9.0

*IBM Message Service Client for .NET*

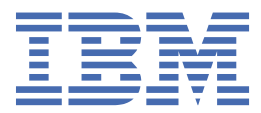

#### **Nota**

Antes de utilizar esta información y el producto al que se refiere, lea la información en ["Avisos" en la](#page-252-0) [página 253](#page-252-0).

Esta edición se aplica a la versión 9 release 0 de IBM® MQ y a todos los releases y modificaciones posteriores hasta que se indique lo contrario en nuevas ediciones.

Cuando envía información a IBM, otorga a IBM un derecho no exclusivo para utilizar o distribuir la información de la forma que considere adecuada, sin incurrir por ello en ninguna obligación con el remitente.

**© Copyright International Business Machines Corporation 2007, 2023.**

# **Contenido**

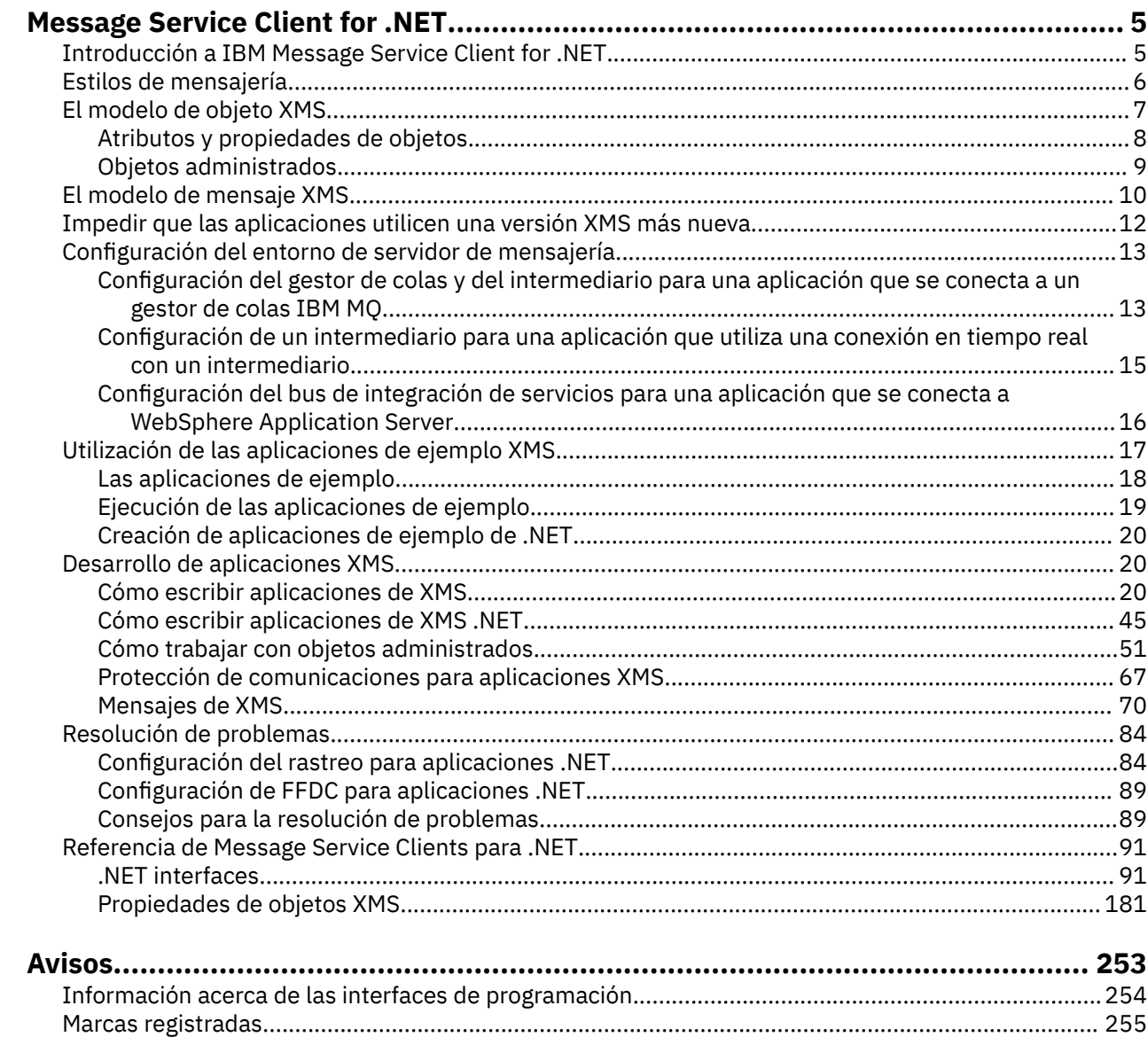

## <span id="page-4-0"></span>**Introducción a IBM Message Service Client for .NET**

IBM Message Service Client for .NET proporciona una interfaz de programación de aplicaciones (API) llamada XMS que tiene el mismo conjunto de interfaces que la API Java Message Service (JMS). IBM Message Service Client for .NET contiene una implementación totalmente gestionada de XMS, que puede ser utilizada por cualquier lenguaje compatible con .NET.

XMS admite:

- Mensajería de punto a punto
- Mensajería de Publicación/Suscripción
- Entrega de mensajes síncrona
- Entrega de mensajes asíncrona

Una aplicación XMS puede intercambiar mensajes con los tipos de aplicación siguientes:

- Una aplicación XMS
- Una aplicación IBM MQ classes for JMS
- Una aplicación nativa IBM MQ
- Una aplicación JMS que está utilizando el proveedor de mensajería IBM MQ predeterminado

Una aplicación XMS se puede conectar a, y utilizar los recursos de, cualquiera de los servidores de mensajería siguientes:

#### **Gestor de colas IBM MQ**

La aplicación se puede conectar en la modalidad de enlaces o cliente.

#### **Bus de integración de servicios WebSphere Application Server**

La aplicación puede utilizar una conexión TCP/IP directa, o puede utilizar HTTP sobre TCP/IP.

#### **IBM Integration Bus**

Los mensajes se transportan entre la aplicación y el intermediario utilizando WebSphere MQ Real-Time Transport. Los mensajes se pueden entregar a la aplicación utilizando WebSphere MQ Multicast Transport.

Al conectarse a un gestor de colas IBM MQ , una aplicación XMS puede utilizar WebSphere MQ Enterprise Transport para comunicarse con IBM Integration Bus. De forma alternativa, una aplicación XMS puede publicar y suscribirse a conectándose a IBM MQ.

#### **Conceptos relacionados**

["Estilos de mensajería" en la página 6](#page-5-0)

["El modelo de objeto XMS" en la página 7](#page-6-0)

La API XMS es una interfaz orientada a objetos. El modelo de objeto XMS se basa en el modelo de objeto JMS 1.1.

["El modelo de mensaje XMS" en la página 10](#page-9-0) El modelo de mensaje XMS es el mismo que el modelo de mensaje IBM MQ classes for JMS.

## **Introducción a IBM Message Service Client for .NET**

IBM Message Service Client for .NET proporciona una interfaz de programación de aplicaciones (API) llamada XMS que tiene el mismo conjunto de interfaces que la API Java Message Service (JMS). IBM Message Service Client for .NET contiene una implementación totalmente gestionada de XMS, que puede ser utilizada por cualquier lenguaje compatible con .NET.

XMS admite:

- Mensajería de punto a punto
- Mensajería de Publicación/Suscripción
- <span id="page-5-0"></span>• Entrega de mensajes síncrona
- Entrega de mensajes asíncrona

Una aplicación XMS puede intercambiar mensajes con los tipos de aplicación siguientes:

- Una aplicación XMS
- Una aplicación IBM MQ classes for JMS
- Una aplicación nativa IBM MQ
- Una aplicación JMS que está utilizando el proveedor de mensajería IBM MQ predeterminado

Una aplicación XMS se puede conectar a, y utilizar los recursos de, cualquiera de los servidores de mensajería siguientes:

#### **Gestor de colas IBM MQ**

La aplicación se puede conectar en la modalidad de enlaces o cliente.

#### **Bus de integración de servicios WebSphere Application Server**

La aplicación puede utilizar una conexión TCP/IP directa, o puede utilizar HTTP sobre TCP/IP.

#### **IBM Integration Bus**

Los mensajes se transportan entre la aplicación y el intermediario utilizando WebSphere MQ Real-Time Transport. Los mensajes se pueden entregar a la aplicación utilizando WebSphere MQ Multicast Transport.

Al conectarse a un gestor de colas IBM MQ , una aplicación XMS puede utilizar WebSphere MQ Enterprise Transport para comunicarse con IBM Integration Bus. De forma alternativa, una aplicación XMS puede publicar y suscribirse a conectándose a IBM MQ.

### **Conceptos relacionados**

"Estilos de mensajería" en la página 6

["El modelo de objeto XMS" en la página 7](#page-6-0)

La API XMS es una interfaz orientada a objetos. El modelo de objeto XMS se basa en el modelo de objeto JMS 1.1.

["El modelo de mensaje XMS" en la página 10](#page-9-0)

El modelo de mensaje XMS es el mismo que el modelo de mensaje IBM MQ classes for JMS.

## **Estilos de mensajería**

XMS admite los estilos de mensajería punto a punto y Publicación/Suscripción.

Los estilos de mensajería también se denominan dominios de mensajería.

## **Mensajería de punto a punto**

Una forma común de mensajería de punto a punto utiliza la colocación en colas. En el caso más sencillo, una aplicación envía un mensaje a otra aplicación identificando, de forma implícita o explícita, una cola de destino. La sistema subyacente de mensajería y colocación en colas recibe el mensaje de la aplicación emisora y direcciona el mensaje a su cola de destino. La aplicación receptora puede recuperar el mensaje de la cola.

Si el sistema subyacente de mensajería y colocación en cola contiene IBM Integration Bus, IBM Integration Bus podría duplicar un mensaje y direccionar copias del mensaje a distintas colas. Como resultado, más de una aplicación puede recibir el mensaje. IBM Integration Bus también podría transformar un mensaje y añadirle datos.

Una característica clave de la mensajería punto a punto es que una aplicación coloca un mensaje en una cola local cuando envía un mensaje. EL sistema subyacente de mensajería y colocación en cola determina a qué cola de destino se envía el mensaje. La aplicación receptora recupera el mensaje de la cola de destino.

## <span id="page-6-0"></span>**Mensajería de Publicación/suscripción**

En la mensajería Publicación/Suscripción, hay dos tipos de aplicación: publicador y suscriptor.

Un *publicador* proporciona información en forma de mensajes de publicación. Cuando un publicador publica un mensaje, especifica un tema, que identifica el tema de la información incluida en el mensaje.

Un *suscriptor* es un consumidor de la información que se publica. Un suscriptor especifica los temas en los que está interesado creando suscripciones.

El sistema de publicación/suscripción recibe publicaciones de publicadores y suscripciones de suscriptores. Direcciona publicaciones a suscriptores. Un suscriptor recibe publicaciones sobre solo aquellos temas a los que está suscrito.

Una característica clave de la mensajería Publicación/Suscripción es que un publicador identifica un tema cuando publica un mensaje. No identifica los suscriptores. Si se publica un mensaje sobre un tema para el cual no hay suscriptores, ninguna aplicación recibe el mensaje.

Una aplicación puede ser a la vez publicador y suscriptor.

## **El modelo de objeto XMS**

La API XMS es una interfaz orientada a objetos. El modelo de objeto XMS se basa en el modelo de objeto JMS 1.1.

La lista siguiente resume las clases principales de XMS, o tipos de objeto:

#### **ConnectionFactory**

Un objeto ConnectionFactory encapsula un conjunto de parámetros para una conexión. Una aplicación utiliza un ConnectionFactory para crear una conexión. Una aplicación puede proporcionar los parámetros durante el tiempo de ejecución y crear un objeto ConnectionFactory. De forma alternativa, los parámetros de conexión se pueden almacenar en un repositorio de objetos administrados. Una aplicación puede recuperar un objeto del repositorio y crear un objeto ConnectionFactory a partir del mismo.

#### **Connection**

Un objeto Connection encapsula una conexión activa de una aplicación a un servidor de mensajería. Una aplicación utiliza una conexión para crear sesiones.

#### **Destination**

Una aplicación envía mensajes o recibe mensajes utilizando un objeto Destination. En el dominio Publicación/Suscripción , un objeto Destination encapsula un tema y, en el dominio punto a punto , un objeto Destination encapsula una cola. Una aplicación puede proporcionar los parámetros para crear un objeto Destination durante el tiempo de ejecución. De forma alternativa, puede crear un objeto Destination a partir de una definición de objeto que se almacena en el repositorio de objetos administrados.

#### **Session**

Un objeto Session es un contexto de hebra única para enviar y recibir mensajes. Una aplicación utiliza un objeto Session para crear objetos Message, MessageProducer y MessageConsumer.

#### **Message**

Un objeto Message encapsula el objeto Message que envía una aplicación utilizando un objeto MessageProducer o que recibe utilizando un objeto MessageConsumer.

#### **MessageProducer**

Una aplicación utiliza un objeto MessageProducer para enviar mensajes a un destino.

#### **MessageConsumer**

Una aplicación utiliza un objeto MessageConsumer para recibir mensajes enviados a un destino.

[Figura 1 en la página 8](#page-7-0) muestras estos objetos y sus relaciones. Este diagrama muestra los tipos principales de objeto XMS: ConnectionFactory, Connection, Session, MessageProducer, MessageConsumer, Message y Destination. Una aplicación utiliza una fábrica de conexiones para crear una conexión y utiliza una conexión para crear sesiones. La aplicación puede utilizar una sesión para crear mensajes, productores de mensajes y consumidores de mensajes. La aplicación utiliza un productor de

<span id="page-7-0"></span>mensajes para enviar mensajes a un destino, y utiliza un consumidor de mensajes para recibir mensajes enviados a un destino.

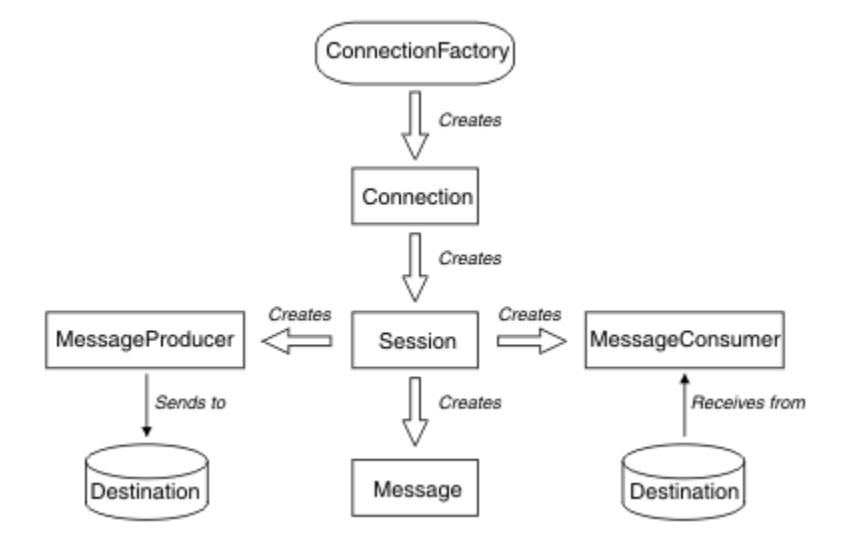

*Figura 1. Objetos XMS y sus relaciones*

En .NET, las clases XMS se definen como un conjunto de interfaces .NET. Al codificar aplicaciones XMS .NET, solo necesitará las interfaces declaradas.

El modelo de objeto XMS se basa en las interfaces independientes de dominio que se describen en la Especificación Java Message Service, versión 1.1. Las clases específicas de dominio como, por ejemplo, Topic, TopicPublisher y TopicSubscriber, no se proporcionan.

## **Atributos y propiedades de objetos**

Un objeto XMS puede tener atributos y propiedades, que son característicos del objeto, que se implementan de formas diferentes.

#### **Atributos**

Una característica de objeto que siempre está presente y ocupa almacenamiento, aunque el atributo no tenga un valor. En este sentido, un atributo es similar a un campo en una estructura de datos de longitud fija. Una característica distintiva de atributos es que cada atributo tiene sus propios métodospara establecer y obtener su valor.

#### **Propiedades**

Una propiedad de un objeto está presente y ocupa almacenamiento solo después de que su valor se haya establecido. Una propiedad no se puede suprimir o su almacenamiento se ha recuperado después de que su valor se haya establecido. Puede cambiar su valor. XMS proporciona un conjunto de métodos genéricos para establecer y obtener valores de propiedad.

#### **Conceptos relacionados**

#### [Tipos primitivos de XMS](#page-39-0)

XMS proporciona equivalentes de los ochos tipos primitivos de Java (byte, short, int, long, float, double, char y boolean). Esto permite el intercambio de mensajes entre XMS y JMS sin perder o dañar datos.

#### [Conversión implícita de un valor de propiedad de un tipo de datos a otro](#page-40-0)

Cuando una aplicación obtiene el valor de una propiedad, el valor se puede convertir mediante XMS a otro tipo de datos. Muchas normas rigen qué conversiones están soportadas y cómo XMS realiza las conversiones.

#### **Referencia relacionada**

[Tipos de datos para elementos de datos de aplicación](#page-76-0)

Para asegurarse de que una aplicación XMS puede intercambiar mensajes con una aplicación IBM MQ classes for JMS , ambas aplicaciones deben ser capaces de interpretar los datos de aplicación en el cuerpo de un mensaje de la misma forma.

## <span id="page-8-0"></span>**Objetos administrados**

Mediante el uso de objetos administrados, puede administrar los valores de la conexión utilizada por aplicaciones cliente que se van a administrar desde un repositorio central. Una aplicación recupera definiciones de objeto del repositorio central y las utiliza para crear objetos ConnectionFactory y Destination. Utilizando objetos administrados, puede desacoplar aplicaciones de los recursos que utilizan durante el tiempo de ejecución.

Por ejemplo, las aplicaciones XMS se pueden escribir y probar con objetos administrados que hacen referencia a un conjunto de conexiones y destinos en un entorno de prueba. Cuando se despliegan las aplicaciones, los objetos administrados se pueden cambiar para configurar las aplicaciones para hacer referencia a conexiones y destinos en el entorno de producción.

XMS admite dos tipos de objeto administrado:

- Un objeto ConnectionFactory, que es utilizado por aplicaciones para realizar la conexión inicial al servidor.
- Un objeto Destination, que es utilizado por aplicaciones para especificar el destino para mensajes que se están enviando, y el origen de mensajes que se están recibiendo. Un destino es un tema o una cola del servidor al que se conecta una aplicación.

La herramienta de administración **JMSAdmin** se proporciona con IBM MQ. Se utiliza para crear y gestionar objetos administrados en un repositorio central de objetos administrados.

Los objetos administrados del repositorio pueden ser utilizados por aplicaciones IBM MQ classes for JMS y XMS. Las aplicaciones XMS pueden utilizar los objetos ConnectionFactory y Destination para conectarse a un IBM MQ gestor de colas. Un administrador puede cambiar las definiciones de objeto incluidas en el repositorio sin que haya repercusiones en el código de aplicación.

El diagrama siguiente muestra cómo una aplicación XMS suele utilizar los objetos administrados. El lado izquierdo del diagrama muestra un repositorio que contiene definiciones de objeto ConnectionFactory y Destination que se administran mediante una consola de administración. El lado derecho del diagrama muestra una aplicación XMS que busca definiciones de objeto del repositorio y, después, utiliza estas definiciones de objeto al conectarse a un servidor de mensajería.

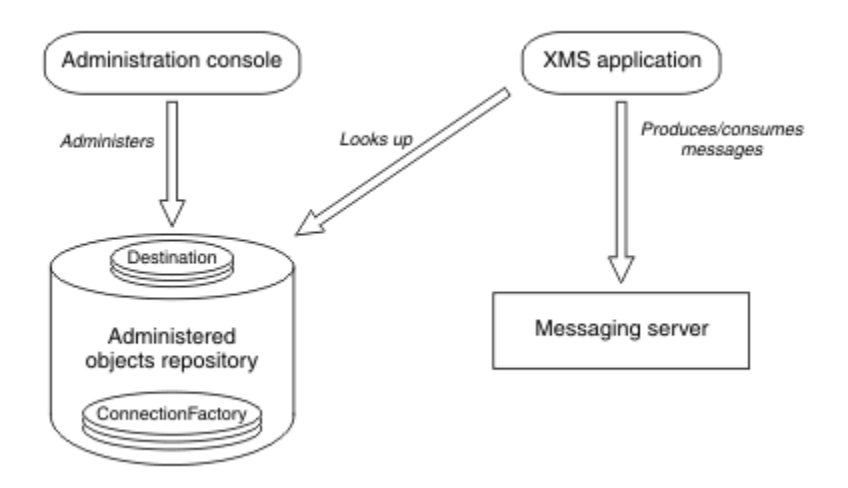

*Figura 2. Uso típico de objetos administrados por para de una aplicación XMS*

#### **Conceptos relacionados**

[Cómo trabajar con objetos administrados](#page-50-0)

En los temas de esta sección se proporciona información sobre objetos administrados. Las aplicaciones XMS pueden recuperar definiciones de objeto de un repositorio central de objetos administrados y utilizarlas para crear fábricas de conexiones y destinos.

[Tipos soportados de repositorio de objetos administrados](#page-50-0)

<span id="page-9-0"></span>Los objetos administrados del sistema de archivo y LDAP se pueden utilizar para conectarse a IBM MQ y WebSphere Application Server, mientras que la Denominación COS solo se puede utilizar para conectarse al WebSphere Application Server.

#### **Tareas relacionadas**

#### [Creación de objetos administrados](#page-57-0)

Las definiciones de los objetos ConnectionFactory y Destination que necesitan las aplicaciones XMS para establecer una conexión a un servidor de mensajería se deben crear utilizando las herramientas administrativas apropiadas.

## **El modelo de mensaje XMS**

El modelo de mensaje XMS es el mismo que el modelo de mensaje IBM MQ classes for JMS.

En particular, XMS implementa los mismos campos de cabecera de mensaje y las mismas propiedades de mensaje que implementa IBM MQ classes for JMS:

- Campos de cabecera de JMS. Estos campos tienen nombres que empiezan con el prefijo JMS.
- Propiedades definidas de JMS. Estos campos tienen propiedades cuyos nombres empiezan con el prefijo JMSX.
- Propiedades definidas de IBM. Estos campos tienen propiedades cuyos nombres empiezan con el prefijo JMS\_IBM\_.

Como resultado, las aplicaciones XMS pueden intercambiar mensajes con aplicaciones IBM MQ classes for JMS. En cada mensaje, algunos de los campos y de las propiedades de cabecera están establecidos por la aplicación y otros están establecidos por XMS o IBM MQ classes for JMS. Algunos de los campos establecidos por XMS o IBM MQ classes for JMS se establecen cuando se envía el mensaje, y otros cuando se recibe. Los campos y las propiedades de cabecera se propagan con un mensaje a través de un servidor de mensajería, cuando proceda. Pasan a estar disponibles para cualquier aplicación que recibe el mensaje.

## **Instalación de Message Service Client for .NET mediante el asistente de instalación**

La instalación utiliza un instalador InstallShield X/Windows MSI. Están disponibles dos opciones de configuración, de forma que pueda elegir entre una instalación completa o personalizada.

### **Acerca de esta tarea**

Para instalar Message Service Client for .NET en Windows, siga este procedimiento.

## **Procedimiento**

- 1. Si esta instalando desde un SupportPac, complete los pasos siguientes, de lo contrario,vaya directamente al paso "2" en la página 10.
	- a) En Windows, inicie sesión como administrador.
	- b) Ejecute el instalador dotNETClientsetup.exe.
- 2. Espere a que se abra el asistente de instalación y aparezca el mensaje siguiente:

Welcome to IBM Message Service Client for .NET installation wizard

#### Pulse **Siguiente**.

El asistente le podría solicitar que lea el acuerdo de licencia.

3. Si se le ha solicitado leer el acuerdo de licencia y acepta los términos del acuerdo de licencia, pulse **Acepto los términos del acuerdo de licencia** y, a continuación, pulse **Siguiente**.

El asistente de instalación le solicita que elija el tipo de configuración que mejor se adapte a sus necesidades.

- 4. Seleccione el tipo de configuración que necesita:
	- Para instalar todas las características de programa, e instalarlas en el directorio de instalación predeterminado, pulse **Completar**.
	- Para elegir qué características desea instalar y especificar dónde se instalan, pulse **Personalizar**.
- 5. Pulse **Siguiente**.

Si selecciona la opción de instalación completa, el asistente de instalación muestra un mensaje que indica que está preparado para iniciar la instalación, tal como se describe en el paso "8" en la página 11. Si selecciona la opción de instalación personalizada, el asistente de instalación le solicita que seleccione las características que desea instalar y debe completar el paso "6" en la página 11 y el paso "7" en la página 11 antes de pasar al paso "8" en la página 11.

6. Solo para una instalación personalizada, pulse un icono en la lista de características para especificar los cambios sobre cómo desea que se instalen las características de Message Service Client for .NET. Si no desea instalar Message Service Client for .NET en el directorio sugerido, elija otro directorio.

Si elige instalar Message Service Client for .NET en un directorio que actualmente no existe, el asistente de instalación crea el directorio automáticamente.

Si desea desarrollar aplicaciones XMS, asegúrese de que está seleccionada la característica **Ejemplos y herramientas de desarrollo**. Esta característica proporciona las aplicaciones de ejemplo, y las bibliotecas y cualquier otro archivo necesario para compilar aplicaciones .NET. Si no selecciona esta característica, solo se instalan los archivos necesarios para ejecutar aplicaciones XMS.

7. Si está utilizando la opción de instalación personalizada, pulse **Siguiente** tras seleccionar las opciones que necesita, tal como se describe en el paso "6" en la página 11.

El asistente de instalación muestra un mensaje que indica que está preparado para iniciar la instalación.

8. Pulse **Instalar** para iniciar la instalación.

El asistente de instalación muestra una barra que muestra el progreso de la instalación. Espere a que se complete la barra de progreso. Cuando la instalación se completa correctamente, la ventana muestra el mensaje siguiente:

The installation wizard has successfully installed IBM Message Service Client for .NET. Click Finish to exit the wizard.

9. Pulse **Finalizar** para cerrar el asistente de instalación.

## **Resultados**

Ha instalado correctamente Message Service Client for .NET, que está preparado para ser utilizado.

## **Qué hacer a continuación**

Antes de ejecutar cualquier aplicación XMS, incluyendo las aplicaciones de ejemplo proporcionadas con XMS, debe configurar el entorno del servidor de mensajería, si desea más detalles, consulte: ["Configuración del entorno de servidor de mensajería" en la página 13](#page-12-0).

#### **Conceptos relacionados**

#### [Servicio web de búsqueda JNDI](#page-63-0)

Para acceder a un directorio de denominación COS desde XMS, se debe desplegar un servicio web de búsqueda JNDI en un servidor WebSphere Application Server service integration bus. Este servicio web convierte la información de Java del servicio de denominación COS en un formulario que la aplicación XMS puede leer.

#### [Configuración del entorno de servidor de mensajería](#page-12-0)

En los temas de esta sección se describe cómo configurar el entorno de servidor de mensajería para permitir a las aplicaciones XMS conectarse a un servidor.

<span id="page-11-0"></span>[Utilización de las aplicaciones de ejemplo XMS](#page-16-0)

Utilice las aplicaciones de ejemplo proporcionadas con XMS para verificar la instalación y la configuración del servidor de mensajería y para ayudarle a crear sus propias aplicaciones. Los ejemplos proporcionan una descripción general de las características comunes de cada API.

## **Requisitos previos para las aplicaciones XMS que se conectan a WebSphere MQ**

Algunos requisitos previos se aplican si la aplicación XMS se conecta a WebSphere MQ.

Para aplicaciones que se conectan a un gestor de colas WebSphere MQ, debe instalar las bibliotecas de cliente apropiadas de WebSphere MQ en la máquina que utiliza para ejecutar la aplicación XMS. Estas bibliotecas están preinstaladas en máquinas con un gestor de colas local.

Para Cliente XMS para .NET, utilice las bibliotecas de cliente suministradas con IBM WebSphere MQ 7.0.1.0 o posterior. Estas son las clases *WebSphere MQ para .NET*. Habilitan las conexiones en modalidad de cliente con los gestores de colas IBM WebSphere MQ 7.0, 6.0y 5.3 , y las conexiones en modalidad de enlaces con un gestor de colas local, si también es IBM WebSphere MQ 7.0.1.0 o posterior.

Microsoft .NET Framework 2.0 El paquete redistribuible debe estar instalado en el sistema en el que se va a instalar XMS . Si esta paquete no está disponible, la instalación de XMS fallará. A continuación, debe salir del procedimiento de instalación, instalar Microsoft .NET Framework 2.0 Redistributable Package en el sistema y volver a ejecutar el procedimiento de instalación.

En el sitio de descarga de Microsoft , debe buscar dotnetfx.exe para Microsoft .NET Framework 2.0 Redistributable Package (x86) y NetFx64.exe para Microsoft .NET Framework 2.0 Redistributable Package (x64), según sea aplicable.

#### **Conceptos relacionados**

[Configuración del entorno de servidor de mensajería](#page-12-0) En los temas de esta sección se describe cómo configurar el entorno de servidor de mensajería para permitir a las aplicaciones XMS conectarse a un servidor.

## **Impedir que las aplicaciones utilicen una versión XMS más nueva**

De forma predeterminada, cuando se instala una versión de XMS más nueva, las aplicaciones que utilizan la versión anterior cambian automáticamente a la versión más nueva sin tener que recompilar.

### **Acerca de esta tarea**

La característica de coexistencia de varias versiones garantiza que la instalación de una versión de XMS más nueva no sobrescribe la versión anterior de XMS. En lugar de esto, coexisten varias instancias de conjuntos similares de XMS .NET en la Global Assembly Cache (GAC), pero tienen números de versión diferentes. De forma interna, la GAC utiliza un archivo de política para direccionar las llamadas de aplicación a la última versión de XMS. Las aplicaciones se ejecutan sin necesidad de recompilar y pueden utilizar nuevas características disponibles en la versión más nueva de XMS .NET.

Sin embargo, si es necesario que una aplicación utilice la versión más antigua XMS, establezca el atributo publisherpolicy en no en el archivo de configuración de aplicación.

**Nota:** Un archivo de configuración de aplicación es un archivo con un nombre que está formado por el nombre del programa ejecutable con el que está relacionado el archivo, con el sufijo .config. Por ejemplo, el archivo de configuración de aplicación para text.exe tendría el nombre text.exe.config.

Sin embargo, en cualquier momento, todas las aplicaciones de un sistema utilizan la misma versión de XMS .NET.

## <span id="page-12-0"></span>**Configuración del entorno de servidor de mensajería**

En los temas de esta sección se describe cómo configurar el entorno de servidor de mensajería para permitir a las aplicaciones XMS conectarse a un servidor.

Para aplicaciones que se conectan a un gestor de colas IBM MQ, es necesario el cliente de IBM MQ (o el gestor de colas para la modalidad de enlaces).

Actualmente no hay ningún requisito previo para las aplicaciones que utilizan una conexión en tiempo real con un intermediario.

Debe configurar el entorno de servidor de mensajería antes de ejecutar cualquier aplicación XMS, incluyendo las aplicaciones de ejemplo proporcionadas con XMS.

En esta sección se incluyen los temas siguientes:

- "Configuración del gestor de colas y del intermediario para una aplicación que se conecta a un gestor de colas IBM MQ" en la página 13
- ["Configuración de un intermediario para una aplicación que utiliza una conexión en tiempo real con un](#page-14-0) [intermediario" en la página 15](#page-14-0)
- ["Configuración del bus de integración de servicios para una aplicación que se conecta a WebSphere](#page-15-0) [Application Server" en la página 16](#page-15-0)

#### **Conceptos relacionados**

#### [Servicio web de búsqueda JNDI](#page-63-0)

Para acceder a un directorio de denominación COS desde XMS, se debe desplegar un servicio web de búsqueda JNDI en un servidor WebSphere Application Server service integration bus. Este servicio web convierte la información de Java del servicio de denominación COS en un formulario que la aplicación XMS puede leer.

#### [Utilización de las aplicaciones de ejemplo XMS](#page-16-0)

Utilice las aplicaciones de ejemplo proporcionadas con XMS para verificar la instalación y la configuración del servidor de mensajería y para ayudarle a crear sus propias aplicaciones. Los ejemplos proporcionan una descripción general de las características comunes de cada API.

#### **Tareas relacionadas**

[Instalación de Message Service Client for .NET mediante el asistente de instalación](#page-9-0) La instalación utiliza un instalador InstallShield X/Windows MSI. Están disponibles dos opciones de configuración, de forma que pueda elegir entre una instalación completa o personalizada.

#### **Referencia relacionada**

[Requisitos previos para las aplicaciones XMS que se conectan a WebSphere MQ](#page-11-0) Algunos requisitos previos se aplican si la aplicación XMS se conecta a WebSphere MQ.

## **Configuración del gestor de colas y del intermediario para una aplicación que se conecta a un gestor de colas IBM MQ**

En esta sección se da por supuesto que está utilizando IBM WebSphere MQ 7.0.1, o posterior. Antes de poder ejecutar una aplicación que se conecta a un gestor de colas IBM MQ, debe configurar el gestor de colas. Para una aplicación de publicación/suscripción, es necesaria alguna configuración adicional, si está utilizando la interfaz de publicación/suscripción en cola.

## **Antes de empezar**

XMS funciona con IBM Integration Bus o WebSphere Message Broker 6.1 o posterior

Antes de iniciar esta tarea, realice los pasos siguientes:

• Asegúrese de que la aplicación tiene acceso a un gestor de colas que se está ejecutando.

- Si la aplicación es una aplicación de publicación/suscripción y utiliza la interfaz de publicación/ suscripción en cola, asegúrese de que el atributo "PSMODE" está establecido en "ENABLED" en el gestor de colas.
- Asegúrese de que la aplicación utiliza una fábrica de conexiones cuyas propiedades se han establecido correctamente para conectarse al gestor de colas. Si la aplicación es una aplicación de publicación/ suscripción, asegúrese de que las propiedades de fábrica de conexiones apropiadas se establecen para utilizar el intermediario. Si desea más información sobre las propiedades de una fábrica de conexiones, consulte ["Propiedades de ConnectionFactory" en la página 182](#page-181-0).

### **Acerca de esta tarea**

Configure el gestor de colas y el intermediario para ejecutar aplicaciones XMS de la misma forma en la que se configura el gestor de colas y la interfaz de publicación/suscripción en cola para ejecutar aplicaciones IBM MQ JMS. Los pasos siguientes resumen lo qué debe hacer.

## **Procedimiento**

1. En el gestor de colas, cree las colas que necesita la aplicación.

Para obtener una descripción general sobre cómo crear colas, consulte Definición de colas.

Si la aplicación es una aplicación de publicación/suscripción y utiliza la interfaz de publicación/ suscripción en cola que necesita acceder a colas del sistema IBM MQ classes for JMS, espere hasta el paso 4a antes de crear las colas.

2. Otorgue al ID de usuario asociado a la aplicación la autoridad para conectarse al gestor de colas, y la autoridad apropiada para acceder a las colas.

Para obtener una descripción general sobre la autorización, consulte Protección. Si la aplicación se conecta al gestor de colas en la modalidad de cliente, consulte también Clientes y servidores.

3. Si la aplicación se conecta al gestor de colas en la modalidad de cliente, asegúrese de que un canal de conexión de servidor está definido en el gestor de colas y de que se ha iniciado un escucha.

No tendrá que realizar este paso para cada aplicación que se conecta al gestor de colas. Una definición de canal de conexión de servidor y un escucha pueden dar soporte a todas las aplicaciones que se conectan en la modalidad de cliente.

- 4. Si la aplicación es una aplicación de publicación/suscripción y utiliza la interfaz de publicación/ suscripción en cola, realice los pasos siguientes.
	- a) En el gestor de colas, cree las colas del sistema IBM MQ classes for JMS ejecutando el script de mandatosMQSC que se proporcionan con IBM MQ. Asegúrese de que el ID de usuario asociado a IBM Integration Bus o WebSphere Message Broker tiene la autoridad para acceder a las colas.

Si desea más información sobre dónde encontrar el script y cómo ejecutarlo, consulte Utilización de IBM MQ classes for Java.

Realice este paso solo una vez para el gestor de colas. El mismo conjunto de colas del sistema IBM MQ classes for JMS puede dar soporte a todas las aplicaciones XMS y IBM MQ classes for JMS que se conectan al gestor de colas.

b) Otorgue al ID de usuario asociado a la aplicación la autoridad para acceder a las colas del sistema IBM MQ classes for JMS.

Si desea más información sobre qué autoridades necesita el ID de usuario, consulte Utilización de IBM MQ classes for JMS.

c) Para un intermediario de IBM Integration Bus o WebSphere Message Broker, cree y despliegue un flujo de mensajes para prestar servicio a la cola donde las aplicaciones envían mensajes que publican.

El flujo de mensajes básico engloba un nodo de proceso de mensajes MQInput para leer los mensajes publicados y un nodo de proceso de mensajes Publication para publicar los mensajes. <span id="page-14-0"></span>Si desea más información sobre cómo crear y desplegar un flujo de mensajes, consulte la documentación del producto IBM Integration Bus o WebSphere Message Broker disponible desde [IBM Integration Bus página web de la biblioteca de documentación del producto](https://www.ibm.com/software/integration/ibm-integration-bus/library/).

No es necesario que realice este paso si ya se ha desplegado un flujo de mensajes apropiado en el intermediario.

#### **Resultados**

Ahora puede iniciar la aplicación.

**Tareas relacionadas**

Configuración de un intermediario para una aplicación que utiliza una conexión en tiempo real con un intermediario

Antes de poder ejecutar una aplicación que utiliza una conexión en tiempo real con un intermediario, debe configurar ese intermediario.

[Configuración del bus de integración de servicios para una aplicación que se conecta a WebSphere](#page-15-0) [Application Server](#page-15-0)

Antes de poder ejecutar una aplicación que se conecta a un bus de integración de servicios WebSphere Application Server service integration technologies, debe configurar la integración de servicio de la misma forma que configura el bus de integración de servicios para ejecutar aplicaciones JMS que utilizan el proveedor de mensajería predeterminado.

## **Configuración de un intermediario para una aplicación que utiliza una conexión en tiempo real con un intermediario**

Antes de poder ejecutar una aplicación que utiliza una conexión en tiempo real con un intermediario, debe configurar ese intermediario.

## **Antes de empezar**

Antes de iniciar esta tarea, realice los pasos siguientes:

- Asegúrese de que la aplicación tiene acceso a un intermediario que se está ejecutando.
- Asegúrese de que la aplicación utiliza una fábrica de conexiones cuyas propiedades se han establecido de forma adecuada para una conexión en tiempo real con un intermediario. Si desea más información sobre las propiedades de una fábrica de conexiones, consulte ["Propiedades de ConnectionFactory" en](#page-181-0) [la página 182](#page-181-0).

## **Acerca de esta tarea**

Configure un intermediario para ejecutar aplicaciones XMS de la misma forma que se configura un intermediario para ejecutar aplicaciones IBM MQ classes for JMS. Los pasos siguientes resumen lo qué debe hacer:

## **Procedimiento**

1. Crear y desplegar un flujo de mensajes para leer mensajes desde el puerto TCP/IP en el cual escucha un intermediario y publica los mensajes.

Puede hacerlo de cualquiera de estas formas:

- Crear un flujo de mensajes que contenga un nodo de proceso de mensajes **RealtimeOptimizedFlow**.
- Crear un flujo de mensajes que contenga un nodo de proceso de mensajes **Real-timeInput** y un nodo de proceso de mensajes Publication.

Debe configurar el nodo **Real-timeOptimizedFlow** o **Real-timeInput** para escuchar en el puerto utilizado para conexiones en tiempo real. En XMS, el número de puerto predeterminado para conexiones en tiempo real es 1506.

<span id="page-15-0"></span>No es necesario que realice este paso si ya se ha desplegado un flujo de mensajes apropiado en el intermediario.

- 2. Si requiere que los mensajes se entreguen en la aplicación mediante IBM MQ classes for JMS, configure el intermediario para habilitar la multidifusión. Configure los temas que deben tener la multidifusión habilitada, especificando una calidad de servicio fiable para estos temas que requieren una multidifusión fiable.
- 3. Si la aplicación proporciona un ID de usuario y una contraseña cuando se conecta a un intermediario, y desea que el intermediario autentique su aplicación utilizando esta información, configure el servidor de nombres de usuario y el intermediario para una autenticación de contraseña simple similar al telnet.

#### **Resultados**

Ahora puede iniciar la aplicación.

## **Tareas relacionadas**

[Configuración del gestor de colas y del intermediario para una aplicación que se conecta a un gestor de](#page-12-0) [colas IBM MQ](#page-12-0)

En esta sección se da por supuesto que está utilizando IBM WebSphere MQ 7.0.1, o posterior. Antes de poder ejecutar una aplicación que se conecta a un gestor de colas IBM MQ, debe configurar el gestor de colas. Para una aplicación de publicación/suscripción, es necesaria alguna configuración adicional, si está utilizando la interfaz de publicación/suscripción en cola.

Configuración del bus de integración de servicios para una aplicación que se conecta a WebSphere Application Server

Antes de poder ejecutar una aplicación que se conecta a un bus de integración de servicios WebSphere Application Server service integration technologies, debe configurar la integración de servicio de la misma forma que configura el bus de integración de servicios para ejecutar aplicaciones JMS que utilizan el proveedor de mensajería predeterminado.

## **Configuración del bus de integración de servicios para una aplicación que se conecta a WebSphere Application Server**

Antes de poder ejecutar una aplicación que se conecta a un bus de integración de servicios WebSphere Application Server service integration technologies, debe configurar la integración de servicio de la misma forma que configura el bus de integración de servicios para ejecutar aplicaciones JMS que utilizan el proveedor de mensajería predeterminado.

#### **Antes de empezar**

Antes de iniciar esta tarea, debe realizar los pasos siguientes:

- Asegúrese de que se crea un bus de mensajería y que el servidor se ha añadido al bus como miembro del bus.
- Asegúrese de que la aplicación tiene acceso a un bus de integración de servicios que contiene, al menos, un motor de mensajería que se está ejecutando.
- Si es necesario el funcionamiento de HTTP, se debe definir un canal de transporte de entrada de motor de mensajería de HTTP. De forma predeterminada, los canales para SSL y TCP se definen durante la instalación del servidor.
- Asegúrese de que la aplicación utiliza una fábrica de conexiones cuyas propiedades se han establecido de forma apropiada para conectarse al bus de integración de servicios utilizando un servidor de programa de arranque. La información mínima necesaria es:
	- El punto final de proveedor, que describe la ubicación y el protocolo para utilizar al negociar una conexión al servidor de mensajería (es decir, a través del servidor de programa de arranque). En su forma más sencilla, para un servidor instalado con valores predeterminados, el punto final de proveedor se puede establecer en el nombre de host del servidor.
	- El nombre del bus a través del cual se envían los mensajes.

<span id="page-16-0"></span>Si desea más información sobre las propiedades de una fábrica de conexiones, consulte ["Propiedades](#page-181-0) [de ConnectionFactory" en la página 182](#page-181-0).

## **Acerca de esta tarea**

Cualquier cola o espacio de tema que necesite debe estar definido. De forma predeterminada, un espacio de tema llamado Default.Topic.Space se define durante la instalación del servidor pero, si necesita más espacios de tema, debe crear estos espacios de tema usted mismo. No es necesario predefinir temas individuales en un espacio de tema, porque el servidor crea una instancia de estos temas individuales de forma dinámica, según sea necesario.

Los pasos siguientes resumen lo qué debe hacer.

## **Procedimiento**

- 1. Cree las colas que necesita la aplicación para la mensajería punto a punto.
- 2. Cree cualquier espacio de tema adicional que necesita la aplicación para la mensajería de publicación/ suscripción.

#### **Resultados**

Ahora puede iniciar la aplicación.

#### **Tareas relacionadas**

[Configuración del gestor de colas y del intermediario para una aplicación que se conecta a un gestor de](#page-12-0) [colas IBM MQ](#page-12-0)

En esta sección se da por supuesto que está utilizando IBM WebSphere MQ 7.0.1, o posterior. Antes de poder ejecutar una aplicación que se conecta a un gestor de colas IBM MQ, debe configurar el gestor de colas. Para una aplicación de publicación/suscripción, es necesaria alguna configuración adicional, si está utilizando la interfaz de publicación/suscripción en cola.

[Configuración de un intermediario para una aplicación que utiliza una conexión en tiempo real con un](#page-14-0) [intermediario](#page-14-0)

Antes de poder ejecutar una aplicación que utiliza una conexión en tiempo real con un intermediario, debe configurar ese intermediario.

## **Utilización de las aplicaciones de ejemplo XMS**

Utilice las aplicaciones de ejemplo proporcionadas con XMS para verificar la instalación y la configuración del servidor de mensajería y para ayudarle a crear sus propias aplicaciones. Los ejemplos proporcionan una descripción general de las características comunes de cada API.

#### **Conceptos relacionados**

#### [Servicio web de búsqueda JNDI](#page-63-0)

Para acceder a un directorio de denominación COS desde XMS, se debe desplegar un servicio web de búsqueda JNDI en un servidor WebSphere Application Server service integration bus. Este servicio web convierte la información de Java del servicio de denominación COS en un formulario que la aplicación XMS puede leer.

#### [Configuración del entorno de servidor de mensajería](#page-12-0)

En los temas de esta sección se describe cómo configurar el entorno de servidor de mensajería para permitir a las aplicaciones XMS conectarse a un servidor.

#### **Tareas relacionadas**

[Instalación de Message Service Client for .NET mediante el asistente de instalación](#page-9-0) La instalación utiliza un instalador InstallShield X/Windows MSI. Están disponibles dos opciones de configuración, de forma que pueda elegir entre una instalación completa o personalizada.

## <span id="page-17-0"></span>**Las aplicaciones de ejemplo**

Las aplicaciones de ejemplo proporcionan una descripción general de las características comunes de cada API. Puede utilizarlas para verificar la instalación y la configuración del servidor de mensajería y para ayudarle a crear sus propias aplicaciones.

Si necesita ayuda para crear sus propias aplicaciones, puede utilizar las aplicaciones de ejemplo como punto de partida. Se proporcionan ambas versiones, la de origen y la compilada, para cada aplicación. Revise el código fuente de ejemplo e identifique los pasos clave para crear cada objeto necesario para la aplicación (ConnectionFactory, Connection, Session, Destination, y un Producer, or un Consumer, o ambos), y para establecer cualquier propiedad específica necesaria para especificar cómo desea que funcione la aplicación. Si desea más información, consulte ["Cómo escribir aplicaciones de XMS" en la](#page-19-0) [página 20](#page-19-0). Los ejemplos están sujetos a cambios en futuros releases de XMS.

La tabla siguiente muestra los tres conjuntos de aplicaciones de ejemplo (uno para cada API) que se proporcionan con XMS.

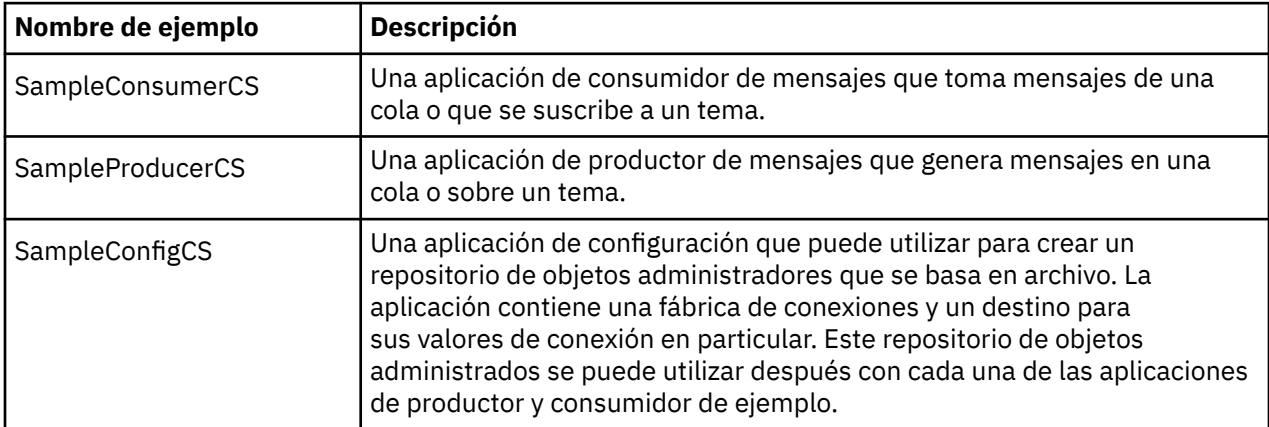

Los ejemplos que dan soporte a las mismas funciones den las distintas API tienen diferencias sintácticas.

- Las aplicaciones de productor y consumidor de mensajes de ejemplo soportan ambas las funciones siguientes:
	- Conexiones a IBM MQ, IBM Integration Bus (utilizando una conexión en tiempo real a un intermediario) y un WebSphere Application Server service integration bus
	- Búsquedas de repositorio de objetos administrados utilizando la interfaz de contexto inicial
	- Conexiones a colas (IBM MQ y WebSphere Application Server service integration bus) y temas (IBM MQ, conexión en tiempo real a un intermediario, y WebSphere Application Server service integration bus)
	- Mensajes base, de byte, de correlación, de objeto, de corriente de datos y de texto
- La aplicación de consumidor de mensajes de ejemplo admite las modalidades de recepción síncrona y asíncrona y sentencias de SQL Selector.
- La aplicación de productor de mensajes de ejemplo admite las modalidades de entrega persistente y no persistente.

## **Modalidades de funcionamiento**

Los ejemplos pueden funcionar de una de estas dos modalidades:

#### **Modalidad simple**

Puede ejecutar los ejemplos con la mínima entrada de usuario.

#### **Modalidad avanzada**

Puede personalizar de forma más precisa la forma en la que funcionan los ejemplos.

Todos los ejemplos son compatibles y, por lo tanto, pueden funcionar entre lenguajes.

#### <span id="page-18-0"></span>**Conceptos relacionados**

[Creación de sus propias aplicaciones](#page-43-0) Cree sus propias aplicaciones como crea las aplicaciones de ejemplo.

#### **Tareas relacionadas**

Ejecución de las aplicaciones de ejemplo

Puede ejecutar las aplicaciones de ejemplo de .NET de forma interactiva en la modalidad simple o avanzada, o no interactiva utilizando archivos de respuestas generados automáticamente o personalizados.

#### [Creación de aplicaciones de ejemplo de .NET](#page-19-0)

Cuando se crea una aplicación de ejemplo de .NET, se crea una versión ejecutable del ejemplo seleccionado.

## **Ejecución de las aplicaciones de ejemplo**

Puede ejecutar las aplicaciones de ejemplo de .NET de forma interactiva en la modalidad simple o avanzada, o no interactiva utilizando archivos de respuestas generados automáticamente o personalizados.

### **Antes de empezar**

Antes de ejecutar cualquiera de las aplicaciones de ejemplo proporcionadas, primero debe configurar el entorno del servidor de mensajería para que las aplicaciones se puedan conectar a un servidor. Consulte ["Configuración del entorno de servidor de mensajería" en la página 13](#page-12-0).

### **Procedimiento**

Para ejecutar una aplicación de ejemplo .NET, complete los pasos siguientes:

**Consejo:** Cuando se ejecuta una aplicación de ejemplo, escriba ? en cualquier momento para obtener ayuda sobre qué hacer a continuación.

1. Seleccione la modalidad en la cual desea ejecutar la aplicación de ejemplo.

Escriba Advanced o Simple.

2. Responda las preguntas.

Para seleccionar el valor predeterminado, que se muestra en los corchetes al final de la pregunta, pulse Intro. Para seleccionar un valor diferente, escriba el valor apropiado y pulse Intro.

A continuación, se muestra una pregunta de ejemplo:

Enter connection type [wpm]:

En este caso, el valor predeterminado es wpm (conexión a un WebSphere Application Server service integration bus).

## **Resultados**

Cuando se ejecutan las aplicaciones de ejemplo, los archivos de respuestas se generan automáticamente en el directorio de trabajo actual. Los nombres de archivo de respuestas tienen el formato *connection\_type*-*sample\_type*.rsp; por ejemplo, wpm-producer.rsp. Si es necesario, puede utilizar el archivo de respuestas generado para volver a ejecutar la aplicación de ejemplo con las mismas opciones, de modo que no tenga que volver a entrar las opciones.

#### **Conceptos relacionados**

#### [Las aplicaciones de ejemplo](#page-17-0)

Las aplicaciones de ejemplo proporcionan una descripción general de las características comunes de cada API. Puede utilizarlas para verificar la instalación y la configuración del servidor de mensajería y para ayudarle a crear sus propias aplicaciones.

#### <span id="page-19-0"></span>**Tareas relacionadas**

Creación de aplicaciones de ejemplo de .NET Cuando se crea una aplicación de ejemplo de .NET, se crea una versión ejecutable del ejemplo seleccionado.

## **Creación de aplicaciones de ejemplo de .NET**

Cuando se crea una aplicación de ejemplo de .NET, se crea una versión ejecutable del ejemplo seleccionado.

## **Antes de empezar**

Instale el compilador apropiado. Esta tarea presupone que ha instalado Microsoft Visual Studio 2012 y que está familiarizado con su uso.

## **Procedimiento**

Para crear una aplicación de ejemplo .NET, complete los pasos siguientes:

- 1. Pulse el archivo de solución Samples.sln que se proporciona con los ejemplos de .NET .
- 2. Pulse con el botón derecho del ratón en la solución Samples en la ventana del Explorador de soluciones y seleccione **Crear solución**.

## **Resultados**

Se crea un programa ejecutable en la subcarpeta adecuada del ejemplo, bin/Debug o bin/Release, en función de la configuración que haya elegido. Este programa tiene el mismo nombre que la carpeta, con un sufijo de CS. Por ejemplo, si está creando la versión C# de la aplicación de ejemplo de productor de mensajes, se crea SampleProducerCS.exe en la carpeta SampleProducer .

### **Conceptos relacionados**

#### [Las aplicaciones de ejemplo](#page-17-0)

Las aplicaciones de ejemplo proporcionan una descripción general de las características comunes de cada API. Puede utilizarlas para verificar la instalación y la configuración del servidor de mensajería y para ayudarle a crear sus propias aplicaciones.

["Creación de sus propias aplicaciones" en la página 44](#page-43-0)

Cree sus propias aplicaciones como crea las aplicaciones de ejemplo.

#### **Tareas relacionadas**

[Ejecución de las aplicaciones de ejemplo](#page-18-0)

Puede ejecutar las aplicaciones de ejemplo de .NET de forma interactiva en la modalidad simple o avanzada, o no interactiva utilizando archivos de respuestas generados automáticamente o personalizados.

## **Desarrollo de aplicaciones XMS**

Los temas de esta sección proporcionan información que podría encontrar útil al escribir aplicaciones XMS.

Si desea más información sobre cómo escribir aplicaciones XMS, consulte los temas siguientes:

## **Cómo escribir aplicaciones de XMS**

En los temas de esta sección se proporciona información para ayudarle a escribir aplicaciones de XMS.

En esta sección se incluyen conceptos generales para escribir aplicaciones de XMS. Consulte también ["Cómo escribir aplicaciones de XMS .NET" en la página 45](#page-44-0) si desea información específica para crear aplicaciones de .NET.

En esta sección se incluyen los temas siguientes:

• ["El modelo de agrupación en hebras" en la página 21](#page-20-0)

- <span id="page-20-0"></span>• "Objetos ConnectionFactories y Connection" en la página 21
- • ["Sesiones" en la página 25](#page-24-0)
- • ["Destinos" en la página 29](#page-28-0)
- • ["Productores de mensajes" en la página 34](#page-33-0)
- • ["Consumidores de mensajes" en la página 34](#page-33-0)
- • ["Examinadores de colas" en la página 38](#page-37-0)
- • ["Solicitantes" en la página 38](#page-37-0)
- • ["Supresión de objeto" en la página 39](#page-38-0)
- • ["Tipos primitivos de XMS" en la página 40](#page-39-0)
- • ["Conversión implícita de un valor de propiedad de un tipo de datos a otro" en la página 41](#page-40-0)
- • ["Iteradores" en la página 43](#page-42-0)
- ["Identificadores de juego de caracteres codificado" en la página 44](#page-43-0)
- • ["Códigos de error y excepción de XMS" en la página 44](#page-43-0)
- • ["Creación de sus propias aplicaciones" en la página 44](#page-43-0)

#### **Conceptos relacionados**

#### [Cómo escribir aplicaciones de XMS .NET](#page-44-0)

En los temas de esta sección se proporciona información para ayudarle a escribir aplicaciones de XMS .NET.

#### **Referencia relacionada**

#### [.NET interfaces](#page-90-0)

En este sección se documentan las interfaces de clase .NET y sus propiedades y métodos.

## **El modelo de agrupación en hebras**

Reglas generales controlan cómo una aplicación de varias hebras puede utilizar objetos XMS.

- Solo los objetos de los tipos siguientes se pueden utilizar de forma simultánea en hebras distintas:
	- ConnectionFactory
	- Conexión
	- ConnectionMetaData
	- Destino
- Un objeto Session se puede utilizar en solo una sola hebra a la vez.

Las excepciones de estas reglas se indican mediante entradas con la etiqueta "Contexto de hebra" en las definiciones de interfaz de los métodos en ["Referencia de Message Service Clients para .NET" en la](#page-90-0) [página 91](#page-90-0).

#### **Conceptos relacionados**

[Condiciones de error que se pueden manejar durante el tiempo de ejecución](#page-89-0)

Los códigos de retorno de llamadas de API son condiciones de error que se pueden manejar durante el tiempo de ejecución. La forma en la cual gestiona este tipo de error depende de si está utilizando la API C o C++.

## **Objetos ConnectionFactories y Connection**

Un objeto ConnectionFactory proporciona una plantilla que utiliza una aplicación para crear un objeto Connection. La aplicación utiliza el objeto Connection para crear un objeto Session.

Para .NET, la aplicación XMS primero utiliza un objeto XMSFactoryFactory para obtener una referencia a un objeto ConnectionFactory que sea apropiado para el tipo de protocolo necesario. Este objeto ConnectionFactory puede generar conexiones solo para ese tipo de protocolo.

<span id="page-21-0"></span>Una aplicación XMS puede crear varias conexiones, y una aplicación de varias hebras puede utilizar un solo objeto Connection de forma simultánea en varias hebras. Un objeto Connection encapsula una conexión de comunicaciones entre una aplicación y un servidor de mensajería.

Una conexión sirva para varias finalidades:

- Cuando una aplicación crea una conexión, la aplicación se puede autenticar.
- Una aplicación puede asociar un identificador de cliente exclusivo a una conexión. El identificador de cliente se utiliza para dar soporte a suscripciones duraderas en el dominio de publicación/suscripción. El identificador de cliente se puede establecer de dos maneras:

La forma preferida de asignar un identificador de cliente de conexiones es configurar en un objeto ConnectionFactory específico de cliente utilizando propiedades y asignarlo de forma transparente a la conexión que crea.

Una forma alternativa de asignar un identificador de cliente es utilizar un valor específico del proveedor que se establece en el objeto Connection. Este valor no sustituye el identificador que se ha configurado de forma administrativa. Se proporciona para el caso donde no existe ningún identificador especificado de forma administrativa. Si un identificador especificado de forma administrativa no existe, un intento de sustituirlo con un valor específico de proveedor provoca que se lance una excepción. Si una aplicación define de forma explícita un identificador, debe hacerlo inmediatamente después de crear la conexión y antes de que se realice cualquier otra acción en la conexión; de lo contrario, se lanza una excepción.

Normalmente, una aplicación XMS crea una conexión, una o más sesiones, y un número de productores de mensajes y consumidores de mensajes.

La creación de una conexión es relativamente cara en términos de recursos del sistema, porque implica el establecimiento de una conexión de comunicaciones y, también, podría implicar la autenticación de la aplicación.

#### **Tareas relacionadas**

#### [Creación de objetos administrados](#page-57-0)

Las definiciones de los objetos ConnectionFactory y Destination que necesitan las aplicaciones XMS para establecer una conexión a un servidor de mensajería se deben crear utilizando las herramientas administrativas apropiadas.

#### **Referencia relacionada**

#### [IConnectionFactory \(para la interfaz .NET\)](#page-106-0)

Una aplicación utiliza una fábrica de conexiones para crear una conexión.

#### [Propiedades de ConnectionFactory](#page-181-0)

Una descripción general de las propiedades del objeto ConnectionFactory, con enlaces a información de referencia más detallada.

#### [IDestination \(para la interfaz .NET\)](#page-109-0)

Un destino es el lugar al que una aplicación envía mensajes, o es un origen del cual una aplicación recibe mensajes, o ambas cosas.

#### [Propiedades de Destination](#page-188-0)

Una descripción general de las propiedades del objeto Destination, con enlaces a información de referencia a más detallada.

#### *Modalidad iniciada y detenida de conexión*

Una conexión puede operar tanto en modalidad iniciada como detenida.

Cuando una aplicación crea una conexión, la conexión está en la modalidad detenida. Cuando la conexión está en la modalidad detenida, la aplicación puede inicializar sesiones, y puede enviar mensajes pero no puede recibirlos, ya sea de forma síncrona o asíncrona.

Una aplicación puede iniciar una conexión llamando el método Iniciar conexión. Cuando la conexión está en la modalidad iniciada, la aplicación puede enviar y recibir mensajes. La aplicación puede detener e iniciar la conexión llamando a los métodos Detener conexión e Iniciar conexión.

#### <span id="page-22-0"></span>**Conceptos relacionados**

#### Cierre de conexión

Una aplicación cierra una conexión llamando al método Cerrar conexión.

#### Manejo de excepciones

Si una aplicación utiliza una conexión solo para consumir mensajes de forma asíncrona, obtiene información sobre un problema con la conexión solo utilizando un escucha de excepción.

#### Conexión a un bus de integración de servicios

Una aplicación XMS puede conectarse a un bus de integración de servicios WebSphere Application Server utilizando una conexión TCP/IP directa o utilizando HTTP sobre TCP/IP.

### *Cierre de conexión*

Una aplicación cierra una conexión llamando al método Cerrar conexión.

Cuando una aplicación cierra una conexión, XMS realiza las acciones siguientes:

- Cierra todas las sesiones asociadas a la conexión y suprime determinados objetos asociados a estas sesiones. Si desea más información sobre qué objetos se suprimen, consulte ["Supresión de objeto" en](#page-38-0) [la página 39](#page-38-0). Al mismo tiempo, XMS retrotrae las transacciones actualmente en curso dentro de las sesiones.
- Finaliza la conexión de comunicaciones con el servidor de mensajería.
- Libera la memoria y otros recursos internos utilizados por la conexión.

XMS no crea ningún acuse de recibo de la recepción de ninguno de los mensajes que no ha podido reconocer durante una sesión, antes de cerrar la conexión. Si desea más información sobre cómo crear un acusar recibo de la recepción de mensajes, consulte ["Acuse de recibo de mensaje" en la página 26.](#page-25-0)

#### **Conceptos relacionados**

[Modalidad iniciada y detenida de conexión](#page-21-0)

Una conexión puede operar tanto en modalidad iniciada como detenida.

#### Manejo de excepciones

Si una aplicación utiliza una conexión solo para consumir mensajes de forma asíncrona, obtiene información sobre un problema con la conexión solo utilizando un escucha de excepción.

#### Conexión a un bus de integración de servicios

Una aplicación XMS puede conectarse a un bus de integración de servicios WebSphere Application Server utilizando una conexión TCP/IP directa o utilizando HTTP sobre TCP/IP.

#### *Manejo de excepciones*

Si una aplicación utiliza una conexión solo para consumir mensajes de forma asíncrona, obtiene información sobre un problema con la conexión solo utilizando un escucha de excepción.

Todas las excepciones de XMS .NET se han derivado de System.Exception. Para obtener más información, consulte ["Manejo de errores en .NET" en la página 49](#page-48-0).

#### **Conceptos relacionados**

[Modalidad iniciada y detenida de conexión](#page-21-0) Una conexión puede operar tanto en modalidad iniciada como detenida.

Cierre de conexión Una aplicación cierra una conexión llamando al método Cerrar conexión.

Conexión a un bus de integración de servicios

Una aplicación XMS puede conectarse a un bus de integración de servicios WebSphere Application Server utilizando una conexión TCP/IP directa o utilizando HTTP sobre TCP/IP.

## *Conexión a un bus de integración de servicios*

Una aplicación XMS puede conectarse a un bus de integración de servicios WebSphere Application Server utilizando una conexión TCP/IP directa o utilizando HTTP sobre TCP/IP.

El protocolo HTTP se puede utilizar en situaciones donde no es posible una conexión TCP/IP directa. Una situación común es cuando se comunican a través de un cortafuegos como, por ejemplo, cuando dos empresas intercambian mensajes. A menudo, el uso de HTTP para comunicarse a través de un cortafuegos se denomina *ejecución en túnel HTTP* Sin embargo, la ejecución en túnel HTTP es inherentemente más lenta que el uso de la conexión TCP/IP directa porque las cabeceras HTTP añaden una cantidad de datos significativa que se transfieren y porque el protocolo HTTP requiere más flujos de comunicación que TCP/IP.

Para crear una conexión TCP/IP, una aplicación puede utilizar una fábrica de conexiones cuya propiedad [XMSC\\_WPM\\_TARGET\\_TRANSPORT\\_CHAIN](#page-249-0) está establecida en XMSC\_WPM\_TARGET\_TRANSPORT\_CHAIN\_BASIC. Este es el valor predeterminado de la propiedad. Si la conexión se crea correctamente, la propiedad [XMSC\\_WPM\\_CONNECTION\\_PROTOCOL](#page-242-0) de la conexión se establece en XMSC\_WPM\_CP\_TCP.

Para crear una conexión que utiliza HTTP, una aplicación debe utilizar una fábrica de conexiones cuya propiedad XMSC\_WPM\_TARGET\_TRANSPORT\_CHAIN se establece en el nombre de una cadena de transporte de salida, que se ha configurado para utilizar un canal de transporte HTTP. Si la conexión se crea correctamente, la propiedad XMSC\_WPM\_CONNECTION\_PROTOCOL de la conexión se establece en XMSC\_WPM\_CP\_HTTP. Si desea más información sobre cómo configurar cadenas de transporte, consulte Configuración de cadenas de transporte en la documentación del producto WebSphere Application Server.

Una aplicación tiene una opción similar de protocolos de comunicaciones al conectarse a un servidor de programa de arranque. La propiedad [XMSC\\_WPM\\_PROVIDER\\_ENDPOINTS](#page-245-0) de una fábrica de conexiones es una secuencia de una o más direcciones de punto final de servidores de programa de arranque. El componente de cadena de transporte del programa de arranque de cada dirección de punto final puede ser XMSC\_WPM\_BOOTSTRAP\_TCP, para una conexión de TCP/IP a un servidor de programa de arranque o XMSC\_WPM\_BOOTSTRAP\_HTTP, para una conexión que utiliza HTTP.

#### **Conceptos relacionados**

[Modalidad iniciada y detenida de conexión](#page-21-0) Una conexión puede operar tanto en modalidad iniciada como detenida.

[Cierre de conexión](#page-22-0)

Una aplicación cierra una conexión llamando al método Cerrar conexión.

#### [Manejo de excepciones](#page-22-0)

Si una aplicación utiliza una conexión solo para consumir mensajes de forma asíncrona, obtiene información sobre un problema con la conexión solo utilizando un escucha de excepción.

#### **Tareas relacionadas**

#### [Creación de objetos administrados](#page-57-0)

Las definiciones de los objetos ConnectionFactory y Destination que necesitan las aplicaciones XMS para establecer una conexión a un servidor de mensajería se deben crear utilizando las herramientas administrativas apropiadas.

#### **Referencia relacionada**

[IConnectionFactory \(para la interfaz .NET\)](#page-106-0) Una aplicación utiliza una fábrica de conexiones para crear una conexión.

#### [Propiedades de ConnectionFactory](#page-181-0)

Una descripción general de las propiedades del objeto ConnectionFactory, con enlaces a información de referencia más detallada.

#### [IDestination \(para la interfaz .NET\)](#page-109-0)

Un destino es el lugar al que una aplicación envía mensajes, o es un origen del cual una aplicación recibe mensajes, o ambas cosas.

#### [Propiedades de Destination](#page-188-0)

Una descripción general de las propiedades del objeto Destination, con enlaces a información de referencia a más detallada.

## <span id="page-24-0"></span>**Sesiones**

Una sesión es un contexto de hebra única para enviar y recibir mensajes.

Una aplicación puede utilizar una sesión para crear mensajes, productores de mensajes, consumidores de mensajes, navegadores de colas y destinos temporales. Una aplicación también puede utilizar una sesión para ejecutar transacciones locales.

Una aplicación puede crear varias sesiones, donde cada sesión produce y consume mensajes independientemente de las otras sesiones. Si dos consumidores de mensajes en sesiones separadas (o incluso en la misma sesión) se suscriben al mismo tema, cada uno recibe una copia de cualquier mensaje publicado sobre dicho tema.

A diferencia de un objeto Connection, un objeto Session no se puede utilizar de forma simultánea en hebras diferentes. Solo el método Cerrar sesión de un objeto Session se puede llamar desde una hebra distinta a la que está utilizando el objeto Session en ese momento. El método Cerrar sesión finaliza una sesión y libera cualquier recurso del sistema asignado a la sesión.

Si una aplicación debe procesar mensajes de forma simultánea en más de una hebra, la aplicación debe crear una sesión en cada hebra y, después, utilizar esa sesión para cualquier operación enviar o recibir en dicha hebra.

## *Sesiones con transacción*

Las aplicaciones XMS pueden ejecutar transacciones locales. Una *transacción local* es una transacción que implica cambios solo en los recursos del gestor de colas o el bus de integración de servicios al cual está conectada la aplicación.

La información de este tema solo es relevante si una aplicación se conecta a un gestor de colas IBM MQ o un bus de integración de servicios WebSphere Application Server. La información no es relevante para una conexión en tiempo real con un intermediario.

Para ejecutar transacciones locales, en primer lugar, una aplicación debe crear una sesión con transacción llamando al método Crear sesión de un objeto Connection, especificando como parámetro que la sesión es una sesión con transacción. Por consiguiente, todos los mensajes enviados y recibidos dentro de la sesión se agrupan en una secuencia de transacciones. Una transacción finaliza cuando la aplicación confirma o retrotrae los mensajes que ha enviado y recibido desde que empezó la transacción.

Para confirmar una transacción, una aplicación llama al método Confirmar del objeto Session. Cuando se confirma una transacción, todos los mensajes enviados en la transacción pasan a estar disponibles para su entrega a otras aplicaciones, y todos los mensajes recibidos en la transacción reciben el acuse de recibo, de forma que el servidor de mensajería no los intenta volver a entregar a la aplicación. En el dominio punto a punto, el servidor de mensajería también elimina los mensajes recibidos de sus colas.

Para retrotraer una transacción, una aplicación llama al método Retrotraer del objeto Session. Cuando una transacción se retrotrae, el servidor de mensajería descarta todos los mensajes enviados en la transacción y todos los mensajes recibidos en la transacción pasan a estar disponibles para volverlos a entregar. En el dominio punto a punto, los mensajes que se han recibido se vuelven a colocar en sus colas y pasar a ser visibles de nuevo para otras aplicaciones.

Una nueva transacción se inicia automáticamente cuando una aplicación crea una sesión con transacción o llama al método Confirmar o Retrotraer. Por lo tanto, una sesión con transacción siempre tiene una transacción activa.

Cuando una aplicación cierra una sesión con transacción, se produce una retrotracción implícita. Cuando una aplicación cierra una conexión, se produce una retrotracción implícita para todas las sesiones con transacción de la conexión.

Una transacción está incluida íntegramente en una sesión con transacción. Una transacción no puede abarcar sesiones. Esto significa que no es posible para una aplicación enviar y recibir mensajes en dos o más sesiones con transacción y, después, confirmar o retrotraer todas estas acciones como una sola transacción.

#### **Conceptos relacionados**

[Acuse de recibo de mensaje](#page-25-0)

<span id="page-25-0"></span>Cada sesión que no es una sesión con transacción tiene una modalidad de acuse de recibo que determina cómo se acusa recibo de los mensajes recibidos por la aplicación. Hay disponibles tres modalidades de acuse de recibo y la selección de la modalidad de acuse de recibo afecta al diseño de la aplicación.

#### [Entrega de mensajes asíncrona](#page-26-0)

XMS utiliza una hebra para manejar todas las entregas de mensajes asíncronas para una sesión. Esto significa que solo se puede ejecutar una función de escucha de mensajes o un método onMessage() a la vez.

#### [Entrega de mensajes síncrona](#page-27-0)

Los mensajes se entregan de forma síncrona a una aplicación si la aplicación utiliza los métodos Recibir de objetos MessageConsumer.

#### [Modalidad de entrega de mensajes](#page-27-0)

XMS admite dos modalidades de entrega de mensajes.

#### *Acuse de recibo de mensaje*

Cada sesión que no es una sesión con transacción tiene una modalidad de acuse de recibo que determina cómo se acusa recibo de los mensajes recibidos por la aplicación. Hay disponibles tres modalidades de acuse de recibo y la selección de la modalidad de acuse de recibo afecta al diseño de la aplicación.

La información de este tema solo es relevante si una aplicación se conecta a un gestor de colas IBM MQ o un bus de integración de servicios WebSphere Application Server. La información no es relevante para una conexión en tiempo real con un intermediario.

XMS utiliza el mismo mecanismo para acusar recibo de mensajes que utiliza JMS.

Si una sesión no es una sesión con transacción, la forma en la que se acusa recibo de los mensajes recibidos por la aplicación se determina mediante la modalidad de acuse de recibo de la sesión. Las tres modalidades de acuse de recibo se describen en los párrafos siguientes:

#### **XMSC\_AUTO\_ACKNOWLEDGE**

La sesión acusa recibo automáticamente de cada mensaje recibido por la aplicación.

Si los mensajes se entregan de forma síncrona a la aplicación, la sesión acusa recibo de cada mensaje cada vez que se completa una llamada Receive.

Si la aplicación recibe un mensaje correctamente, pero una anomalía impide el acuse de recibo, el mensaje pasa a estar disponible para volverse a entregar. Por lo tanto, la aplicación debe poder ser capaz de manejar un mensaje que se vuelve a entregar.

#### **XMSC\_DUPS\_OK\_ACKNOWLEDGE**

La sesión acusa recibo de los mensajes recibidos por la aplicación en momentos que selecciona.

El uso de esta modalidad de acuse de recibo reduce la cantidad de trabajo que debe realizar la sesión, pero una anomalía que impide el acuse de recibo de mensaje podría provocar que más de un mensaje pasara a estar disponible para una nueva entrega. Por lo tanto, la aplicación debe poder ser capaz de manejar los mensajes que se vuelven a entregar.

#### **XMSC\_CLIENT\_ACKNOWLEDGE**

La aplicación acusa recibo de los mensajes que recibe llamando al método Acusar recibo de la clase Message.

La aplicación acusa recibo de cada mensaje de forma individual, o puede recibir un lote de mensajes y llamar al método Acusar recibo solo para el último mensaje que recibe. Cuando se llama al método Acusar recibo, se acusará recibo de todos los mensajes recibidos desde la última vez que se llamó al método.

Junto con cualquiera de estas modalidades de acuse de recibo, una aplicación puede detener y reiniciar la entrega de mensajes en una sesión llamando al método Recuperar de la clase Session. Se vuelven a entregar los mensajes de los que ya se había acusado recibo previamente. Sin embargo, podría ser que no se entregaran en la misma secuencia en la que se habían entregada anteriormente. Mientras tanto, podrían haber llegado los mensajes con prioridad superior y algunos de los mensajes originales podrían haber caducado. En el dominio punto a punto, algunos de los mensajes originales podrían haber sido consumidos por otra aplicación.

<span id="page-26-0"></span>Una aplicación puede determinar si un mensaje se está volviendo a entregar examinando el contenido del campo de cabecera JMSRedelivered del mensaje. La aplicación lo hace llamando al método Obtener JMSRedelivered de la clase Message.

#### **Conceptos relacionados**

#### [Sesiones con transacción](#page-24-0)

Las aplicaciones XMS pueden ejecutar transacciones locales. Una *transacción local* es una transacción que implica cambios solo en los recursos del gestor de colas o el bus de integración de servicios al cual está conectada la aplicación.

#### Entrega de mensajes asíncrona

XMS utiliza una hebra para manejar todas las entregas de mensajes asíncronas para una sesión. Esto significa que solo se puede ejecutar una función de escucha de mensajes o un método onMessage() a la vez.

#### [Entrega de mensajes síncrona](#page-27-0)

Los mensajes se entregan de forma síncrona a una aplicación si la aplicación utiliza los métodos Recibir de objetos MessageConsumer.

[Modalidad de entrega de mensajes](#page-27-0) XMS admite dos modalidades de entrega de mensajes.

### *Entrega de mensajes asíncrona*

XMS utiliza una hebra para manejar todas las entregas de mensajes asíncronas para una sesión. Esto significa que solo se puede ejecutar una función de escucha de mensajes o un método onMessage() a la vez.

Si más de un consumidor de mensajes de una sesión está recibiendo mensajes de forma asíncrona, y una función de escucha de mensajes o un método onMessage() está entregando un mensaje a un consumidor de mensajes, cualquier otro consumidor de mensajes que está esperando el mismo mensaje debe seguir esperando. Otros mensajes que están esperando a ser entregados en la sesión también deben seguir esperando.

Si una aplicación requiere una entrega simultánea de mensajes, cree más de una sesión de forma que XMS utilice más de una hebra para manejar la entrega de mensajes asíncrona. De esta forma, se pueden ejecutar de forma simultánea más de una función de escucha de mensajes o de un método onMessage().

Una sesión no se convierte en asíncrona asignado un escucha de mensajes a un consumidor. Una sesión se convierte en asíncrona solo cuando se llama al método Connection.Start. Todas las llamadas síncronas están permitidas hasta que se llama al método Connection.Start. La entrega de mensajes a consumidores se inicia cuando se llama a Connection.Start .

Si las llamadas síncronas, como la creación de un consumidor o productor, se deben realizar en una sesión asíncrona, se debe llamar a Connection.Stop . Una sesión se puede reanudar llamando al método Connection.Start para iniciar la entrega de mensajes. La única excepción a esto es la hebra de entrega de mensajes Session, que es la hebra que entrega mensajes a la función de devolución de llamada. Esta hebra puede realizar cualquier llamada en una sesión (excepto una llamada Close) en la función de devolución de llamada de mensaje.

**Nota:** En la modalidad no gestionada, la llamada MQDISC dentro de una función de devolución de llamada no está soportada por el cliente de IBM MQ .NET. De esta forma, la aplicación cliente no puede Crear o Cerrar sesiones en la devolución de llamada MessageListener en la modalidad de recepción Asíncrona. Cree y elimine la sesión fuera del método MessageListener.

#### **Conceptos relacionados**

#### [Sesiones con transacción](#page-24-0)

Las aplicaciones XMS pueden ejecutar transacciones locales. Una *transacción local* es una transacción que implica cambios solo en los recursos del gestor de colas o el bus de integración de servicios al cual está conectada la aplicación.

[Acuse de recibo de mensaje](#page-25-0)

<span id="page-27-0"></span>Cada sesión que no es una sesión con transacción tiene una modalidad de acuse de recibo que determina cómo se acusa recibo de los mensajes recibidos por la aplicación. Hay disponibles tres modalidades de acuse de recibo y la selección de la modalidad de acuse de recibo afecta al diseño de la aplicación.

#### Entrega de mensajes síncrona

Los mensajes se entregan de forma síncrona a una aplicación si la aplicación utiliza los métodos Recibir de objetos MessageConsumer.

Modalidad de entrega de mensajes XMS admite dos modalidades de entrega de mensajes.

### *Entrega de mensajes síncrona*

Los mensajes se entregan de forma síncrona a una aplicación si la aplicación utiliza los métodos Recibir de objetos MessageConsumer.

Mediante los métodos Recibir, una aplicación puede esperar un mensaje un periodo de tiempo especificado, o puede esperar indefinidamente. De forma alternativa, si una aplicación no desea esperar un mensaje, puede utilizar el método Recibir sin espera.

#### **Conceptos relacionados**

### [Sesiones con transacción](#page-24-0)

Las aplicaciones XMS pueden ejecutar transacciones locales. Una *transacción local* es una transacción que implica cambios solo en los recursos del gestor de colas o el bus de integración de servicios al cual está conectada la aplicación.

#### [Acuse de recibo de mensaje](#page-25-0)

Cada sesión que no es una sesión con transacción tiene una modalidad de acuse de recibo que determina cómo se acusa recibo de los mensajes recibidos por la aplicación. Hay disponibles tres modalidades de acuse de recibo y la selección de la modalidad de acuse de recibo afecta al diseño de la aplicación.

#### [Entrega de mensajes asíncrona](#page-26-0)

XMS utiliza una hebra para manejar todas las entregas de mensajes asíncronas para una sesión. Esto significa que solo se puede ejecutar una función de escucha de mensajes o un método onMessage() a la vez.

#### Modalidad de entrega de mensajes

XMS admite dos modalidades de entrega de mensajes.

## *Modalidad de entrega de mensajes*

XMS admite dos modalidades de entrega de mensajes.

- Los mensajes *persistentes* se entregan solo una vez. Un servidor de mensajería toma precauciones especiales como, por ejemplo, el registro de mensajes, para garantizar que los mensajes persistentes no se pierden en el tránsito, incluso en el caso de una anomalía.
- Los mensajes *no persistentes* no se entregan más de una vez. Los mensajes no persistentes son menos fiables que los mensajes persistentes porque se pueden perder en el tránsito en caso de una anomalía.

La selección de la modalidad de entrega es una compensación entre la fiabilidad y el rendimiento. Normalmente, los mensajes no persistentes se transportan más rápidamente que los mensajes persistentes.

#### **Conceptos relacionados**

#### [Sesiones con transacción](#page-24-0)

Las aplicaciones XMS pueden ejecutar transacciones locales. Una *transacción local* es una transacción que implica cambios solo en los recursos del gestor de colas o el bus de integración de servicios al cual está conectada la aplicación.

#### [Acuse de recibo de mensaje](#page-25-0)

Cada sesión que no es una sesión con transacción tiene una modalidad de acuse de recibo que determina cómo se acusa recibo de los mensajes recibidos por la aplicación. Hay disponibles tres modalidades de acuse de recibo y la selección de la modalidad de acuse de recibo afecta al diseño de la aplicación.

#### [Entrega de mensajes asíncrona](#page-26-0)

<span id="page-28-0"></span>XMS utiliza una hebra para manejar todas las entregas de mensajes asíncronas para una sesión. Esto significa que solo se puede ejecutar una función de escucha de mensajes o un método onMessage() a la vez.

#### [Entrega de mensajes síncrona](#page-27-0)

Los mensajes se entregan de forma síncrona a una aplicación si la aplicación utiliza los métodos Recibir de objetos MessageConsumer.

## **Destinos**

Una aplicación XMS utiliza un objeto Destination para especificar el destino de mensajes que se están enviando y el origen de mensajes que se están recibiendo.

Una aplicación XMS puede crear un objeto Destination durante el tiempo de ejecución, u obtener un destino predefinido del repositorio de objetos administrados.

Al igual que con ConnectionFactory, la forma más flexible para que una aplicación XMS especifique un destino es definirlo como un objeto administrado. Utilizando este enfoque, las aplicaciones escritas enlenguajes C, C++ y .NET y Java pueden compartir definiciones del destino. Las propiedades de objetos Destination administrados se pueden cambiar sin cambiar ningún código.

Para aplicaciones .NET, cree un destino utilizando el método CreateTopic o CreateQueue. Estos dos métodos están disponibles en ambos objetos, ISession y XMSFactoryFactory, en la API .NET. Para obtener más información, consulte ["Destinos en .NET" en la página 47](#page-46-0) y ["IDestination" en la página](#page-109-0) [110.](#page-109-0)

#### **Referencia relacionada**

#### [IDestination \(para la interfaz .NET\)](#page-109-0)

Un destino es el lugar al que una aplicación envía mensajes, o es un origen del cual una aplicación recibe mensajes, o ambas cosas.

#### [Propiedades de Destination](#page-188-0)

Una descripción general de las propiedades del objeto Destination, con enlaces a información de referencia a más detallada.

## *Identificadores uniformes de recursos de tema*

El identificador uniforme de recursos (URI) de tema especifica el nombre del tema; también puede especificar una o más propiedades para el mismo.

El URI para un tema empieza con la secuencia topic://, seguida del nombre del tema y (opcional) una lista de pares de nombre-valor que establecen las propiedades de tema restantes. Un nombre de tema no puede estar vacío.

A continuación, aparece un ejemplo en un fragmento de código de .NET:

topic = session.CreateTopic("topic://Sport/Football/Results?multicast=7");

Si desea más información sobre las propiedades de un tema, incluyendo el nombre y los valores válidos que puede utilizar en un URI, consulte ["Propiedades de Destination" en la página 189.](#page-188-0)

Al especificar un URI de tema para su uso en una suscripción, se pueden utilizar los comodines. La sintaxis para estos comodines depende del tipo de conexión y de la versión de intermediario; están disponibles las opciones siguientes:

- Gestor de colas IBM WebSphere MQ 7.0 con el formato de comodín de nivel de carácter
- Gestor de colas IBM WebSphere MQ 7.0 con el formato de comodín de nivel de tema
- Bus de integración de servicios WebSphere Application Server

## **Gestor de colas IBM WebSphere MQ 7.0 con el formato de comodín de nivel de carácter**

El gestor de colas IBM WebSphere MQ 7.0 con el formato de comodín de nivel de carácter utiliza los caracteres comodín siguientes:

\* para 0 o más caracteres

? para 1 carácter

% para un carácter de escape

Tabla 1 en la página 30 proporciona algunos ejemplos sobre cómo utilizar este esquema de comodín.

*Tabla 1. URI de ejemplo que utilizan el esquema de comodín de nivel de carácter para el gestor de colas IBM WebSphere MQ 7.0*

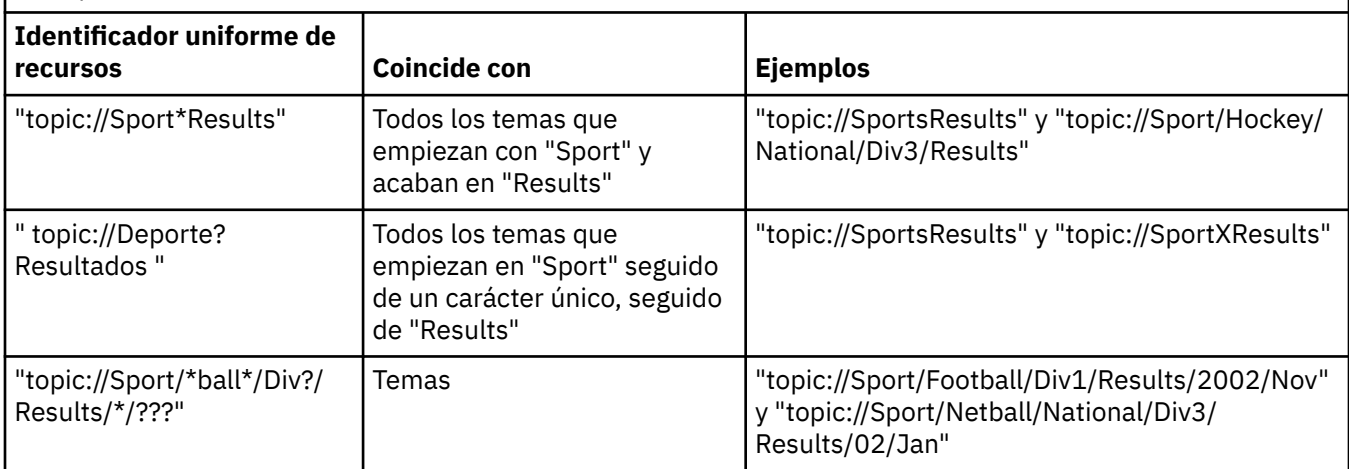

## **Gestor de colas IBM WebSphere MQ 7.0 con el formato de comodín de nivel de tema**

El gestor de colas IBM WebSphere MQ 7.0 con el formato de comodín de nivel de tema utiliza los caracteres comodín siguientes:

# para coincidir con varios niveles

+ para coincidir con un solo nivel

Tabla 2 en la página 30 proporciona algunos ejemplos sobre cómo utilizar este esquema de comodín.

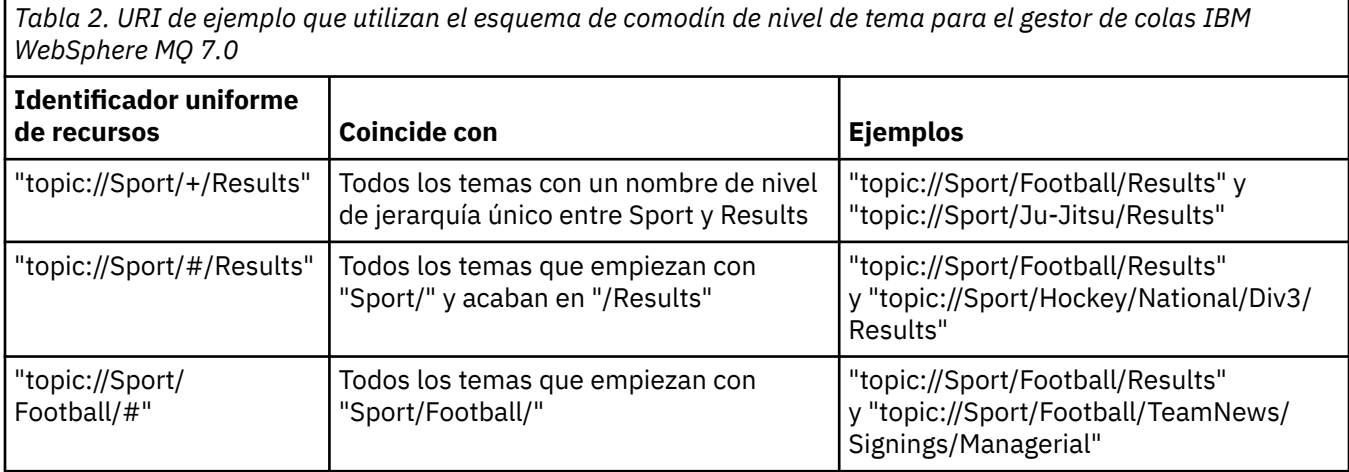

## **Bus de integración de servicios WebSphere Application Server**

El bus de integración de servicios WebSphere Application Server utiliza los caracteres comodín siguientes:

<span id="page-30-0"></span>\* para coincidir con cualquier carácter en un nivel de jerarquía

// para coincidir con 0 o más niveles

//. para coincidir con 0 o más niveles (al final de una expresión de tema)

Tabla 3 en la página 31 proporciona algunos ejemplos sobre cómo utilizar este esquema de comodín.

*Tabla 3. URI de ejemplo que utilizan el esquema de comodín para el bus de integración de servicios WebSphere Application Server*

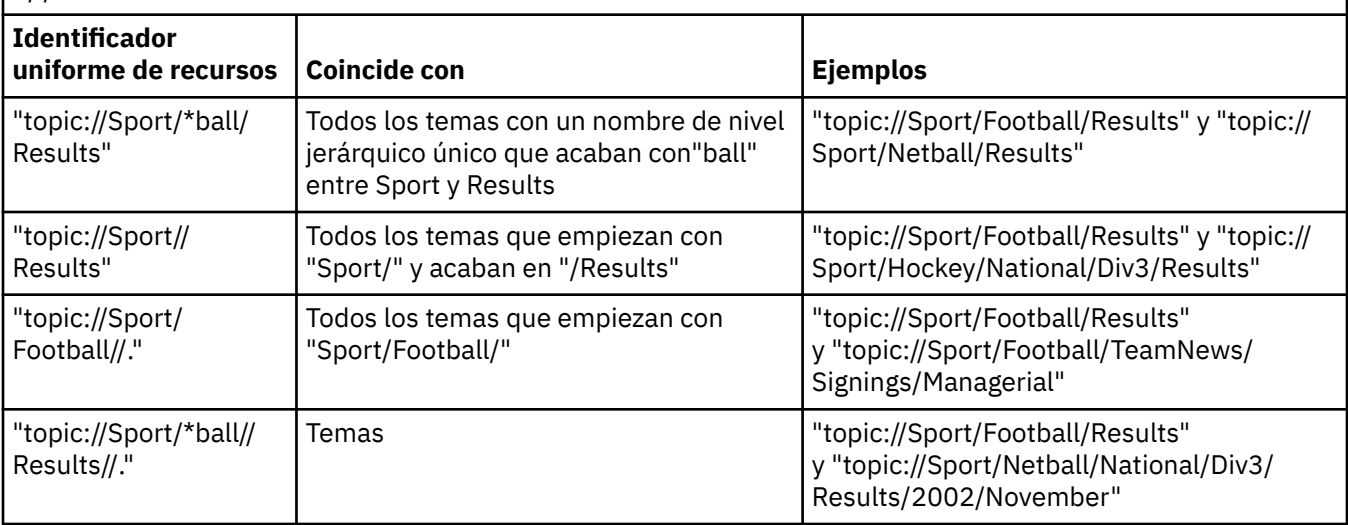

#### **Conceptos relacionados**

#### Identificadores uniformes de recursos de cola

El URI de una cola especifica el nombre de la cola; también puede especificar una o más propiedades de la cola.

#### [Destinos temporales](#page-31-0)

Las aplicaciones XMS pueden crear y utilizar destinos temporales.

#### [Comodines de destino](#page-32-0)

XMS proporciona soporte para comodines de destino, garantizando que los comodines se pueden pasar hasta el lugar donde son necesarios para la coincidencia. Hay un esquema de comodín diferente para cada tipo de servidor con el que puede trabajar XMS.

#### **Referencia relacionada**

#### [IDestination \(para la interfaz .NET\)](#page-109-0)

Un destino es el lugar al que una aplicación envía mensajes, o es un origen del cual una aplicación recibe mensajes, o ambas cosas.

#### [Propiedades de Destination](#page-188-0)

Una descripción general de las propiedades del objeto Destination, con enlaces a información de referencia a más detallada.

#### *Identificadores uniformes de recursos de cola*

El URI de una cola especifica el nombre de la cola; también puede especificar una o más propiedades de la cola.

El URI de una cola empieza con la secuencia queue://, seguida por el nombre de la cola; también podría incluir una lista de pares de nombre-valor que establecen las propiedades de cola restantes.

Para colas de IBM MQ (pero no para colas del proveedor de mensajería predeterminado WebSphere Application Server), el gestor de colas en el cual reside la cola se puede especificar antes de la cola, con una / que separa el nombre del gestor de colas del nombre de cola.

Si se especifica un gestor de colas, debe ser uno al que XMS está conectado directamente para la conexión utilizando esta cola, o debe ser accesible desde esta cola. Los gestores de colas remotos solo <span id="page-31-0"></span>están soportados para recuperar mensajes de colas, no para colocar mensajes en colas. Si desea detalles completos, consulte la documentación del gestor de colas IBM MQ.

Si no se especifica ningún gestor de colas, el separador/ adicional es opcional, y su presencia o ausencia es indiferente para la definición de la cola.

Las siguientes definiciones de cola son todas equivalentes para una cola IBM MQ denominada QB en un gestor de colas denominado QM\_A, al que XMS está conectado directamente:

queue://QB queue:///QB queue://QM\_A/QB

#### **Conceptos relacionados**

#### [Identificadores uniformes de recursos de tema](#page-28-0)

El identificador uniforme de recursos (URI) de tema especifica el nombre del tema; también puede especificar una o más propiedades para el mismo.

#### Destinos temporales

Las aplicaciones XMS pueden crear y utilizar destinos temporales.

#### [Comodines de destino](#page-32-0)

XMS proporciona soporte para comodines de destino, garantizando que los comodines se pueden pasar hasta el lugar donde son necesarios para la coincidencia. Hay un esquema de comodín diferente para cada tipo de servidor con el que puede trabajar XMS.

#### **Referencia relacionada**

#### [IDestination \(para la interfaz .NET\)](#page-109-0)

Un destino es el lugar al que una aplicación envía mensajes, o es un origen del cual una aplicación recibe mensajes, o ambas cosas.

#### [Propiedades de Destination](#page-188-0)

Una descripción general de las propiedades del objeto Destination, con enlaces a información de referencia a más detallada.

#### *Destinos temporales*

Las aplicaciones XMS pueden crear y utilizar destinos temporales.

Normalmente, una aplicación utiliza un destino temporal para recibir respuestas a mensajes de solicitud. Para especificar el destino adónde se va a enviar un mensaje de solicitud, una aplicación llama al método Establecer JMSReplyTo del objeto Message que representa el mensaje de solicitud. El destino especificado en la llamada puede ser un destino temporal.

Aunque se utiliza una sesión para crear un destino temporal, el ámbito de un destino temporal es, realmente, la conexión que se había utilizado para crear la sesión. Cualquiera de las sesiones de la conexión puede crear productores de mensajes y consumidores de mensajes para el destino temporal. El destino temporal perdura, hasta que se suprime de forma explícita, o finaliza la conexión, lo que se produzca antes.

Cuando una aplicación crea una cola temporal, se crea una cola en el servidor de mensajería al que se conecta la aplicación. Si la aplicación está conectada a un gestor de colas, se crea una cola dinámica a partir de la cola modelo cuyo nombre se especifica mediante la propiedad [XMSC\\_WMQ\\_TEMPORARY\\_MODEL,](#page-241-0) y el prefijo que se utiliza para formar el nombre de la cola dinámica se especifica mediante la propiedad [XMSC\\_WMQ\\_TEMP\\_Q\\_PREFIX.](#page-241-0) Si la aplicación está conectada a un bus de integración de servicios, se crea una cola temporal en el bus, y el prefijo que se utiliza para formar el nombre de la cola temporal se especifica mediante la propiedad [XMSC\\_WPM\\_TEMP\\_Q\\_PREFIX.](#page-249-0)

Cuando una aplicación que está conectada a un bus de integración de servicios crea un tema temporal, el prefijo que se utiliza para formar el nombre del tema temporal se especifica mediante la propiedad [XMSC\\_WPM\\_TEMP\\_TOPIC\\_PREFIX.](#page-250-0)

#### **Conceptos relacionados**

[Identificadores uniformes de recursos de tema](#page-28-0)

<span id="page-32-0"></span>El identificador uniforme de recursos (URI) de tema especifica el nombre del tema; también puede especificar una o más propiedades para el mismo.

#### [Identificadores uniformes de recursos de cola](#page-30-0)

El URI de una cola especifica el nombre de la cola; también puede especificar una o más propiedades de la cola.

#### Comodines de destino

XMS proporciona soporte para comodines de destino, garantizando que los comodines se pueden pasar hasta el lugar donde son necesarios para la coincidencia. Hay un esquema de comodín diferente para cada tipo de servidor con el que puede trabajar XMS.

#### **Referencia relacionada**

#### [IDestination \(para la interfaz .NET\)](#page-109-0)

Un destino es el lugar al que una aplicación envía mensajes, o es un origen del cual una aplicación recibe mensajes, o ambas cosas.

#### [Propiedades de Destination](#page-188-0)

Una descripción general de las propiedades del objeto Destination, con enlaces a información de referencia a más detallada.

#### *Comodines de destino*

XMS proporciona soporte para comodines de destino, garantizando que los comodines se pueden pasar hasta el lugar donde son necesarios para la coincidencia. Hay un esquema de comodín diferente para cada tipo de servidor con el que puede trabajar XMS.

Los esquemas son:

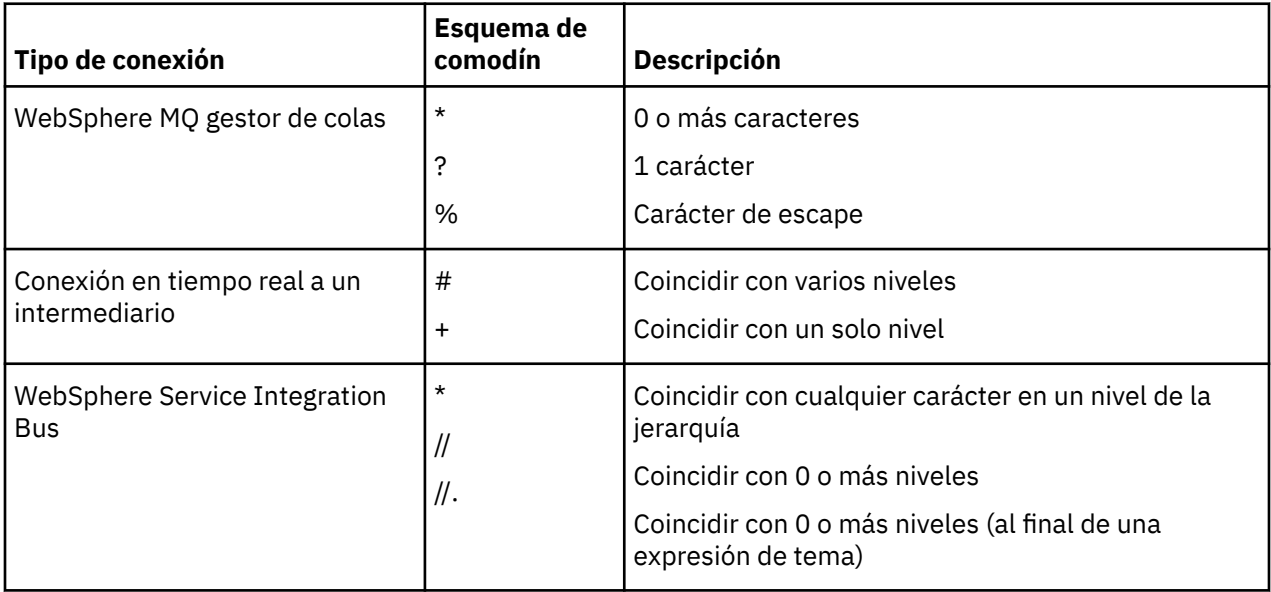

#### **Conceptos relacionados**

#### [Identificadores uniformes de recursos de tema](#page-28-0)

El identificador uniforme de recursos (URI) de tema especifica el nombre del tema; también puede especificar una o más propiedades para el mismo.

#### [Identificadores uniformes de recursos de cola](#page-30-0)

El URI de una cola especifica el nombre de la cola; también puede especificar una o más propiedades de la cola.

#### [Destinos temporales](#page-31-0)

Las aplicaciones XMS pueden crear y utilizar destinos temporales.

#### **Referencia relacionada**

[IDestination \(para la interfaz .NET\)](#page-109-0)

<span id="page-33-0"></span>Un destino es el lugar al que una aplicación envía mensajes, o es un origen del cual una aplicación recibe mensajes, o ambas cosas.

#### [Propiedades de Destination](#page-188-0)

Una descripción general de las propiedades del objeto Destination, con enlaces a información de referencia a más detallada.

## **Productores de mensajes**

En XMS, se puede crear un productor de mensajes ya sea con un destino válido o sin ningún destino asociado. Al crear un productor de mensajes con un destino nulo, se debe especificar un destino válido al enviar un mensaje.

#### *Productores de mensajes sin destino asociado*

En XMS .NET, se puede crear un productor de mensajes con un destino nulo.

Para crear un productor de mensajes sin destino asociado al utilizar la API .NET, se debe pasar NULL como parámetro en el método CreateProducer() del objeto ISession (por ejemplo, session.CreateProducer(null)). Sin embargo, se debe especificar un destino válido cuando se envía el mensaje.

#### *Productores de mensajes con destino asociado*

En este escenario, el productor de mensajes se crea utilizando un destino válido. Durante la operación de envío, no es necesario especificar el destino.

## **Consumidores de mensajes**

Los consumidores de mensajes se pueden clasificar como suscriptores duraderos y suscriptores no duraderos y consumidores de mensajes síncronos y mensajes asíncronos.

#### *Suscriptores duraderos*

Un suscriptor duradero es un consumidor de mensajes que recibe todos los mensajes publicados sobre un tema, incluyendo los mensajes publicados mientras el suscriptor está inactivo.

La información de este tema solo es relevante si una aplicación se conecta a un gestor de colas IBM MQ o un bus de integración de servicios WebSphere Application Server. La información no es relevante para una conexión en tiempo real con un intermediario.

Para crear un suscriptor duradero para un tema, una aplicación llama al método Crear suscriptor duradero de un objeto Session, especificando como parámetros un nombre que identifica la suscripción duradera y un objeto Destination que representa el tema. La aplicación puede crear un suscriptor duradero con o sin un selector de mensajes, y puede especificar si el suscriptor duradero va a recibir mensajes publicados por su propia conexión.

La sesión utilizada para crear un suscriptor duradero debe tener un identificador de cliente asociado. El identificador de cliente es el mismo que el asociado a la conexión que se utiliza para crear la sesión; se especifica como se describe en ["Objetos ConnectionFactories y Connection" en la página 21.](#page-20-0)

El nombre que identifica la suscripción duradera debe ser exclusivo dentro del identificador de cliente y, por lo tanto, el identificador de cliente forma parte del identificador único completo de la suscripción duradera. El servidor de mensajería mantiene un registro de la suscripción duradera y garantiza que se conservan todos los mensajes publicados sobre el tema, hasta que reciban un acuse de recibo del suscriptor duradero o hasta que caduquen.

El servidor de mensajería sigue manteniendo el registro de la suscripción duradera, incluso después de que se cierre el suscriptor duradero. Para reutilizar una suscripción duradera que se ha creado anteriormente, una aplicación debe crear un suscriptor duradero especificando el mismo nombre de suscripción, y utilizando una sesión con el mismo identificador de cliente, que los asociados a la suscripción duradera. Solo una sesión a la vez puede tener un suscriptor duradero para una suscripción duradera concreta.

El ámbito de una suscripción duradera es el servidor de mensajería que mantiene un registro de la suscripción. Si dos aplicaciones conectadas a distintos servidores de mensajería crean cada una un suscriptor duradero utilizando el mismo nombre de suscripción e identificador de cliente, se crean dos suscripciones duraderas completamente independientes.

Para suprimir una suscripción duradera, una aplicación llama al método Anular suscripción de un objeto Session, especificando como parámetro el nombre que identifica la suscripción duradera. El identificador de cliente asociado a la sesión debe ser el mismo que está asociado a la suscripción duradera. El servidor de mensajería suprime el registro de la suscripción duradera que está manteniendo y no envía ningún mensaje más al suscriptor duradero.

Para cambiar una suscripción existente, una aplicación puede crear un suscriptor duradero utilizando el mismo nombre de suscripción e identificador de cliente, pero especificando un tema o un selector de mensajes diferente (o ambos). El cambio de una suscripción duradera es equivalente a suprimir la suscripción y crear una nueva.

Para una aplicación que se conecta al gestor de colas IBM WebSphere MQ 7.0, XMS gestiona las colas de suscriptor. De ahí que no es necesario que la aplicación especifique una cola de suscriptor. XMS ignorará la cola de suscriptor, si se ha especificado.

Sin embargo, para una aplicación que se conecta al gestor de colas IBM WebSphere MQ 6.0, cada suscriptor duradero debe tener una cola de suscriptor designada. Para especificar el nombre de la cola de suscriptor para un tema, establezca la propiedad [XMSC\\_WMQ\\_DUR\\_SUBQ](#page-220-0) del objeto Destination que representa el tema. La cola de suscriptor predeterminada es SYSTEM.JMS.D.SUBSCRIBER.QUEUE.

Los suscriptores duraderos que se conectan a gestores de colas IBM WebSphere MQ 6.0 pueden compartir una sola cola de suscriptor, o cada suscriptor duradero puede recuperar sus mensajes de su propia cola de suscriptor exclusiva. Para un debate sobre qué enfoque adoptar para su aplicación, consulte *XMSIBM WebSphere MQ Utilización de Java*.

Tenga en cuenta que no puede cambiar la cola de suscriptor para una suscripción duradera. La única forma de cambiar la cola de suscriptor es suprimir la suscripción y crear una nueva.

Para una aplicación que se conecta a un bus de integración de servicios, cada suscriptor duradero debe tener un inicio de suscripción duradera designada. Para especificar el inicio de la suscripción duradera para todos los suscriptores duraderos que utilizan la misma conexión, establezca la propiedad [XMSC\\_WPM\\_DUR\\_SUB\\_HOME](#page-243-0) del objeto ConnectionFactory que se utiliza para crear la conexión. Para especificar el inicio de la suscripción duradera para un tema individual, establezca la propiedad XMSC\_WPM\_DUR\_SUB\_HOME del objeto Destination que representa el tema. Se debe especificar un inicio de suscripción duradera para una conexión antes de que una aplicación pueda crear una suscriptor duradero que utilice la conexión. Cualquier valor especificado para un destino altera temporalmente el valor especificado para la conexión.

## *Suscriptores no duraderos*

Un suscriptor no duradero es un consumidor de mensajes que solo recibe mensajes que se publican mientras el suscriptor está activo. Los mensajes entregados mientras el suscriptor está inactivo se pierden.

La información de este tema solo es relevante cuando se utiliza la mensajería de publicación/suscripción sobre un gestor de colas IBM WebSphere MQ 6.0.

Si los objetos del consumidor no se suprimen antes o durante el cierre de la conexión, los mensajes pueden permanecer en las colas de intermediario para los suscriptores que ya no están activos.

En esta situación, las colas se pueden borrar de estos mensajes utilizando el programa de utilidad de limpieza proporcionado con IBM WebSphere MQ classes for JMS Classes for JMS. Los detalles sobre cómo utilizar este programa de utilidad se proporcionan en *IBM WebSphere MQ Utilización de Java.* También es posible que tenga que aumentar la profundidad de cola de la cola de suscriptor si hay un gran número de mensajes restantes en esta cola.

#### *Consumidores de mensajes síncronos*

El consumidor de mensajes síncronos recibe los mensajes de una cola de forma síncrona.

Un consumidor de mensajes síncrono recibe un mensaje cada vez. Cuando se utiliza el método Receive(intervalo de espera); la llamada solo espera un mensaje un periodo de tiempo especificado en milisegundos, o hasta que se cierra el consumidor de mensajes.

Si se utiliza el método ReceiveNoWait(), el consumidor de mensajes síncrono recibe mensajes sin ningún retardo; si está disponible el siguiente mensaje, se recibe inmediatamente, de lo contrario, se devuelve un puntero de un objeto Message nulo.

## *Consumidores de mensajes asíncronos*

El consumidor de mensajes asíncronos recibe mensajes de una cola de forma asíncrona. El escucha de mensajes registrado por la aplicación se invoca siempre que está disponible un nuevo mensaje en la cola.

### *Mensajes dañados en XMS*

Un mensaje dañado es un mensaje que no puede procesar una aplicación MDB receptora. Si se encuentra un mensaje dañado, el objeto XMS MessageConsumer puede volverlo a poner en cola de acuerdo con dos propiedades de cola, BOQUEUE y BOTHRESH.

En algunas circunstancias, un mensaje entregado a un MDB se podría retrotraer en una cola IBM MQ. Por ejemplo, esto puede suceder si se entrega un mensaje en una unidad de trabajo que, posteriormente, se retrotrae. Un mensaje que se retrotrae, normalmente, se vuelve a entregar, pero un mensaje con un formato incorrecto podría provocar de forma repetida que falle un MDB y, por lo tanto, no se puede entregar. Dicho mensaje se denomina mensaje dañado. Puede configurar IBM MQ de forma que el mensaje dañado se transfiere automáticamente a otra cola para una investigación adicional o para descartarse. Si desea más información sobre cómo configurar IBM MQ de esta forma, consulte [Manejo de](#page-37-0) [mensajes dañados en ASF](#page-37-0).

A veces, a una cola llega un mensaje con un formato incorrecto. En este contexto, un formato incorrecto significa que la aplicación receptora no puede procesar el mensaje correctamente. Dicho mensaje puede provocar que la aplicación receptora falle y restitiuya este mensaje con formato incorrecto. El mensaje se puede entregar repetidamente a la cola de entrada y la aplicación lo puede restituir también repetidamente. Estos mensajes son conocidos como mensajes dañados. El objeto XMS MessageConsumer detecta mensajes dañados y los redirecciona a un destino alternativo.

El gestor de colas IBM MQ conserva un registro del número de veces que se ha restituido cada mensaje. Cuando este número alcanza un valor de umbral configurable, el consumidor de mensajes vuelve a poner en cola al mensaje en una cola de retirada especificada. Si esta recolocación en cola falla por cualquier motivo, el mensaje se elimina de la cola de entrada y se vuelve a poner en cola en la cola de mensajes no entregados, o se descarta.

Los objetos XMS ConnectionConsumer manejan mensajes dañados de la misma forma y utilizan las mismas propiedades de cola. Si varios consumidores de conexiones están supervisando la misma cola, es posible que el mensaje dañado se pueda entregar a una aplicación más veces que el valor de umbral, antes de que se produzca la recolocación en cola. Este comportamiento se debe a la forma en la que los consumidores de conexionesindividuales supervisan las colas y vuelven a colocar en cola mensajes dañados.

El valor umbral y el nombre de la cola de retirada son atributos de una cola de IBM MQ. Los nombres de los atributos son BackoutThreshold y BackoutRequeueQName. La cola a la que se aplican es la siguiente:

- Para la mensajería punto a punto, esta es la cola local subyacente. Esto es importante cuando los consumidores de mensajes y los consumidores de conexiones utilizan alias de cola.
- Para la mensajería de publicación/suscripción en la modalidad normal de proveedor de mensajería IBM MQ, esta es la cola modelo a partir de la que se ha creado la cola gestionada del objeto Tema.
- Para la mensajería de publicación/suscripción en la modalidad de migración del proveedor de mensajería IBM MQ, esta es la cola CCSUB definida en el objeto TopicConnectionFactory, o la cola CCDSUB definida en el objeto Topic.

Para establecer los atributos BackoutThreshold y BackoutRequeueQName, emita el mandato MQSC siguiente:
ALTER QLOCAL(your.queue.name) BOTHRESH(threshold value) BOQUEUE(your.backout.queue.name)

Para la mensajería de publicación/suscripción, si el sistema crea una cola dinámica para cada suscripción, estos valores de atributos se obtienen de las clases WebSphere MQ para la cola modelo JMS, SYSTEM.JMS.MODEL.QUEUE. Para modificar estos valores, utilice:

```
ALTER QMODEL(SYSTEM.JMS.MODEL.QUEUE) BOTHRESH(threshold value) 
BOQUEUE(your.backout.queue.name)
```
Si el valor del umbral de restitución es cero, el manejo de mensajes dañados está inhabilitado, y los mensajes dañados permanecen en la cola de entrada. De lo contrario, cuando el recuento de restitución alcanza el valor de umbral, el mensaje se envía a la cola de retirada especificada.

Si el recuento de restitución alcanza el valor de umbral, pero el mensaje no puede ir a la cola de retirada, el mensaje se envía a la cola de mensajes no entregados o, si el mensaje es no persistente, se descarta.

Esta situación se produce si la cola de retirada no está definida, o si el objeto MessageConsumer no puede enviar el mensaje a la cola de retirada.

## **Configuración del sistema para realizar el manejo de mensajes con formato incorrecto**

La cola que XMS .NET utiliza al consultar los atributos **BOTHRESH** y **BOQNAME** depende del estilo de mensajería que se esté realizando:

- Para la mensajería punto a punto, esta es la cola local subyacente. Esto es importante cuando una aplicación XMS .NET está consumiendo mensajes de colas alias o colas de clúster.
- Para la mensajería de publicación/suscripción, se crea una cola gestionada para contener los mensajes para una aplicación. XMS .NET consulta la cola gestionada para determinar los valores de los atributos **BOTHRESH** y **BOQNAME** .

La cola gestionada se crea a partir de una cola de modelo asociada al objeto de tema al que está suscrita la aplicación y hereda los valores de los atributos **BOTHRESH** y **BOQNAME** de la cola de modelo. La cola de modelo que se utiliza depende de si la aplicación receptora ha extraído una suscripción duradera o no duradera:

- La cola de modelo utilizada para las suscripciones duraderas se especifica mediante el atributo **MDURMDL** del tema. El valor predeterminado de este atributo es SYSTEM.DURABLE.MODEL.QUEUE.
- Para las suscripciones no duraderas, la cola de modelo que se utiliza se especifica mediante el atributo **MNDURMDL**. El valor predeterminado del atributo **MNDURMDL** es SYSTEM.NDURABLE.MODEL.QUEUE.

Al consultar los atributos **BOTHRESH** y **BOQNAME** , XMS .NET:

- Abre la cola local o la cola de destino para una cola alias.
- Consulta los atributos **BOTHRESH** y **BOQNAME** .
- Cierra la cola local o la cola de destino para una cola alias.

Las opciones abiertas que se utilizan cuando se abre una cola local, o la cola de destino para una cola alias, dependen de la versión de IBM MQ que se está utilizando:

• Para IBM MQ 9.0.0 Fix Pack 8y anteriores, si la cola local, o la cola de destino para una cola alias, es una cola de clúster, XMS .NET abre la cola con las opciones MQOO\_INPUT\_AS\_Q\_DEF, MQOO\_INQUIRE y MQOO\_FAIL\_IF\_QUIESCING . Esto significa que el usuario que ejecuta la aplicación receptora debe tener acceso de consulta y obtención en la instancia local de la cola del clúster.

XMS .NET abre todos los otros tipos de colas locales con las opciones abiertas MQOO\_INQUIRE y MQOO\_FAIL\_IF\_QUIESCING. Para que XMS .NET consulte los valores de los atributos, el usuario que ejecuta la aplicación receptora debe tener acceso de consulta en la cola local.

 $\cdot$  <code>V 9.0.0.9</code>  $\,$  <code>Cuando</code> se utiliza XMS .NET desde la IBM MQ 9.0.0 Fix Pack 9, el usuario que ejecuta la aplicación receptora debe tener acceso de consulta en la cola local, independientemente del tipo de cola.

Para trasladar mensajes con formato incorrecto a una cola para volver a poner en cola de retirada o la cola de mensajes no entregados del gestor de colas, debe otorgar al usuario que ejecuta la aplicación las autorizaciones put y passall.

## *Manejo de mensajes dañados en ASF*

Al utilizar los Recursos del servidor de aplicaciones (ASF), el ConnectionConsumer, y no MessageConsumer, procesa mensajes dañados. El ConnectionConsumer vuelve a colocar en cola mensajes de acuerdo con las propiedades BackoutThreshold y BackoutRequeueQName de la cola.

Cuando una aplicación utiliza ConnectionConsumers, las circunstancias en las cuales se restituye un mensaje dependen de la sesión que proporciona el servidor de aplicaciones:

- Cuando la sesión es una sesión sin transacción, con AUTO\_ACKNOWLEDGE o DUPS\_OK\_ACKNOWLEDGE, un mensaje solo se restituye después de un error del sistema, o si la aplicación termina de forma inesperada
- Cuando la sesión es una sesión sin transacción con CLIENT\_ACKNOWLEDGE, los mensajes sin acuse de recibo se pueden restituir mediante el servidor de aplicaciones que llama Session.recover $()$ .

Normalmente, la implementación de cliente de MessageListener o el servidor de aplicaciones llamando a Message.acknowledge(). Message.acknowledge() reconoce todos los mensajes entregados en la sesión, hasta el momento.

• Cuando la sesión es una sesión con transacción, los mensajes no reconocidos se puede restituir mediante el servidor de aplicaciones llamando a Session.rollback().

## **Examinadores de colas**

Una aplicación utiliza un examinador de colas para examinar mensajes en una cola sin eliminarlas.

Para crear un examinador de colas, una aplicación llama al método Crear examinador de colas de un objeto ISession, especificando como parámetro un objeto Destination que identifica la cola que se va a examinar. La aplicación puede crear un examinador de colas con o sin un selector de mensajes.

Tras crear un examinador de colas, la aplicación puede llamar al método GetEnumerator del objeto IQueueBrowser para obtener una lista de los mensajes en la cola. El método devuelve un enumerador que encapsula una lista de objetos Message. El orden de los objetos Message de la lista es el mismo que el orden en el cual los mensajes deberían recuperarse de la cola. La aplicación puede utilizar el enumerador para examinar cada mensaje a su vez.

El enumerador se actualiza de forma dinámica a medida que los mensajes se colocan en la cola y se eliminan de la cola. Cada vez que la aplicación llama a IEnumerator.MoveNext() para examinar el siguiente mensaje en la cola, el mensaje refleja el contenido actual de la cola.

Una aplicación puede llamar al método GetEnumerator más de una vez para un examinador de colas determinado. Cada llamada devuelve un nuevo enumerador. Por lo tanto, la aplicación puede utilizar más de un enumerador para examinar los mensajes de una cola y mantener varias posiciones dentro de la cola.

Una aplicación puede utilizar un examinador de colas para buscar un mensaje adecuado para eliminarlo de una cola y, después, utilizar un consumidor de mensajes con un selector de mensajes para eliminar el mensaje. El selector de mensajes puede seleccionar el mensaje de acuerdo con el valor del campo de cabecera JMSMessageID. Si desea más información sobre este y otros campos de cabecera de mensaje JMS, consulte ["Campos de cabecera en un mensaje XMS" en la página 71.](#page-70-0)

## **Solicitantes**

Una aplicación utiliza un solicitante para enviar un mensaje de solicitud y, después, esperar y recibir la respuesta.

Muchas aplicaciones de mensajería se basan en algoritmos que envían un mensaje de solicitud y, después, esperan una respuesta. XMS proporciona una clase llamada Requestor para ayudar con el desarrollo de este estilo de aplicación.

Para crear un solicitante, una aplicación llama al constructor Create Requestor de la clase Requestor, especificando como parámetros un objeto Session y un objeto Destination que identifica dónde se van a enviar los mensajes de solicitud. La sesión no debe ser una sesión con transacción ni debe tener una modalidad de acuse de recibo de XMSC\_CLIENT\_ACKNOWLEDGE. El constructor crea automáticamente una cola o tema temporal donde se van a enviar los mensajes de respuesta.

Después de crear un solicitante, la aplicación puede llamar al método Solicitar del objetoRequestor para enviar un mensaje de solicitud y, después, esperar una respuesta y recibirla de la aplicación que recibe el mensaje de solicitud. La llamada espera hasta que se recibe la respuesta o hasta que finaliza la sesión, lo que se produzca antes. El solicitante solo necesita una respuesta para cada mensaje de solicitud.

Cuando la aplicación cierra el solicitante, la cola o tema temporal se suprime. Sin embargo, la sesión asociada no se cierra.

# **Supresión de objeto**

Cuando una aplicación suprime un objeto XMS que ha creado, XMS libera los recursos internos que se han asignado al objeto.

Cuando una aplicación crea un objeto XMS, XMS asigna memoria y otros recursos al objeto. XMS conserva estos recursos internos hasta que la aplicación suprime de forma explícita el objeto llamando al método cerrar o suprimir del objeto, en dicho punto XMS libera los recursos internos. Si una aplicación intenta suprimir un objeto que ya se ha suprimido, se ignora la llamada.

Cuando una aplicación suprime un objeto Connection o Session, XMS suprime determinados objetos asociados automáticamente y libera sus recursos internos. Estos son objetos que han sido creados por el objeto Connection o Session y no tienen ninguna función independiente del objeto. Estos objetos se muestra en Tabla 4 en la página 39.

**Nota:** Si una aplicación cierra una conexión con sesiones dependientes, todos los objetos que dependen de estas sesiones también se suprimen. Solo un objeto Connection o Session puede tener objetos dependientes.

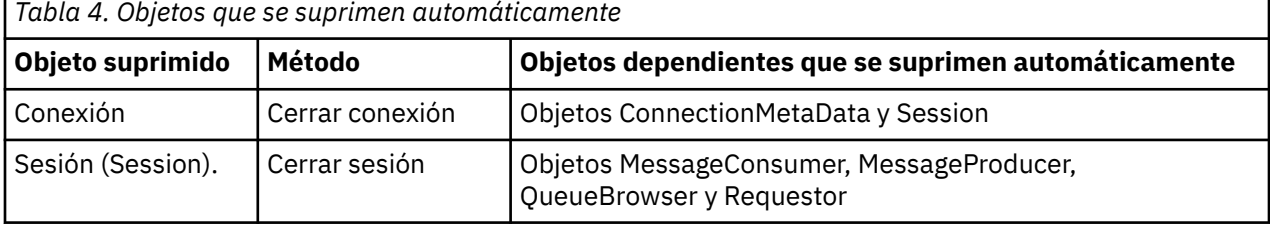

# **Transacciones XA IBM MQ gestionadas a través de XMS**

Las transacciones XA IBM MQ gestionadas se pueden utilizar mediante XMS.

Para utilizar transacciones XA a través de XMS, se debe crear una sesión con transacción. Cuando se está utilizando la transacción XA, el control de transacciones se realiza mediante las transacciones globales DTC (Distributed Transaction Coordinator) y no a través de sesiones XMS. Al utilizar transacciones XA, Session.commit o Session.rollback no se puede emitir en la sesión XMS. En su lugar, utilice los métodos DTC Transscope.Commit o Transscope.Rollback para confirmar o retrotraer las transacciones. Si se utiliza una sesión para transacciones XA, el productor o consumidor que se crea utilizando la sesión debe formar parte de la transacción XA. No se pueden utilizar para ninguna operación fuera del ámbito de transacciones XA. No se pueden utilizar para operaciones como Producer. send o Consumer. receive fuera de la transacción XA.

Se lanza una objeto de excepción IllegalStateException si

• Se utiliza una sesión con transacción XA para Session.commit o Session.rollback.

<span id="page-39-0"></span>• Los objetos de productor o consumidor que se han utilizado una vez en una sesión con transacción XA se utilizan fuera del ámbito de transacciones XA.

Las transacciones XA no están soportadas en consumidores asíncronos.

#### **Nota:**

- 1. Se podría emitir un cierre en el objeto Producer, Consumer, Session o Connection antes de confirmar la transacción XA. En cuyo caso, los mensajes de la transacción se retrotraen. De forma similar, si la conexión se interrumpe antes de confirmar la transacción XA, se retrotraen todos los mensajes de la transacción. Para un objeto Producer, una retrotracción significa que los mensajes no se colocan en la cola. Para un objeto Consumer, una retrotracción significa que los mensajes permanecen en la cola.
- 2. Si un objeto Producer coloca un mensaje con TimeToLive en TransactionScope y se emite commit una vez que ha transcurrido el tiempo, el mensaje puede caducar antes de que se emita commit. En este caso, el mensaje no se pondrá a disposición de los objetos Consumer.
- 3. Los objetos Session no están soportados entre las hebras. No está soportado el uso de transacciones con los objetos Session que se comparten entre hebras.

# **Tipos primitivos de XMS**

XMS proporciona equivalentes de los ochos tipos primitivos de Java (byte, short, int, long, float, double, char y boolean). Esto permite el intercambio de mensajes entre XMS y JMS sin perder o dañar datos.

Tabla 5 en la página 40 lista el tipo de datos, tamaño y valor mínimo y máximo equivalentes de Java de cada tipo primitivo de XMS.

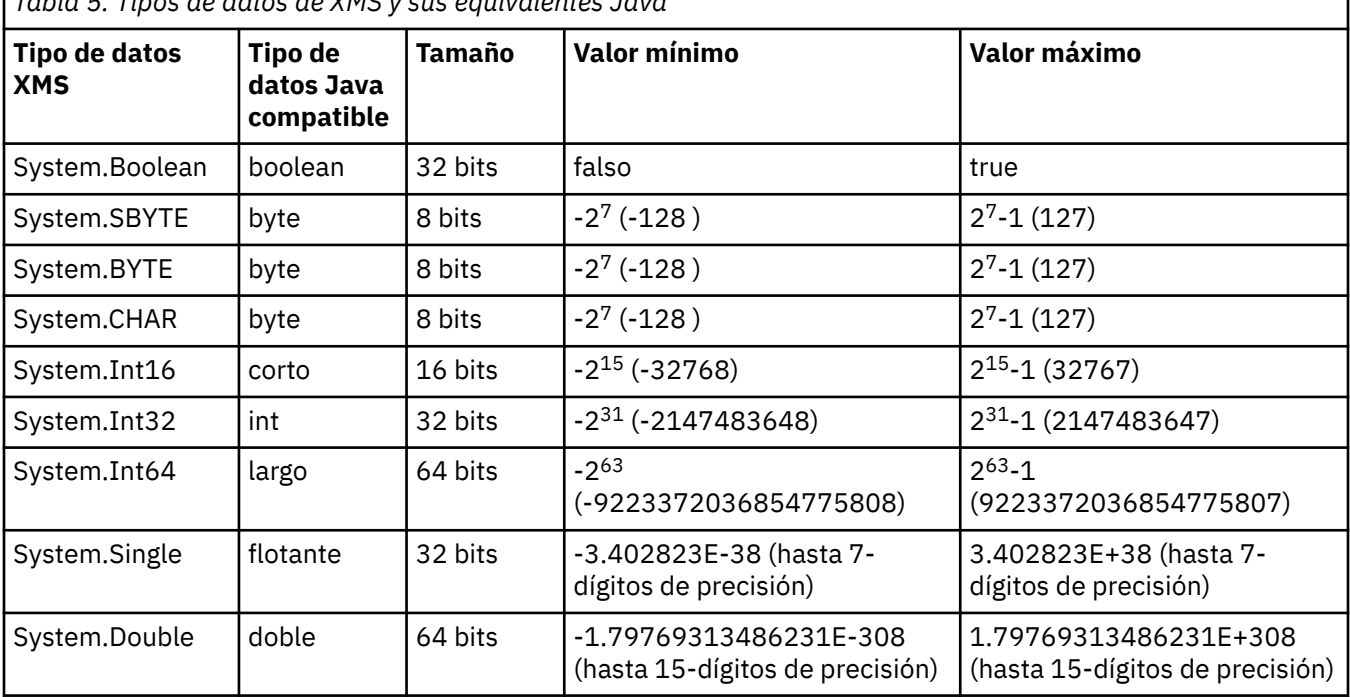

*Tabla 5. Tipos de datos de XMS y sus equivalentes Java*

#### **Conceptos relacionados**

[Atributos y propiedades de objetos](#page-7-0)

Un objeto XMS puede tener atributos y propiedades, que son característicos del objeto, que se implementan de formas diferentes.

#### [Conversión implícita de un valor de propiedad de un tipo de datos a otro](#page-40-0)

Cuando una aplicación obtiene el valor de una propiedad, el valor se puede convertir mediante XMS a otro tipo de datos. Muchas normas rigen qué conversiones están soportadas y cómo XMS realiza las conversiones.

## <span id="page-40-0"></span>**Referencia relacionada**

[Tipos de datos para elementos de datos de aplicación](#page-76-0)

Para asegurarse de que una aplicación XMS puede intercambiar mensajes con una aplicación IBM MQ classes for JMS , ambas aplicaciones deben ser capaces de interpretar los datos de aplicación en el cuerpo de un mensaje de la misma forma.

## **Conversión implícita de un valor de propiedad de un tipo de datos a otro**

Cuando una aplicación obtiene el valor de una propiedad, el valor se puede convertir mediante XMS a otro tipo de datos. Muchas normas rigen qué conversiones están soportadas y cómo XMS realiza las conversiones.

Una propiedad de un objeto tiene un nombre y un valor; el valor tiene un tipo de datos asociado, donde también se hace referencia al valor de una propiedad como *tipo de propiedad.*

Una aplicación utiliza los métodos de la clase PropertyContext para obtener y establecer las propiedades de objetos. Para poder obtener el valor de una propiedad, una aplicación llama al método que es apropiado para el tipo de propiedad. Por ejemplo, para obtener el valor de una propiedad de entero, normalmente, una aplicación llama al método GetIntProperty.

Sin embargo, cuando una aplicación obtiene el valor de una propiedad, XMS puede convertir el valor a otro tipo de datos. Por ejemplo, para obtener el valor de una propiedad de entero, una aplicación puede llamar al método GetStringProperty, que devuelve el valor de la propiedad como una serie. Las conversiones soportadas por XMS se muestran en Tabla 6 en la página 41.

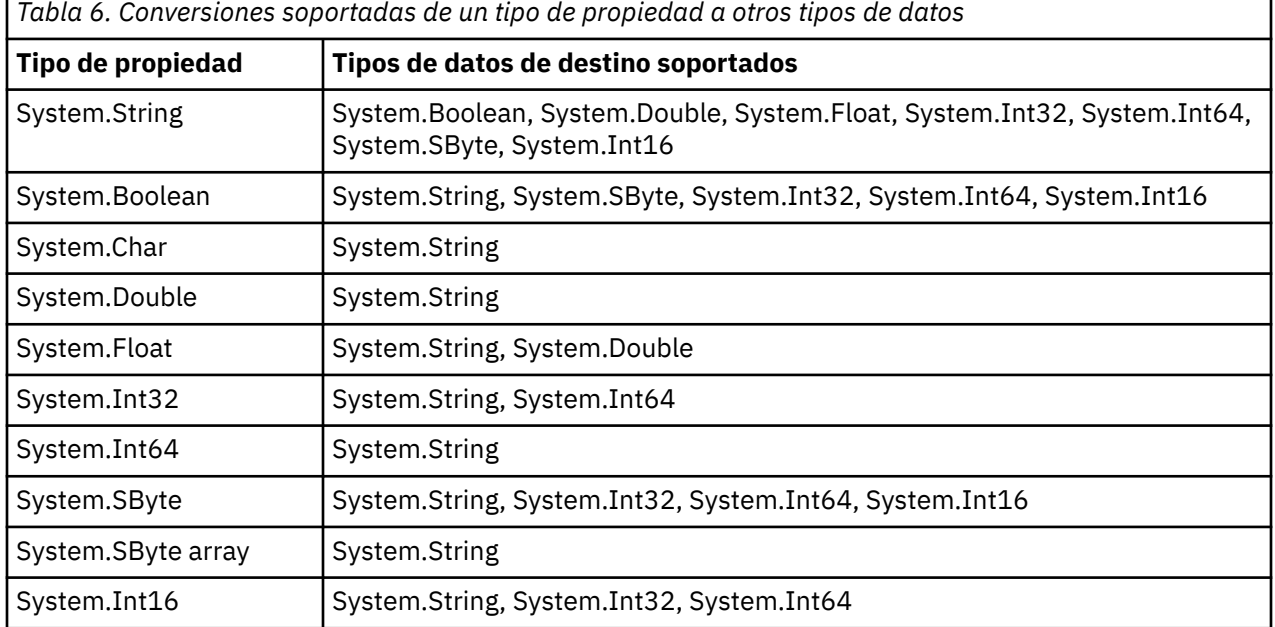

Las reglas generales siguientes rigen las conversiones soportadas:

- Los valores de propiedad numéricos se pueden convertir de un tipo de datos a otro, siempre que no se pierda ningún dato durante la conversión. Por ejemplo, el valor de una propiedad con el tipo de datos System.Int32 se puede convertir a un valor con el tipo de datos System.Int64, pero no se puede convertir a un valor con el tipo de datos System.Int16.
- Un valor de propiedad de cualquier tipo de datos se puede convertir a una serie.
- Un valor de propiedad de serie se puede convertir a cualquier otro tipo de datos, siempre que la serie tenga el formato correcto para la conversión. Si una aplicación intenta convertir un valor de propiedad de serie que no tiene un formato correcto, XMS puede devolver errores.
- Si una aplicación intenta una conversión que no está soportada, XMS puede devolver un error.

Las reglas siguientes se aplican cuando un valor de propiedad se convierte de un tipo de datos a otro:

- Al convertir una propiedad booleana a una serie, el valor verdadero se convierte a la serie "true", y el valor falso se convierte a la serie "false".
- Al convertir un valor de propiedad booleana a un tipo de datos numérico, incluido System.SByte, el valor verdadero se convierte a 1, y el valor falso se convierte a 0.
- Al convertir un valor de propiedad de serie a un valor booleano, la serie "true" (no distingue entre mayúsculas y minúsculas), o "1" se convierte a verdadero y la serie "false" (no distingue entre mayúsculas y minúsculas) o "0" se convierte a falso. Todas las demás series no se pueden convertir.
- Al convertir un valor de propiedad de serie a un valor con el tipo de datosSystem.Int32, System.Int64, System.SByte o System.Int16, la serie debe tener el formato siguiente.

[*espacios en blanco*][*signo*]*dígitos*

Los componentes de serie se definen del modo siguiente:

#### *espacios en blanco*

Caracteres en blanco iniciales opcionales.

#### *signo*

Un carácter opcional de signo más (+) o signo menos (-).

#### *dígitos*

Una secuencia continua de caracteres de dígitos (0-9). Al menos, debe estar presente un carácter de dígito.

Después de la secuencia de caracteres de dígitos, la serie puede contener otros caracteres que no son caracteres de dígitos, pero la conversión se detiene tan pronto como se llega al primero de estos caracteres. Se da por sentado que la serie representa un entero decimal.

XMS puede devolver un error si la serie no tiene un formato correcto.

• Al convertir un valor de propiedad de serie a un valor con el tipo de datosSystem.Double o System.Float, la serie debe tener el formato siguiente:

[*espacios en blanco*][*signo*][*dígitos*][*punto*[*d\_dígitos*]][*e\_car*[*e\_signo*]*e\_dígitos*]

Los componentes de serie se definen del modo siguiente:

#### *espacios en blanco*

(Opcional) Caracteres en blanco iniciales.

#### *signo*

(Opcional) Carácter de signo más (+) o signo menos (-).

#### *dígitos*

Una secuencia continua de caracteres de dígitos (0-9). Al menos, debe estar presente un carácter de un dígito en *dígitos* o *d\_dígitos*.

#### *punto*

(Opcional) Punto decimal (.).

#### *d\_dígitos*

Una secuencia continua de caracteres de dígitos (0-9). Al menos, debe estar presente un carácter de un dígito en *dígitos* o *d\_dígitos*.

## *e\_car*

Un carácter exponente, que puede ser *E* o *e*.

#### *e\_signo*

(Opcional) Carácter de signo más (+) o signo menos (-) para el exponente.

#### *e\_dígitos*

Una secuencia contigua de caracteres de dígitos (0-9) para el exponente. Al menos, debe estar presente un carácter de dígito, si la serie contiene un carácter de exponente.

Detrás de la secuencia de caracteres de dígitos, o los caracteres opcionales que representan un exponente, la serie puede contener otros caracteres que no son caracteres de dígitos, pero la conversión se detiene tan pronto como se llega al primero de estos caracteres. Se da por supuesto que la serie representa un número de coma flotante decimal con un exponente que es una potencia de 10.

XMS puede devolver un error si la serie no tiene un formato correcto.

- Al convertir un valor de propiedad numérica a una serie, incluyendo un valor de propiedad con el tipo de datos System.SByte, el valor se convierte a la representación de serie del valor como número decimal, no la serie que contiene el carácter ASCII para dicho valor. Por ejemplo, el entero 65 se convierte a la serie "65", no la serie "A".
- Al convertir un valor de propiedad de matriz de bytes a una serie, cada byte se convierte a los 2 caracteres hexadecimales que representan el byte. Por ejemplo, la matriz de bytes {0xF1, 0x12, 0x00, 0xFF} se convierte a la serie "F11200FF".

Las conversiones de un tipo de propiedad a otros tipos de datos están soportadas por los métodos de ambas clases, Property y PropertyContext.

#### **Conceptos relacionados**

[Atributos y propiedades de objetos](#page-7-0)

Un objeto XMS puede tener atributos y propiedades, que son característicos del objeto, que se implementan de formas diferentes.

#### [Tipos primitivos de XMS](#page-39-0)

XMS proporciona equivalentes de los ochos tipos primitivos de Java (byte, short, int, long, float, double, char y boolean). Esto permite el intercambio de mensajes entre XMS y JMS sin perder o dañar datos.

#### **Referencia relacionada**

#### [Mensajes de correlación](#page-77-0)

El cuerpo de un mensaje de correlación contiene un conjunto de pares de nombre-valor, donde cada valor tiene un tipo de datos asociado.

#### [Mensajes de corriente de datos](#page-79-0)

El cuerpo de un mensaje de corriente de datos contiene una secuencia de valores, donde cada valor tiene un tipo de datos asociado.

#### [Tipos de datos para elementos de datos de aplicación](#page-76-0)

Para asegurarse de que una aplicación XMS puede intercambiar mensajes con una aplicación IBM MQ classes for JMS , ambas aplicaciones deben ser capaces de interpretar los datos de aplicación en el cuerpo de un mensaje de la misma forma.

## **Iteradores**

Un iterador encapsula una lista de objetos y un cursor que mantiene la posición actual en la lista. El concepto de un Iterador, tal como está disponible en IBM Message Service Client for C/C++, se implementa utilizando la interfazIEnumerator en IBM Message Service Client for .NET.

Cuando se crea un iterador, la posición del cursor se encuentra antes del primer objeto. Una aplicación utiliza un iterador para recuperar cada objeto a su vez.

La clase Iterator de IBM Message Service Client for C/C++ es equivalente a la clase Enumerator en Java.XMS .NET es similar a Java y utiliza una interfaz IEnumerator.

Una aplicación puede utilizar un IEnumerator para realizar las tareas siguientes:

- Para obtener las propiedades de un mensaje
- Para obtener los pares de nombre-valor del cuerpo de un mensaje de correlación
- Para examinar los mensajes de una cola
- Para obtener los nombres de las propiedades de mensaje definidas por JMS soportadas por una conexión

# **Identificadores de juego de caracteres codificado**

En XMS .NET, todas las series se pasan utilizando la serie .NET nativa. Puesto que esto tiene una codificación fija, no es necesaria más información para interpretarla. De aquí que la propiedad XMSC\_CLIENT\_CCSID no es necesaria para aplicaciones XMS .NET.

# **Códigos de error y excepción de XMS**

XMS utiliza un rango de códigos de error para indicar anomalías. Estos códigos de error no se listan de forma explícita en esta documentación porque pueden variar de release a release. Solo se documentan los códigos de excepción de XMS (con el formato XMS\_X\_...) porque permanecen igual entre los mismos releases de XMS.

# **Creación de sus propias aplicaciones**

Cree sus propias aplicaciones como crea las aplicaciones de ejemplo.

Cree su aplicación .NET, tal como se describe en ["Creación de aplicaciones de ejemplo de .NET"](#page-19-0) [en la página 20](#page-19-0), que también lista los requisitos previos que necesita para crear sus propias aplicaciones .NET. Si desea ayuda adicional para crear sus propias aplicaciones, utilice los archivos makefiles proporcionados para cada aplicación de ejemplo.

**Consejo:** Para ayudarle con el diagnóstico de problemas en el supuesto de una anomalía, es posible que encuentre útil compilar las aplicaciones con los símbolos incluidos.

## **Conceptos relacionados**

## [Las aplicaciones de ejemplo](#page-17-0)

Las aplicaciones de ejemplo proporcionan una descripción general de las características comunes de cada API. Puede utilizarlas para verificar la instalación y la configuración del servidor de mensajería y para ayudarle a crear sus propias aplicaciones.

## **Referencia relacionada**

## [.NET interfaces](#page-90-0)

En este sección se documentan las interfaces de clase .NET y sus propiedades y métodos.

## [Propiedades de objetos XMS](#page-180-0)

Este capítulo documenta las propiedades de objeto definidas por XMS.

## *Reconexión automática del cliente IBM MQ a través de XMS*

Configure el cliente XMS para reconectarse automáticamente después de una anomalía de red, de gestor de colas o de servidor mientras utiliza el cliente IBM WebSphere MQ 7.1 y posterior como proveedor de mensajes.

Utilice las propiedades WMO\_CONNECTION\_NAME\_LIST y WMO\_CLIENT\_RECONNECT\_OPTIONS de la clase MQConnectionFactory para configurar una conexión de cliente para que se reconecte automáticamente. La reconexión automática de cliente reconecta un cliente después de una anomalía de conexión, o como opción después de detener el gestor de colas. El diseño de algunas aplicaciones cliente las invalida para la reconexión automática.

Las conexiones de cliente reconectable de forma automática pasan a ser reconectables una vez que se ha establecido la conexión.

**Nota:** Las propiedades Opciones de reconexión de cliente, Tiempo de espera de reconexión de cliente y Lista de nombres de conexión también se pueden establecer a través de la Tabla de definiciones de canal de cliente (CCDT) o habilitando la reconexión de cliente a través del archivo mqclient.ini.

**Nota:** Si las propiedades de reconexión se establecen en el objeto ConnectionFactory y, también, en la CCDT, la regla de prioridad es la siguiente. Si el valor predeterminado de la propiedad de lista de nombres de conexión está establecido en el objeto ConnectionFactory, la CCDT tiene prioridad. Si la lista de nombres de conexión no está establecida en su valor predeterminado, los valores de propiedad establecidos en el objeto ConnectionFactory tienen prioridad. El valor predeterminado de la lista de nombres de conexión es localhost(1414).

# **Cómo escribir aplicaciones de XMS .NET**

En los temas de esta sección se proporciona información para ayudarle a escribir aplicaciones de XMS .NET.

En esta sección se proporciona información que es específica para la escritura de aplicaciones XMS .NET. Si desea información general sobre cómo escribir aplicaciones XMS, consulte ["Cómo escribir aplicaciones](#page-19-0) [de XMS" en la página 20](#page-19-0).

En esta sección se incluyen los temas siguientes:

- "Tipos de datos para .NET" en la página 45
- • ["Operaciones gestionadas o no gestionadas en .NET" en la página 46](#page-45-0)
- • ["Destinos en .NET" en la página 47](#page-46-0)
- • ["Propiedades en .NET" en la página 47](#page-46-0)
- • ["Manejo de propiedades no existentes en .NET" en la página 48](#page-47-0)
- • ["Manejo de errores en .NET" en la página 49](#page-48-0)
- • ["Escuchas de mensajes y excepción en .NET" en la página 49](#page-48-0)

## **Conceptos relacionados**

[Cómo escribir aplicaciones de XMS](#page-19-0)

En los temas de esta sección se proporciona información para ayudarle a escribir aplicaciones de XMS.

#### **Referencia relacionada**

[.NET interfaces](#page-90-0)

En este sección se documentan las interfaces de clase .NET y sus propiedades y métodos.

# **Tipos de datos para .NET**

XMS .NET admite System.Boolean, System.Byte, System.SByte, System.Char, System.String, System.Single, System.Double, System.Decimal, System.Int16, System.Int32, System.Int64, System.UInt16, System.UInt32, System.UInt64 y System.Object. Los tipos de datos para XMS .NET son diferentes de los tipos de datos para XMS C/C++. Puede utilizar este tema para identificar los tipos de datos correspondientes.

La tabla siguiente muestra los tipos de datos C/C++ de XMS .NET y XMS correspondientes y los describe brevemente.

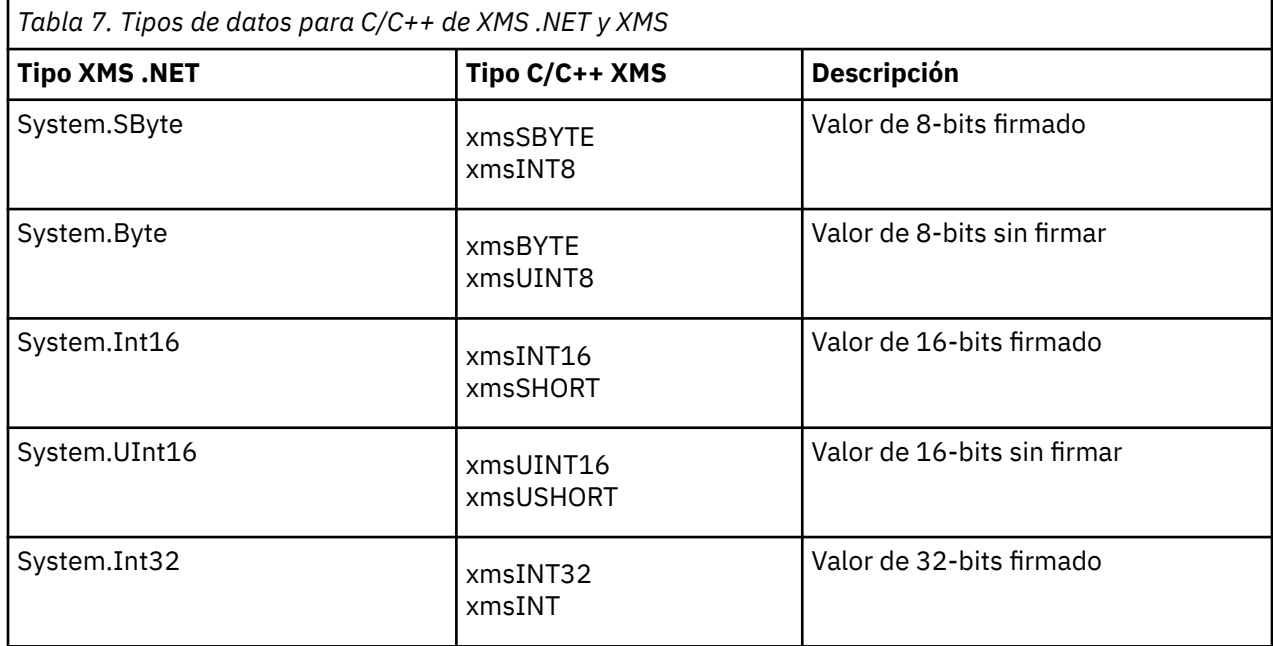

<span id="page-45-0"></span>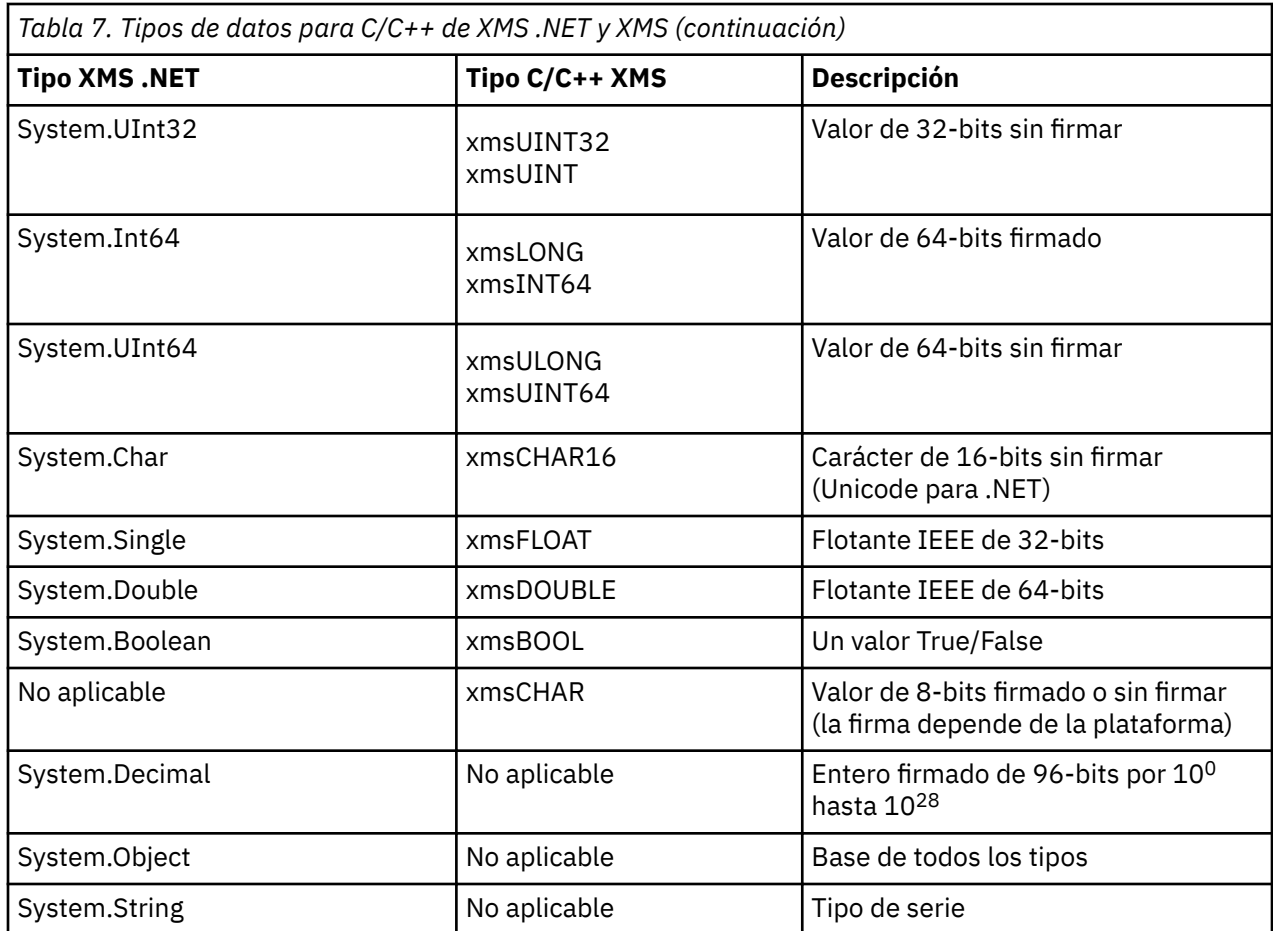

# **Operaciones gestionadas o no gestionadas en .NET**

El código gestionado se ejecuta de forma exclusiva dentro del entorno de tiempo de ejecución de lenguaje común de .NET y depende por completo de los servicios proporcionados por ese tiempo de ejecución. Una aplicación se clasifica como no gestionada si alguna parte de la aplicación se ejecuta o llama a servicios fuera del entorno de tiempo de ejecución de lenguaje común de .NET.

Actualmente, determinas funciones avanzadas no se pueden soportar dentro del entorno gestionado de .NET.

Si la aplicación requiere algunas funciones que, actualmente, no están soportadas en el entorno totalmente gestionado, puede cambiar la aplicación para utilizar el entorno no gestionado sin necesitar un cambio sustancial en la aplicación. Sin embargo, debería tener en cuenta que la pila XMS utiliza el código no gestionado cuando se realiza esta selección.

## **Conexiones a un gestor de colas IBM MQ**

Las conexiones gestionadas a WMQ\_CM\_CLIENT no darán soporte a comunicaciones no TCP y la compresión de canal. Sin embargo, se podría dar soporte a estas conexiones mediante el uso de una conexión no gestionada (WMQ\_CM\_CLIENT\_UNMANAGED). Si desea más información, consulte Desarrollo de aplicaciones .NET.

Si crea una fábrica de conexiones a partir de un objeto administrado en un entorno no gestionado, debe cambiar manualmente el valor para la modalidad de conexión a XMSC\_WMQ\_CM\_CLIENT\_UNMANAGED.

## <span id="page-46-0"></span>**Conexiones a un motor de mensajería del bus de integración de servicios WebSphere Application Server**

Las conexiones a un motor de mensajería del bus de integración de servicios WebSphere Application Server que requieren el uso del protocolo SSL (incluido HTTPS) actualmente no están soportadas como código gestionado.

## **Referencia relacionada**

[XMSC\\_WMQ\\_CONNECTION\\_MODE](#page-219-0)

# **Destinos en .NET**

En .NET, los destinos se crean de acuerdo con el tipo de protocolo y solo se pueden utilizar en el tipo de protocolo para el cual se han creado.

Se proporcionan dos funciones para crear destinos, una para temas y una para colas:

- IDestination CreateTopic(String topic);
- IDestination CreateQueue(String queue);

Estas funciones están disponibles en los dos objetos siguientes en la API:

- ISession
- XMSFactoryFactory

En ambos casos, estos métodos pueden aceptar una serie de estilo de URI, que puede incluir parámetros, en el formato siguiente:

"topic://some/topic/name?priority=5"

De forma alternativa, estos métodos pueden aceptar solo un nombre de destino, es decir, un nombre sin un prefijo topic:// o queue:// y sin parámetros.

Esto significa que la serie de estilo de URI siguiente:

```
CreateTopic("topic://some/topic/name");
```
generaría el mismo resultado que el nombre de destino siguiente:

```
CreateTopic("some/topic/name");
```
Por lo que respecta al bus de integración de servicios WebSphere Application Server JMS, los temas también se pueden especificar de forma abreviada, que incluye tanto*topicname* como *topicspace*, pero no puede incluir parámetros:

CreateTopic("topicspace:topicname");

# **Propiedades en .NET**

Una aplicación .NET utiliza los métodos de la interfaz PropertyContext para obtener y establecer las propiedades de objetos.

La interfaz [PropertyContext](#page-141-0) encapsula métodos que obtienen y establecen propiedades. Estos métodos sonheredados, de forma directa o indirecta, por las clases siguientes:

- • [BytesMessage](#page-93-0)
- • [Conexión](#page-103-0)
- • [ConnectionFactory](#page-106-0)
- • [ConnectionMetaData](#page-108-0)
- <span id="page-47-0"></span>• [Destination](#page-109-0)
- • [MapMessage](#page-114-0)
- • [Message](#page-124-0)
- • [MessageConsumer](#page-130-0)
- • [MessageProducer](#page-135-0)
- • [ObjectMessage](#page-140-0)
- • [QueueBrowser](#page-151-0)
- • [Session](#page-155-0)
- • [StreamMessage](#page-166-0)
- • [TextMessage](#page-175-0)

Si una aplicación establece el valor de una propiedad, el nuevo valor sustituye cualquier valor previo que tuviera la propiedad.

Si desea más información sobre propiedades de XMS, consulte ["Propiedades de objetos XMS" en la](#page-180-0) [página 181](#page-180-0).

Para su facilidad de uso, los nombres y valores de propiedad de XMS en XMS están predefinidos como constantes públicos en una estructura llamada XMSC. Los nombres de estas constantes tienen el formato XMSC.*constante*; por ejemplo, XMSC.USERID (una constante de nombre de propiedad) y XMSC.DELIVERY\_AS\_APP (un valor constante).

Además, puede acceder a constantes de IBM MQ utilizando la estructura IBM.XMS.MQC. Si el espacio de nombre IBM.XMS ya se ha importado, puede acceder a los valores para estas propiedades con el formato MQC.*constante*. Por ejemplo, MQC.MQRO\_COA\_WITH\_FULL\_DATA.

Además, si tiene una aplicación híbrida que utiliza ambas clases, XMS .NET y IBM MQ, para .NET y que importa ambos espacios de nombres, IBM.XMS e IBM.WMQ, debe cualificar por completo el espacio de nombres de estructura MQC para garantizar que cada aparición es única.

Actualmente, algunas funciones no está soportadas en el entorno .NET gestionado. Consulte ["Operaciones gestionadas o no gestionadas en .NET" en la página 46](#page-45-0) si desea más detalles.

# **Manejo de propiedades no existentes en .NET**

El manejo de propiedades no existentes en XMS .NET es ampliamente compatible con la especificación JMS y, también, con las implementaciones C y C++ de XMS.

En JMS, el acceso a una propiedad no existente puede generar una excepción del sistema Java cuando un método intenta convertir el valor no existente (nulo) al tipo necesario. Si una propiedad no existe, se producen las excepciones siguientes:

- getStringProperty y getObjectProperty devuelven null
- getBooleanProperty devuelve false porque Boolean.valueOf(null) devuelve false
- getIntProperty etc.throw java.lang.NumberFormatException porque Integer.valueOf(null) lanza la excepción

Si una propiedad no existe en XMS .NET, se producen las excepciones siguientes:

- GetStringProperty y GetObjectProperty (y GetBytesProperty) devuelven null (que es el mismo que Java)
- GetBooleanProperty lanza System.NullReferenceException
- GetIntProperty etc. lanza System.NullReferenceException

Esta implementación es diferente de Java, pero es ampliamente compatible con la especificación JMS y con las interfaces C y C++ de XMS. Al igual que la implementación de Java, XMS .NET propaga cualquier excepción desde la llamada System.Convert al interlocutor. Sin embargo, a diferencia de Java, XMS lanza de forma explícita NullReferenceExceptions, en lugar de solo utilizar el comportamiento nativo de la infraestructura de .NET pasando un nulo a las rutinas de conversión del sistema. Si la aplicación establece una propiedad en una serie como "abc" y llama a GetIntProperty, la

<span id="page-48-0"></span>excepción System.FormatException lanzada por Convert.ToInt32("abc") se propaga al interlocutor, que es compatible con Java. MessageFormatException solo se lanza si los tipos utilizados para setProperty y getProperty son incompatibles. Este comportamiento también es compatible con Java.

# **Manejo de errores en .NET**

Todas las excepciones de XMS .NET se han derivado de System.Exception. Las llamadas del método XMS pueden lanzar excepciones específicas de XMS como, por ejemplo, MessageFormatException, excepciones generales XMSExceptions o excepciones del sistema como NullReferenceException.

Escriba aplicaciones para capturar cualquiera de estos errores, ya sea en bloques catch específicos o en bloques catch System.Exception generales, según sea lo más apropiado para los requisitos de las aplicaciones.

# **Escuchas de mensajes y excepción en .NET**

Una aplicación .NET utiliza un escucha de mensajes para recibir mensajes de forma asíncrona, y utiliza un escucha de excepción para que se le notifique un problema con una conexión de forma asíncrona.

La funcionalidad de los escuchas de mensajes y de excepciones es la misma para .NET y para C++. Sin embargo, existen algunas pequeñas diferencias de implementación.

## **Escuchas de mensajes en .NET**

Para recibir mensajes de forma asíncrona, debe completar los pasos siguientes:

1. Definir un método que coincida con la firma delegada del escucha de mensajes. El método que defina puede ser estático o un método de instancia y se puede definir en cualquier clase accesible. La firma delegada es la siguiente:

public delegate void MessageListener(IMessage msg);

y, por lo tanto, podría definir el método como:

void SomeMethodName(IMessage msg);

2. Crear una instancia de este método como delegado utilizando algo similar a lo siguiente:

MessageListener OnMsgMethod = new MessageListener(SomeMethodName)

3. Registrar el delegado con uno o más consumidores estableciéndolo en la propiedad MessageListener del consumidor

consumer.MessageListener = OnMsgMethod;

Puede eliminar el delegado volviendo a establecer MessageListener en null:

consumer.MessageListener = null;

## **Escuchas de excepciones en .NET**

El escucha de excepción funciona de una forma muy similar que el escucha de mensajes, pero tiene una definición de delegado diferente y se asigna a la conexión, en lugar de al consumidor de mensajes. Esto es igual que para C++.

1. Defina el método. La firma delegada es la siguiente:

```
public delegate void ExceptionListener(Exception ex);
```
y, por lo tanto, el método definido podría ser:

void SomeMethodName(Exception ex);

2. Cree una instancia de este método como delegado utilizando algo similar a:

ExceptionListener OnExMethod = new ExceptionListener(SomeMethodName)

3. Registre el delegado con la conexión estableciendo su propiedad ExceptionListener:

connection.ExceptionListener = OnExMethod ;

Puede eliminar el delegado restableciendo ExceptionListener en:

```
null: connection.ExceptionListener = null;
```
Cuando no se conserva ninguna referencia a los mismos, el recopilador de basura de los sistemas suprime las excepciones o los mensajes automáticamente.

A continuación, se muestra un código de ejemplo:

```
using System;
using System.Threading;
using IBM.XMS;
public class Sample
{
     public static void Main()
\frac{1}{2} XMSFactoryFactory factoryFactory = XMSFactoryFactory.GetInstance(XMSC.CT_RTT);
 IConnectionFactory connectionFactory = factoryFactory.CreateConnectionFactory();
 connectionFactory.SetStringProperty(XMSC.RTT_HOST_NAME, "localhost");
         connectionFactory.SetStringProperty(XMSC.RTT_PORT, "1506");
 //
         // Create the connection and register an exception listener
         //
         IConnection connection = connectionFactory.CreateConnection();
         connection.ExceptionListener = new ExceptionListener(Sample.OnException);
         ISession session = connection.CreateSession(false, AcknowledgeMode.AutoAcknowledge);
         IDestination topic = session.CreateTopic("topic://xms/sample");
 //
         // Create the consumer and register an async message listener
         //
         IMessageConsumer consumer = session.CreateConsumer(topic);
         consumer.MessageListener = new MessageListener(Sample.OnMessage);
         connection.Start();
         while (true) 
         {
             Console.WriteLine("Waiting for messages....");
             Thread.Sleep(1000);
         }
     }
     static void OnMessage(IMessage msg)
     {
         Console.WriteLine(msg);
    }
     static void OnException(Exception ex)
     {
         Console.WriteLine(ex);
    }
}
```
# <span id="page-50-0"></span>**Cómo trabajar con objetos administrados**

En los temas de esta sección se proporciona información sobre objetos administrados. Las aplicaciones XMS pueden recuperar definiciones de objeto de un repositorio central de objetos administrados y utilizarlas para crear fábricas de conexiones y destinos.

En esta sección se proporciona información para ayudar a crear y gestionar objetos administrados, que describen los tipos del repositorio de objetos administrados que admite XMS. En la sección también se explica cómo una aplicación XMS realiza una conexión a un repositorio de objetos administrados para recuperar los objetos administrados necesarios.

En esta sección se incluyen los temas siguientes:

- "Tipos soportados de repositorio de objetos administrados" en la página 51
- • ["Correlación de propiedades para objetos administrados" en la página 52](#page-51-0)
- • ["Propiedades necesarias para objetos ConnectionFactory administrados" en la página 55](#page-54-0)
- • ["Propiedades necesarias para objetos Destination administrados" en la página 57](#page-56-0)
- • ["Creación de objetos administrados" en la página 58](#page-57-0)
- • ["Objetos InitialContext" en la página 60](#page-59-0)
- • ["Propiedades InitialContext" en la página 61](#page-60-0)
- • ["Formato URI para contextos iniciales de XMS" en la página 62](#page-61-0)
- • ["Servicio web de búsqueda JNDI" en la página 64](#page-63-0)
- • ["Recuperación de objetos administrados" en la página 66](#page-65-0)

#### **Conceptos relacionados**

#### [Objetos administrados](#page-8-0)

Mediante el uso de objetos administrados, puede administrar los valores de la conexión utilizada por aplicaciones cliente que se van a administrar desde un repositorio central. Una aplicación recupera definiciones de objeto del repositorio central y las utiliza para crear objetos ConnectionFactory y Destination. Utilizando objetos administrados, puede desacoplar aplicaciones de los recursos que utilizan durante el tiempo de ejecución.

# **Tipos soportados de repositorio de objetos administrados**

Los objetos administrados del sistema de archivo y LDAP se pueden utilizar para conectarse a IBM MQ y WebSphere Application Server, mientras que la Denominación COS solo se puede utilizar para conectarse al WebSphere Application Server.

Los directorios de objetos del sistema de archivo adoptan la forma de objetos serializados de Java Naming Directory Interface (JNDI). Los directorios de objetos LDAP son directorios que contienen objetos JNDI. Los directorios de objetos del sistema de archivos y LDAP se pueden administrar utilizando la herramienta JMSAdmin, que se proporciona con IBM WebSphere MQ 6.0, o IBM MQ Explorer, que se proporciona con IBM WebSphere MQ 7.0 y posterior. Tanto el sistema de archivos como los directorios de objetos LDAP se pueden utilizar para administrar conexiones de cliente centralizando fábricas de conexiones y destinos de IBM WebSphere MQ . El administrador de red puede desplegar varias aplicaciones que hacen referencia al mismo repositorio central y que se actualizan de forma automática para reflejar los cambios en los valores de conexión realizados en el repositorio central.

Un directorio de denominación COS contiene fábricas de conexiones y destinos WebSphere Application Server service integration bus y se puede administrar utilizando la consola de administración de WebSphere Application Server. Para que una aplicación XMS recupere objetos del directorio de denominación COS, se debe desplegar un servicio web de búsqueda JNDI. Este servicio web no está disponible en todos los WebSphere Application Server service integration technologies. Consulte la documentación del producto para obtener detalles.

**Nota:** Reinicie las conexiones de aplicaciones para que entren en vigor los cambios en el directorio de objeto.

### <span id="page-51-0"></span>**Conceptos relacionados**

## Correlación de propiedades para objetos administrados

Para permitir a las aplicaciones utilizar IBM MQ JMS y las definiciones de objeto de destino y fábrica de conexiones de WebSphere Application Server, las propiedades recuperadas de estas definiciones se deben correlacionar en las propiedades XMS correspondientes que se pueden establecer en fábricas de conexiones y destinos XMS.

### [Propiedades InitialContext](#page-60-0)

Los parámetros del constructor InitialContext incluyen la ubicación del repositorio de objetos administrados, dada como un identificador uniforme de recursos (URI). Para que una aplicación pueda establecer una conexión con el repositorio, puede ser necesario proporcionar más información que la información incluida en el URI.

## [Formato URI para contextos iniciales de XMS](#page-61-0)

La ubicación del repositorio de objetos administrados se proporciona como un identificador uniforme de recursos (URI). El formato del URI depende del tipo de contexto.

#### [Servicio web de búsqueda JNDI](#page-63-0)

Para acceder a un directorio de denominación COS desde XMS, se debe desplegar un servicio web de búsqueda JNDI en un servidor WebSphere Application Server service integration bus. Este servicio web convierte la información de Java del servicio de denominación COS en un formulario que la aplicación XMS puede leer.

## [Recuperación de objetos administrados](#page-65-0)

XMS recupera un objeto administrado del repositorio utilizando la dirección proporcionada cuando se crea el objeto InitialContext, o en las propiedades InitialContext.

#### [Objetos administrados](#page-8-0)

Mediante el uso de objetos administrados, puede administrar los valores de la conexión utilizada por aplicaciones cliente que se van a administrar desde un repositorio central. Una aplicación recupera definiciones de objeto del repositorio central y las utiliza para crear objetos ConnectionFactory y Destination. Utilizando objetos administrados, puede desacoplar aplicaciones de los recursos que utilizan durante el tiempo de ejecución.

#### **Tareas relacionadas**

## [Creación de objetos administrados](#page-57-0)

Las definiciones de los objetos ConnectionFactory y Destination que necesitan las aplicaciones XMS para establecer una conexión a un servidor de mensajería se deben crear utilizando las herramientas administrativas apropiadas.

#### [Objetos InitialContext](#page-59-0)

Una aplicación debe crear un contexto inicial que se va a utilizar para realizar una conexión con el repositorio de objetos administrados para recuperar los objetos administrados necesarios.

#### **Referencia relacionada**

[Propiedades necesarias para objetos ConnectionFactory administrados](#page-54-0)

Cuando una aplicación crea una fábrica de conexiones, se debe definir un número de propiedades para crear una conexión a un servidor de mensajería.

[Propiedades necesarias para objetos Destination administrados](#page-56-0)

Una aplicación que está creando un destino debe establecer varias propiedades para la aplicación en un objeto Destination administrado.

# **Correlación de propiedades para objetos administrados**

Para permitir a las aplicaciones utilizar IBM MQ JMS y las definiciones de objeto de destino y fábrica de conexiones de WebSphere Application Server, las propiedades recuperadas de estas definiciones se deben correlacionar en las propiedades XMS correspondientes que se pueden establecer en fábricas de conexiones y destinos XMS.

Para crear, por ejemplo, una fábrica de conexiones XMS con propiedades recuperadas de una fábrica de conexiones JMS de IBM MQ , las propiedades deben estar correlacionadas entre las dos.

Todas las correlaciones de propiedad se realizan automáticamente.

La tabla siguiente demuestra las correlaciones entre algunas de las propiedades más comunes de fábricas de conexiones y destinos. Las propiedades que se muestran en esta tabla solo son un pequeño conjunto de ejemplos, y no todas las propiedades mostradas son relevantes para todos los tipos de conexión y servidores.

*Tabla 8. Ejemplos de correlación de nombres para propiedades de fábrica de conexiones y destino*

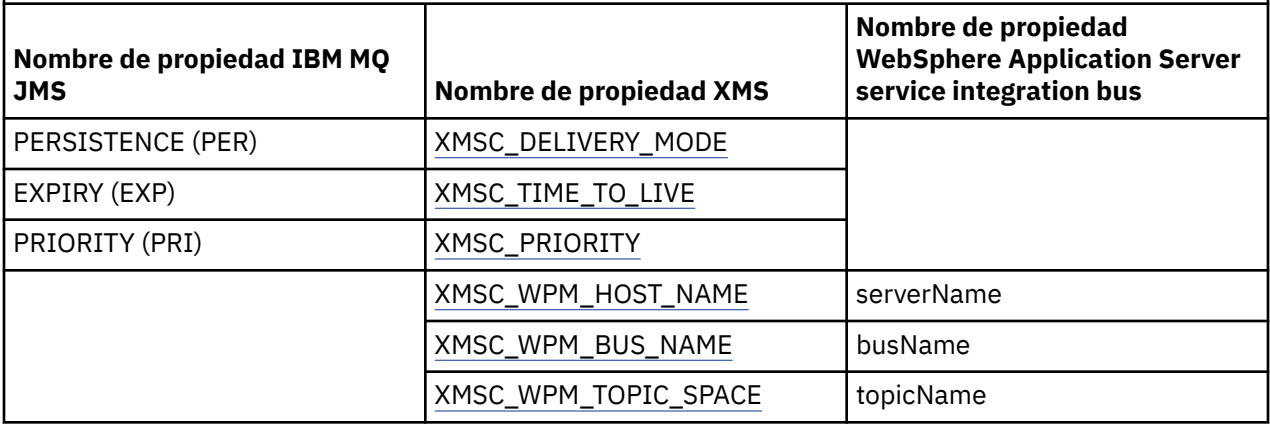

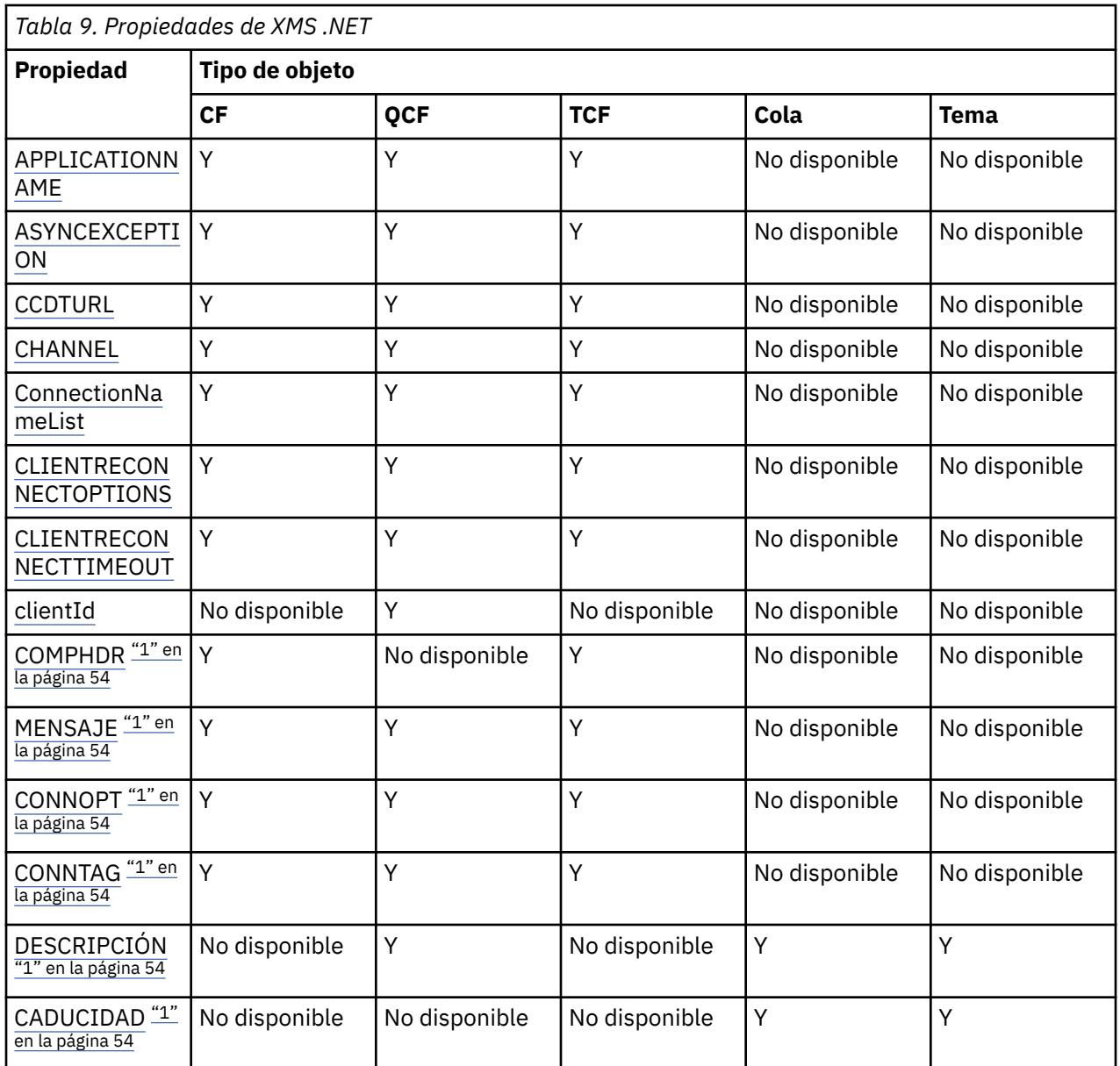

<span id="page-53-0"></span>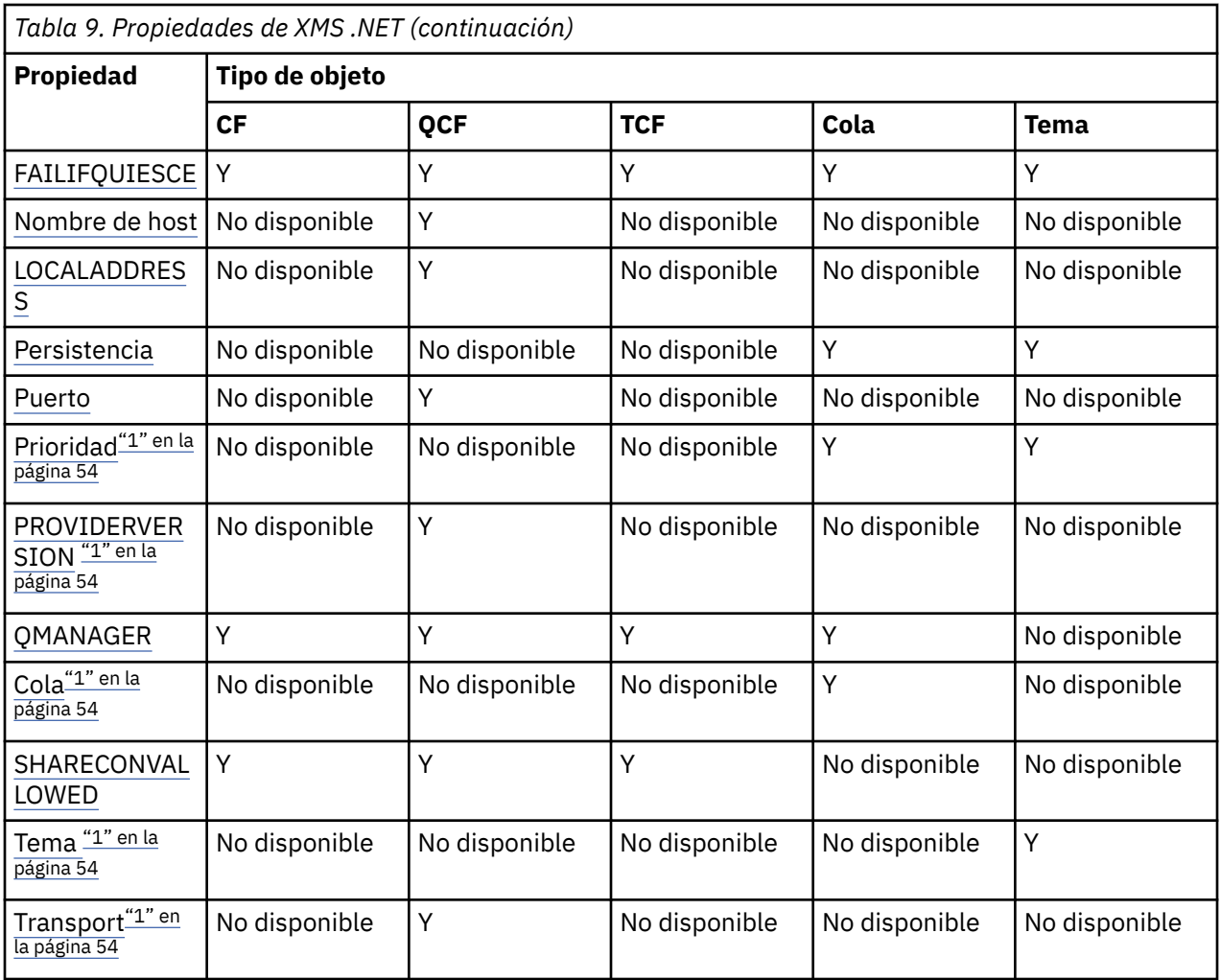

## **Nota:**

1. Estas propiedades no tienen propiedades de nivel de aplicación, pero se pueden establecer opcionalmente utilizando propiedades administradas.

## **Conceptos relacionados**

[Tipos soportados de repositorio de objetos administrados](#page-50-0)

Los objetos administrados del sistema de archivo y LDAP se pueden utilizar para conectarse a IBM MQ y WebSphere Application Server, mientras que la Denominación COS solo se puede utilizar para conectarse al WebSphere Application Server.

## [Propiedades InitialContext](#page-60-0)

Los parámetros del constructor InitialContext incluyen la ubicación del repositorio de objetos administrados, dada como un identificador uniforme de recursos (URI). Para que una aplicación pueda establecer una conexión con el repositorio, puede ser necesario proporcionar más información que la información incluida en el URI.

#### [Formato URI para contextos iniciales de XMS](#page-61-0)

La ubicación del repositorio de objetos administrados se proporciona como un identificador uniforme de recursos (URI). El formato del URI depende del tipo de contexto.

### [Servicio web de búsqueda JNDI](#page-63-0)

Para acceder a un directorio de denominación COS desde XMS, se debe desplegar un servicio web de búsqueda JNDI en un servidor WebSphere Application Server service integration bus. Este servicio web convierte la información de Java del servicio de denominación COS en un formulario que la aplicación XMS puede leer.

#### [Recuperación de objetos administrados](#page-65-0)

<span id="page-54-0"></span>XMS recupera un objeto administrado del repositorio utilizando la dirección proporcionada cuando se crea el objeto InitialContext, o en las propiedades InitialContext.

#### **Tareas relacionadas**

### [Creación de objetos administrados](#page-57-0)

Las definiciones de los objetos ConnectionFactory y Destination que necesitan las aplicaciones XMS para establecer una conexión a un servidor de mensajería se deben crear utilizando las herramientas administrativas apropiadas.

### [Objetos InitialContext](#page-59-0)

Una aplicación debe crear un contexto inicial que se va a utilizar para realizar una conexión con el repositorio de objetos administrados para recuperar los objetos administrados necesarios.

### **Referencia relacionada**

Propiedades necesarias para objetos ConnectionFactory administrados Cuando una aplicación crea una fábrica de conexiones, se debe definir un número de propiedades para crear una conexión a un servidor de mensajería.

[Propiedades necesarias para objetos Destination administrados](#page-56-0) Una aplicación que está creando un destino debe establecer varias propiedades para la aplicación en un objeto Destination administrado.

## [IDestination \(para la interfaz .NET\)](#page-109-0)

Un destino es el lugar al que una aplicación envía mensajes, o es un origen del cual una aplicación recibe mensajes, o ambas cosas.

## [Propiedades de Destination](#page-188-0)

Una descripción general de las propiedades del objeto Destination, con enlaces a información de referencia a más detallada.

## [IConnectionFactory \(para la interfaz .NET\)](#page-106-0)

Una aplicación utiliza una fábrica de conexiones para crear una conexión.

#### [Propiedades de ConnectionFactory](#page-181-0)

Una descripción general de las propiedades del objeto ConnectionFactory, con enlaces a información de referencia más detallada.

# **Propiedades necesarias para objetos ConnectionFactory administrados**

Cuando una aplicación crea una fábrica de conexiones, se debe definir un número de propiedades para crear una conexión a un servidor de mensajería.

Las propiedades listadas en las tablas siguientes son el mínimo necesario para establecer para una aplicación para crear una conexión a un servidor de mensajería. Si desea personalizar la forma en la que se crea una conexión, la aplicación puede establecer cualquier propiedad adicional del objeto ConnectionFactory, según sea necesario. Si desea más información, consulte ["Propiedades de](#page-181-0) [ConnectionFactory" en la página 182](#page-181-0). Se incluye una lista completa de propiedades disponibles.

## **Conexión a un gestor de colas de IBM MQ**

*Tabla 10. Valores de propiedad para objetos ConnectionFactory administrados para conexiones con un gestor de colas IBM MQ*

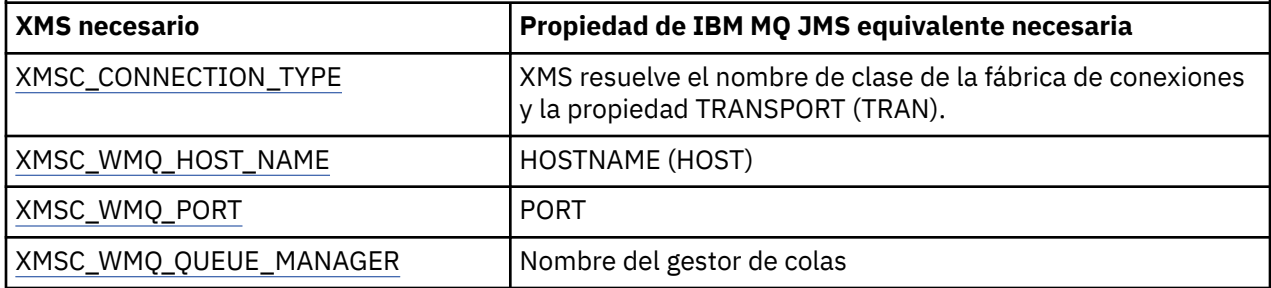

## **Conexión en tiempo real a un intermediario**

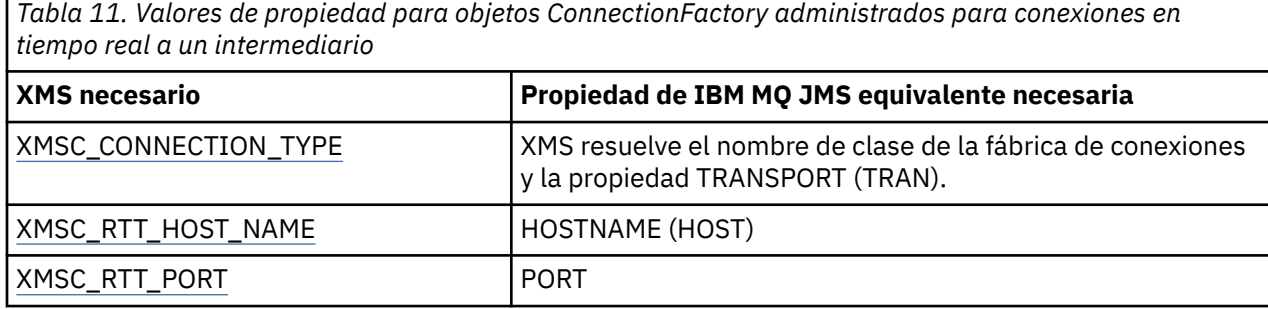

## **Conexión a un WebSphere Application Server service integration bus**

*Tabla 12. Valores de propiedad para objetos ConnectionFactory administrados para conexiones a un WebSphere Application Server service integration bus*

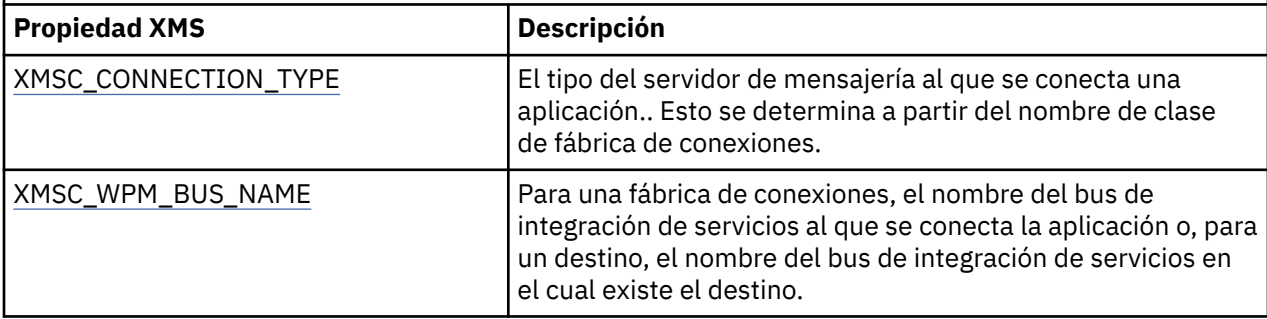

#### **Conceptos relacionados**

#### [Tipos soportados de repositorio de objetos administrados](#page-50-0)

Los objetos administrados del sistema de archivo y LDAP se pueden utilizar para conectarse a IBM MQ y WebSphere Application Server, mientras que la Denominación COS solo se puede utilizar para conectarse al WebSphere Application Server.

#### [Correlación de propiedades para objetos administrados](#page-51-0)

Para permitir a las aplicaciones utilizar IBM MQ JMS y las definiciones de objeto de destino y fábrica de conexiones de WebSphere Application Server, las propiedades recuperadas de estas definiciones se deben correlacionar en las propiedades XMS correspondientes que se pueden establecer en fábricas de conexiones y destinos XMS.

#### [Propiedades InitialContext](#page-60-0)

Los parámetros del constructor InitialContext incluyen la ubicación del repositorio de objetos administrados, dada como un identificador uniforme de recursos (URI). Para que una aplicación pueda establecer una conexión con el repositorio, puede ser necesario proporcionar más información que la información incluida en el URI.

## [Formato URI para contextos iniciales de XMS](#page-61-0)

La ubicación del repositorio de objetos administrados se proporciona como un identificador uniforme de recursos (URI). El formato del URI depende del tipo de contexto.

#### [Servicio web de búsqueda JNDI](#page-63-0)

Para acceder a un directorio de denominación COS desde XMS, se debe desplegar un servicio web de búsqueda JNDI en un servidor WebSphere Application Server service integration bus. Este servicio web convierte la información de Java del servicio de denominación COS en un formulario que la aplicación XMS puede leer.

## [Recuperación de objetos administrados](#page-65-0)

XMS recupera un objeto administrado del repositorio utilizando la dirección proporcionada cuando se crea el objeto InitialContext, o en las propiedades InitialContext.

[Conexiones seguras a un gestor de colas IBM MQ](#page-66-0)

<span id="page-56-0"></span>Para permitir que una aplicación XMS .NET realice conexiones seguras a un gestor de colas IBM MQ, las propiedades relevantes deben estar definidas en el objeto ConnectionFactory.

[Conexiones seguras a un motor de mensajería WebSphere Application Server service integration bus](#page-68-0) Para permitir que una aplicación XMS .NET realice conexiones seguras a un motor de mensajería WebSphere Application Server service integration bus, en el objeto ConnectionFactory deben estar definidas las propiedades relevantes.

### **Tareas relacionadas**

### [Creación de objetos administrados](#page-57-0)

Las definiciones de los objetos ConnectionFactory y Destination que necesitan las aplicaciones XMS para establecer una conexión a un servidor de mensajería se deben crear utilizando las herramientas administrativas apropiadas.

## [Objetos InitialContext](#page-59-0)

Una aplicación debe crear un contexto inicial que se va a utilizar para realizar una conexión con el repositorio de objetos administrados para recuperar los objetos administrados necesarios.

## **Referencia relacionada**

## Propiedades necesarias para objetos Destination administrados

Una aplicación que está creando un destino debe establecer varias propiedades para la aplicación en un objeto Destination administrado.

[IConnectionFactory \(para la interfaz .NET\)](#page-106-0) Una aplicación utiliza una fábrica de conexiones para crear una conexión.

#### [Propiedades de ConnectionFactory](#page-181-0)

Una descripción general de las propiedades del objeto ConnectionFactory, con enlaces a información de referencia más detallada.

## **Propiedades necesarias para objetos Destination administrados**

Una aplicación que está creando un destino debe establecer varias propiedades para la aplicación en un objeto Destination administrado.

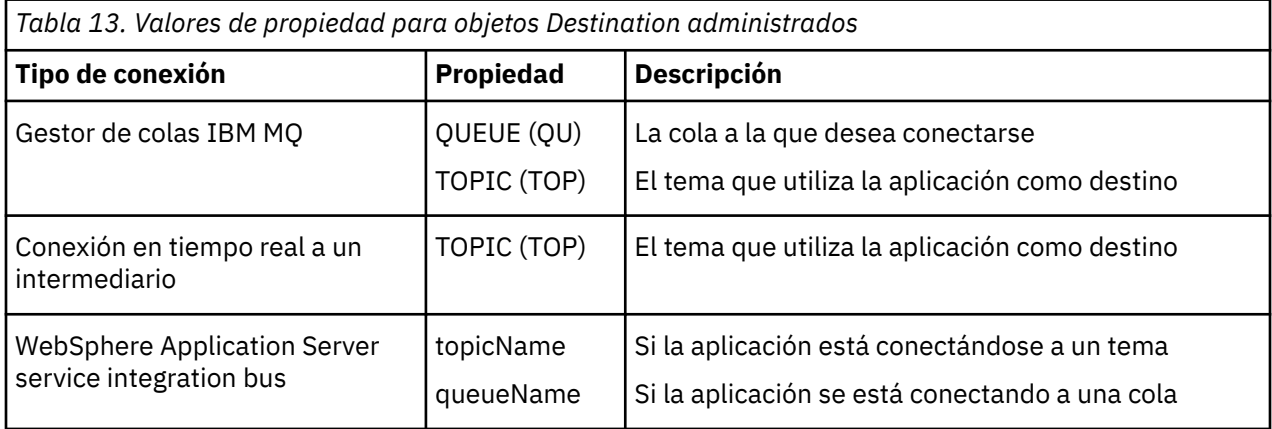

#### **Conceptos relacionados**

[Tipos soportados de repositorio de objetos administrados](#page-50-0)

Los objetos administrados del sistema de archivo y LDAP se pueden utilizar para conectarse a IBM MQ y WebSphere Application Server, mientras que la Denominación COS solo se puede utilizar para conectarse al WebSphere Application Server.

#### [Correlación de propiedades para objetos administrados](#page-51-0)

Para permitir a las aplicaciones utilizar IBM MQ JMS y las definiciones de objeto de destino y fábrica de conexiones de WebSphere Application Server, las propiedades recuperadas de estas definiciones se deben correlacionar en las propiedades XMS correspondientes que se pueden establecer en fábricas de conexiones y destinos XMS.

#### [Propiedades InitialContext](#page-60-0)

<span id="page-57-0"></span>Los parámetros del constructor InitialContext incluyen la ubicación del repositorio de objetos administrados, dada como un identificador uniforme de recursos (URI). Para que una aplicación pueda establecer una conexión con el repositorio, puede ser necesario proporcionar más información que la información incluida en el URI.

### [Formato URI para contextos iniciales de XMS](#page-61-0)

La ubicación del repositorio de objetos administrados se proporciona como un identificador uniforme de recursos (URI). El formato del URI depende del tipo de contexto.

## [Servicio web de búsqueda JNDI](#page-63-0)

Para acceder a un directorio de denominación COS desde XMS, se debe desplegar un servicio web de búsqueda JNDI en un servidor WebSphere Application Server service integration bus. Este servicio web convierte la información de Java del servicio de denominación COS en un formulario que la aplicación XMS puede leer.

## [Recuperación de objetos administrados](#page-65-0)

XMS recupera un objeto administrado del repositorio utilizando la dirección proporcionada cuando se crea el objeto InitialContext, o en las propiedades InitialContext.

## **Tareas relacionadas**

## Creación de objetos administrados

Las definiciones de los objetos ConnectionFactory y Destination que necesitan las aplicaciones XMS para establecer una conexión a un servidor de mensajería se deben crear utilizando las herramientas administrativas apropiadas.

#### [Objetos InitialContext](#page-59-0)

Una aplicación debe crear un contexto inicial que se va a utilizar para realizar una conexión con el repositorio de objetos administrados para recuperar los objetos administrados necesarios.

#### **Referencia relacionada**

[Propiedades necesarias para objetos ConnectionFactory administrados](#page-54-0)

Cuando una aplicación crea una fábrica de conexiones, se debe definir un número de propiedades para crear una conexión a un servidor de mensajería.

#### [IDestination \(para la interfaz .NET\)](#page-109-0)

Un destino es el lugar al que una aplicación envía mensajes, o es un origen del cual una aplicación recibe mensajes, o ambas cosas.

#### [Propiedades de Destination](#page-188-0)

Una descripción general de las propiedades del objeto Destination, con enlaces a información de referencia a más detallada.

# **Creación de objetos administrados**

Las definiciones de los objetos ConnectionFactory y Destination que necesitan las aplicaciones XMS para establecer una conexión a un servidor de mensajería se deben crear utilizando las herramientas administrativas apropiadas.

## **Antes de empezar**

Si desea más detalles sobre los distintos tipos del repositorio de objetos administrados que admite XMS, consulte ["Tipos soportados de repositorio de objetos administrados" en la página 51](#page-50-0).

## **Acerca de esta tarea**

Para crear los objetos administrados para IBM MQ utilice IBM MQ Explorer o la herramienta de administración JMS IBM MQ (JMSAdmin).

Para crear los objetos administrados para IBM MQ o IBM Integration Bus, utilice la herramienta de administración JMS IBM MQ (JMSAdmin).

Para crear objetos administrados para WebSphere Application Server service integration bus, utilice la consola de administración de WebSphere Application Server.

Los pasos siguientes resumen lo qué se debe hacer para crear objetos administrados.

## **Procedimiento**

1. Crear una fábrica de conexiones y definir las propiedades necesarias para crear una conexión de la aplicación al servidor elegido.

Las propiedades mínimas que requiere XMS para realizar una conexión están definidas en ["Propiedades necesarias para objetos ConnectionFactory administrados" en la página 55](#page-54-0).

- 2. Crear el destino necesario en el servidor de mensajería, al que se conecta la aplicación:
	- Para una conexión con un gestor de colas de IBM MQ , cree una cola o un tema.
	- Para una conexión en tiempo real a un intermediario, cree un tema.
	- Para una conexión a un WebSphere Application Server service integration bus, cree una cola o un tema.

Las propiedades mínimas que requiere XMS para realizar una conexión están definidas en ["Propiedades necesarias para objetos Destination administrados" en la página 57](#page-56-0).

#### **Conceptos relacionados**

[Tipos soportados de repositorio de objetos administrados](#page-50-0)

Los objetos administrados del sistema de archivo y LDAP se pueden utilizar para conectarse a IBM MQ y WebSphere Application Server, mientras que la Denominación COS solo se puede utilizar para conectarse al WebSphere Application Server.

### [Correlación de propiedades para objetos administrados](#page-51-0)

Para permitir a las aplicaciones utilizar IBM MQ JMS y las definiciones de objeto de destino y fábrica de conexiones de WebSphere Application Server, las propiedades recuperadas de estas definiciones se deben correlacionar en las propiedades XMS correspondientes que se pueden establecer en fábricas de conexiones y destinos XMS.

#### [Propiedades InitialContext](#page-60-0)

Los parámetros del constructor InitialContext incluyen la ubicación del repositorio de objetos administrados, dada como un identificador uniforme de recursos (URI). Para que una aplicación pueda establecer una conexión con el repositorio, puede ser necesario proporcionar más información que la información incluida en el URI.

#### [Formato URI para contextos iniciales de XMS](#page-61-0)

La ubicación del repositorio de objetos administrados se proporciona como un identificador uniforme de recursos (URI). El formato del URI depende del tipo de contexto.

#### [Servicio web de búsqueda JNDI](#page-63-0)

Para acceder a un directorio de denominación COS desde XMS, se debe desplegar un servicio web de búsqueda JNDI en un servidor WebSphere Application Server service integration bus. Este servicio web convierte la información de Java del servicio de denominación COS en un formulario que la aplicación XMS puede leer.

### [Recuperación de objetos administrados](#page-65-0)

XMS recupera un objeto administrado del repositorio utilizando la dirección proporcionada cuando se crea el objeto InitialContext, o en las propiedades InitialContext.

#### [Objetos administrados](#page-8-0)

Mediante el uso de objetos administrados, puede administrar los valores de la conexión utilizada por aplicaciones cliente que se van a administrar desde un repositorio central. Una aplicación recupera definiciones de objeto del repositorio central y las utiliza para crear objetos ConnectionFactory y Destination. Utilizando objetos administrados, puede desacoplar aplicaciones de los recursos que utilizan durante el tiempo de ejecución.

#### [Objetos ConnectionFactories y Connection](#page-20-0)

Un objeto ConnectionFactory proporciona una plantilla que utiliza una aplicación para crear un objeto Connection. La aplicación utiliza el objeto Connection para crear un objeto Session.

[Conexión a un bus de integración de servicios](#page-22-0)

<span id="page-59-0"></span>Una aplicación XMS puede conectarse a un bus de integración de servicios WebSphere Application Server utilizando una conexión TCP/IP directa o utilizando HTTP sobre TCP/IP.

#### **Tareas relacionadas**

#### Objetos InitialContext

Una aplicación debe crear un contexto inicial que se va a utilizar para realizar una conexión con el repositorio de objetos administrados para recuperar los objetos administrados necesarios.

#### **Referencia relacionada**

[Propiedades necesarias para objetos ConnectionFactory administrados](#page-54-0) Cuando una aplicación crea una fábrica de conexiones, se debe definir un número de propiedades para crear una conexión a un servidor de mensajería.

[Propiedades necesarias para objetos Destination administrados](#page-56-0) Una aplicación que está creando un destino debe establecer varias propiedades para la aplicación en un objeto Destination administrado.

[IConnectionFactory \(para la interfaz .NET\)](#page-106-0) Una aplicación utiliza una fábrica de conexiones para crear una conexión.

[Propiedades de ConnectionFactory](#page-181-0)

Una descripción general de las propiedades del objeto ConnectionFactory, con enlaces a información de referencia más detallada.

#### [IDestination \(para la interfaz .NET\)](#page-109-0)

Un destino es el lugar al que una aplicación envía mensajes, o es un origen del cual una aplicación recibe mensajes, o ambas cosas.

#### [Propiedades de Destination](#page-188-0)

Una descripción general de las propiedades del objeto Destination, con enlaces a información de referencia a más detallada.

# **Objetos InitialContext**

Una aplicación debe crear un contexto inicial que se va a utilizar para realizar una conexión con el repositorio de objetos administrados para recuperar los objetos administrados necesarios.

## **Acerca de esta tarea**

Un objeto InitialContext encapsula una conexión con el repositorio. La API XMS proporciona métodos para realizar las tareas siguientes:

- Crear un objeto InitialContext
- Busca un objeto administrado en el repositorio de objetos administrados.

Si desea más detalles sobre cómo crear un objetoInitialContext, consulte ["InitialContext" en la página](#page-111-0) [112](#page-111-0) for .NET y ["Propiedades de InitialContext" en la página 192.](#page-191-0)

#### **Conceptos relacionados**

[Tipos soportados de repositorio de objetos administrados](#page-50-0)

Los objetos administrados del sistema de archivo y LDAP se pueden utilizar para conectarse a IBM MQ y WebSphere Application Server, mientras que la Denominación COS solo se puede utilizar para conectarse al WebSphere Application Server.

#### [Correlación de propiedades para objetos administrados](#page-51-0)

Para permitir a las aplicaciones utilizar IBM MQ JMS y las definiciones de objeto de destino y fábrica de conexiones de WebSphere Application Server, las propiedades recuperadas de estas definiciones se deben correlacionar en las propiedades XMS correspondientes que se pueden establecer en fábricas de conexiones y destinos XMS.

#### [Propiedades InitialContext](#page-60-0)

Los parámetros del constructor InitialContext incluyen la ubicación del repositorio de objetos administrados, dada como un identificador uniforme de recursos (URI). Para que una aplicación pueda <span id="page-60-0"></span>establecer una conexión con el repositorio, puede ser necesario proporcionar más información que la información incluida en el URI.

## [Formato URI para contextos iniciales de XMS](#page-61-0)

La ubicación del repositorio de objetos administrados se proporciona como un identificador uniforme de recursos (URI). El formato del URI depende del tipo de contexto.

### [Servicio web de búsqueda JNDI](#page-63-0)

Para acceder a un directorio de denominación COS desde XMS, se debe desplegar un servicio web de búsqueda JNDI en un servidor WebSphere Application Server service integration bus. Este servicio web convierte la información de Java del servicio de denominación COS en un formulario que la aplicación XMS puede leer.

### [Recuperación de objetos administrados](#page-65-0)

XMS recupera un objeto administrado del repositorio utilizando la dirección proporcionada cuando se crea el objeto InitialContext, o en las propiedades InitialContext.

## **Tareas relacionadas**

#### [Creación de objetos administrados](#page-57-0)

Las definiciones de los objetos ConnectionFactory y Destination que necesitan las aplicaciones XMS para establecer una conexión a un servidor de mensajería se deben crear utilizando las herramientas administrativas apropiadas.

### **Referencia relacionada**

[Propiedades necesarias para objetos ConnectionFactory administrados](#page-54-0) Cuando una aplicación crea una fábrica de conexiones, se debe definir un número de propiedades para crear una conexión a un servidor de mensajería.

## [Propiedades necesarias para objetos Destination administrados](#page-56-0)

Una aplicación que está creando un destino debe establecer varias propiedades para la aplicación en un objeto Destination administrado.

## [InitialContext \(para la interfaz .NET\)](#page-111-0)

Una aplicación utiliza un objeto InitialContext para crear objetos a partir de definiciones de objeto que se han recuperado de un repositorio de objetos administrados.

#### [Propiedades de InitialContext](#page-191-0)

Una descripción general de las propiedades del objeto InitialContext, con enlaces a información de referencia más detallada.

# **Propiedades InitialContext**

Los parámetros del constructor InitialContext incluyen la ubicación del repositorio de objetos administrados, dada como un identificador uniforme de recursos (URI). Para que una aplicación pueda establecer una conexión con el repositorio, puede ser necesario proporcionar más información que la información incluida en el URI.

En JNDI y en la implementación de .NET de XMS, la información adicional se proporciona en un entorno de tabla hash al constructor.

La ubicación del repositorio de objetos administrados se define en la propiedad [XMSC\\_IC\\_URL.](#page-210-0) Esta propiedad normalmente se pasa en la llamada Create, pero se puede modificar para conectarse a un directorio de denominación diferente antes de la búsqueda. Para contextos de FileSystem o LDAP, esta propiedad define la dirección del directorio. Para la denominación COS, esta es la dirección del servicio web que utiliza estas propiedades para conectarse al directorio JNDI.

Las propiedades siguientes se pasan sin modificar al servicio web que las utilizará para conectarse al directorio JNDI.

## • [XMSC\\_IC\\_PROVIDER\\_URL](#page-209-0)

- • [XMSC\\_IC\\_SECURITY\\_CREDENTIALS](#page-210-0)
- • [XMSC\\_IC\\_SECURITY\\_AUTHENTICATION](#page-209-0)
- • [XMSC\\_IC\\_SECURITY\\_PRINCIPAL](#page-210-0)

## <span id="page-61-0"></span>• [XMSC\\_IC\\_SECURITY\\_PROTOCOL](#page-210-0)

## **Conceptos relacionados**

### [Tipos soportados de repositorio de objetos administrados](#page-50-0)

Los objetos administrados del sistema de archivo y LDAP se pueden utilizar para conectarse a IBM MQ y WebSphere Application Server, mientras que la Denominación COS solo se puede utilizar para conectarse al WebSphere Application Server.

## [Correlación de propiedades para objetos administrados](#page-51-0)

Para permitir a las aplicaciones utilizar IBM MQ JMS y las definiciones de objeto de destino y fábrica de conexiones de WebSphere Application Server, las propiedades recuperadas de estas definiciones se deben correlacionar en las propiedades XMS correspondientes que se pueden establecer en fábricas de conexiones y destinos XMS.

## Formato URI para contextos iniciales de XMS

La ubicación del repositorio de objetos administrados se proporciona como un identificador uniforme de recursos (URI). El formato del URI depende del tipo de contexto.

#### [Servicio web de búsqueda JNDI](#page-63-0)

Para acceder a un directorio de denominación COS desde XMS, se debe desplegar un servicio web de búsqueda JNDI en un servidor WebSphere Application Server service integration bus. Este servicio web convierte la información de Java del servicio de denominación COS en un formulario que la aplicación XMS puede leer.

## [Recuperación de objetos administrados](#page-65-0)

XMS recupera un objeto administrado del repositorio utilizando la dirección proporcionada cuando se crea el objeto InitialContext, o en las propiedades InitialContext.

#### **Tareas relacionadas**

## [Creación de objetos administrados](#page-57-0)

Las definiciones de los objetos ConnectionFactory y Destination que necesitan las aplicaciones XMS para establecer una conexión a un servidor de mensajería se deben crear utilizando las herramientas administrativas apropiadas.

### [Objetos InitialContext](#page-59-0)

Una aplicación debe crear un contexto inicial que se va a utilizar para realizar una conexión con el repositorio de objetos administrados para recuperar los objetos administrados necesarios.

#### **Referencia relacionada**

#### [Propiedades necesarias para objetos ConnectionFactory administrados](#page-54-0)

Cuando una aplicación crea una fábrica de conexiones, se debe definir un número de propiedades para crear una conexión a un servidor de mensajería.

#### [Propiedades necesarias para objetos Destination administrados](#page-56-0)

Una aplicación que está creando un destino debe establecer varias propiedades para la aplicación en un objeto Destination administrado.

### [InitialContext \(para la interfaz .NET\)](#page-111-0)

Una aplicación utiliza un objeto InitialContext para crear objetos a partir de definiciones de objeto que se han recuperado de un repositorio de objetos administrados.

#### [Propiedades de InitialContext](#page-191-0)

Una descripción general de las propiedades del objeto InitialContext, con enlaces a información de referencia más detallada.

## **Formato URI para contextos iniciales de XMS**

La ubicación del repositorio de objetos administrados se proporciona como un identificador uniforme de recursos (URI). El formato del URI depende del tipo de contexto.

## **Contexto FileSystem**

Para el contexto FileSystem, el URL proporciona la ubicación del directorio basado en el sistema de archivos. La estructura del URL es la definida por RFC 1738, *Uniform Resource Locators (URL)*: el URL tiene el prefijo file://, y la sintaxis que sigue a este prefijo es una definición válida de un archivo que se puede abrir en el sistema en el que se ejecuta XMS .

Esta sintaxis puede ser específica de la plataforma y puede utilizar separadores '/ o separadores '\'. Si utiliza '\', se debe añadir a cada separador un carácter de escape utilizando un '\' adicional. Esto evita que la infraestructura .NET intente interpretar el separador como un carácter de escape para lo que aparece detrás.

Estos ejemplos ilustran esta sintaxis:

file://myBindings file:///admin/.bindings file://\\admin\\.bindings file://c:/admin/.bindings file://c:\\admin\\.bindings file://\\\\madison\\shared\\admin\\.bindings file:///usr/admin/.bindings

## **Contexto LDAP**

Para el contexto LDAP, la estructura básica del URL se define mediante RFC 2255, *El formato del URL deLDAP*, que el prefijo ldap:// que no distingue entre mayúsculas y minúsculas

La sintaxis precisa se ilustra en el ejemplo siguiente:

```
LDAP://[Hostname][:Port]["/"[DistinguishedName]]
```
Esta sintaxis es la que se define en RFC, pero sin el soporte para ningún atributo, ámbito, filtro o extensión.

Entre los ejemplos de esta sintaxis se incluye:

```
ldap://madison:389/cn=JMSData,dc=IBM,dc=UK
ldap://madison/cn=JMSData,dc=IBM,dc=UK
LDAP:///cn=JMSData,dc=IBM,dc=UK
```
## **Contexto WSS**

Para el contexto WSS, el URL tiene el formato de un punto final de servicios web, con el prefijo http://.

De forma alternativa, puede utilizar el prefijo cosnaming:// o wsvc://,

Estos dos prefijos se interpretan como que utiliza un contexto WSS con el URL al que se accede a través de http, lo que permite que se derive el tipo de contexto inicial fácil y directamente desde el URL.

Entre los ejemplos de esta sintaxis se incluye lo siguiente:

http://madison.ibm.com:9080/xmsjndi/services/JndiLookup cosnaming://madison/jndilookup

#### **Conceptos relacionados**

[Tipos soportados de repositorio de objetos administrados](#page-50-0)

Los objetos administrados del sistema de archivo y LDAP se pueden utilizar para conectarse a IBM MQ y WebSphere Application Server, mientras que la Denominación COS solo se puede utilizar para conectarse al WebSphere Application Server.

[Correlación de propiedades para objetos administrados](#page-51-0)

Para permitir a las aplicaciones utilizar IBM MQ JMS y las definiciones de objeto de destino y fábrica de conexiones de WebSphere Application Server, las propiedades recuperadas de estas definiciones se deben correlacionar en las propiedades XMS correspondientes que se pueden establecer en fábricas de conexiones y destinos XMS.

## <span id="page-63-0"></span>[Propiedades InitialContext](#page-60-0)

Los parámetros del constructor InitialContext incluyen la ubicación del repositorio de objetos administrados, dada como un identificador uniforme de recursos (URI). Para que una aplicación pueda establecer una conexión con el repositorio, puede ser necesario proporcionar más información que la información incluida en el URI.

## Servicio web de búsqueda JNDI

Para acceder a un directorio de denominación COS desde XMS, se debe desplegar un servicio web de búsqueda JNDI en un servidor WebSphere Application Server service integration bus. Este servicio web convierte la información de Java del servicio de denominación COS en un formulario que la aplicación XMS puede leer.

### [Recuperación de objetos administrados](#page-65-0)

XMS recupera un objeto administrado del repositorio utilizando la dirección proporcionada cuando se crea el objeto InitialContext, o en las propiedades InitialContext.

## **Tareas relacionadas**

## [Creación de objetos administrados](#page-57-0)

Las definiciones de los objetos ConnectionFactory y Destination que necesitan las aplicaciones XMS para establecer una conexión a un servidor de mensajería se deben crear utilizando las herramientas administrativas apropiadas.

## [Objetos InitialContext](#page-59-0)

Una aplicación debe crear un contexto inicial que se va a utilizar para realizar una conexión con el repositorio de objetos administrados para recuperar los objetos administrados necesarios.

## **Referencia relacionada**

[Propiedades necesarias para objetos ConnectionFactory administrados](#page-54-0)

Cuando una aplicación crea una fábrica de conexiones, se debe definir un número de propiedades para crear una conexión a un servidor de mensajería.

## [Propiedades necesarias para objetos Destination administrados](#page-56-0)

Una aplicación que está creando un destino debe establecer varias propiedades para la aplicación en un objeto Destination administrado.

#### [InitialContext \(para la interfaz .NET\)](#page-111-0)

Una aplicación utiliza un objeto InitialContext para crear objetos a partir de definiciones de objeto que se han recuperado de un repositorio de objetos administrados.

#### [Propiedades de InitialContext](#page-191-0)

Una descripción general de las propiedades del objeto InitialContext, con enlaces a información de referencia más detallada.

# **Servicio web de búsqueda JNDI**

Para acceder a un directorio de denominación COS desde XMS, se debe desplegar un servicio web de búsqueda JNDI en un servidor WebSphere Application Server service integration bus. Este servicio web convierte la información de Java del servicio de denominación COS en un formulario que la aplicación XMS puede leer.

El servicio web se proporciona en el archivo de archivador empresarial SIBXJndiLookupEAR.ear, situado dentro del directorio de instalación. Para el release actual de IBM Message Service Client for .NET, SIBXJndiLookupEAR.ear se puede encontrar en el directorio *install\_dir*\java\lib . Esto se puede instalar en un servidor WebSphere Application Server service integration bus utilizando la consola de administración o la herramienta de scripts wsaadmin. Consulte la documentación del producto si desea más información sobre cómo desplegar aplicaciones de servicio web.

Para definir el servicio web en aplicaciones XMS, simplemente tendrá que establecer la propiedad [XMSC\\_IC\\_URL](#page-210-0) del objeto InitialContext en el URL de punto final de servicio web. Por ejemplo, si el servicio web se ha desplegado en un host de servidor llamado MyServer, un ejemplo de un URL de punto final de servicio web:

wsvc://MyHost:9080/SIBXJndiLookup/services/JndiLookup

La definición de la propiedad XMSC\_IC\_URL permite a las llamadas de búsqueda InitialContext invocar al servicio web en el punto final definido que, a su vez, busca el objeto administrado necesario desde un servicio de denominación COS.

Las aplicaciones .NET pueden utilizar el servicio web. El despliegue del lado del servidor es el mismo para XMS C, /C++ y XMS .NET.XMS .NET invoca el servicio web directamente a través de la infraestructura de Microsoft .NET .

### **Conceptos relacionados**

## [Tipos soportados de repositorio de objetos administrados](#page-50-0)

Los objetos administrados del sistema de archivo y LDAP se pueden utilizar para conectarse a IBM MQ y WebSphere Application Server, mientras que la Denominación COS solo se puede utilizar para conectarse al WebSphere Application Server.

## [Correlación de propiedades para objetos administrados](#page-51-0)

Para permitir a las aplicaciones utilizar IBM MQ JMS y las definiciones de objeto de destino y fábrica de conexiones de WebSphere Application Server, las propiedades recuperadas de estas definiciones se deben correlacionar en las propiedades XMS correspondientes que se pueden establecer en fábricas de conexiones y destinos XMS.

#### [Propiedades InitialContext](#page-60-0)

Los parámetros del constructor InitialContext incluyen la ubicación del repositorio de objetos administrados, dada como un identificador uniforme de recursos (URI). Para que una aplicación pueda establecer una conexión con el repositorio, puede ser necesario proporcionar más información que la información incluida en el URI.

### [Formato URI para contextos iniciales de XMS](#page-61-0)

La ubicación del repositorio de objetos administrados se proporciona como un identificador uniforme de recursos (URI). El formato del URI depende del tipo de contexto.

#### [Recuperación de objetos administrados](#page-65-0)

XMS recupera un objeto administrado del repositorio utilizando la dirección proporcionada cuando se crea el objeto InitialContext, o en las propiedades InitialContext.

## [Configuración del entorno de servidor de mensajería](#page-12-0)

En los temas de esta sección se describe cómo configurar el entorno de servidor de mensajería para permitir a las aplicaciones XMS conectarse a un servidor.

## [Utilización de las aplicaciones de ejemplo XMS](#page-16-0)

Utilice las aplicaciones de ejemplo proporcionadas con XMS para verificar la instalación y la configuración del servidor de mensajería y para ayudarle a crear sus propias aplicaciones. Los ejemplos proporcionan una descripción general de las características comunes de cada API.

#### **Tareas relacionadas**

#### [Creación de objetos administrados](#page-57-0)

Las definiciones de los objetos ConnectionFactory y Destination que necesitan las aplicaciones XMS para establecer una conexión a un servidor de mensajería se deben crear utilizando las herramientas administrativas apropiadas.

### [Objetos InitialContext](#page-59-0)

Una aplicación debe crear un contexto inicial que se va a utilizar para realizar una conexión con el repositorio de objetos administrados para recuperar los objetos administrados necesarios.

#### [Instalación de Message Service Client for .NET mediante el asistente de instalación](#page-9-0)

La instalación utiliza un instalador InstallShield X/Windows MSI. Están disponibles dos opciones de configuración, de forma que pueda elegir entre una instalación completa o personalizada.

### <span id="page-65-0"></span>**Referencia relacionada**

[Propiedades necesarias para objetos ConnectionFactory administrados](#page-54-0)

Cuando una aplicación crea una fábrica de conexiones, se debe definir un número de propiedades para crear una conexión a un servidor de mensajería.

## [Propiedades necesarias para objetos Destination administrados](#page-56-0)

Una aplicación que está creando un destino debe establecer varias propiedades para la aplicación en un objeto Destination administrado.

# **Recuperación de objetos administrados**

XMS recupera un objeto administrado del repositorio utilizando la dirección proporcionada cuando se crea el objeto InitialContext, o en las propiedades InitialContext.

Los objetos que se van a recuperar pueden tener los tipos de nombres siguientes:

- Un nombre sencillo que describe el objeto Destination, por ejemplo, un destino de cola llamado SalesOrders
- Un nombre compuesto, que puede estar formado de SubContexts, separados por '/', y debe acabar con el nombre de objeto. Un ejemplo de un nombre compuesto es "Warehouse/PickLists/DispatchQueue2" donde Warehouse y Picklists son SubContexts en el directorio de denominación, y DispatchQueue2 es el nombre de un objeto Destination.

## **Conceptos relacionados**

## [Tipos soportados de repositorio de objetos administrados](#page-50-0)

Los objetos administrados del sistema de archivo y LDAP se pueden utilizar para conectarse a IBM MQ y WebSphere Application Server, mientras que la Denominación COS solo se puede utilizar para conectarse al WebSphere Application Server.

#### [Correlación de propiedades para objetos administrados](#page-51-0)

Para permitir a las aplicaciones utilizar IBM MQ JMS y las definiciones de objeto de destino y fábrica de conexiones de WebSphere Application Server, las propiedades recuperadas de estas definiciones se deben correlacionar en las propiedades XMS correspondientes que se pueden establecer en fábricas de conexiones y destinos XMS.

#### [Propiedades InitialContext](#page-60-0)

Los parámetros del constructor InitialContext incluyen la ubicación del repositorio de objetos administrados, dada como un identificador uniforme de recursos (URI). Para que una aplicación pueda establecer una conexión con el repositorio, puede ser necesario proporcionar más información que la información incluida en el URI.

#### [Formato URI para contextos iniciales de XMS](#page-61-0)

La ubicación del repositorio de objetos administrados se proporciona como un identificador uniforme de recursos (URI). El formato del URI depende del tipo de contexto.

#### [Servicio web de búsqueda JNDI](#page-63-0)

Para acceder a un directorio de denominación COS desde XMS, se debe desplegar un servicio web de búsqueda JNDI en un servidor WebSphere Application Server service integration bus. Este servicio web convierte la información de Java del servicio de denominación COS en un formulario que la aplicación XMS puede leer.

#### **Tareas relacionadas**

## [Creación de objetos administrados](#page-57-0)

Las definiciones de los objetos ConnectionFactory y Destination que necesitan las aplicaciones XMS para establecer una conexión a un servidor de mensajería se deben crear utilizando las herramientas administrativas apropiadas.

#### [Objetos InitialContext](#page-59-0)

Una aplicación debe crear un contexto inicial que se va a utilizar para realizar una conexión con el repositorio de objetos administrados para recuperar los objetos administrados necesarios.

#### **Referencia relacionada**

[Propiedades necesarias para objetos ConnectionFactory administrados](#page-54-0)

<span id="page-66-0"></span>Cuando una aplicación crea una fábrica de conexiones, se debe definir un número de propiedades para crear una conexión a un servidor de mensajería.

#### [Propiedades necesarias para objetos Destination administrados](#page-56-0)

Una aplicación que está creando un destino debe establecer varias propiedades para la aplicación en un objeto Destination administrado.

### [InitialContext \(para la interfaz .NET\)](#page-111-0)

Una aplicación utiliza un objeto InitialContext para crear objetos a partir de definiciones de objeto que se han recuperado de un repositorio de objetos administrados.

## [Propiedades de InitialContext](#page-191-0)

Una descripción general de las propiedades del objeto InitialContext, con enlaces a información de referencia más detallada.

# **Protección de comunicaciones para aplicaciones XMS**

En esta sección se proporciona información sobre cómo configurar comunicaciones seguras para permitir a las aplicaciones XMS conectarse a través de Secure Sockets Layer (SSL) a un motor de mensajería WebSphere Application Server service integration bus o un gestor de colas IBM MQ.

La sección contiene los temas siguientes:

- "Conexiones seguras a un gestor de colas IBM MQ" en la página 67
- • ["Correlaciones de nombres CipherSuite y CipherSpec para conexiones a un gestor de colas IBM MQ" en](#page-67-0) [la página 68](#page-67-0)
- • ["Conexiones seguras a un motor de mensajería WebSphere Application Server service integration bus"](#page-68-0) [en la página 69](#page-68-0)
- • ["Correlaciones de nombres CipherSuite y CipherSpec para conexiones a un WebSphere Application](#page-69-0) [Server service integration bus" en la página 70](#page-69-0)

# **Conexiones seguras a un gestor de colas IBM MQ**

Para permitir que una aplicación XMS .NET realice conexiones seguras a un gestor de colas IBM MQ, las propiedades relevantes deben estar definidas en el objeto ConnectionFactory.

El protocolo utilizado en la negociación de cifrado puede ser Secure Sockets Layer (SSL) o Transport Layer Security (TLS), en función de la CipherSuite que especifique en el objeto ConnectionFactory.

Si utiliza las bibliotecas de cliente de IBM WebSphere MQ 7.0.0 Fix Pack 1 y posteriores y se conecta a un gestor de colas de IBM WebSphere MQ 7.0 , puede crear varias conexiones con el mismo gestor de colas en la aplicación XMS . Sin embargo, no está permitida una conexión a un gestor de colas diferente. Si lo intenta, obtendrá el error MQRC\_SSL\_ALREADY\_INITIALIZED.

Si utiliza las bibliotecas de cliente IBM WebSphere MQ 6.0 y posterior, puede crear una conexión SSL solo si cierra primero cualquier conexión SSL anterior. No están permitidas varias conexiones SSL simultáneas del mismo proceso a los mismos gestores de colas o gestores de colas diferentes. Si intenta más de una solicitud, obtendrá el aviso MQRC\_SSL\_ALREADY\_INITIALIZED, lo que podría significar que se han ignorado algunos de los parámetros solicitados para la conexión SSL.

Las propiedades ConnectionFactory para conexiones a través de SSL a un gestor de colas IBM MQ, con una breve descripción, se muestran en la tabla siguiente:

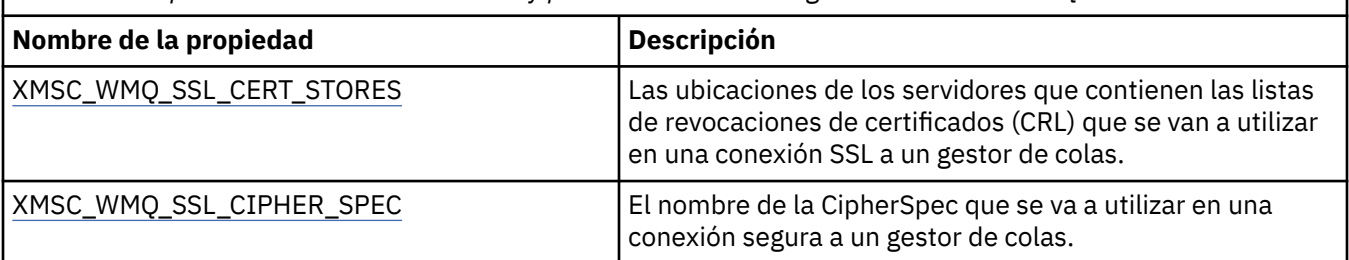

*Tabla 14. Propiedades de ConnectionFactory para conexiones a un gestor de colas IBM MQ a través de SSL*

<span id="page-67-0"></span>*Tabla 14. Propiedades de ConnectionFactory para conexiones a un gestor de colas IBM MQ a través de SSL (continuación)*

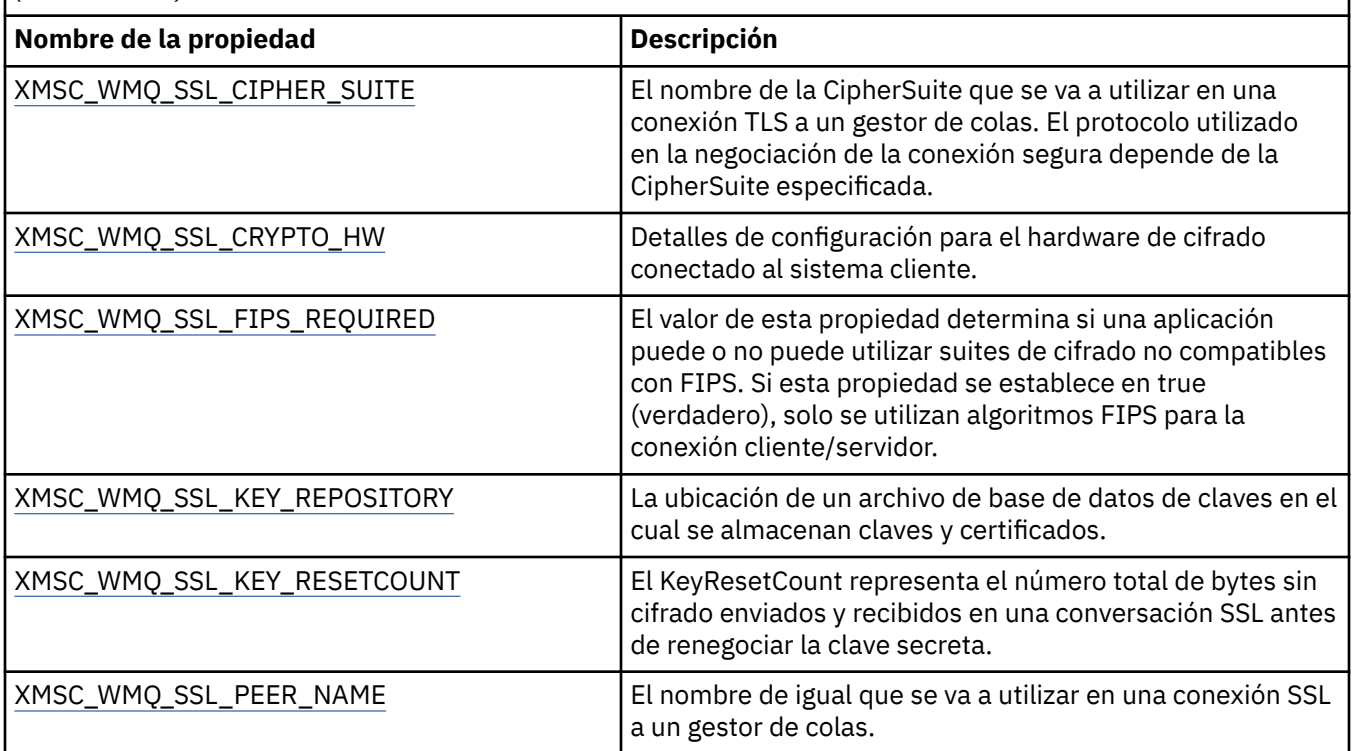

#### **Referencia relacionada**

[IConnectionFactory \(para la interfaz .NET\)](#page-106-0) Una aplicación utiliza una fábrica de conexiones para crear una conexión.

#### [Propiedades de ConnectionFactory](#page-181-0)

Una descripción general de las propiedades del objeto ConnectionFactory, con enlaces a información de referencia más detallada.

#### [Propiedades necesarias para objetos ConnectionFactory administrados](#page-54-0)

Cuando una aplicación crea una fábrica de conexiones, se debe definir un número de propiedades para crear una conexión a un servidor de mensajería.

## *Correlaciones de nombres CipherSuite y CipherSpec para conexiones a un gestor de colas IBM MQ*

La propiedad InitialContext convierte entre la propiedad de fábrica de conexiones JMSAdmin SSLCIPHERSUITE y la propiedad XMSC\_WMQ\_SSL\_CIPHER\_SPEC de XMS casi equivalente. Es necesaria una conversión similar si especifica un valor para XMSC\_WMQ\_SSL\_CIPHER\_SUITE pero omite el valor paraXMSC\_WMQ\_SSL\_CIPHER\_SPEC.

Tabla 15 en la página 68 lista todas las CipherSpecs disponibles y sus equivalentes de JSSE CipherSuite.

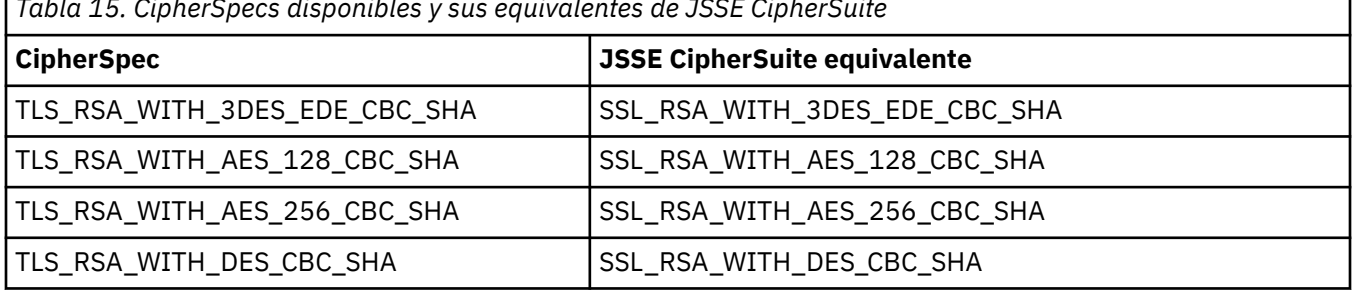

*Tabla 15. CipherSpecs disponibles y sus equivalentes de JSSE CipherSuite*

#### **Nota:**

<span id="page-68-0"></span>• TLS\_RSA\_WITH\_3DES\_EDE\_CBC\_SHA está en desuso. Sin embargo, se sigue pudiendo utilizar para transferir hasta 32 GB de datos antes de que se termine la conexión con el error AMQ9288. Para evitar este error, tendrá que evitar utilizar el triple DES, o habilitar el restablecimiento de clave secreta cuando se utiliza esta CipherSpec.

# **Conexiones seguras a un motor de mensajería WebSphere Application Server service integration bus**

Para permitir que una aplicación XMS .NET realice conexiones seguras a un motor de mensajería WebSphere Application Server service integration bus, en el objeto ConnectionFactory deben estar definidas las propiedades relevantes.

XMS proporciona soporte SSL y HTTPS para conexiones a un WebSphere Service Integration Bus. SSL y HTTPS proporcionan conexiones seguras para la autenticación y la confidencialidad.

Al igual que la seguridad WebSphere, la seguridad XMS se configura con respecto a los estándares de seguridad y convenios de denominación JSSE, que incluyen el uso de CipherSuites para especificar los algoritmos que se utilizan cuando se negocia una conexión segura. El protocolo utilizado en la negociación de cifrado puede ser SSL o TLS, en función de la CipherSuite que especifique en el objeto ConnectionFactory.

Tabla 16 en la página 69 lista las propiedades que se deben definir en el objeto ConnectionFactory.

*Tabla 16. Propiedades de ConnectionFactory para conexiones seguras a un motor de mensajería WebSphere Application Server service integration bus*

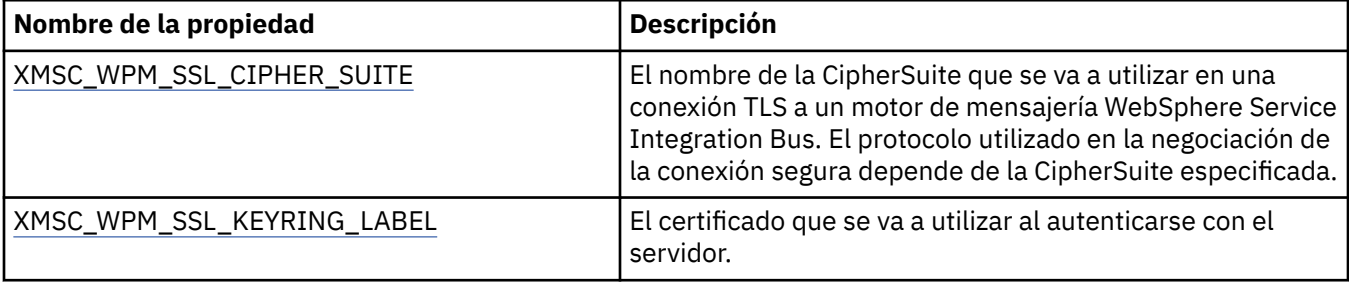

A continuación aparece un ejemplo de propiedades ConnectionFactory para conexiones seguras a un motor de mensajería WebSphere Application Server service integration bus:

cf.setStringProperty(XMSC\_WPM\_PROVIDER\_ENDPOINTS, host\_name:port\_number:chain\_name); cf.setStringProperty(XMSC\_WPM\_SSL\_KEY\_REPOSITORY, key\_repository\_pathname); cf.setStringProperty(XMSC\_WPM\_TARGET\_TRANSPORT\_CHAIN, transport\_chain); cf.setStringProperty(XMSC\_WPM\_SSL\_CIPHER\_SUITE, cipher\_suite); cf.setStringProperty(XMSC\_WPM\_SSL\_KEYRING\_STASH\_FILE, stash\_file\_pathname);

Donde nombre\_cadena se debería establecer en BootstrapTunneledSecureMessaging o BootstrapSecureMessaging, y número\_puerto es el número del puerto donde el servidor de programa de arranque escucha solicitudes entrantes.

A continuación, se muestra un ejemplo de propiedades ConnectionFactory para conexiones seguras a un motor de mensajería WebSphere Application Server service integration bus con los valores de ejemplo insertados:

```
/* CF properties needed for an SSL connection */ cf.setStringProperty(XMSC_WPM_PROVIDER_ENDPOINTS,"localhost:7286:BootstrapSecureMessaging");
 cf.setStringProperty(XMSC_WPM_TARGET_TRANSPORT_CHAIN,"InboundSecureMessaging"); 
 cf.setStringProperty(XMSC_WPM_SSL_KEY_REPOSITORY,"C:\\Program Files\\IBM\\gsk7\\bin\
\XMSkey.kdb"); 
    cf.setStringProperty(XMSC_WPM_SSL_KEYRING_STASH_FILE,"C:\\Program Files\\IBM\\gsk7\\bin\
\XMSkey.sth");
    cf.setStringProperty(XMSC_WPM_SSL_CIPHER_SUITE,"SSL_RSA_EXPORT_WITH_RC4_40_MD5");
```
## **Referencia relacionada**

[IConnectionFactory \(para la interfaz .NET\)](#page-106-0)

<span id="page-69-0"></span>Una aplicación utiliza una fábrica de conexiones para crear una conexión.

[Propiedades de ConnectionFactory](#page-181-0)

Una descripción general de las propiedades del objeto ConnectionFactory, con enlaces a información de referencia más detallada.

[Propiedades necesarias para objetos ConnectionFactory administrados](#page-54-0)

Cuando una aplicación crea una fábrica de conexiones, se debe definir un número de propiedades para crear una conexión a un servidor de mensajería.

## *Correlaciones de nombres CipherSuite y CipherSpec para conexiones a un WebSphere Application Server service integration bus*

Puesto que GSKit utiliza CipherSpecs en lugar de CipherSuites, los nombres de CipherSuite de estilo JSSE especificados en la propiedad XMSC\_WPM\_SSL\_CIPHER\_SUITE se deben correlacionar con los nombres de CipherSpec de estilo GSKit.

Tabla 17 en la página 70 lista la CipherSpec equivalente para cada CipherSuite reconocida.

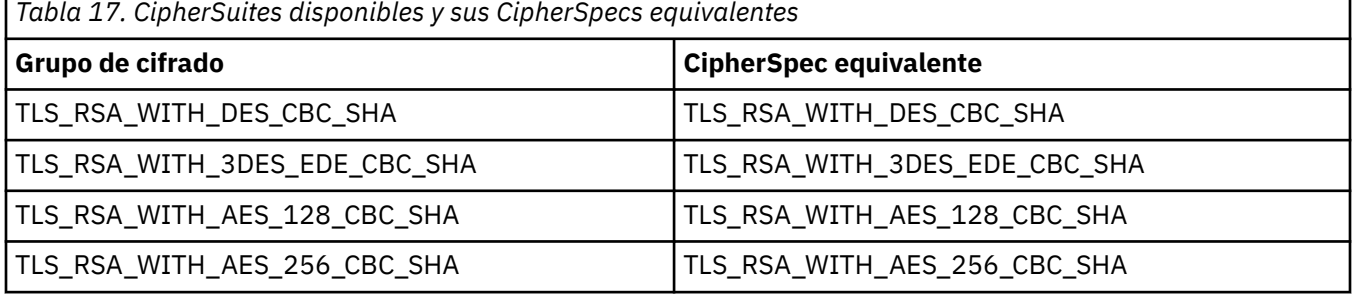

#### **Nota:**

• TLS\_RSA\_WITH\_3DES\_EDE\_CBC\_SHA está en desuso. Sin embargo, se sigue pudiendo utilizar para transferir hasta 32 GB de datos antes de que se termine la conexión con el error AMQ9288. Para evitar este error, tendrá que evitar utilizar el triple DES, o habilitar el restablecimiento de clave secreta cuando se utiliza esta CipherSpec.

# **Mensajes de XMS**

En esta sección se describen la estructura y el contenido de mensajes de XMS y se explica cómo las aplicaciones procesan mensajes de XMS.

En esta sección se incluyen los temas siguientes:

- "Partes de un mensaje XMS" en la página 70
- • ["Campos de cabecera en un mensaje XMS" en la página 71](#page-70-0)
- • ["Propiedades de un mensaje XMS" en la página 72](#page-71-0)
- • ["El cuerpo de un mensaje XMS" en la página 76](#page-75-0)
- • ["Selectores de mensaje" en la página 81](#page-80-0)
- • ["Correlación de mensajes XMS en mensajes IBM MQ" en la página 83](#page-82-0)

## **Referencia relacionada**

[IMessage \(para la interfaz .NET\)](#page-124-0)

Un objeto Message representa un mensaje que una aplicación envía o recibe. IMessage es una superclase para las clases de mensaje como, por ejemplo, IMapMessage.

## **Partes de un mensaje XMS**

Un mensaje XMS está formado por una cabecera, un conjunto de propiedades y un cuerpo.

#### <span id="page-70-0"></span>**Cabecera**

La cabecera de un mensaje contiene campos y todos los mensajes contienen el mismo conjunto de campos de cabecera. XMS y las aplicaciones utilizan los valores de los campos de cabecera para identificar y direccionar mensajes. Si desea más información sobre campos de cabecera. consulte "Campos de cabecera en un mensaje XMS" en la página 71.

#### **Conjunto de propiedades**

Las propiedades de un mensaje especifican información adicional sobre el mensaje. Aunque todos los mensajes tienen el mismo conjunto de campos de cabecera, cada mensaje puede tener un conjunto de propiedades diferente. Si desea más información, consulte ["Propiedades de un mensaje XMS" en](#page-71-0) [la página 72.](#page-71-0)

#### **Body (Cuerpo)**

El cuerpo de un mensaje contiene datos de aplicación. Si desea más información, consulte ["El cuerpo](#page-75-0) [de un mensaje XMS" en la página 76](#page-75-0).

Una aplicación puede seleccionar qué mensajes desea recibir. Mediante el uso de selectores de mensajes, que especifican los criterios de selección. Los criterios se pueden basar en los valores de determinados campos de cabecera y los valores de cualquiera de las propiedades de un mensaje. Si desea más información sobre selectores de mensajes, consulte ["Selectores de mensaje" en la página](#page-80-0) [81](#page-80-0).

## **Referencia relacionada**

### Campos de cabecera en un mensaje XMS

Para permitir que una aplicación XMS intercambie mensajes con una aplicación WebSphere JMS, la cabecera de un mensaje XMS contiene los campos de cabecera de mensaje JMS.

#### [Propiedades de un mensaje XMS](#page-71-0)

XMS admite tres tipos de propiedad de mensaje: propiedades definidas de JMS, propiedades definidas de IBM y propiedades definidas por aplicación.

#### [El cuerpo de un mensaje XMS](#page-75-0)

El cuerpo de un mensaje contiene datos de aplicación. Sin embargo, un mensaje puede no tener cuerpo, y estar formado solo de los campos de cabecera y las propiedades.

#### [Selectores de mensaje](#page-80-0)

Una aplicación XMS utiliza selectores de mensajes para seleccionar los mensajes que desea recibir.

#### [Correlación de mensajes XMS en mensajes IBM MQ](#page-82-0)

Los campos de cabecera JMS y las propiedades de un mensaje XMS se correlacionan en las estructuras de cabecera de un mensaje IBM MQ.

## **Campos de cabecera en un mensaje XMS**

Para permitir que una aplicación XMS intercambie mensajes con una aplicación WebSphere JMS, la cabecera de un mensaje XMS contiene los campos de cabecera de mensaje JMS.

Los nombres de estos campos de cabecera empiezan con el prefijo JMS. Para obtener una descripción de los campos de cabecera de mensaje JMS, consulte la *Especificación de Java Message Service*.

XMS implementa los campos de cabecera de mensaje JMS como atributos de un objeto Message. Cada campo de cabecera tiene sus propios métodos para establecer y obtener su valor. Si desea una descripción de estos métodos, consulte ["IMessage" en la página 125](#page-124-0). Un campo de cabecera siempre se puede leer y grabar.

[Tabla 18 en la página 72](#page-71-0) lista los campos de cabecera de mensaje JMS e indica cómo se establece el valor de cada campo para un mensaje transmitido. Algunos de los campos se establecen automáticamente mediante XMS cuando una aplicación envía un mensaje o, en el caso de JMSRedelivered, cuando una aplicación recibe un mensaje.

<span id="page-71-0"></span>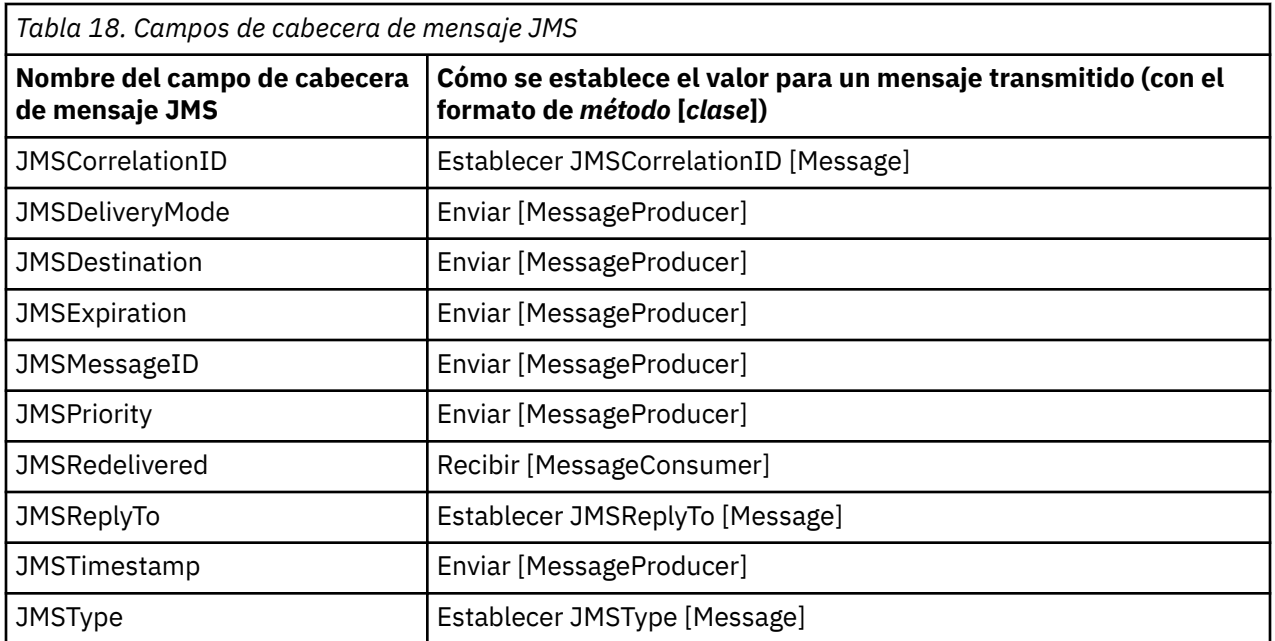

## **Referencia relacionada**

#### [Partes de un mensaje XMS](#page-69-0)

Un mensaje XMS está formado por una cabecera, un conjunto de propiedades y un cuerpo.

#### Propiedades de un mensaje XMS

XMS admite tres tipos de propiedad de mensaje: propiedades definidas de JMS, propiedades definidas de IBM y propiedades definidas por aplicación.

#### [El cuerpo de un mensaje XMS](#page-75-0)

El cuerpo de un mensaje contiene datos de aplicación. Sin embargo, un mensaje puede no tener cuerpo, y estar formado solo de los campos de cabecera y las propiedades.

#### [Selectores de mensaje](#page-80-0)

Una aplicación XMS utiliza selectores de mensajes para seleccionar los mensajes que desea recibir.

#### [Correlación de mensajes XMS en mensajes IBM MQ](#page-82-0)

Los campos de cabecera JMS y las propiedades de un mensaje XMS se correlacionan en las estructuras de cabecera de un mensaje IBM MQ.

## **Propiedades de un mensaje XMS**

XMS admite tres tipos de propiedad de mensaje: propiedades definidas de JMS, propiedades definidas de IBM y propiedades definidas por aplicación.

Una aplicación XMS puede intercambiar mensajes con una aplicación WebSphere JMS porque XMS admite las propiedades predefinidas siguientes de un objeto Message:

- Las mismas propiedades definidas por JMS que admite WebSphere JMS. Los nombres de estas propiedades empiezan con el prefijo JMSX.
- Las mismas propiedades definidas por IBM que admite WebSphere JMS. Los nombres de estas propiedades empiezan con el prefijo JMS\_IBM\_.

Cada propiedad predefinida tiene dos nombres:

• Un nombre JMS, para una propiedad definida por JMS, o un nombre WebSphere JMS, para una propiedad definida por IBM.

Este es el nombre por el que se conoce la propiedad en JMS o WebSphere JMS y, también, es el nombre que se transmite con un mensaje que tiene esta propiedad. Una aplicación XMS utiliza este nombre para identificar la propiedad en una expresión de selector de mensajes.
• Un nombre XMS para identificar la propiedad en todas las situaciones, excepto en una expresión de selector de mensajes. Cada nombre XMS se define como una constante con nombre en la clase IBM.XMS.XMSC. El valor de la constante con nombre es el nombre JMS o WebSphere JMS correspondiente.

Además de las propiedades predefinidas, una aplicación XMS puede crear y utilizar su propio conjunto de propiedades de mensaje. Estas propiedades se denominan *propiedades definidas por aplicación.*

Después de que una aplicación haya creado un mensaje, las propiedades del mensaje se pueden leer y grabar. Las propiedades se siguen pudiendo leer y grabar después de que la aplicación envíe el mensaje. Cuando una aplicación recibe un mensaje, las propiedades del mensaje son de solo lectura. Si una aplicación llama al método Borrar propiedades de la clase Message cuando las propiedades de un mensaje son de solo lectura, las propiedades pasan a poderse leer y grabar. El método también borra las propiedades.

El mensaje recibido, cuando se envía después de borrar las propiedades del mensaje, se comportará de una forma coherente con el comportamiento del envío de un WMQ XMS for .NET BytesMessage estándar con las propiedades de mensaje borradas.

Sin embargo, esto no se recomienda porque se perderán las propiedades siguientes:

- Valor de propiedad JMS\_IBM\_Encoding, que implica que los datos de mensaje no se pueden descodificar con sentido.
- Valor de propiedad JMS\_IBM\_Format, que implica que se rompería el encadenamiento de cabecera entre la cabecera de mensaje (MQMD o la MQRFH2 nueva) y las cabeceras existentes.

Para determinar los valores de todas las propiedades de un mensaje, una aplicación puede llamar al método Obtener propiedades de la clase Message. El método crea un iterador que encapsula una lista de objetos Property, donde cada objeto Property representa una propiedad del mensaje. La aplicación puede utilizar los métodos de la clase Iterator para recuperar cada objeto Property a su vez, y puede utilizar los métodos de la clase Property para recuperar el nombre, tipo de datos y valor de cada propiedad.

## **Referencia relacionada**

## [Partes de un mensaje XMS](#page-69-0)

Un mensaje XMS está formado por una cabecera, un conjunto de propiedades y un cuerpo.

## [Campos de cabecera en un mensaje XMS](#page-70-0)

Para permitir que una aplicación XMS intercambie mensajes con una aplicación WebSphere JMS, la cabecera de un mensaje XMS contiene los campos de cabecera de mensaje JMS.

## [El cuerpo de un mensaje XMS](#page-75-0)

El cuerpo de un mensaje contiene datos de aplicación. Sin embargo, un mensaje puede no tener cuerpo, y estar formado solo de los campos de cabecera y las propiedades.

## [Selectores de mensaje](#page-80-0)

Una aplicación XMS utiliza selectores de mensajes para seleccionar los mensajes que desea recibir.

# [Correlación de mensajes XMS en mensajes IBM MQ](#page-82-0)

Los campos de cabecera JMS y las propiedades de un mensaje XMS se correlacionan en las estructuras de cabecera de un mensaje IBM MQ.

# *Propiedades definidas por JMS de un mensaje*

XMS y WebSphere JMS admiten ambos varias propiedades definidas por JMS de un mensaje.

[Tabla 19 en la página 74](#page-73-0) lista las propiedades definidas por JMS de un mensaje que admiten XMS y, también, WebSphere JMS. Si desea una descripción de las propiedades definidas por JMS, consulte *Especificación de Java Message Service*. Las propiedades definidas por JMS no son válidas para una conexión en tiempo real a un intermediario.

La tabla especifica el tipo de datos de cada propiedad e indica cómo se establece el valor de la propiedad para un mensaje transmitido. Algunas de las propiedades se establecen automáticamente mediante XMS cuando una aplicación envía un mensaje o, en el caso de JMSXDeliveryCount, cuando una aplicación recibe un mensaje.

<span id="page-73-0"></span>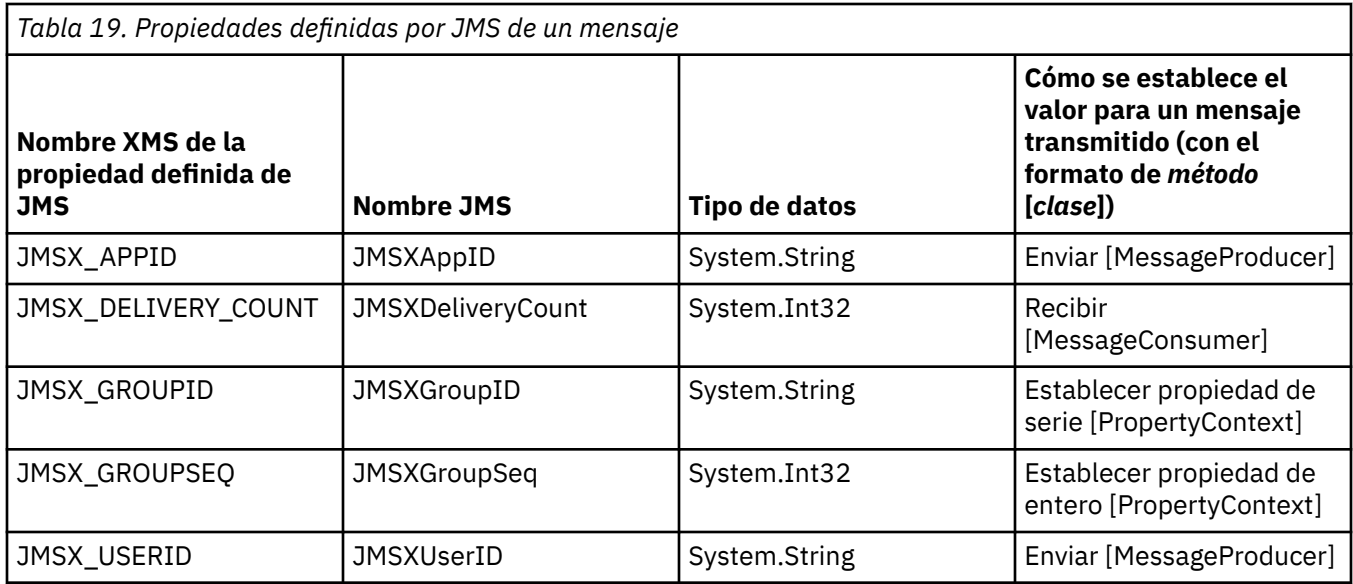

# *Propiedades definidas por IBM de un mensaje*

XMS y WebSphere JMS dan soporte a varias propiedades definidas por IBM de un mensaje.

Tabla 20 en la página 74 lista las propiedades definidas de IBM de un mensaje que están soportadas por XMS y WebSphere JMS. Si desea más información sobre las propiedades definidas por IBM, consulte la documentación de producto IBM MQ o WebSphere Application Server.

La tabla especifica el tipo de datos de cada propiedad e indica cómo se establece el valor de la propiedad para un mensaje transmitido. XMS establece automáticamente algunas de las propiedades cuando una aplicación envía un mensaje.

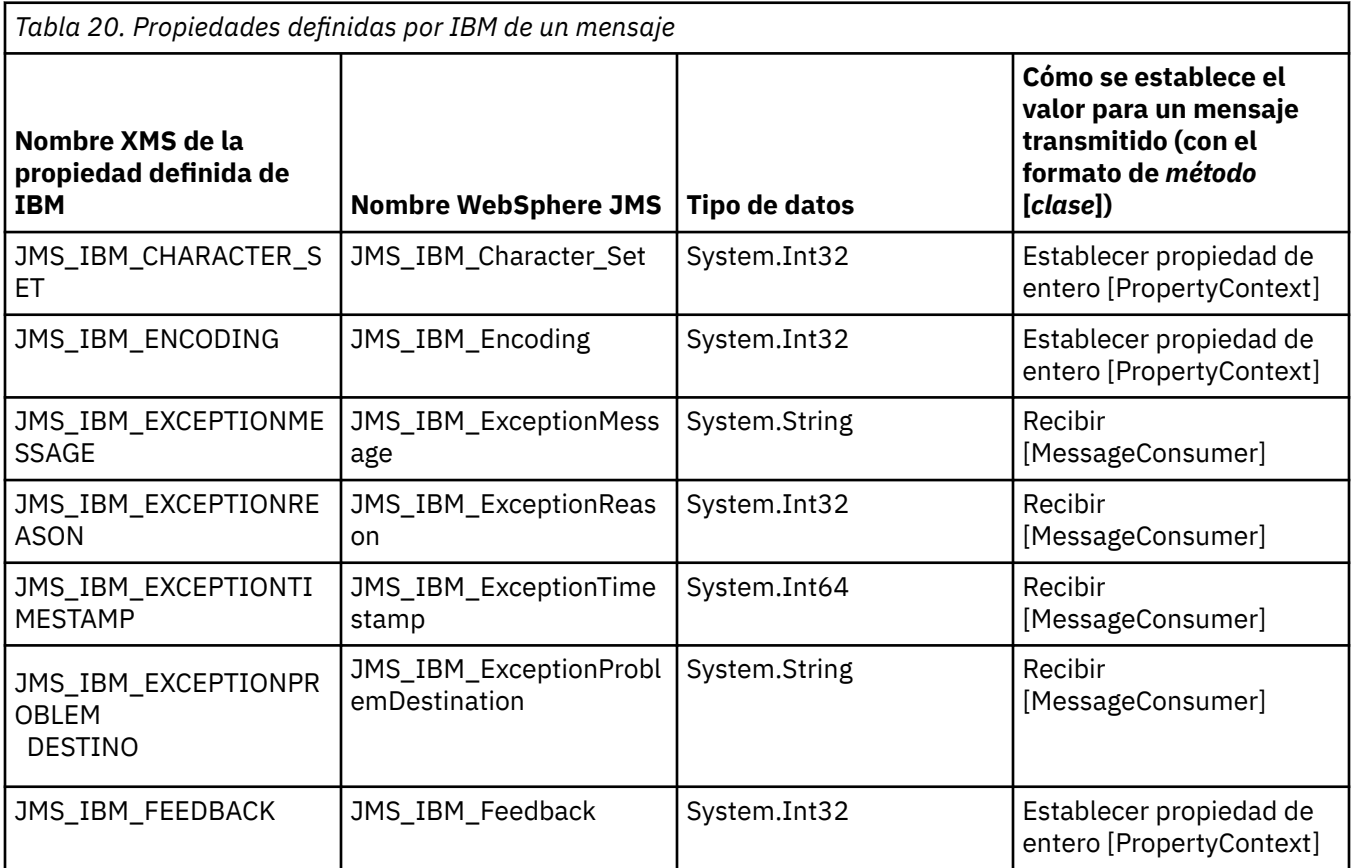

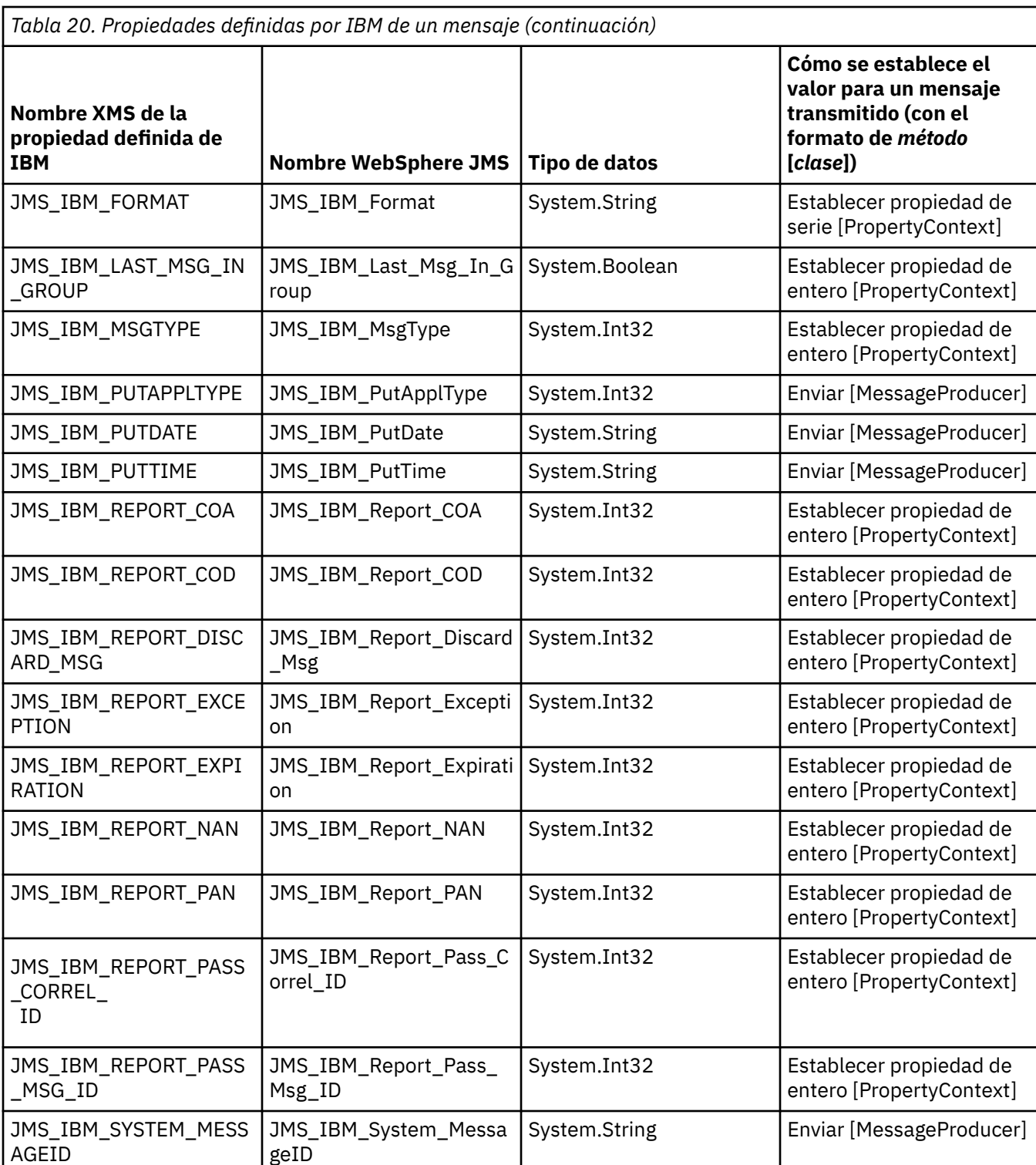

# *Propiedades de un mensaje definidas por la aplicación*

Una aplicación XMS puede crear y utilizar su propio conjunto de propiedades de mensaje. Cuando una aplicación envía un mensaje, estas propiedades también se transmiten con el mensaje. Una aplicación receptora, que utiliza selectores de mensajes, puede seleccionar qué mensajes desea recibir basándose en los valores de estas propiedades.

Para permitir que una aplicación WebSphere JMS seleccione y procese los mensajes enviados por una aplicación XMS, el nombre de una propiedad definida por la aplicación debe cumplir las reglas para formar identificadores en expresiones de selector de mensajes, tal como se ilustra en la documentación del producto IBM MQ. El valor de una propiedad definida por la aplicación debe tener uno de los

<span id="page-75-0"></span>tipos de datos siguientes: System.Boolean, System.SByte, System.Int16, System.Int32, System.Int64, System.Float, System.Double o System.String.

# **El cuerpo de un mensaje XMS**

El cuerpo de un mensaje contiene datos de aplicación. Sin embargo, un mensaje puede no tener cuerpo, y estar formado solo de los campos de cabecera y las propiedades.

XMS admite cinco tipos de cuerpo de mensaje:

## **Bytes**

El cuerpo contiene una corriente de bytes. Un mensaje con este tipo de cuerpo se llama un *mensaje de bytes* La interfaz IBytesMessage contiene los métodos para procesar el cuerpo de un mensaje de bytes. Si desea más información, consulte ["Mensajes de bytes" en la página 78](#page-77-0).

### **Correlación**

El cuerpo contiene un conjunto de pares de nombre-valor, donde cada valor tiene un tipo de datos asociado. Un mensaje con este tipo de cuerpo se llama un *mensaje de correlación*. La interfaz IMapMessage contiene los métodos para procesar el cuerpo de un mensaje de correlación. Si desea más información, consulte ["Mensajes de correlación" en la página 78](#page-77-0).

### **Objeto**

El cuerpo contiene un objeto serializado Java o .NET. Un mensaje con este tipo de cuerpo se llama un *mensaje de objeto* La interfazIObjectMessage contiene los métodos para procesar el cuerpo de un mensaje de objeto. Si desea más información, consulte ["Mensajes de objeto" en la página 79.](#page-78-0)

### **Corriente de datos (Stream)**

El cuerpo contiene una corriente de valores, donde cada valor tiene un tipo de datos asociado. Un mensaje con este tipo de cuerpo se llama un *mensaje de corriente de datos*. La interfaz IStreamMessage contiene los métodos para procesar el cuerpo de un mensaje de corriente de datos. Si desea más información, consulte ["Mensajes de corriente de datos" en la página 80.](#page-79-0)

#### **Texto**

El cuerpo contiene una serie. Un mensaje con este tipo de cuerpo se llama un *mensaje de texto* La interfaz ITextMessage contiene los métodos para procesar el cuerpo de un mensaje de texto. Si desea más información, consulte ["Mensajes de texto" en la página 81.](#page-80-0)

La interfaz IMessage es el padre de todos los objetos de mensaje y se puede utilizar en funciones de mensajería para representar cualquiera de los tipos de mensaje de XMS.

Si desea más información sobre el tamaño y los valores máximo y mínimo de cada uno de estos tipos de datos, consulte [Tabla 5 en la página 40](#page-39-0).

### **Referencia relacionada**

### [Partes de un mensaje XMS](#page-69-0)

Un mensaje XMS está formado por una cabecera, un conjunto de propiedades y un cuerpo.

#### [Campos de cabecera en un mensaje XMS](#page-70-0)

Para permitir que una aplicación XMS intercambie mensajes con una aplicación WebSphere JMS, la cabecera de un mensaje XMS contiene los campos de cabecera de mensaje JMS.

#### [Propiedades de un mensaje XMS](#page-71-0)

XMS admite tres tipos de propiedad de mensaje: propiedades definidas de JMS, propiedades definidas de IBM y propiedades definidas por aplicación.

#### [Selectores de mensaje](#page-80-0)

Una aplicación XMS utiliza selectores de mensajes para seleccionar los mensajes que desea recibir.

#### [Correlación de mensajes XMS en mensajes IBM MQ](#page-82-0)

Los campos de cabecera JMS y las propiedades de un mensaje XMS se correlacionan en las estructuras de cabecera de un mensaje IBM MQ.

# <span id="page-76-0"></span>*Tipos de datos para elementos de datos de aplicación*

Para asegurarse de que una aplicación XMS puede intercambiar mensajes con una aplicación IBM MQ classes for JMS , ambas aplicaciones deben ser capaces de interpretar los datos de aplicación en el cuerpo de un mensaje de la misma forma.

Por este motivo, cada elemento de los datos de aplicación escritos en el cuerpo de un mensaje por una aplicación XMS debe tener uno de los tipos de datos listados en Tabla 21 en la página 77. Para cada tipo de datos, la tabla muestra el tipo de datos Java compatible. XMS proporciona los métodos para escribir elementos de datos de aplicación solo con estos tipos de datos.

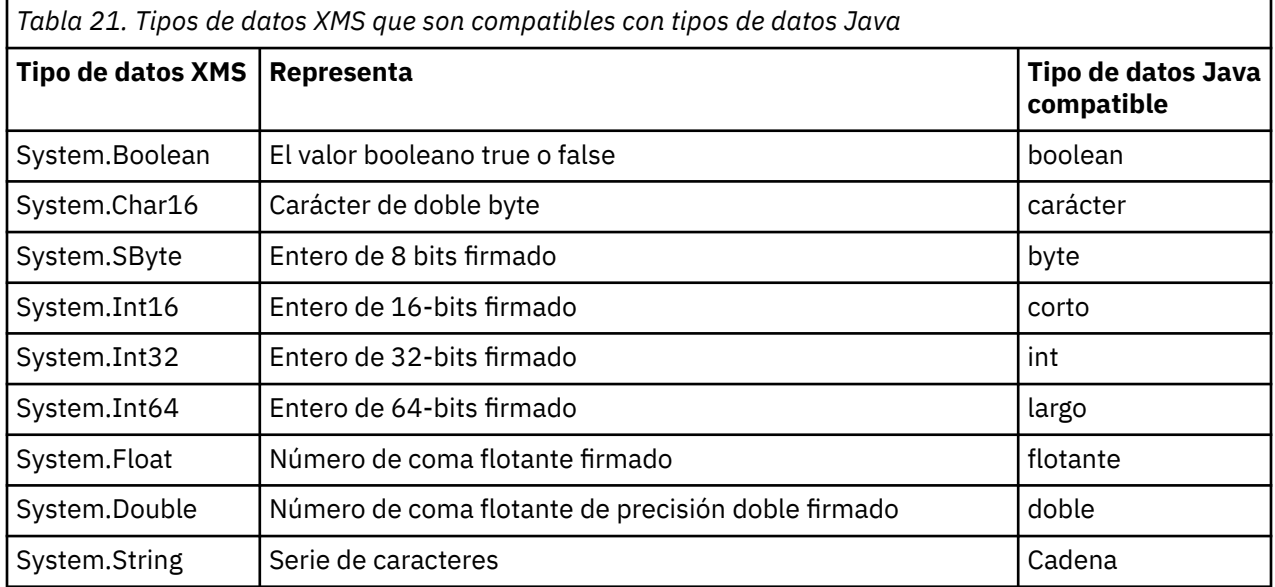

Si desea más información sobre el tamaño, el valor máximo y el valor mínimo de cada uno de estos tipos de datos, consulte ["Tipos primitivos de XMS" en la página 40](#page-39-0).

## **Conceptos relacionados**

#### [Atributos y propiedades de objetos](#page-7-0)

Un objeto XMS puede tener atributos y propiedades, que son característicos del objeto, que se implementan de formas diferentes.

## [Tipos primitivos de XMS](#page-39-0)

XMS proporciona equivalentes de los ochos tipos primitivos de Java (byte, short, int, long, float, double, char y boolean). Esto permite el intercambio de mensajes entre XMS y JMS sin perder o dañar datos.

### [Conversión implícita de un valor de propiedad de un tipo de datos a otro](#page-40-0)

Cuando una aplicación obtiene el valor de una propiedad, el valor se puede convertir mediante XMS a otro tipo de datos. Muchas normas rigen qué conversiones están soportadas y cómo XMS realiza las conversiones.

### **Referencia relacionada**

#### [Mensajes de bytes](#page-77-0)

El cuerpo de un mensaje de bytes contiene una corriente de bytes. El cuerpo solo contiene los datos reales, y es responsabilidad de las aplicaciones emisoras y receptoras interpretar estos datos.

# [Mensajes de correlación](#page-77-0)

El cuerpo de un mensaje de correlación contiene un conjunto de pares de nombre-valor, donde cada valor tiene un tipo de datos asociado.

#### [Mensajes de objeto](#page-78-0)

El cuerpo de un mensaje de objeto contiene un objeto Java serializado o un objeto .NET.

## [Mensajes de corriente de datos](#page-79-0)

El cuerpo de un mensaje de corriente de datos contiene una secuencia de valores, donde cada valor tiene un tipo de datos asociado.

### <span id="page-77-0"></span>[Mensajes de texto](#page-80-0)

El cuerpo de un mensaje de texto contiene una serie.

# *Mensajes de bytes*

El cuerpo de un mensaje de bytes contiene una corriente de bytes. El cuerpo solo contiene los datos reales, y es responsabilidad de las aplicaciones emisoras y receptoras interpretar estos datos.

Los mensajes de bytes son útiles si una aplicación XMS debe intercambiar mensajes con aplicaciones que no están utilizando la interfaz de programación de aplicaciones XMS o JMS.

Después de que una aplicación cree un mensaje debytes, el cuerpo del mensaje es de solo escritura. La aplicación ensambla los datos de aplicación en el cuerpo llamando a los métodos de escritura apropiados de la interfaz IBytesMessage para .NET. Cada vez que la aplicación escribe un valor en la corriente de mensajes de bytes, el valor se ensambla inmediatamente después del valor anterior escrito por la aplicación. XMS mantiene un cursor interno para recordar la posición del último byte que se ensambló.

Cuando la aplicación envía el mensaje, el cuerpo del mensaje se convierte en de solo lectura. De esta forma, la aplicación puede enviar el mensaje de forma repetida.

Cuando una aplicación recibe un mensaje de bytes, el cuerpo del mensaje es de solo lectura. La aplicación puede utilizar los métodos de lectura apropiados de la interfaz IBytesMessage para leer el contenido de la corriente de mensajes de bytes. La aplicación lee los bytes de la secuencia, y XMS mantiene un cursor interno para recordar la posición del último byte que se leyó.

Si una aplicación llama al método Restablecer de la interfaz IBytesMessage cuando el cuerpo de un mensaje de bytes se puede grabar, el cuerpo pasa a ser de solo lectura. El método también vuelve a colocar el cursor al inicio de la corriente de mensajes de bytes.

Si una aplicación llama al método Clear Body de la interfaz IMessage para .NET cuando el cuerpo de un mensaje de bytes es de sólo lectura, el cuerpo pasa a ser grabable. El método también borra el cuerpo.

### **Referencia relacionada**

#### [Tipos de datos para elementos de datos de aplicación](#page-76-0)

Para asegurarse de que una aplicación XMS puede intercambiar mensajes con una aplicación IBM MQ classes for JMS , ambas aplicaciones deben ser capaces de interpretar los datos de aplicación en el cuerpo de un mensaje de la misma forma.

#### Mensajes de correlación

El cuerpo de un mensaje de correlación contiene un conjunto de pares de nombre-valor, donde cada valor tiene un tipo de datos asociado.

#### [Mensajes de objeto](#page-78-0)

El cuerpo de un mensaje de objeto contiene un objeto Java serializado o un objeto .NET.

### [Mensajes de corriente de datos](#page-79-0)

El cuerpo de un mensaje de corriente de datos contiene una secuencia de valores, donde cada valor tiene un tipo de datos asociado.

#### [Mensajes de texto](#page-80-0)

El cuerpo de un mensaje de texto contiene una serie.

### [IBytesMessage \(para la interfaz .NET\)](#page-93-0)

Un mensaje de bytes es un mensaje cuyo cuerpo está formado por una corriente de bytes.

# *Mensajes de correlación*

El cuerpo de un mensaje de correlación contiene un conjunto de pares de nombre-valor, donde cada valor tiene un tipo de datos asociado.

En cada par de nombre-valor, el nombre es una serie que identifica el valor, y el valor es un elemento de datos de aplicación que tiene uno de los tipos de datos de XMS listados en [Tabla 21 en la página 77.](#page-76-0) El orden de los partes de nombre-valor no está definido. La clase MapMessage contiene los métodos para establecer y obtener pares de nombre-valor.

Una aplicación puede acceder a un par de nombre-valor de forma aleatoria especificando su nombre.

<span id="page-78-0"></span>Una aplicación .NET puede utilizar la propiedad MapNames para obtener una enumeración de los nombres en el cuerpo del mensaje de correlación.

Cuando una aplicación obtiene el valor de un par de nombre-valor, el valor se puede convertir mediante XMS en otro tipo de datos. Por ejemplo, para obtener un entero del cuerpo de un mensaje de correlación, una aplicación puede llamar al método GetString de la clase MapMessage, que devuelve el entero como una serie. Las conversiones soportadas son las mismas que las que están soportadas cuando XMS convierte un valor de propiedad de un tipo a otro. Si desea más información sobre las conversiones soportadas, consulte ["Conversión implícita de un valor de propiedad de un tipo de datos a otro" en la](#page-40-0) [página 41](#page-40-0).

Después de que una aplicación crea un mensaje de correlación, el cuerpo del mensaje se puede leer y grabar. El cuerpo se sigue pudiendo leer y escribir después de que la aplicación envíe el mensaje. Cuando una aplicación recibe un mensaje de correlación, el cuerpo del mensaje es de solo lectura. Si una aplicación llama al método Borrar cuerpo de la clase Message cuando el cuerpo de un mensaje de correlación es de solo lectura, el cuerpo pasa poderse leer y grabar. El método también borra el cuerpo.

## **Conceptos relacionados**

[Conversión implícita de un valor de propiedad de un tipo de datos a otro](#page-40-0)

Cuando una aplicación obtiene el valor de una propiedad, el valor se puede convertir mediante XMS a otro tipo de datos. Muchas normas rigen qué conversiones están soportadas y cómo XMS realiza las conversiones.

### **Referencia relacionada**

[Tipos de datos para elementos de datos de aplicación](#page-76-0)

Para asegurarse de que una aplicación XMS puede intercambiar mensajes con una aplicación IBM MQ classes for JMS , ambas aplicaciones deben ser capaces de interpretar los datos de aplicación en el cuerpo de un mensaje de la misma forma.

### [Mensajes de bytes](#page-77-0)

El cuerpo de un mensaje de bytes contiene una corriente de bytes. El cuerpo solo contiene los datos reales, y es responsabilidad de las aplicaciones emisoras y receptoras interpretar estos datos.

#### Mensajes de objeto

El cuerpo de un mensaje de objeto contiene un objeto Java serializado o un objeto .NET.

#### [Mensajes de corriente de datos](#page-79-0)

El cuerpo de un mensaje de corriente de datos contiene una secuencia de valores, donde cada valor tiene un tipo de datos asociado.

[Mensajes de texto](#page-80-0) El cuerpo de un mensaje de texto contiene una serie.

## [IMapMessage \(para la interfaz .NET\)](#page-114-0)

Un mensaje de correlación es un mensaje cuyo cuerpo está formado por un conjunto de pares de nombre-valor, donde cada valor tiene un tipo de datos asociado.

# *Mensajes de objeto*

El cuerpo de un mensaje de objeto contiene un objeto Java serializado o un objeto .NET.

Una aplicación XMS puede recibir un mensaje de objeto, cambiar sus campos y propiedades de cabecera y, después, enviarlo a otro destino. Una aplicación también puede copiar el cuerpo de un mensaje de objeto y utilizarlo para formar otro mensaje de objeto. XMS trata el cuerpo de un mensaje de objeto como una matriz de bytes.

Después de que una aplicación crea un mensaje de objeto, el cuerpo del mensaje se puede leer y escribir. El cuerpo se sigue pudiendo leer y escribir después de que la aplicación envíe el mensaje. Cuando una aplicación recibe un mensaje de objeto, el cuerpo del mensaje es de solo lectura. Si una aplicación llama al método Clear Body de la interfaz IMessage para .NET cuando el cuerpo de un mensaje de objeto es de sólo lectura, el cuerpo pasa a ser legible y grabable. El método también borra el cuerpo.

#### **Referencia relacionada**

[Tipos de datos para elementos de datos de aplicación](#page-76-0)

<span id="page-79-0"></span>Para asegurarse de que una aplicación XMS puede intercambiar mensajes con una aplicación IBM MQ classes for JMS , ambas aplicaciones deben ser capaces de interpretar los datos de aplicación en el cuerpo de un mensaje de la misma forma.

### [Mensajes de bytes](#page-77-0)

El cuerpo de un mensaje de bytes contiene una corriente de bytes. El cuerpo solo contiene los datos reales, y es responsabilidad de las aplicaciones emisoras y receptoras interpretar estos datos.

### [Mensajes de correlación](#page-77-0)

El cuerpo de un mensaje de correlación contiene un conjunto de pares de nombre-valor, donde cada valor tiene un tipo de datos asociado.

### Mensajes de corriente de datos

El cuerpo de un mensaje de corriente de datos contiene una secuencia de valores, donde cada valor tiene un tipo de datos asociado.

[Mensajes de texto](#page-80-0)

El cuerpo de un mensaje de texto contiene una serie.

[IObjectMessage \(para la interfaz .NET\)](#page-140-0) Un mensaje de objeto es un mensaje cuyo cuerpo consta de un objeto Java o .NET serializado.

# *Mensajes de corriente de datos*

El cuerpo de un mensaje de corriente de datos contiene una secuencia de valores, donde cada valor tiene un tipo de datos asociado.

El tipo de datos de un valor es uno de los tipos de datos XMS listados en [Tabla 21 en la página 77](#page-76-0).

Después de que una aplicación haya creado un mensaje de corriente de datos, se puede escribir en el cuerpo del mensaje. La aplicación ensambla los datos de aplicación en el cuerpo llamando a los métodos de escritura apropiados de la interfaz IStreamMessage para .NET. Cada vez que la aplicación escribe un valor en la corriente de datos del mensaje, el valor y su tipo de datos se ensamblan inmediatamente después del valor anterior escrito por la aplicación. XMS mantiene un cursor interno para recordar la posición del último valor que se ha ensamblado.

Cuando la aplicación envía el mensaje, el cuerpo del mensaje se convierte en de solo lectura. De esta forma, la aplicación puede enviar el mensaje varias veces.

Cuando una aplicación recibe un mensaje de corriente de datos, el cuerpo del mensaje es de solo lectura. La aplicación puede utilizar los métodos de lectura apropiados de la interfaz IStreamMessage para .NET para leer el contenido de la corriente de datos de mensaje. La aplicación lee los valores en secuencia, y XMS mantiene un cursor interno para recordar la posición del último valor que leído.

Cuando una aplicación lee un valor de la corriente de datos de mensaje, el valor se puede convertir mediante XMS a otro tipo de datos. Por ejemplo, para leer un entero de la corriente de datos de mensaje, una aplicación puede llamar al método ReadString, que devuelve el entero como una serie. Las conversiones soportadas son las mismas que las que están soportadas cuando XMS convierte un valor de propiedad de un tipo a otro. Si desea más información sobre las conversiones soportadas, consulte ["Conversión implícita de un valor de propiedad de un tipo de datos a otro" en la página 41](#page-40-0).

Si se produce un error mientras una aplicación está intentando leer un valor de la corriente de datos de mensaje, el cursor no avanza. La aplicación puede recuperarse del error intentando leer el valor como otro tipo de datos.

Si una aplicación llama al método Restablecer de la interfaz IStreamMessage para XMS cuando el cuerpo de un mensaje de corriente de datos es de solo escritura, el cuerpo pasa a ser de solo lectura. El método también vuelve a colocar el cursor al inicio de la corriente de datos de mensaje.

Si una aplicación llama al método Clear Body de la interfaz IMessage para XMS cuando el cuerpo de un mensaje de corriente es de sólo lectura, el cuerpo pasa a ser de sólo escritura. El método también borra el cuerpo.

## **Conceptos relacionados**

[Conversión implícita de un valor de propiedad de un tipo de datos a otro](#page-40-0)

<span id="page-80-0"></span>Cuando una aplicación obtiene el valor de una propiedad, el valor se puede convertir mediante XMS a otro tipo de datos. Muchas normas rigen qué conversiones están soportadas y cómo XMS realiza las conversiones.

# **Referencia relacionada**

[Tipos de datos para elementos de datos de aplicación](#page-76-0)

Para asegurarse de que una aplicación XMS puede intercambiar mensajes con una aplicación IBM MQ classes for JMS , ambas aplicaciones deben ser capaces de interpretar los datos de aplicación en el cuerpo de un mensaje de la misma forma.

## [Mensajes de bytes](#page-77-0)

El cuerpo de un mensaje de bytes contiene una corriente de bytes. El cuerpo solo contiene los datos reales, y es responsabilidad de las aplicaciones emisoras y receptoras interpretar estos datos.

### [Mensajes de correlación](#page-77-0)

El cuerpo de un mensaje de correlación contiene un conjunto de pares de nombre-valor, donde cada valor tiene un tipo de datos asociado.

### [Mensajes de objeto](#page-78-0)

El cuerpo de un mensaje de objeto contiene un objeto Java serializado o un objeto .NET.

### Mensajes de texto

El cuerpo de un mensaje de texto contiene una serie.

## [IStreamMessage \(para la interfaz .NET\)](#page-166-0)

Un mensaje de corriente de datos es un mensaje cuyo cuerpo está formado por una corriente de valores, donde cada valor tiene un tipo de datos asociado. El contenido del cuerpo se escribe y se lee de forma secuencial.

# *Mensajes de texto*

El cuerpo de un mensaje de texto contiene una serie.

Después de que una aplicación crea un mensaje de texto, el cuerpo del mensaje se puede leer y escribir. El cuerpo se sigue pudiendo leer y escribir después de que la aplicación envíe el mensaje. Cuando una aplicación recibe un mensaje de texto, el cuerpo del mensaje es de solo lectura. Si una aplicación llama al método Borrar cuerpo de la interfaz IMessage para .NET cuando el cuerpo de un mensaje de texto es de solo lectura, el cuerpo pasa a poderse leer y escribir. El método también borra el cuerpo.

## **Referencia relacionada**

[Tipos de datos para elementos de datos de aplicación](#page-76-0)

Para asegurarse de que una aplicación XMS puede intercambiar mensajes con una aplicación IBM MQ classes for JMS , ambas aplicaciones deben ser capaces de interpretar los datos de aplicación en el cuerpo de un mensaje de la misma forma.

## [Mensajes de bytes](#page-77-0)

El cuerpo de un mensaje de bytes contiene una corriente de bytes. El cuerpo solo contiene los datos reales, y es responsabilidad de las aplicaciones emisoras y receptoras interpretar estos datos.

## [Mensajes de correlación](#page-77-0)

El cuerpo de un mensaje de correlación contiene un conjunto de pares de nombre-valor, donde cada valor tiene un tipo de datos asociado.

## [Mensajes de objeto](#page-78-0)

El cuerpo de un mensaje de objeto contiene un objeto Java serializado o un objeto .NET.

## [Mensajes de corriente de datos](#page-79-0)

El cuerpo de un mensaje de corriente de datos contiene una secuencia de valores, donde cada valor tiene un tipo de datos asociado.

## [ITextMessage \(para la interfaz .NET\)](#page-175-0)

Un mensaje de texto es un mensaje cuyo cuerpo está formado por una serie.

# **Selectores de mensaje**

Una aplicación XMS utiliza selectores de mensajes para seleccionar los mensajes que desea recibir.

Cuando una aplicación crea un consumidor de mensajes, puede asociar una expresión de selector de mensajes al consumidor. La expresión de selector de mensajes especifica los criterios de selección.

Cuando una aplicación se está conectando al gestor de colas IBM WebSphere MQ 7.0, la selección de mensajes se realiza en el lado del gestor de colas. XMS no realiza ninguna selección y, simplemente, entrega el mensaje que ha recibido del gestor de colas proporcionando, de esta forma, un mejor rendimiento.

Una aplicación puede crear más de un consumidor de mensajes, cada uno con su propia expresión de selector de mensajes. Si un mensaje entrante cumple los criterios de selección de más de un consumidor de mensajes, XMS entrega el mensaje a cada uno de estos consumidores.

Una expresión de selector de mensajes puede hacer referencia a las propiedades de mensaje siguientes:

- Propiedades definidas por JMS
- Propiedades definidas por IBM
- Propiedades definidas por aplicación

También puede hacer referencia a los campos de cabecera de mensaje siguientes:

- JMSCorrelationID
- JMSDeliveryMode
- JMSMessageID
- JMSPriority
- JMSTimestamp
- JMSType

Sin embargo, una expresión de selector de mensajes no puede hacer referencia a los datos del cuerpo de un mensaje.

A continuación, se muestra un ejemplo de expresión de selector de mensajes:

JMSPriority > 3 AND manufacturer = 'Jaguar' AND model in ('xj6','xj12')

XMS entrega un mensaje a un consumidor de mensajes con esta expresión de selector de mensajes solo si el mensaje tiene una prioridad mayor que 3; una propiedad definida por la aplicación, manufacturer (fabricante), con un valor Jaguar; y otra propiedad definida por la aplicación, model (modelo), con un valor de xj6 o xj12.

Las reglas de sintaxis para formar una expresión de selector de mensajes en XMS son las mismas que las de IBM MQ classes for JMS. Si desea más información sobre cómo construir una expresión de selector de mensajes, consulte la documentación del producto IBM MQ, Tenga en cuenta que, en una expresión de selector de mensajes, los nombres de las propiedad definidas por JMS deben ser los nombres JMS y los nombres de las propiedades definidas por IBM deben ser los nombres IBM MQ classes for JMS. No puede utilizar los nombres XMS en una expresión de selector de mensajes.

## **Referencia relacionada**

#### [Partes de un mensaje XMS](#page-69-0)

Un mensaje XMS está formado por una cabecera, un conjunto de propiedades y un cuerpo.

#### [Campos de cabecera en un mensaje XMS](#page-70-0)

Para permitir que una aplicación XMS intercambie mensajes con una aplicación WebSphere JMS, la cabecera de un mensaje XMS contiene los campos de cabecera de mensaje JMS.

### [Propiedades de un mensaje XMS](#page-71-0)

XMS admite tres tipos de propiedad de mensaje: propiedades definidas de JMS, propiedades definidas de IBM y propiedades definidas por aplicación.

#### [El cuerpo de un mensaje XMS](#page-75-0)

El cuerpo de un mensaje contiene datos de aplicación. Sin embargo, un mensaje puede no tener cuerpo, y estar formado solo de los campos de cabecera y las propiedades.

<span id="page-82-0"></span>Correlación de mensajes XMS en mensajes IBM MQ

Los campos de cabecera JMS y las propiedades de un mensaje XMS se correlacionan en las estructuras de cabecera de un mensaje IBM MQ.

# **Correlación de mensajes XMS en mensajes IBM MQ**

Los campos de cabecera JMS y las propiedades de un mensaje XMS se correlacionan en las estructuras de cabecera de un mensaje IBM MQ.

Cuando una aplicación XMS está conectada a un gestor de colas IBM MQ, los mensajes enviados al gestor de colas se correlacionan en mensajes IBM MQ de la misma forma que los mensajes IBM MQ classes for JMS se correlacionan en mensajes IBM MQ en circunstancias similares.

Si la propiedad [XMSC\\_WMQ\\_TARGET\\_CLIENT](#page-240-0) de un objeto Destination está establecida en XMSC\_WMQ\_TARGET\_DEST\_JMS, los campos de cabecera JMS y las propiedades de un mensaje enviado al destino se correlacionan en campos de las estructuras de cabecera MQMD y MQRFH2 del mensaje IBM MQ. Establecer la propiedad XMSC\_WMQ\_TARGET\_CLIENT de esta forma da por supuesto que la aplicación que recibe el mensaje puede manejar una cabecera MQRFH2. Por lo tanto, la aplicación receptora podría ser otra aplicación XMS, una aplicación IBM MQ classes for JMS o una aplicación IBM MQ nativa que se ha diseñado para manejar una cabecera MQRFH2.

Si la propiedad XMSC\_WMQ\_TARGET\_CLIENT de un objeto Destination está establecida en XMSC\_WMQ\_TARGET\_DEST\_MQ en su lugar, los campos de cabecera JMS y las propiedades de un mensaje enviado al destino se correlacionan en los campos de la estructura de cabecera MQMD del mensaje IBM MQ. El mensaje no contiene una cabecera MQRFH2, y se ignora cualquier campo de cabecera JMS y propiedad que no se pueda correlacionar en los campos de la estructura de cabecera MQMD. Por lo tanto, la aplicación que recibe el mensaje puede ser una aplicación IBM MQ nativa que no se ha diseñado para manejar una cabecera MQRFH2.

Los mensajes IBM MQ recibidos de un gestor de colas se correlacionan en los mensajes XMS de la misma forma que los mensajes IBM MQ se correlacionan en los mensajes IBM MQ classes for JMS en circunstancias similares.

Si un mensaje IBM MQ entrante tiene una cabecera MQRFH2, el mensaje XMS resultante tiene un cuerpo cuyo tipo se determina mediante el valor de la propiedad **Msd** incluida en la carpeta mcd de la cabecera MQRFH2. Si la propiedad **Msd** no está presente en la cabecera MQRFH2, o si el mensaje IBM MQ no tiene ninguna cabecera MQRFH2, el mensaje XMS resultante tiene un cuerpo cuyo tipo se determina mediante el valor del campo *Format* en la cabecera MQMD. Si el campo *Format* se establece en MQFMT\_STRING, el mensaje XMS es un mensaje de texto. De lo contrario, el mensaje XMS es un mensaje de bytes. Si el mensaje IBM MQ no tiene ninguna cabecera MQRFH2, solo se establecen los campos de cabecera JMS y las propiedades que se pueden derivar de campos de la cabecera MQMD.

Si desea más información sobre cómo correlacionar mensajes IBM MQ classes for JMS en mensajes IBM MQ, consulte la documentación del producto IBM MQ.

## **Referencia relacionada**

## [Partes de un mensaje XMS](#page-69-0)

Un mensaje XMS está formado por una cabecera, un conjunto de propiedades y un cuerpo.

## [Campos de cabecera en un mensaje XMS](#page-70-0)

Para permitir que una aplicación XMS intercambie mensajes con una aplicación WebSphere JMS, la cabecera de un mensaje XMS contiene los campos de cabecera de mensaje JMS.

# [Propiedades de un mensaje XMS](#page-71-0)

XMS admite tres tipos de propiedad de mensaje: propiedades definidas de JMS, propiedades definidas de IBM y propiedades definidas por aplicación.

## [El cuerpo de un mensaje XMS](#page-75-0)

El cuerpo de un mensaje contiene datos de aplicación. Sin embargo, un mensaje puede no tener cuerpo, y estar formado solo de los campos de cabecera y las propiedades.

#### [Selectores de mensaje](#page-80-0)

Una aplicación XMS utiliza selectores de mensajes para seleccionar los mensajes que desea recibir.

# *Lectura y escritura del descriptor de mensaje desde una aplicación IBM Message Service Client for .NET*

Puede acceder a todos los campos del descriptor de mensaje (MQMD) en el mensaje IBM MQ excepto StrucId y Version; BackoutCount se puede leer pero no grabar. Esta característica sólo está disponible cuando se conecta a un gestor de colas IBM WebSphere MQ 6.0 o posterior y se controla mediante las propiedades de destino descritas más adelante.

Los atributos de mensaje proporcionados por IBM Message Service Client for .NET facilitan aplicaciones XMS para establecer campos MQMD y, también, para dirigir aplicaciones IBM WebSphere MQ.

Se aplican algunas restricciones al utilizar la mensajería de publicación/suscripción. Por ejemplo, campos MQMD como MsgID y CorrelId, si están establecidos, se ignoran.

La función descrita en este tema no está disponible para la mensajería de publicación/suscripción cuando se conecta a un gestor de colas de IBM WebSphere MQ 6.0 . Tampoco está disponible cuando la propiedad **PROVIDERVERSION** está establecida en 6.

# *Acceso a datos de mensaje de IBM MQ desde una aplicación IBM Message Service Client for .NET*

Puede acceder a los datos completos de mensaje de IBM MQ incluyendo la cabecera MQRFH2 (si está presente) y cualquier otra cabecera de IBM MQ (si está presente) en una aplicación IBM Message Service Client for .NET como cuerpo de un JMSBytesMessage.

La función descrita en este tema sólo está disponible cuando se conecta a un gestor de colas IBM WebSphere MQ 7.0 o posterior y el proveedor de mensajería de WebSphere MQ está en modalidad normal.

Las propiedades del objeto Destination determinan cómo la aplicación XMS accede a la totalidad de un mensaje IBM MQ (incluyendo la cabecera MQRFH2, si está presente) como el cuerpo de un JMSBytesMessage.

# **Resolución de problemas**

En esta sección se proporciona información para ayudarle a detectar y abordar problemas cuando se utiliza IBM Message Service Client for .NET.

En esta sección se incluyen los temas siguientes:

- "Configuración del rastreo para aplicaciones .NET" en la página 84
- ["Configuración de FFDC para aplicaciones .NET" en la página 89](#page-88-0)
- • ["Consejos para la resolución de problemas" en la página 89](#page-88-0)

# **Configuración del rastreo para aplicaciones .NET**

Para aplicaciones XMS .NET, puede configurar el rastreo a partir de un archivo de configuración de aplicación, así como a partir de variables de entorno de XMS. Puede seleccionar los componentes que desea rastrear. Normalmente, el rastreo se utiliza bajo la orientación del equipo de soporte de IBM.

El rastreo para XMS .NET se basa en la infraestructura de rastreo estándar de .NET.

Todo el rastreo, excepto el rastreo de errores, está inhabilitado de forma predeterminada. Puede activar el rastreo y configurar los valores de rastreo en cualquiera de las formas siguientes:

• Mediante el uso de un archivo de configuración de aplicación con un nombre que está formado por el nombre del programa ejecutable con el que está relacionado el archivo, con el sufijo .config. Por ejemplo, el archivo de configuración de aplicación para text.exe tendría el nombre text.exe.config. Utilizar un archivo de configuración de aplicación es la forma preferida para habilitar el rastreo para aplicaciones XMS .NET. Si desea más detalles, consulte ["Configuración del rastreo mediante un archivo](#page-84-0) [de configuración de aplicación" en la página 85.](#page-84-0)

<span id="page-84-0"></span>• Mediante el uso de variables de entorno de XMS con respecto a aplicaciones C o C++ de XMS. Si desea más detalles, consulte ["Configuración del rastreo utilizando variables de entorno XMS" en la página](#page-86-0) [87.](#page-86-0)

El archivo de rastreo activo tiene un nombre con el formato xms\_trace*PID*.log donde *PID* representa el ID de proceso de la aplicación. El tamaño del archivo de rastreo activo está delimitado, de forma predeterminada, a 20 MB. Cuando se alcanza este límite, el archivo se renombra y se archiva. Los archivos archivados tienen nombres con el formato xms\_trace*PID*\_*YY.MM.AA*\_*HH.MM.SS*.log

De forma predeterminada, el número de archivos de rastreo que se conservan es cuatro, es decir, un archivo activo y tres archivos archivados. Estos cuatro archivos se utilizan como un almacenamiento intermedio de registro hasta que se detiene la aplicación, con el archivo más antiguo eliminado y sustituido por el archivo más nuevo. Puede cambiar el número de archivos de rastreo especificando un número diferente en el archivo de configuración de aplicación. Sin embargo, debe haber al menos dos archivos (un archivo activo y un archivo archivado).

Están disponibles dos formatos de archivo de rastreo:

- Los archivos de rastreo de formato básico son legibles por el usuario, con un formato de WebSphere Application Server. Este formato es el formato de archivo de rastreo predeterminado. El formato básico no es compatible con las herramientas del analizador de rastreo.
- Los archivos de rastreo de formato avanzado son compatibles con las herramientas del analizador de rastreo. Debe especificar que desea generar archivos de rastreo en formato avanzado en el archivo de configuración de aplicación.

Las entradas de rastreo contienen la información siguiente:

- La fecha y hora cuando se registró el rastreo
- El nombre de clase
- El tipo de rastreo
- El mensaje de rastreo

El ejemplo siguiente muestra un exacto de algún rastreo:

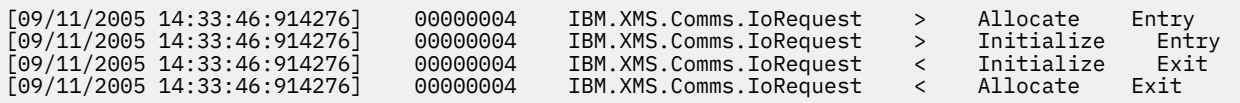

En el ejemplo anterior, el formato es:

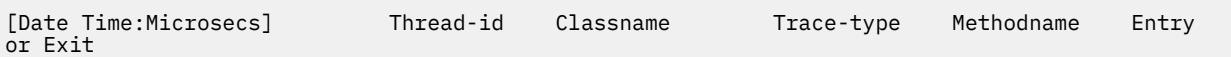

Donde Trace-type es:

- > para Entrada
- < para Salida
- d para Información de depuración

# **Configuración del rastreo mediante un archivo de configuración de aplicación**

La forma preferida de configurar el rastreo para aplicaciones XMS .NET es con un archivo de configuración de aplicación. La sección de rastreo de este archivo incluye parámetros que definen lo que se va a rastrear, la ubicación del archivo de rastreo y el tamaño máximo permitido, el número de archivos de rastreo utilizado y el formato del archivo de rastreo.

Para activar el rastreo utilizando el archivo de configuración de aplicación, simplemente coloque el archivo en el mismo directorio que el archivo ejecutable para la aplicación.

El rastreo se puede habilitar por componente y por tipo de rastreo. También es posible activar el rastreo para todo un grupo de rastreo. Puede activar el rastreo para componentes de una jerarquía ya sea de forma individual o colectiva. Los tipos de rastreo disponibles incluyen:

- Rastreo de depuración
- Rastreo de excepción
- Avisos, mensajes informativos y mensajes de error
- Rastreo de entrada y salida de método

El ejemplo siguiente muestra los valores de rastreo definidos en la sección de rastreo de un archivo de configuración de aplicación:

```
<?xml version="1.0" encoding="UTF-8"?>
<configuration>
    <configSections>
         <sectionGroup name="IBM.XMS">
             <section name="Trace" 
                       type="System.Configuration.SingleTagSectionHandler"/>
         </sectionGroup>
     </configSections>
     <IBM.XMS>
         <Trace traceSpecification="*=all=enabled" traceFilePath="" 
                traceFileSize="20000000" traceFileNumber="3" 
                traceFormat="advanced"/>
     </IBM.XMS>
 </configuration>
```
Tabla 22 en la página 86 describe los valores de parámetro de forma más detallada.

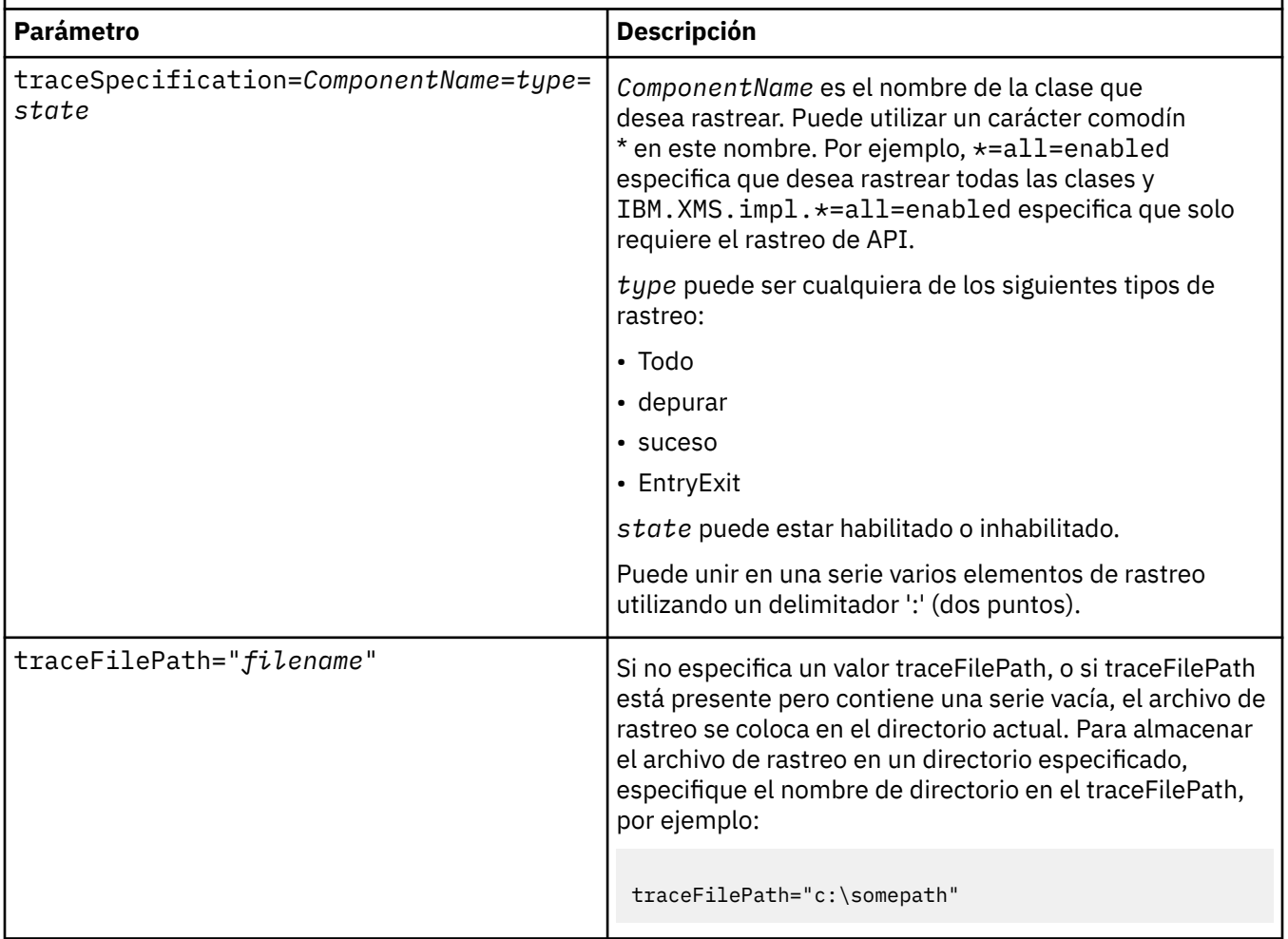

*Tabla 22. Valores de parámetro de rastreo del archivo de configuración de aplicación*

<span id="page-86-0"></span>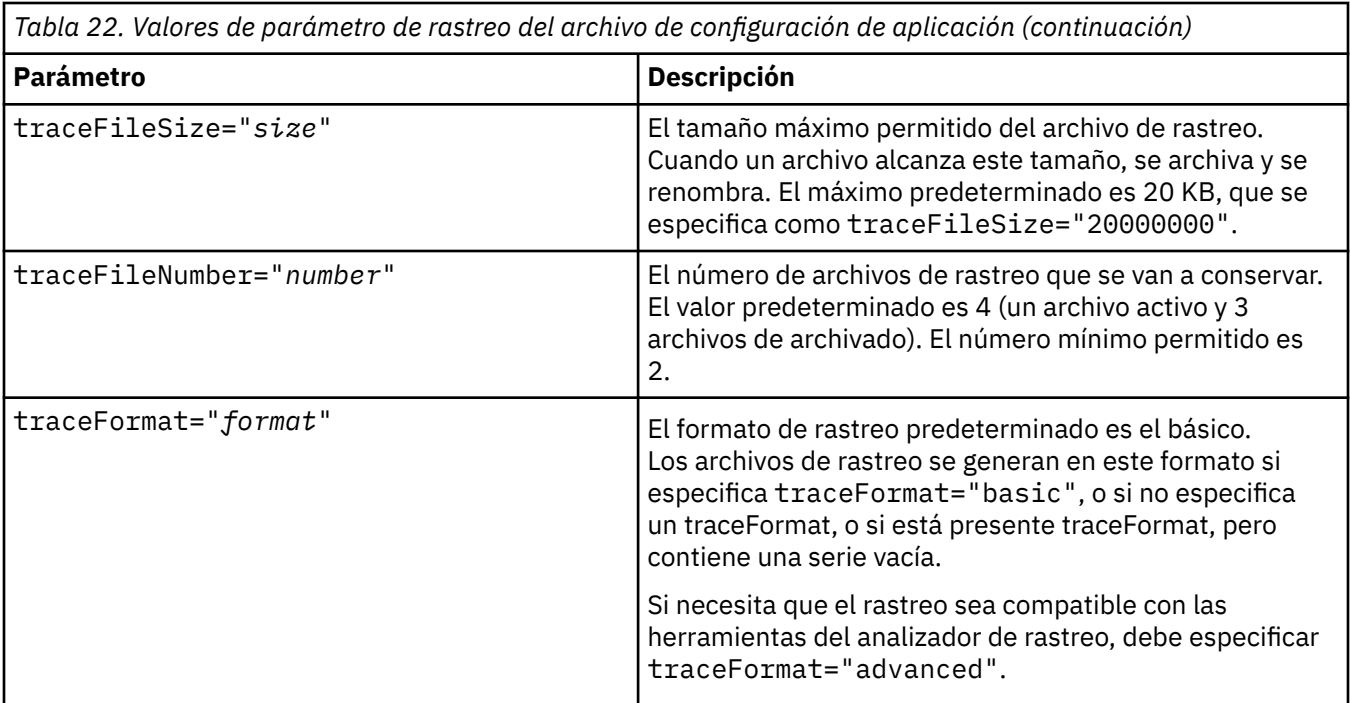

Los valores de rastreo del archivo de configuración de aplicación son dinámicos, y se vuelven a leer cada vez que el archivo se guarda o sustituye. Si se encuentran errores en el archivo una vez que se ha editado, los valores del archivo de rastreo se revierten a sus valores predeterminados.

# **Conceptos relacionados**

Configuración del rastreo utilizando variables de entorno XMS

Como alternativa al uso de un archivo de configuración de aplicación, puede activar el rastreo utilizando variables de entorno XMS. Estas variables de entorno solo se utilizan si no hay ninguna especificación de rastreo en el archivo de configuración de aplicación.

# **Configuración del rastreo utilizando variables de entorno XMS**

Como alternativa al uso de un archivo de configuración de aplicación, puede activar el rastreo utilizando variables de entorno XMS. Estas variables de entorno solo se utilizan si no hay ninguna especificación de rastreo en el archivo de configuración de aplicación.

Para configurar el rastreo para una aplicación XMS .NET, establezca las variables de entorno siguientes antes de ejecutar la aplicación.

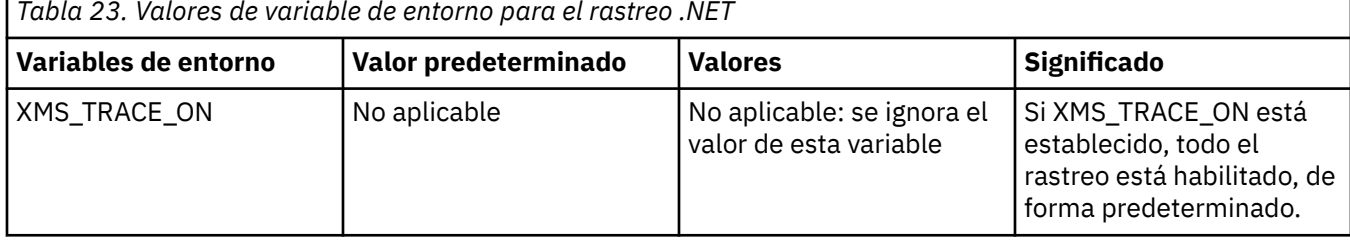

*Tabla 23. Valores de variable de entorno para el rastreo .NET*

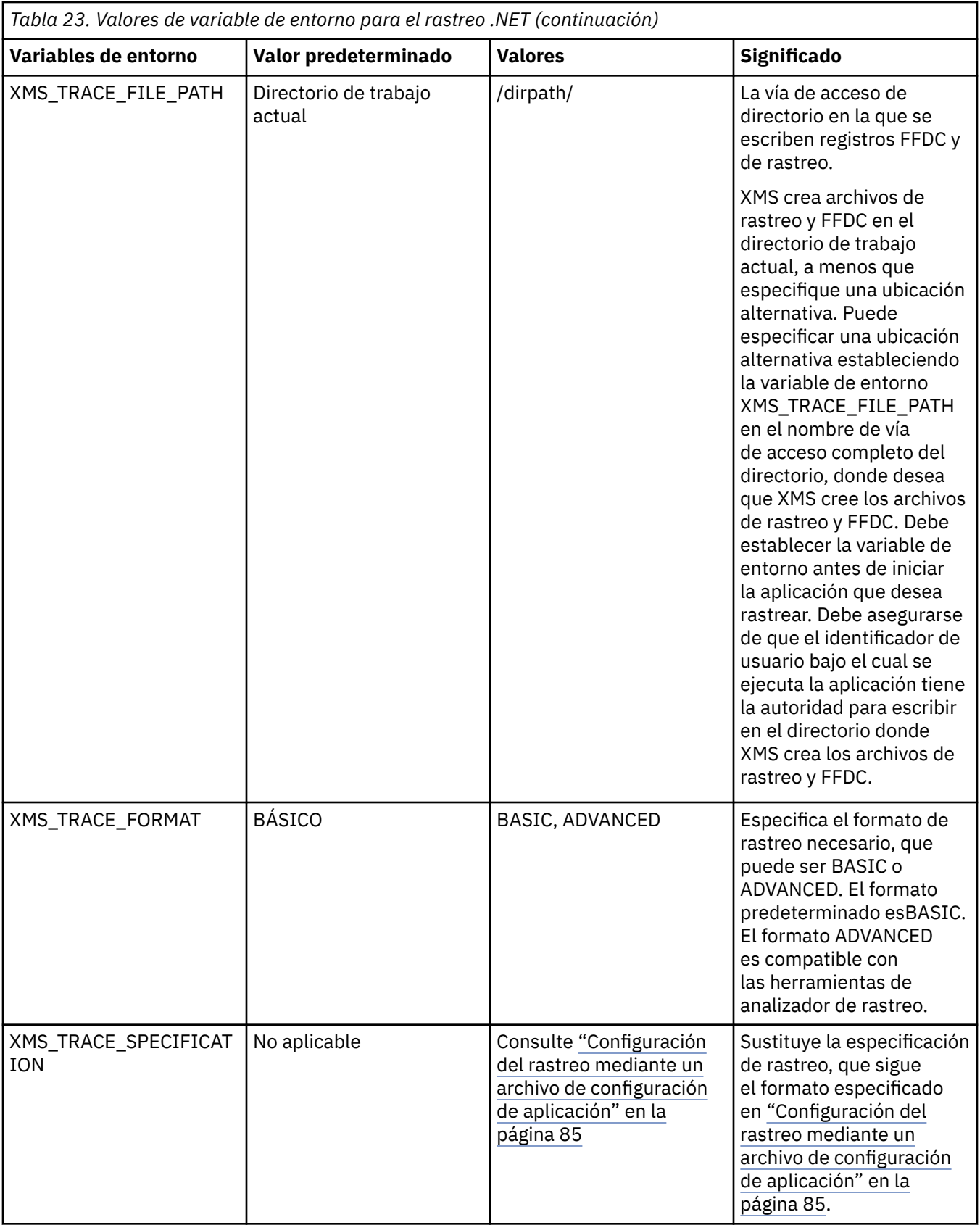

# **Conceptos relacionados**

[Configuración del rastreo mediante un archivo de configuración de aplicación](#page-84-0)

La forma preferida de configurar el rastreo para aplicaciones XMS .NET es con un archivo de configuración de aplicación. La sección de rastreo de este archivo incluye parámetros que definen lo que se va a

<span id="page-88-0"></span>rastrear, la ubicación del archivo de rastreo y el tamaño máximo permitido, el número de archivos de rastreo utilizado y el formato del archivo de rastreo.

# **Configuración de FFDC para aplicaciones .NET**

Para la implementación de .NET de XMS, se genera un archivo FFDC para cada FFDC.

Los archivos FFDC (First Failure Data Capture) se almacenan en archivos de texto legibles para los usuarios. Estos archivos tienen nombres con el formato xmsffdc*processID*\_*Date*T*Timestamp*.txt. Un ejemplo de un nombre de archivo es xmsffdc264\_2006.01.06T13.18.52.990955.txt. La indicación de fecha y hora contiene la resolución de microsegundos.

Los archivos empiezan con la fecha y hora cuando se ha producido la excepción, seguidas por el tipo de excepción. Los archivos incluyen un probeId corto exclusivo, que se pueden utilizar para localizar dónde se ha producido esta FFDC.

No es necesario que realice ninguna configuración para activar la FFDC. De forma predeterminada, todos los archivos deFFDC se escriben en el directorio actual. Sin embargo, si es necesario, puede especificar un directorio diferente cambiando ffdcDirectory en la sección Rastreo del archivo de configuración de aplicación. En el ejemplo siguiente, todos los archivos de rastreo se registran en el directorio c:client\ffdc:

```
<IBM.XMS>
        <Trace ffdc=true ffdcDirectory="c:\client\ffdc"/>
</IBM.XMS>
```
Puede inhabilitar el rastreo estableciendo FFDC en false en la sección Rastreo del archivo de configuración de aplicación.

Si no está utilizando un archivo de configuración de aplicación, FFDC está activada y el rastreo está desactivado.

# **Consejos para la resolución de problemas**

Utilice estos consejos para resolver problemas con el uso de XMS.

# **Una aplicación XMS no se puede conectar a un gestor de colas (MQRC\_NOT\_AUTHORIZED)**

El cliente de XMS .NET puede tener un comportamiento diferente del comportamiento del cliente de IBM MQ JMS. Por lo tanto, puede descubrir que la aplicación XMS no puede conectarse al gestor de colas, aunque la aplicación JMS lo puede hacer.

- Una solución sencilla para este problema es intentar utilizar un ID de usuario que no tenga más de 12 caracteres de longitud y que esté autorizado por completo en la lista de autoridades del gestor de colas. Si esta solución no es ideal, un enfoque diferente, aunque más complejo, sería utilizar salidas de seguridad. Si necesita más ayuda sobre este problema, póngase en contacto con el soporte de IBM para obtener ayuda.
- Si establece la propiedad XMSC\_USERID de la fábrica de conexiones, debe coincidir con el ID de usuario y la contraseña del usuario conectado. Si no establece esta propiedad, el gestor de colas utiliza el ID de usuario del usuario conectado, de forma predeterminada.
- La autenticación de usuario para IBM MQ se realiza utilizando los detalles del usuario conectado actualmente y no la información proporcionada en los campos XMSC.USERID y XMSC.PASSWORD. Esto se ha diseñado para mantener la coherencia con IBM MQ. Si desea más información, consulte *Información de autenticación* en la documentación en línea del producto IBM MQ.

# **Conexión redireccionada al motor de mensajería**

Cuando se conecta a un bus de integración de servicios WebSphere Application Server 6.0.2 , todas las conexiones se pueden redirigir desde el punto final de proveedor original al motor de mensajería que el bus elija para dicha conexión de cliente. Al hacerlo, siempre se redireccionará la conexión a un servidor de host especificado por el nombre de host, en lugar de por una dirección IP. Por lo tanto, puede experimentar problemas de conexión, si el nombre de host no se puede resolver.

Para conectarse correctamente al bus de integración de servicios de WebSphere Application Server 6.0.2 , es posible que tenga que proporcionar una correlación entre los nombres de host y las direcciones IP en la máquina host de cliente. Por ejemplo, puede especificar la correlación en una tabla de hosts locales en la máquina host de cliente.

# **Soporte para la autenticación de contraseña similar al telnet**

El protocolo de transporte en tiempo real XMS .NET solo admite la autenticación de contraseña simple similar al telnet. El protocolo de transporte en tiempo real XMS .NET no admite la calidad de protección.

# **Establecimiento de valores para el tipo de propiedad doble**

En una plataforma Windows de 64-bits, los métodos SetDoubleProperty() o GetDoubleProperty() pueden no funcionar correctamente cuando se definen u obtienen valores para el tipo de propiedad doble, si los valores son menores que Double.Epsilon.

Por ejemplo, si intenta establecer un valor de 4.9E-324 para una propiedad con el tipo doble, las plataformas Windows de 64-bits lo tratan como 0.0. Así, en un entorno de mensajería distribuida, si un JMS u otra aplicación establece el valor para una propiedad doble como 4.9E-324 en cualquier máquina UNIX o Windows de 32-bits, y XMS .NET se ejecuta en una máquina de 64-bits, el valor devuelto por GetDoubleProperty() es 0.0. Este es un problema conocido con Microsoft .NET Framework 2.0 Framework.

# **Condiciones de error que se pueden manejar durante el tiempo de ejecución**

Los códigos de retorno de llamadas de API son condiciones de error que se pueden manejar durante el tiempo de ejecución. La forma en la cual gestiona este tipo de error depende de si está utilizando la API C o C++.

# **Cómo detectar errores durante el tiempo de ejecución**

Si una aplicación llama a una función de API C y la llamada falla, se devuelve una respuesta con un código de retorno distinto a XMS\_OK con un bloque de error XMS que contiene más información sobre la razón de la anomalía.

La API C++ lanza una excepción cuando se utiliza un método.

Una aplicación utiliza una escucha de excepción para que se le notifique de forma asíncrona un problema con una conexión. El escucha de excepción se proporciona a, y se inicializa utilizando, la API C XMS o C++.

# **Cómo manejar errores durante el tiempo de ejecución**

Algunas condiciones de error son una indicación de que algún recurso no está disponible, y la acción que puede realizar una aplicación depende de la función XMS a la que está llamando la aplicación. Por ejemplo, si una conexión no se puede conectar al servidor, la aplicación podría desear intentarlo periódicamente hasta que se realice una conexión. Un bloque de error o una excepción de XMS podría no contener información suficiente para determinar qué acción realizar y, en estas situaciones, a menudo, hay un bloque de error o excepción enlazado que contiene información de diagnóstico más específica.

En la API C, pruebe siempre una respuesta con un código de retorno distinto a XMS\_OK y pase siempre un bloque de error en la llamada de API. Normalmente, la acción realizada depende de la función de API que está utilizando la aplicación.

En la API C++, incluya siempre llamadas a métodos en un bloque Try y para captar todos los tipos de excepción de XMS, yespecifique la clase Exception en la construcción de captación.

El escucha de excepción es una vía de acceso de condición de error asíncrona que se puede iniciar en cualquier momento. Cuando se inicia la función de escucha de excepción, en su propia hebra,

normalmente, es una indicación de una anomalía más grave que una condición de error de API XMS normal. Se puede realizar cualquier acción apropiada, pero se debe seguir atentamente las reglas para el modelo de hebras de XMS, tal como se describe en ["El modelo de agrupación en hebras" en la página 21.](#page-20-0)

# **Conceptos relacionados**

[El modelo de agrupación en hebras](#page-20-0) Reglas generales controlan cómo una aplicación de varias hebras puede utilizar objetos XMS.

# **Referencia de Message Service Clients para .NET**

Esta sección de referencia proporciona información para ayudarle con el uso de Message Service Client para .NET. Esta información le ayuda a realizar las tareas implicadas en la programación con XMS.

# **.NET interfaces**

En este sección se documentan las interfaces de clase .NET y sus propiedades y métodos.

La tabla siguiente resume todas las interfaces, que se definen en el espacio de nombres IBM.XMS.

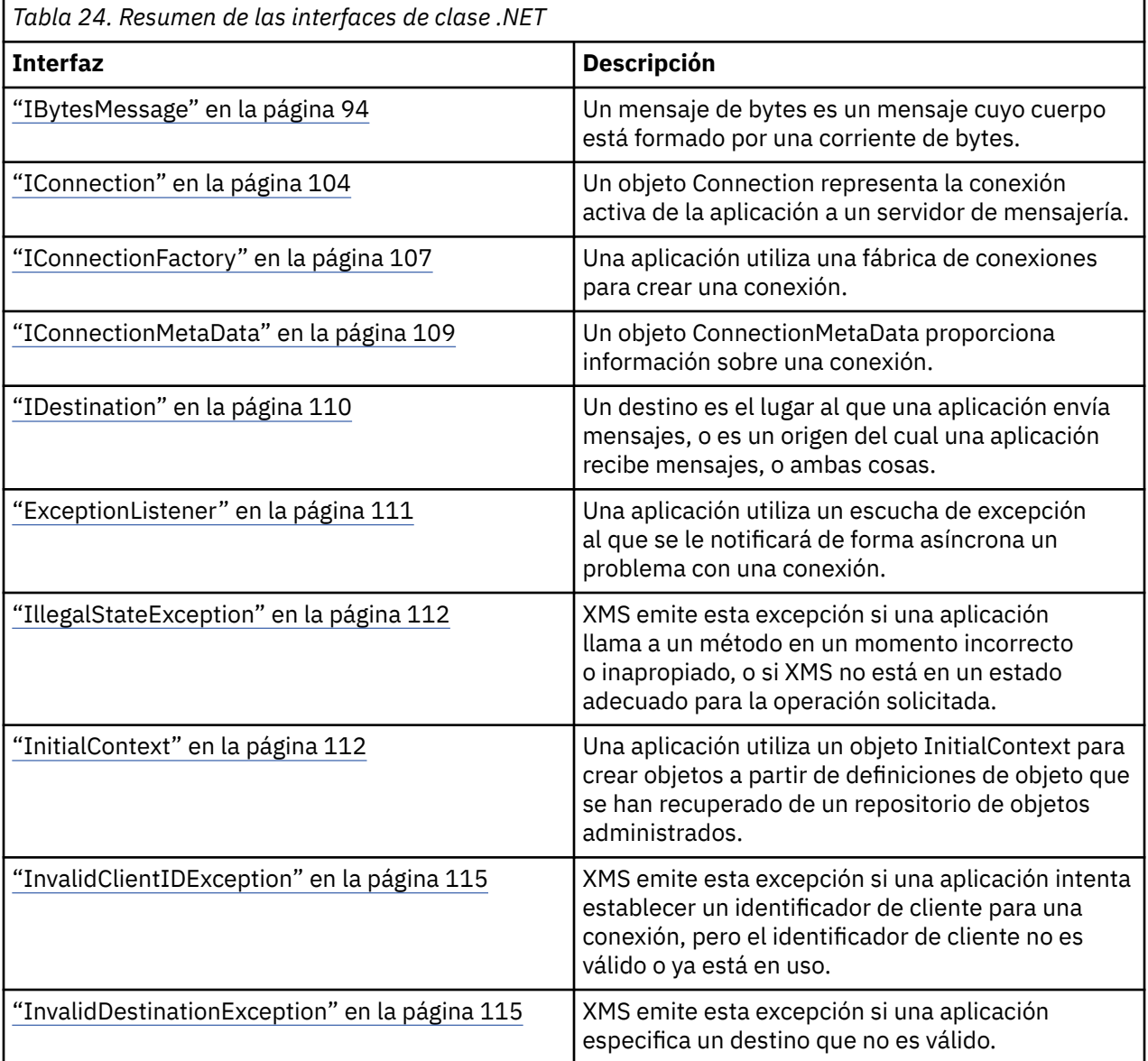

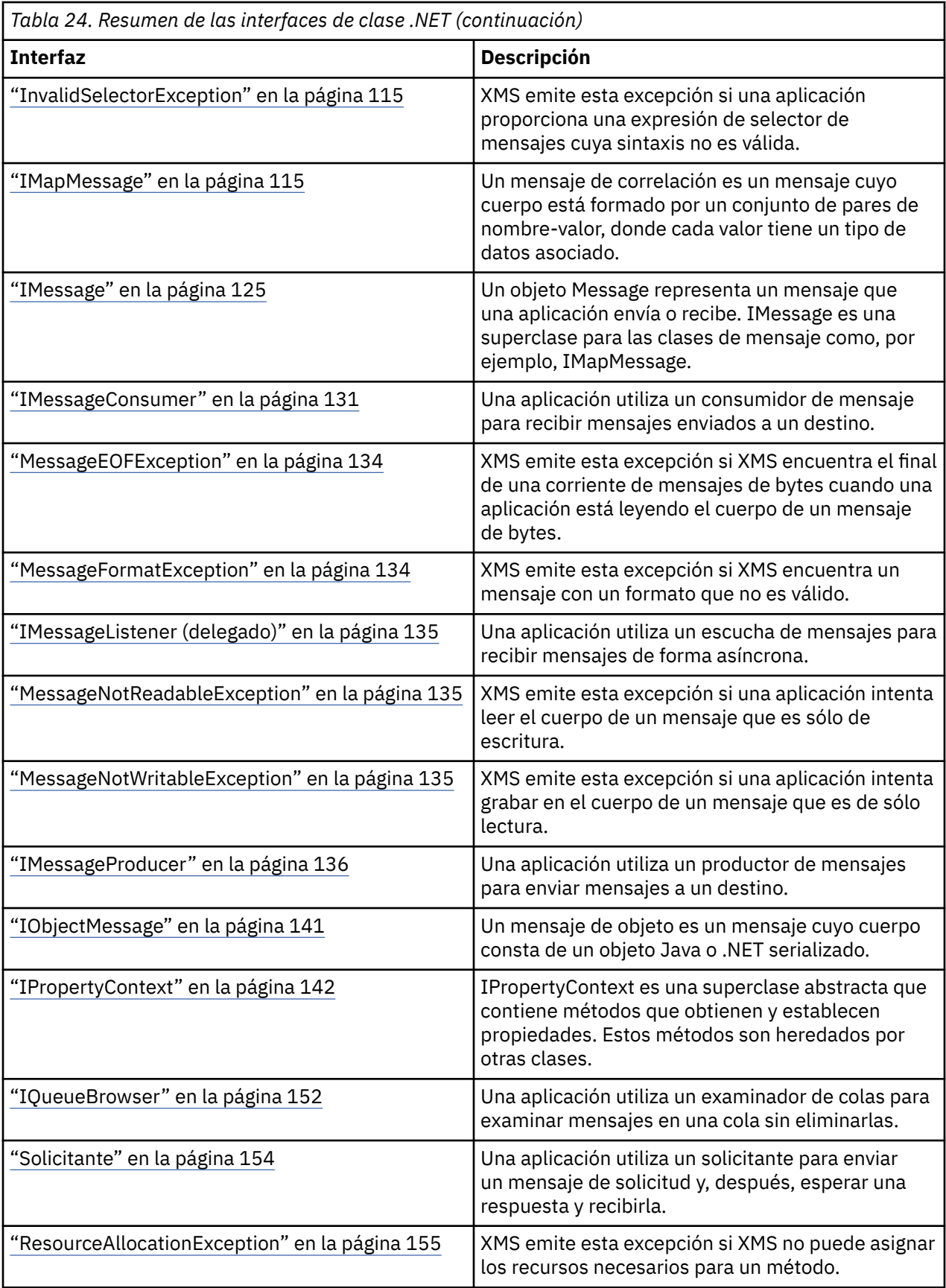

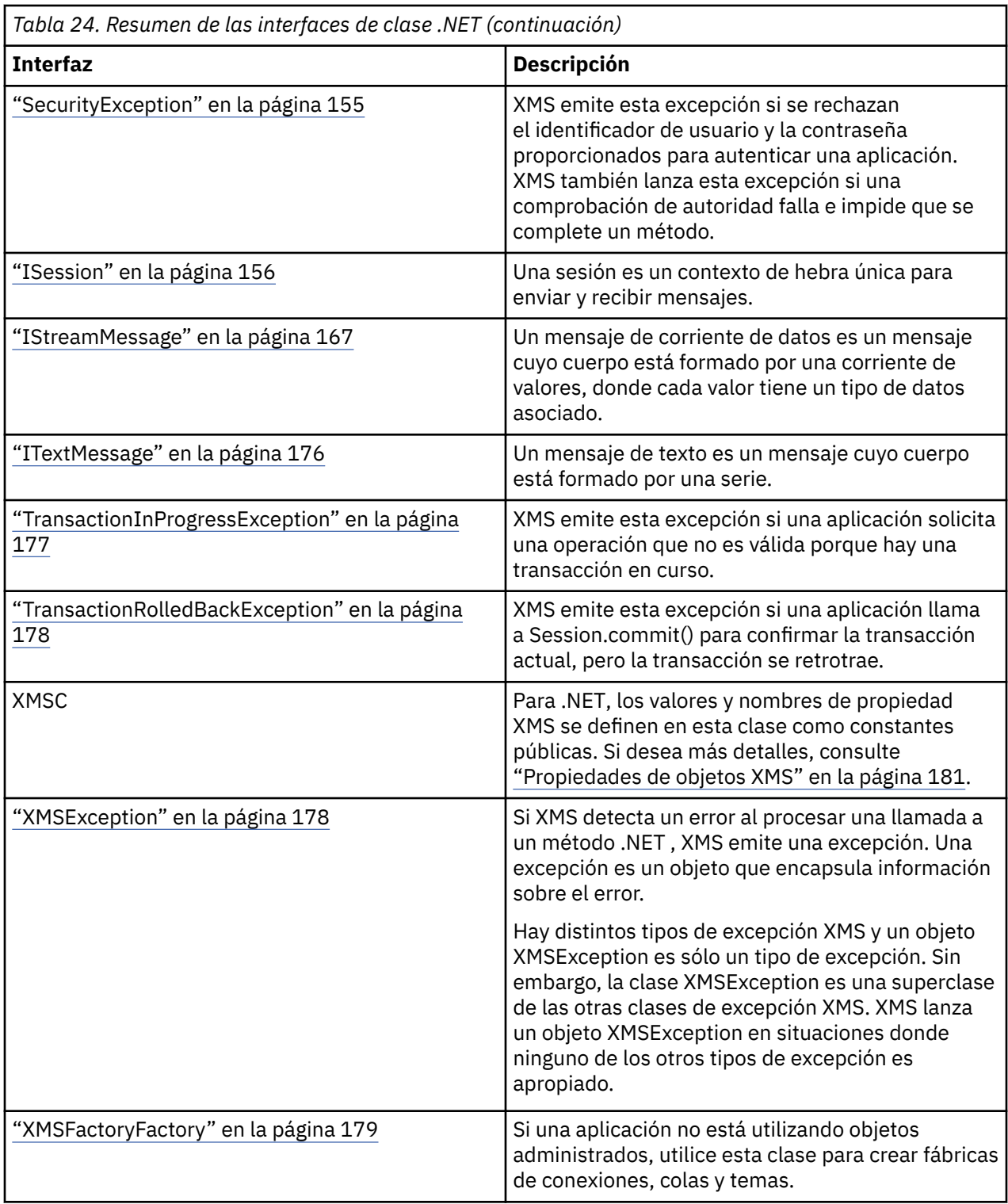

La definición de cada método lista los códigos de excepción que podría devolver XMS si detecta un error al procesar una llamada al método. Cada código de excepción se representa mediante su constante con nombre, que tiene una excepción correspondiente.

# **Conceptos relacionados**

[Creación de sus propias aplicaciones](#page-43-0)

Cree sus propias aplicaciones como crea las aplicaciones de ejemplo.

[Cómo escribir aplicaciones de XMS](#page-19-0)

En los temas de esta sección se proporciona información para ayudarle a escribir aplicaciones de XMS.

<span id="page-93-0"></span>[Cómo escribir aplicaciones de XMS .NET](#page-44-0)

En los temas de esta sección se proporciona información para ayudarle a escribir aplicaciones de XMS .NET.

# **Referencia relacionada**

[Propiedades de objetos XMS](#page-180-0) Este capítulo documenta las propiedades de objeto definidas por XMS.

# **IBytesMessage**

Un mensaje de bytes es un mensaje cuyo cuerpo está formado por una corriente de bytes.

# **Jerarquía de herencia:**

IBM.XMS[.IPropertyContext](#page-141-0) || || +----IBM.XMS.[IMessage](#page-124-0) | +----IBM.XMS.IBytesMessage

# **Referencia relacionada**

[Mensajes de bytes](#page-77-0)

El cuerpo de un mensaje de bytes contiene una corriente de bytes. El cuerpo solo contiene los datos reales, y es responsabilidad de las aplicaciones emisoras y receptoras interpretar estos datos.

# *Propiedades de .NET*

*BodyLength - Obtener longitud de cuerpo*

# **Interfaz:**

Int64 BodyLength  $\frac{1}{2}$  get; }

Obtener la longitud del cuerpo del mensaje en bytes cuando el cuerpo del mensaje es de solo lectura.

El valor devuelto es la longitud de todo el cuerpo independientemente de la posición actual del cursor para leer el mensaje.

# **Excepciones:**

- XMSException
- MessageNotReadableException

# *Métodos*

*ReadBoolean - Leer valor booleano*

# **Interfaz:**

Boolean ReadBoolean();

Leer un valor booleano de la corriente de datos del mensaje de bytes.

**Parámetros:** Ninguna

### **Devuelve:**

El valor booleano que se ha leído.

### **Excepciones:**

- XMSException
- MessageNotReadableException
- MessageEOFException

# *ReadSignedByte - Leer byte*

# **Interfaz:**

Int16 ReadSignedByte();

Leer el siguiente byte de la corriente de datos del mensaje de bytes como un entero de 8-bits firmado.

### **Parámetros:**

Ninguna

### **Devuelve:**

El byte que se ha leído.

## **Excepciones:**

- XMSException
- MessageNotReadableException
- MessageEOFException

## *ReadBytes - Leer bytes*

## **Interfaz:**

Int32 ReadBytes(Byte[] array); Int32 ReadBytes(Byte[] array, Int32 length);

Leer una matriz de bytes de la corriente de datos del mensaje de bytes empezando por la posición actual del cursor.

## **Parámetros:**

## **array (salida)**

El almacenamiento intermedio que va a contener la matriz de bytes que se ha leído. Si el número de bytes que faltan por leer de la corriente de datos antes de la llamada es mayor o igual que la longitud del almacenamiento intermedio, el almacenamiento intermedio se rellena. De lo contrario, el almacenamiento intermedio se rellena de forma parcial con todos los bytes restantes.

Si especifica un puntero nulo en la entrada, el método se salta los bytes sin leerlos. Si el número de bytes que faltan por leer de la corriente de datos antes de la llamada es mayor o igual que la longitud del almacenamiento intermedio, el número de bytes omitidos es igual a la longitud del almacenamiento intermedio. De lo contrario, se omiten todos los bytes restantes. El cursor permanece en la siguiente posición para leer en la corriente de datos del mensaje de byte.

# **length (entrada)**

La longitud del almacenamiento intermedio en bytes

## **Devuelve:**

El número de bytes que se van a leer en el almacenamiento intermedio. Si el almacenamiento intermedio se rellena de forma parcial, el valor es menor que la longitud del almacenamiento

intermedio, que indica que no queda ningún byte más para leer. Si no queda ningún bytes para leer en la corriente de datos antes de la llamada, el valor es XMSC\_END\_OF\_STREAM.

Si especifica un puntero nulo en la entrada, el método no devuelve ningún valor.

# **Excepciones:**

- XMSException
- MessageNotReadableException

# *ReadChar - Leer carácter*

# **Interfaz:**

Char ReadChar();

Leer los 2 bytes siguientes de la corriente de datos del mensaje de bytes como un carácter.

# **Parámetros:**

Ninguna

**Devuelve:**

El carácter que se ha leído.

# **Excepciones:**

- XMSException
- MessageNotReadableException
- MessageEOFException

## *ReadDouble - Leer número de coma flotante de precisión doble*

## **Interfaz:**

Double ReadDouble();

Leer los 8 bytes siguiente de la corriente de datos del mensaje de bytes como un número de coma flotante de precisión doble.

## **Parámetros:**

Ninguna

**Devuelve:**

El número de coma flotante de precisión doble que se ha leído.

# **Excepciones:**

- XMSException
- MessageNotReadableException
- MessageEOFException

## *ReadFloat - Leer número de coma flotante*

# **Interfaz:**

Single ReadFloat();

Leer los 4 bytes siguientes de la corriente de datos del mensaje de bytes como un número de coma flotante.

# **Parámetros:**

Ninguna

## **Devuelve:**

El número de coma flotante que se ha leído.

# **Excepciones:**

- XMSException
- MessageNotReadableException
- MessageEOFException

## *ReadInt - Leer entero*

# **Interfaz:**

Int32 ReadInt();

Leer los 4 bytes siguiente de la corriente de datos del mensaje de bytes como un entero de 32-bits firmado.

# **Parámetros:**

Ninguna

**Devuelve:** El entero que se ha leído.

## **Excepciones:**

- XMSException
- MessageNotReadableException
- MessageEOFException

#### *ReadLong - Leer entero largo*

### **Interfaz:**

Int64 ReadLong();

Leer los 8 bytes siguiente de la corriente de datos del mensaje de bytes como un entero de 64-bits firmado.

#### **Parámetros:**

Ninguna

**Devuelve:** El entero largo que se ha leído.

## **Excepciones:**

- XMSException
- MessageNotReadableException
- MessageEOFException

*ReadShort - Leer entero corto*

### **Interfaz:**

Int16 ReadShort();

Leer los 2 bytes siguientes de la corriente de datos del mensaje de bytes como un entero de 16-bits firmado.

#### **Parámetros:**

Ninguna

# **Devuelve:**

El entero corto que se ha leído.

# **Excepciones:**

- XMSException
- MessageNotReadableException
- MessageEOFException

# *ReadByte - Leer byte sin firmar*

# **Interfaz:**

Byte ReadByte();

Leer el siguiente byte de la corriente de datos del mensaje de bytes como un entero de 8-bits sin firmar.

### **Parámetros:**

Ninguna

### **Devuelve:**

El byte que se ha leído.

# **Excepciones:**

- XMSException
- MessageNotReadableException
- MessageEOFException

*ReadUnsignedShort - Leer entero corto sin firmar*

### **Interfaz:**

Int32 ReadUnsignedShort();

Leer los 2 bytes siguiente de la corriente de datos del mensaje de bytes como un entero de 16-bits sin firmar.

### **Parámetros:**

Ninguna

**Devuelve:**

El entero corto sin firma que se ha leído.

# **Excepciones:**

- XMSException
- MessageNotReadableException

• MessageEOFException

### *ReadUTF - Leer serie UTF*

## **Interfaz:**

String ReadUTF();

Leer una serie, codificada en UTF-8, de la corriente de datos del mensaje de bytes.

**Nota:** Antes de llamar a ReadUTF(), asegúrese de que el cursor del almacenamiento intermedio está apuntado al inicio de la corriente de datos del mensaje de bytes.

# **Parámetros:**

Ninguna

## **Devuelve:**

Un objeto String que encapsula la serie que se ha leído.

### **Excepciones:**

- XMSException
- MessageNotReadableException
- MessageEOFException

#### *Reset - Restablecer*

# **Interfaz:**

void Reset();

Colocar el cuerpo del mensaje en la modalidad de solo lectura y volver a colocar el cursor al inicio de la corriente de datos del mensaje de bytes.

#### **Parámetros:**

Ninguna

### **Devuelve:**

Void

# **Excepciones:**

- XMSException
- MessageNotReadableException

#### *WriteBoolean - Escribir valor booleano*

# **Interfaz:**

void WriteBoolean(Boolean value);

Escribir un valor booleano en la corriente de datos de mensaje de bytes.

# **Parámetros:**

# **value (entrada)**

El valor booleano que se va a escribir.

### **Devuelve:**

Void

## **Excepciones:**

- XMSException
- MessageNotWritableException

# *WriteByte - Escribir byte*

## **Interfaz:**

```
void WriteByte(Byte value);
void WriteSignedByte(Int16 value);
```
Escribir un byte en la corriente de datos del mensaje de bytes.

## **Parámetros:**

**value (entrada)** El byte que se va a escribir.

**Devuelve:**

Void

# **Excepciones:**

- XMSException
- MessageNotWritableException

## *WriteBytes - Escribir bytes*

## **Interfaz:**

void WriteBytes(Byte[] value);

Escribir una matriz de bytes en la corriente de datos del mensaje de bytes.

## **Parámetros:**

## **value (entrada)**

La matriz de bytes que se va a escribir.

### **Devuelve:**

Void

## **Excepciones:**

- XMSException
- MessageNotWritableException
- *WriteBytes Escribir matriz de bytes parcial*

# **Interfaz:**

void WriteBytes(Byte[] value, int offset, int length);

Escribir una matriz de bytes parcial en la corriente de datos del mensaje de bytes, tal como lo ha definido la longitud especificada.

### **Parámetros:**

### **value (entrada)**

La matriz de bytes que se va a escribir.

### **offset (entrada)**

El punto de inicio para la matriz de bytes que se va a escribir.

### **length (entrada)**

El número de bytes que se va a escribir.

# **Devuelve:**

Void

# **Excepciones:**

- XMSException
- MessageNotWritableException

*WriteChar - Escribir carácter*

### **Interfaz:**

void WriteChar(Char value);

Escribir un carácter en la corriente de datos del mensaje de bytes como 2 bytes, primero el byte de orden superior.

#### **Parámetros:**

# **value (entrada)**

El carácter que se va a escribir.

### **Devuelve:**

Void

### **Excepciones:**

- XMSException
- MessageNotWritableException

*WriteDouble - Escribir número de coma flotante de precisión doble*

## **Interfaz:**

void WriteDouble(Double value);

Convertir un número de coma flotante de precisión doble a un entero largo y escribir el entero largo en la corriente de datos del mensaje de bytes como 8 bytes, primero el byte de orden superior.

# **Parámetros:**

### **value (entrada)**

El número de coma flotante de precisión doble que se va a escribir.

### **Devuelve:**

Void

# **Excepciones:**

- XMSException
- MessageNotWritableException

*WriteFloat - Escribir número de coma flotante*

# **Interfaz:**

void WriteFloat(Single value);

Convertir un número de coma flotante a un entero y escribir el entero en la corriente de datos del mensaje de bytes como 4 bytes, primero el byte de orden superior.

#### **Parámetros:**

#### **value (entrada)**

El número de coma flotante que se va a escribir.

# **Devuelve:**

Void

### **Excepciones:**

- XMSException
- MessageNotWritableException

#### *WriteInt - Escribir entero*

### **Interfaz:**

void WriteInt(Int32 value);

Escribir un entero en la corriente de datos del mensaje de bytes como 4 bytes, primero el byte de orden superior.

### **Parámetros:**

#### **value (entrada)**

El entero que se va a escribir.

#### **Devuelve:**

Void

### **Excepciones:**

- XMSException
- MessageNotWritableException

*WriteLong - Escribir entero largo*

# **Interfaz:**

void WriteLong(Int64 value);

Escribir un entero largo en la corriente de datos del mensaje de bytes como 8 bytes, primero el byte de orden superior.

### **Parámetros:**

**value (entrada)**

El entero largo que se va a escribir.

#### **Devuelve:** Void

**102** IBM Message Service Client for .NET

### **Excepciones:**

- XMSException
- MessageNotWritableException

### *WriteObject - Escribir objeto*

### **Interfaz:**

void WriteObject(Object value);

Escribir el objeto especificado en la corriente de datos del mensaje de bytes.

## **Parámetros:**

### **value (entrada)**

El objeto que se va a escribir, que debe hacer referencia a u n tipo primitivo.

**Devuelve:**

Void

# **Excepciones:**

- XMSException
- MessageNotWritableException

## *WriteShort - Escribir entero corto*

### **Interfaz:**

void WriteShort(Int16 value);

Escribir un entero corto en la corriente de datos del mensaje de bytes como 2 bytes, primero el byte de orden superior.

### **Parámetros:**

## **value (entrada)**

El entero corto que se va a escribir.

**Devuelve:**

Void

# **Excepciones:**

- XMSException
- MessageNotWritableException

# *WriteUTF - Escribir serie UTF*

# **Interfaz:**

void WriteUTF(String value);

Escribir una serie, codificada en UTF-8, en la corriente de datos del mensaje de bytes.

# **Parámetros:**

### **value (entrada)**

Un objeto String que encapsula la serie que se va a escribir.

# <span id="page-103-0"></span>**Devuelve:**

Void

# **Excepciones:**

- XMSException
- MessageNotWritableException

# *Propiedades y métodos heredados*

Las propiedades siguientes se heredan de la interfaz [IMessage](#page-124-0):

```
JMSCorrelationID, JMSDeliveryMode, JMSDestination, JMSExpiration, JMSMessageID, JMSPriority,
JMSRedelivered, JMSReplyTo, JMSTimestamp, JMSType, Properties
```
Los métodos siguientes se heredan de la interfaz [IMessage:](#page-124-0)

[clearBody](#page-129-0), [clearProperties](#page-130-0), [PropertyExists](#page-130-0)

Los métodos siguientes se heredan de la interfaz [IPropertyContext](#page-141-0):

[GetBooleanProperty,](#page-142-0) [GetByteProperty, GetBytesProperty](#page-142-0), [GetCharProperty,](#page-143-0) [GetDoubleProperty](#page-143-0), [GetFloatProperty,](#page-143-0) [GetIntProperty](#page-144-0), [GetLongProperty,](#page-144-0) [GetObjectProperty,](#page-144-0) [GetShortProperty,](#page-145-0) [GetStringProperty](#page-145-0), [SetBooleanProperty,](#page-146-0) [SetByteProperty,](#page-146-0) [SetBytesProperty,](#page-147-0) [SetCharProperty](#page-147-0), [SetDoubleProperty,](#page-148-0) [SetFloatProperty, SetIntProperty,](#page-148-0) [SetLongProperty,](#page-149-0) [SetObjectProperty,](#page-149-0) [SetShortProperty, SetStringProperty](#page-150-0)

# **IConnection**

Un objeto Connection representa la conexión activa de la aplicación a un servidor de mensajería.

# **Jerarquía de herencia:**

IBM.XMS[.IPropertyContext](#page-141-0) || || +----IBM.XMS.IConnection

Si desea una lista de las propiedades definidas de XMS de un objeto Connection, consulte ["Propiedades](#page-180-0) [de conexión" en la página 181](#page-180-0).

# *Propiedades de .NET*

*ClientID - Obtener y establecer ID de cliente*

# **Interfaz:**

```
String ClientID
\overline{\mathcal{E}} get;
             set;
          }
```
Obtener y establecer el identificador de cliente para la conexión.

El administrador puede preconfigurar el identificador de cliente en objeto ConnectionFactory, o asignarlo estableciendo ClientID.

Un identificador de cliente se utiliza solo para dar soporte a suscripciones duraderas en el dominio de publicación/suscripción y se ignora en el dominio punto a punto.

Si una aplicación establece un identificador de cliente para una conexión, la aplicación debe hacerlo inmediatamente después de crear la conexión y antes de realizar cualquier otra operación en la conexión. Si la aplicación intenta establecer un identificador de cliente después de este punto, la llamada lanza la excepción IllegalStateException.

Esta propiedad no es válida para una conexión en tiempo con un intermediario.

# **Excepciones:**

- XMSException
- IllegalStateException
- InvalidClientIDException

*ExceptionListener - Obtener y establecer escucha de excepción*

# **Interfaz:**

```
 ExceptionListener ExceptionListener
    \Sigma get;
        set;
     }
```
Obtener el escucha de excepción que está registro con la conexión y registrar un escucha de excepción con la conexión.

Si no hay registrado ningún escucha de excepción con la conexión, el método devuelve un valor nulo. Si ya hay un escucha de excepción registrado con la conexión, puede cancelar el registro especificando un valor nulo, en lugar del escucha de excepción.

Si desea más información sobre cómo utilizar el escucha de excepción, consulte ["Escuchas de mensajes y](#page-48-0) [excepción en .NET" en la página 49](#page-48-0).

# **Excepciones:**

• XMSException

## *Metadata - Obtener metadatos*

# **Interfaz:**

```
IConnectionMetaData MetaData
     {
       get;
     }
```
Obtener los metadatos para la conexión.

# **Excepciones:**

• XMSException

# *Métodos*

*Close - Cerrar conexión*

# **Interfaz:**

```
void Close();
```
Cerrar la conexión.

Si una aplicación intenta cerrar una conexión que ya está cerrar, la llamada se ignora.

#### **Parámetros:**

Ninguna

#### **Devuelve:**

Void

# **Excepciones:**

• XMSException

### *CreateSession - Crear sesión*

## **Interfaz:**

```
 ISession CreateSession(Boolean transacted, 
                       AcknowledgeMode acknowledgeMode);
```
Crear una sesión.

### **Parámetros:**

### **transacted (entrada)**

El valor True significa que la sesión es una sesión con transacción. El valor False significa que la sesión no es una sesión con transacción.

Para una conexión en tiempo real con un intermediario, el valor debe ser False.

### **acknowledgeMode (entrada)**

Indica cómo se acusa el recibo de los mensajes recibidos por una aplicación. El valor debe adoptar uno de los valores siguientes del enumerador AcknowledgeMode:

AcknowledgeMode.AutoAcknowledge AcknowledgeMode.ClientAcknowledge AcknowledgeMode.DupsOkAcknowledge

Para una conexión en tiempo real con un intermediario, el valor debe ser AcknowledgeMode.AutoAcknowledge o AcknowledgeMode.DupsOkAcknowledge

Este parámetro se ignora si la sesión es una sesión con transacción. Si desea más información sobre las modalidades de acuse de recibo, consulte ["Acuse de recibo de mensaje" en la página](#page-25-0) [26](#page-25-0).

### **Devuelve:**

El objeto Session

#### **Excepciones:**

• XMSException

#### *Start - Iniciar conexión*

### **Interfaz:**

void Start();

Iniciar o reiniciar la entrega de mensajes entrantes para la conexión. La llamada se ignora si la conexión ya se ha iniciado.

#### **Parámetros:** Ninguna

**Devuelve:** Void

### <span id="page-106-0"></span>**Excepciones:**

• XMSException

### *Stop - Detener conexión*

### **Interfaz:**

void Stop();

Detener la entrega de mensajes entrantes para la conexión. La llamada se ignora, si la conexión ya se ha detenido.

**Parámetros:**

Ninguna

**Devuelve:**

Void

### **Excepciones:**

• XMSException

# *Propiedades y métodos heredados*

Los métodos siguientes se heredan de la interfaz [IPropertyContext](#page-141-0):

[GetBooleanProperty,](#page-142-0) [GetByteProperty, GetBytesProperty](#page-142-0), [GetCharProperty,](#page-143-0) [GetDoubleProperty](#page-143-0), [GetFloatProperty,](#page-143-0) [GetIntProperty](#page-144-0), [GetLongProperty,](#page-144-0) [GetObjectProperty,](#page-144-0) [GetShortProperty,](#page-145-0) [GetStringProperty](#page-145-0), [SetBooleanProperty,](#page-146-0) [SetByteProperty,](#page-146-0) [SetBytesProperty,](#page-147-0) [SetCharProperty](#page-147-0), [SetDoubleProperty,](#page-148-0) [SetFloatProperty, SetIntProperty,](#page-148-0) [SetLongProperty,](#page-149-0) [SetObjectProperty,](#page-149-0) [SetShortProperty, SetStringProperty](#page-150-0)

# **IConnectionFactory**

Una aplicación utiliza una fábrica de conexiones para crear una conexión.

## **Jerarquía de herencia:**

IBM.XMS[.IPropertyContext](#page-141-0) || ||

+----IBM.XMS.IConnectionFactory

Si desea una lista de las propiedades definidas de XMS de un objeto ConnectionFactory, consulte ["Propiedades de ConnectionFactory" en la página 182](#page-181-0).

## **Conceptos relacionados**

## [Objetos ConnectionFactories y Connection](#page-20-0)

Un objeto ConnectionFactory proporciona una plantilla que utiliza una aplicación para crear un objeto Connection. La aplicación utiliza el objeto Connection para crear un objeto Session.

## [Conexión a un bus de integración de servicios](#page-22-0)

Una aplicación XMS puede conectarse a un bus de integración de servicios WebSphere Application Server utilizando una conexión TCP/IP directa o utilizando HTTP sobre TCP/IP.

### [Conexiones seguras a un gestor de colas IBM MQ](#page-66-0)

Para permitir que una aplicación XMS .NET realice conexiones seguras a un gestor de colas IBM MQ, las propiedades relevantes deben estar definidas en el objeto ConnectionFactory.

[Conexiones seguras a un motor de mensajería WebSphere Application Server service integration bus](#page-68-0) Para permitir que una aplicación XMS .NET realice conexiones seguras a un motor de mensajería WebSphere Application Server service integration bus, en el objeto ConnectionFactory deben estar definidas las propiedades relevantes.

### [Correlación de propiedades para objetos administrados](#page-51-0)

Para permitir a las aplicaciones utilizar IBM MQ JMS y las definiciones de objeto de destino y fábrica de conexiones de WebSphere Application Server, las propiedades recuperadas de estas definiciones se deben correlacionar en las propiedades XMS correspondientes que se pueden establecer en fábricas de conexiones y destinos XMS.

### **Tareas relacionadas**

### [Creación de objetos administrados](#page-57-0)

Las definiciones de los objetos ConnectionFactory y Destination que necesitan las aplicaciones XMS para establecer una conexión a un servidor de mensajería se deben crear utilizando las herramientas administrativas apropiadas.

### **Referencia relacionada**

[Propiedades necesarias para objetos ConnectionFactory administrados](#page-54-0)

Cuando una aplicación crea una fábrica de conexiones, se debe definir un número de propiedades para crear una conexión a un servidor de mensajería.

# *Métodos*

*CreateConnection - Crear fábrica de conexiones (utilizando la identidad de usuario predeterminada)*

### **Interfaz:**

IConnection CreateConnection();

Crear una fábrica de conexiones con las propiedades predeterminadas.

Si se está conectando a WebSphere MQ y XMSC\_USERID no está establecida, el gestor de colas utiliza el ID de usuario del usuario conectado, de forma predeterminada. Si necesita una autenticación de nivel de conexión adicional de usuarios individuales, puede escribir una salida de autenticación de cliente, que se configura en WebSphere MQ.

### **Parámetros:**

Ninguna

### **Excepciones:**

• XMSException

*CreateConnection - Crear conexión (utilizando una identidad de usuario especificada)*

#### **Interfaz:**

IConnection CreateConnection(String userId, String password);

Crear una conexión utilizando una identidad de usuario especificada.

Si se está conectando a WebSphere MQ y XMSC\_USERID no está establecida, el gestor de colas utiliza el ID de usuario del usuario conectado, de forma predeterminada. Si necesita una autenticación de nivel de conexión adicional de usuarios individuales, puede escribir una salida de autenticación de cliente, que se configura en WebSphere MQ.

La conexión se crea en la modalidad detenida. No se entrega ningún mensaje hasta que la aplicación llama a **Connection.start()**.

### **Parámetros:**

#### **userID (entrada)**

Un objeto String que encapsula el identificador de usuario que se va a utilizar para autenticar la aplicación. Si proporciona un valor nulo, se realiza un intento de crear la conexión sin autenticación.
### **password (entrada)**

Un objeto String que encapsula la contraseña que se va a utilizar para autenticar la aplicación. Si proporciona un valor nulo, se realiza un intento de crear la conexión sin autenticación.

#### **Devuelve:**

El objeto Connection.

### **Excepciones:**

- XMSException
- XMS\_X\_SECURITY\_EXCEPTION

### *Propiedades y métodos heredados*

Los métodos siguientes se heredan de la interfaz [IPropertyContext](#page-141-0):

[GetBooleanProperty,](#page-142-0) [GetByteProperty, GetBytesProperty](#page-142-0), [GetCharProperty,](#page-143-0) [GetDoubleProperty](#page-143-0), [GetFloatProperty,](#page-143-0) [GetIntProperty](#page-144-0), [GetLongProperty,](#page-144-0) [GetObjectProperty,](#page-144-0) [GetShortProperty,](#page-145-0) [GetStringProperty](#page-145-0), [SetBooleanProperty,](#page-146-0) [SetByteProperty,](#page-146-0) [SetBytesProperty,](#page-147-0) [SetCharProperty](#page-147-0), [SetDoubleProperty,](#page-148-0) [SetFloatProperty, SetIntProperty,](#page-148-0) [SetLongProperty,](#page-149-0) [SetObjectProperty,](#page-149-0) [SetShortProperty, SetStringProperty](#page-150-0)

# **IConnectionMetaData**

Un objeto ConnectionMetaData proporciona información sobre una conexión.

### **Jerarquía de herencia:**

IBM.XMS[.IPropertyContext](#page-141-0) || || +----IBM.XMS.IConnectionMetaData

Si desea una lista de las propiedades definidas de XMS de un objeto ConnectionMetaData, consulte ["Propiedades de ConnectionMetaData" en la página 189.](#page-188-0)

# *Propiedades de .NET*

*JMSXPropertyNames - Obtener propiedades de mensaje definidas de JMS*

#### **Interfaz:**

```
System.Collections.IEnumerator JMSXPropertyNames 
\frac{1}{2} get;
     }
```
Devolver una enumeración de los nombres de las propiedades de mensaje definidas por JMS soportadas por la conexión.

Las propiedades de mensaje definidas de JMS no están soportadas por una conexión en tiempo real con un intermediario.

### **Excepciones:**

• XMSException

### *Propiedades y métodos heredados*

Los métodos siguientes se heredan de la interfaz [IPropertyContext](#page-141-0):

[GetBooleanProperty,](#page-142-0) [GetByteProperty, GetBytesProperty](#page-142-0), [GetCharProperty,](#page-143-0) [GetDoubleProperty](#page-143-0), [GetFloatProperty,](#page-143-0) [GetIntProperty](#page-144-0), [GetLongProperty,](#page-144-0) [GetObjectProperty,](#page-144-0) [GetShortProperty,](#page-145-0) [GetStringProperty](#page-145-0), [SetBooleanProperty,](#page-146-0) [SetByteProperty,](#page-146-0) [SetBytesProperty,](#page-147-0) [SetCharProperty](#page-147-0),

[SetDoubleProperty,](#page-148-0) [SetFloatProperty, SetIntProperty,](#page-148-0) [SetLongProperty,](#page-149-0) [SetObjectProperty,](#page-149-0) [SetShortProperty, SetStringProperty](#page-150-0)

# **IDestination**

Un destino es el lugar al que una aplicación envía mensajes, o es un origen del cual una aplicación recibe mensajes, o ambas cosas.

### **Jerarquía de herencia:**

IBM.XMS[.IPropertyContext](#page-141-0) || || +----IBM.XMS.IDestination

Si desea una lista de las propiedades definidas de XMS de un objeto Destination, consulte ["Propiedades](#page-188-0) [de Destination" en la página 189](#page-188-0).

### **Conceptos relacionados**

### [Objetos ConnectionFactories y Connection](#page-20-0)

Un objeto ConnectionFactory proporciona una plantilla que utiliza una aplicación para crear un objeto Connection. La aplicación utiliza el objeto Connection para crear un objeto Session.

### [Conexión a un bus de integración de servicios](#page-22-0)

Una aplicación XMS puede conectarse a un bus de integración de servicios WebSphere Application Server utilizando una conexión TCP/IP directa o utilizando HTTP sobre TCP/IP.

#### [Destinos](#page-28-0)

Una aplicación XMS utiliza un objeto Destination para especificar el destino de mensajes que se están enviando y el origen de mensajes que se están recibiendo.

#### [Comodines de destino](#page-32-0)

XMS proporciona soporte para comodines de destino, garantizando que los comodines se pueden pasar hasta el lugar donde son necesarios para la coincidencia. Hay un esquema de comodín diferente para cada tipo de servidor con el que puede trabajar XMS.

#### [Identificadores uniformes de recursos de tema](#page-28-0)

El identificador uniforme de recursos (URI) de tema especifica el nombre del tema; también puede especificar una o más propiedades para el mismo.

#### [Identificadores uniformes de recursos de cola](#page-30-0)

El URI de una cola especifica el nombre de la cola; también puede especificar una o más propiedades de la cola.

#### [Destinos temporales](#page-31-0)

Las aplicaciones XMS pueden crear y utilizar destinos temporales.

#### [Correlación de propiedades para objetos administrados](#page-51-0)

Para permitir a las aplicaciones utilizar IBM MQ JMS y las definiciones de objeto de destino y fábrica de conexiones de WebSphere Application Server, las propiedades recuperadas de estas definiciones se deben correlacionar en las propiedades XMS correspondientes que se pueden establecer en fábricas de conexiones y destinos XMS.

#### **Tareas relacionadas**

#### [Creación de objetos administrados](#page-57-0)

Las definiciones de los objetos ConnectionFactory y Destination que necesitan las aplicaciones XMS para establecer una conexión a un servidor de mensajería se deben crear utilizando las herramientas administrativas apropiadas.

#### **Referencia relacionada**

[Propiedades necesarias para objetos Destination administrados](#page-56-0)

Una aplicación que está creando un destino debe establecer varias propiedades para la aplicación en un objeto Destination administrado.

# *Propiedades de .NET*

*Name - Obtener nombre de destino*

### **Interfaz:**

```
String Name
\{5\} get;
}
```
Obtener el nombre del destino. El nombre es una serie que encapsula el nombre de una cola, o bien el nombre de un tema.

### **Excepciones:**

• XMSException

*TypeId - Obtener tipo de destino*

### **Interfaz:**

```
DestinationType TypeId 
{
   get;
}
```
Obtener el tipo del destino. El tipo del destino es uno de los valores siguientes:

```
DestinationType.Queue
DestinationType.Topic
```
### **Excepciones:**

```
• XMSException
```
# *Propiedades y métodos heredados*

Los métodos siguientes se heredan de la interfaz [IPropertyContext](#page-141-0):

[GetBooleanProperty,](#page-142-0) [GetByteProperty, GetBytesProperty](#page-142-0), [GetCharProperty,](#page-143-0) [GetDoubleProperty](#page-143-0), [GetFloatProperty,](#page-143-0) [GetIntProperty](#page-144-0), [GetLongProperty,](#page-144-0) [GetObjectProperty,](#page-144-0) [GetShortProperty,](#page-145-0) [GetStringProperty](#page-145-0), [SetBooleanProperty,](#page-146-0) [SetByteProperty,](#page-146-0) [SetBytesProperty,](#page-147-0) [SetCharProperty](#page-147-0), [SetDoubleProperty,](#page-148-0) [SetFloatProperty, SetIntProperty,](#page-148-0) [SetLongProperty,](#page-149-0) [SetObjectProperty,](#page-149-0) [SetShortProperty, SetStringProperty](#page-150-0)

# **ExceptionListener**

### **Jerarquía de herencia:**

Ninguna

Una aplicación utiliza un escucha de excepción al que se le notificará de forma asíncrona un problema con una conexión.

Si una aplicación utiliza una conexión solo para consumir mensajes de forma asíncrona, y sin ninguna otra finalidad, la única forma a través de la cual la aplicación puede obtener información sobre un problema con la conexión es utilizar un escucha de excepción. En otras situaciones, un escucha de excepción puede proporcionar una forma más inmediata de obtener información sobre un problema con una conexión que esperar hasta la siguiente llamada síncrona a XMS.

# *Delegado*

*ExceptionListener - Escucha de excepción*

### **Interfaz:**

public delegate void ExceptionListener(Exception ex)

Notifique a la aplicación un problema con una conexión.

Los métodos que implementan este delegado se pueden registrar con la conexión.

Si desea más información sobre cómo utilizar el escucha de excepción, consulte ["Escuchas de mensajes y](#page-48-0) [excepción en .NET" en la página 49](#page-48-0).

### **Parámetros:**

### **exception (entrada)**

Un puntero para una excepción creada por XMS.

### **Devuelve:**

Void

# **IllegalStateException**

### **Jerarquía de herencia:**

IBM.XMS.XMSException || || +----IBM.XMS.[Exception](#page-177-0) | +----IBM.XMS.IllegalStateException

XMS emite esta excepción si una aplicación llama a un método en un momento incorrecto o inapropiado, o si XMS no está en un estado adecuado para la operación solicitada.

# *Propiedades y métodos heredados*

Los métodos siguientes se heredan de la interfaz [XMSException:](#page-177-0)

```
GetErrorCode, GetLinkedException
```
# **InitialContext**

Una aplicación utiliza un objeto InitialContext para crear objetos a partir de definiciones de objeto que se han recuperado de un repositorio de objetos administrados.

#### **Jerarquía de herencia:**

Ninguna

#### **Conceptos relacionados**

#### [Propiedades InitialContext](#page-60-0)

Los parámetros del constructor InitialContext incluyen la ubicación del repositorio de objetos administrados, dada como un identificador uniforme de recursos (URI). Para que una aplicación pueda establecer una conexión con el repositorio, puede ser necesario proporcionar más información que la información incluida en el URI.

#### [Formato URI para contextos iniciales de XMS](#page-61-0)

La ubicación del repositorio de objetos administrados se proporciona como un identificador uniforme de recursos (URI). El formato del URI depende del tipo de contexto.

#### [Recuperación de objetos administrados](#page-65-0)

XMS recupera un objeto administrado del repositorio utilizando la dirección proporcionada cuando se crea el objeto InitialContext, o en las propiedades InitialContext.

### **Tareas relacionadas**

#### [Objetos InitialContext](#page-59-0)

Una aplicación debe crear un contexto inicial que se va a utilizar para realizar una conexión con el repositorio de objetos administrados para recuperar los objetos administrados necesarios.

# *Propiedades de .NET*

*Environment - Obtener el entorno*

#### **Interfaz:**

```
Hashtable Environment
{
      get;
}
```
Obtener el entorno.

#### **Excepciones:**

• Las excepciones son específicas al servicio de directorio que se está utilizando.

### *Constructores*

*InitialContext - Crear contexto inicial*

#### **Interfaz:**

InitialContext(Hashtable env);

Crear un objeto InitialContext.

#### **Parámetros:**

La información necesaria para establecer una conexión al repositorio de objetos administrados se proporciona al constructor en una tabla hash de entorno.

#### **Excepciones:**

• XMSException

### *Métodos*

*AddToEnvironment - Añadir una nueva propiedad al entorno*

### **Interfaz:**

Object AddToEnvironment(String propName, Object propVal);

Añadir una nueva propiedad al entorno.

### **Parámetros:**

#### **propName (entrada**

Un objeto String que encapsula el nombre de la propiedad que se va a añadir.

### **propVal (entrada)**

El valor de la propiedad que se va añadir.

#### **Devuelve:**

El valor antiguo de la propiedad.

#### **Excepciones:**

• Las excepciones son específicas al servicio de directorio que se está utilizando.

*Close - Cerrar este contexto*

#### **Interfaz:**

void Close()

Cerrar este contexto.

# **Parámetros:**

Ninguna

**Devuelve:** Ninguna

#### **Excepciones:**

• Las excepciones son específicas al servicio de directorio que se está utilizando.

*Lookup - Buscar objeto en contexto inicial*

#### **Interfaz:**

Object Lookup(String name);

Crear un objeto a partir de una definición de objeto que se ha recuperado del repositorio de objetos administrados.

#### **Parámetros:**

#### **name (entrada)**

Un objeto String que encapsula el nombre del objeto administrado que se va a recuperar. El nombre puede ser un nombre sencillo o un nombre complejo. Si desea más detalles, consulte ["Recuperación de objetos administrados" en la página 66](#page-65-0).

#### **Devuelve:**

IConnectionFactory o IDestination, en función del tipo de objeto que se está recuperando. Si la función puede acceder al directorio, pero no puede encontrar el objeto necesario, se devuelve un valor nulo.

#### **Excepciones:**

• Las excepciones son específicas al servicio de directorio que se está utilizando.

*RemoveFromEnvironment - Eliminar una propiedad del entorno*

#### **Interfaz:**

Object RemoveFromEnvironment(String propName);

Eliminar una propiedad del entorno.

#### **Parámetros:**

#### **propName (entrada**

Un objeto String que encapsula el nombre de la propiedad que se va a eliminar.

#### **Devuelve:**

El objeto que se ha eliminado.

### **Excepciones:**

• Las excepciones son específicas al servicio de directorio que se está utilizando.

# **InvalidClientIDException**

### **Jerarquía de herencia:**

```
IBM.XMS.XMSException
|| ||
    +----IBM.XMS.XMSException
 |
           +----IBM.XMS.InvalidClientIDException
```
XMS emite esta excepción si una aplicación intenta establecer un identificador de cliente para una conexión, pero el identificador de cliente no es válido o ya está en uso.

### *Propiedades y métodos heredados*

Los métodos siguientes se heredan de la interfaz [XMSException:](#page-177-0)

[GetErrorCode,](#page-177-0) [GetLinkedException](#page-177-0)

# **InvalidDestinationException**

**Jerarquía de herencia:**

IBM.XMS.XMSException || || +----IBM.XMS.[XMSException](#page-177-0) | +----IBM.XMS.InvalidDestinationException

XMS emite esta excepción si una aplicación especifica un destino que no es válido.

### *Propiedades y métodos heredados*

Los métodos siguientes se heredan de la interfaz [XMSException:](#page-177-0)

[GetErrorCode,](#page-177-0) [GetLinkedException](#page-177-0)

# **InvalidSelectorException**

### **Jerarquía de herencia:**

```
IBM.XMS.XMSException
|| ||
    +----IBM.XMS.XMSException
 |
           +----IBM.XMS.InvalidSelectorException
```
XMS emite esta excepción si una aplicación proporciona una expresión de selector de mensajes cuya sintaxis no es válida.

### *Propiedades y métodos heredados*

Los métodos siguientes se heredan de la interfaz [XMSException:](#page-177-0)

```
GetErrorCode, GetLinkedException
```
# **IMapMessage**

Un mensaje de correlación es un mensaje cuyo cuerpo está formado por un conjunto de pares de nombre-valor, donde cada valor tiene un tipo de datos asociado.

### **Jerarquía de herencia:**

```
IBM.XMS.IPropertyContext
```

```
|| ||
   IMessage
 |
        +----IBM.XMS.IMapMessage
```
Cuando una aplicación obtiene el valor del par nombre-valor, el valor se puede convertir mediante XMS a otro tipo de datos. Si desea más información sobre esta forma de conversión implícita, consulte ["Mensajes de correlación" en la página 78.](#page-77-0)

### **Referencia relacionada**

#### [Mensajes de correlación](#page-77-0)

El cuerpo de un mensaje de correlación contiene un conjunto de pares de nombre-valor, donde cada valor tiene un tipo de datos asociado.

# *Propiedades de .NET*

*MapNames - Obtener nombres de correlación*

### **Interfaz:**

```
System.Collections.IEnumerator MapNames
{
   get;
}
```
Obtener una enumeración de los nombres en el cuerpo del mensaje de correlación.

### **Excepciones:**

• XMSException

### *Métodos*

*GetBoolean - Obtener valor booleano*

### **Interfaz:**

Boolean GetBoolean(String name);

Obtener el valor booleano identificado por el nombre del cuerpo del mensaje de correlación.

#### **Parámetros:**

#### **name (entrada)**

Un objeto String que encapsula el nombre que identifica el valor booleano.

#### **Devuelve:**

El valor booleano recuperado del cuerpo del mensaje de correlación.

#### **Excepciones:**

• XMSException

*GetByte - Obtener byte*

#### **Interfaz:**

```
Byte GetByte(String name);
    Int16 GetSignedByte(String name);
```
Obtener el byte identificado por el nombre del cuerpo del mensaje de correlación.

#### **name (entrada)**

Un objeto String que encapsula el nombre que identifica el byte.

#### **Devuelve:**

El byte recuperado del cuerpo del mensaje de correlación. No se realiza ninguna conversión de datos en el byte.

### **Excepciones:**

• XMSException

*GetBytes - Obtener bytes*

### **Interfaz:**

Byte[] GetBytes(String name);

Obtener la matriz de bytes identificada por el nombre del cuerpo del mensaje de correlación.

#### **Parámetros:**

#### **name (entrada)**

Un objeto String que encapsula el nombre que identifica la matriz de bytes.

#### **Devuelve:**

El número de bytes de la matriz.

#### **Excepciones:**

• XMSException

#### *GetChar - Obtener carácter*

#### **Interfaz:**

Char GetChar(String name);

Obtener el carácter identificado por el nombre del cuerpo del mensaje de correlación.

#### **Parámetros:**

#### **name (entrada)**

Un objeto String que encapsula el nombre que identifica el carácter.

#### **Devuelve:**

El carácter recuperado del cuerpo del mensaje de correlación.

### **Excepciones:**

• XMSException

*GetDouble - Obtener número de coma flotante de precisión doble*

### **Interfaz:**

Double GetDouble(String name);

Obtener el número de coma flotante de precisión doble identificado por el nombre del cuerpo del mensaje de correlación.

#### **name (entrada)**

Un objeto String que encapsula el nombre que identifica el número de coma flotante de precisión doble.

#### **Devuelve:**

El número de coma flotante de precisión doble recuperado del cuerpo del mensaje de correlación.

#### **Excepciones:**

• XMSException

#### *GetFloat - Obtener número de coma flotante*

### **Interfaz:**

Single GetFloat(String name);

Obtener el número de coma flotante identificado por el nombre del cuerpo del mensaje de correlación.

#### **Parámetros:**

#### **name (entrada)**

Un objeto String que encapsula el nombre que identifica el número de coma flotante.

#### **Devuelve:**

El número de coma flotante recuperado del cuerpo del mensaje de correlación.

#### **Excepciones:**

• XMSException

#### *GetInt - Obtener entero*

#### **Interfaz:**

Int32 GetInt(String name);

Obtener el entero identificado por el nombre del cuerpo del mensaje de correlación.

#### **Parámetros:**

#### **name (entrada)**

Un objeto String que encapsula el nombre que identifica el entero.

#### **Devuelve:**

El entero recuperado del cuerpo del mensaje de correlación.

### **Excepciones:**

• XMSException

#### *GetLong - Obtener entero largo*

### **Interfaz:**

Int64 GetLong(String name);

Obtener el entero largo identificado por el nombre del cuerpo del mensaje de correlación.

#### **name (entrada)**

Un objeto String que encapsula el nombre que identifica el entero largo.

#### **Devuelve:**

El entero largo recuperado del cuerpo del mensaje de correlación.

### **Excepciones:**

• XMSException

#### *GetObject - Obtener objeto*

#### **Interfaz:**

Object GetObject(String name);

Obtener una referencia al valor de un par de nombre-valor del cuerpo del mensaje de correlación. El par nombre-valor se identifica por el nombre.

### **Parámetros:**

#### **name (entrada)**

Un objeto String que encapsula el nombre del par nombre-valor.

#### **Devuelve:**

El valor, que es uno de los tipos de objeto siguientes:

Boolean Byte Byte[] Char Double Single Int32 Int64 Int16 String

#### **Excepciones:**

XMSException

*GetShort - Obtener entero corto*

#### **Interfaz:**

Int16 GetShort(String name);

Obtener el entero corto identificado por el nombre del cuerpo del mensaje de correlación.

#### **Parámetros:**

### **name (entrada)**

Un objeto String que encapsula el nombre que identifica el entero corto.

#### **Devuelve:**

El entero corto recuperado del cuerpo del mensaje de correlación.

### **Excepciones:**

#### *GetString - Obtener serie*

### **Interfaz:**

String GetString(String name);

Obtener la serie identificada por el nombre del cuerpo del mensaje de correlación.

#### **Parámetros:**

#### **name (entrada)**

Un objeto String que encapsula el nombre que identifica la serie en el cuerpo del mensaje de correlación.

### **Devuelve:**

Un objeto String que encapsula la serie recuperada del cuerpo del mensaje de correlación. Si es necesaria una conversión de datos, este valor es la serie después de la conversión.

#### **Excepciones:**

• XMSException

*ItemExists - Comprobar si existe el par nombre-valor*

#### **Interfaz:**

Boolean ItemExists(String name);

Comprobar si el cuerpo del mensaje de correlación contiene un par nombre-valor con el nombre especificado.

#### **Parámetros:**

#### **name (entrada)**

Un objeto String que encapsula el nombre del par nombre-valor.

#### **Devuelve:**

- True, si el cuerpo del mensaje de correlación contiene un par nombre-valor con el nombre especificado.
- False, si el cuerpo del mensaje de correlación no contiene un par nombre-valor con el nombre especificado.

#### **Excepciones:**

• XMSException

#### *SetBoolean - Establecer valor booleano*

#### **Interfaz:**

void SetBoolean(String name, Boolean value);

Establecer un valor booleano en el cuerpo del mensaje de correlación.

#### **Parámetros:**

#### **name (entrada)**

Un objeto String que encapsula el nombre para identificar el valor booleano en el cuerpo del mensaje de correlación.

#### **value (entrada)**

El valor booleano que se va a establecer.

#### **Devuelve:**

Void

### **Excepciones:**

• XMSException

#### *SetByte - Establecer byte*

### **Interfaz:**

```
void SetByte(String name, Byte value);
void SetSignedByte(String name, Int16 value);
```
Establecer un byte en el cuerpo del mensaje de correlación.

#### **Parámetros:**

#### **name (entrada)**

Un objeto String que encapsula el nombre para identificar el byte en el cuerpo del mensaje de correlación.

### **value (entrada)**

El byte que se va a establecer.

#### **Devuelve:**

Void

#### **Excepciones:**

• XMSException

#### *SetBytes - Establecer bytes*

#### **Interfaz:**

void SetBytes(String name, Byte[] value);

Establecer una matriz debytes en el cuerpo del mensaje de correlación.

#### **Parámetros:**

#### **name (entrada)**

Un objeto String que encapsula el nombre para identificar la matriz de bytes en el cuerpo del mensaje de correlación.

### **value (entrada)**

La matriz de bytes que se va a establecer.

#### **Devuelve:**

Void

#### **Excepciones:**

*SetChar - Establecer carácter*

#### **Interfaz:**

void SetChar(String name, Char value);

Establecer un carácter de 2-bytes en el cuerpo del mensaje de correlación.

#### **Parámetros:**

#### **name (entrada)**

Un objeto String que encapsula el nombre para identificar el carácter en el cuerpo del mensaje de correlación.

#### **value (entrada)**

El carácter que se va a establecer.

#### **Devuelve:**

Void

### **Excepciones:**

• XMSException

*SetDouble - Establecer número de coma flotante de precisión doble*

#### **Interfaz:**

void SetDouble(String name, Double value);

Establecer un número de coma flotante de precisión doble en el cuerpo del mensaje de correlación.

#### **Parámetros:**

#### **name (entrada)**

Un objeto String que encapsula el nombre para identificar el número de coma flotante de precisión doble en el cuerpo del mensaje de correlación.

#### **value (entrada)**

El número de coma flotante de precisión doble que se va a establecer.

#### **Devuelve:**

Void

### **Excepciones:**

• XMSException

*SetFloat - Establecer número de coma flotante*

### **Interfaz:**

void SetFloat(String name, Single value);

Establecer un número de coma flotante en el cuerpo del mensaje de correlación.

### **Parámetros:**

#### **name (entrada)**

Un objeto String que encapsula el nombre para identificar el número de coma flotante en el cuerpo del mensaje de correlación.

### **value (entrada)**

El número de coma flotante que se va a establecer.

#### **Devuelve:**

Void

#### **Excepciones:**

• XMSException

#### *SetInt - Establecer entero*

#### **Interfaz:**

void SetInt(String name, Int32 value);

Establecer un entero en el cuerpo del mensaje de correlación.

#### **Parámetros:**

#### **name (entrada)**

Un objeto String que encapsula el nombre para identificar el entero en el cuerpo del mensaje de correlación.

### **value (entrada)**

El entero que se va a establecer.

#### **Devuelve:**

Void

### **Excepciones:**

• XMSException

*SetLong - Establecer entero largo*

#### **Interfaz:**

void SetLong(String name, Int64 value);

Establecer un entero largo en el cuerpo del mensaje de correlación.

#### **Parámetros:**

#### **name (entrada)**

Un objeto String que encapsula el nombre para identificar el entero largo en el cuerpo del mensaje de correlación.

#### **value (entrada)**

El entero largo que se va a establecer.

#### **Devuelve:**

Void

### **Excepciones:**

• XMSException

*SetObject - Establecer objeto*

### **Interfaz:**

void SetObject(String name, Object value);

Establecer un valor, que debe ser un tipo primitivo XMS, en el cuerpo del mensaje de correlación.

#### **name (entrada)**

Un objeto String que encapsula el nombre para identificar el valor en el cuerpo del mensaje de correlación.

#### **value (entrada)**

Una matriz de bytes que contiene el valor que se va a establecer.

### **Devuelve:**

Void

### **Excepciones:**

• XMSException

#### *SetShort - Establecer entero corto*

#### **Interfaz:**

void SetShort(String name, Int16 value);

Establecer un entero corto en el cuerpo del mensaje de correlación.

#### **Parámetros:**

#### **name (entrada)**

Un objeto String que encapsula el nombre para identificar el entero corto en el cuerpo del mensaje de correlación.

#### **value (entrada)**

El entero corto que se va a establecer.

#### **Devuelve:**

Void

#### **Excepciones:**

• XMSException

#### *SetString - Establecer serie*

#### **Interfaz:**

```
void SetString(String name, String value);
```
Establecer una serie en el cuerpo del mensaje de correlación.

#### **Parámetros:**

#### **name (entrada)**

Un objeto String que encapsula el nombre para identificar la serie en el cuerpo del mensaje de correlación.

#### **value (entrada)**

Un objeto String que encapsula la serie que se va a establecer.

#### **Devuelve:**

Void

#### **Excepciones:**

# <span id="page-124-0"></span>*Propiedades y métodos heredados*

Las propiedades siguientes se heredan de la interfaz IMessage:

JMSCorrelationID, [JMSDeliveryMode](#page-125-0), [JMSDestination,](#page-125-0) [JMSExpiration](#page-125-0), [JMSMessageID,](#page-126-0) [JMSPriority](#page-126-0), [JMSRedelivered,](#page-127-0) [JMSReplyTo](#page-127-0), [JMSTimestamp,](#page-128-0) [JMSType](#page-128-0), [Properties](#page-128-0)

Los métodos siguientes se heredan de la interfaz IMessage:

[clearBody](#page-129-0), [clearProperties](#page-130-0), [PropertyExists](#page-130-0)

Los métodos siguientes se heredan de la interfaz [IPropertyContext](#page-141-0):

[GetBooleanProperty,](#page-142-0) [GetByteProperty, GetBytesProperty](#page-142-0), [GetCharProperty,](#page-143-0) [GetDoubleProperty](#page-143-0), [GetFloatProperty,](#page-143-0) [GetIntProperty](#page-144-0), [GetLongProperty,](#page-144-0) [GetObjectProperty,](#page-144-0) [GetShortProperty,](#page-145-0) [GetStringProperty](#page-145-0), [SetBooleanProperty,](#page-146-0) [SetByteProperty,](#page-146-0) [SetBytesProperty,](#page-147-0) [SetCharProperty](#page-147-0), [SetDoubleProperty,](#page-148-0) [SetFloatProperty, SetIntProperty,](#page-148-0) [SetLongProperty,](#page-149-0) [SetObjectProperty,](#page-149-0) [SetShortProperty, SetStringProperty](#page-150-0)

# **IMessage**

Un objeto Message representa un mensaje que una aplicación envía o recibe. IMessage es una superclase para las clases de mensaje como, por ejemplo, IMapMessage.

### **Jerarquía de herencia:**

IBM.XMS[.IPropertyContext](#page-141-0) || || +----IBM.XMS.IMessage

Si desea una lista de los campos de cabecera de mensaje JMS en un objetoMessage, consulte ["Campos de cabecera en un mensaje XMS" en la página 71.](#page-70-0) Para obtener una lista de las propiedades definidas de JMS de un objeto Message, consulte ["Propiedades definidas por JMS de un mensaje" en](#page-72-0) [la página 73.](#page-72-0) Si desea una lista de las propiedades definidas de IBM de un objeto Message, consulte ["Propiedades definidas por IBM de un mensaje" en la página 74.](#page-73-0) Para obtener una lista de propiedades JMS\_IBM\_MQMD\* para el objeto Message, consulte ["Propiedades JMS\\_IBM\\_MQMD\\*" en la página 194](#page-193-0)

Los mensajes son suprimidos por el recopilador de basura. Cuando se suprime un mensaje, esta acción libera los recursos que estaba utilizando.

#### **Referencia relacionada**

[Mensajes de XMS](#page-69-0)

En esta sección se describen la estructura y el contenido de mensajes de XMS y se explica cómo las aplicaciones procesan mensajes de XMS.

# *Propiedades de .NET*

*GetJMSCorrelationID - Obtener y establecer JMSCorrelationID*

### **Interfaz:**

```
String JMSCorrelationID
{
   get;
   set;
}
```
Obtener y establecer el identificador de correlación del mensaje como un objeto String.

#### **Excepciones:**

<span id="page-125-0"></span>*JMSDeliveryMode - Obtener y establecer JMSDeliveryMode*

#### **Interfaz:**

```
DeliveryMode JMSDeliveryMode
{
   get;
   set;
}
```
Obtener y establecer la modalidad de entrega del mensaje.

La modalidad de entrega del mensaje adopta uno de los valores siguientes:

```
DeliveryMode.Persistent
DeliveryMode.NonPersistent
```
Para un mensaje recién creado que no se ha enviado, la modalidad de entrega es

DeliveryMode. Persistent, excepto para una conexión en tiempo real a un intermediario para el cual la modalidad de entrega es DeliveryMode.NonPersistent. Para un mensaje que se recibe, el método devuelve la modalidad de entrega que estableció la llamada IMessageProducer.send() cuando se envió el mensaje, a menos que la aplicación receptora cambie la modalidad de entrega estableciendo JMSDeliveryMode.

### **Excepciones:**

• XMSException

*JMSDestination - Obtener y establecer JMSDestination*

### **Interfaz:**

```
IDestination JMSDestination
{
   get;
   set;
}
```
Obtener y establecer el destino del mensaje.

El destino se establece mediante la llamada IMessageProducer.send() cuando se envía el mensaje. Se ignora el valor de JMSDestination. Sin embargo, puede utilizar JMSDestination para cambiar el destino de un mensaje que se ha recibido.

Para un mensaje recién creado que no se ha enviado, el método devuelve un objeto Destination nulo, a menos que la aplicación emisora establezca un destino estableciendo JMSDestination. Para un mensaje que se ha recibido, el método devuelve un objeto Destination para el destino que estableció la llamada IMessageProducer.send() cuando se envió el mensaje, a menos que la aplicación receptora cambie el destino estableciendo JMSDestination.

### **Excepciones:**

• XMSException

*JMSExpiration - Obtener y establecer JMSExpiration*

#### **Interfaz:**

```
Int64 JMSExpiration
{
   get;
```

```
 set;
}
```
Obtener y establecer la hora de caducidad del mensaje.

La hora de caducidad se establece mediante la llamada IMessageProducer.send() cuando se envía el mensaje. Su valor se calcula añadiendo el tiempo de vida, tal como lo especifica la aplicación emisora, a la hora cuando se envía el mensaje. La hora de caducidad se expresa en milisegundos desde las 00:00:00 GMT el 1 de enero de 1970.

Para un mensaje recién creado que no se ha enviado, la hora de caducidad es 0, a menos que la aplicación emisora defina una hora de caducidad diferente estableciendo JMSExpiration. Para un mensaje que se ha recibido, el método devuelve la hora caducidad que estableció la llamada IMessageProducer.send() cuando se envió el mensaje, a menos que la aplicación receptora cambie la hora de caducidad estableciendo JMSExpiration.

Si la hora de caducidad es 0, la llamada IMessageProducer.send() establece la hora de caducidad en 0 para indicar que el mensaje no caduca.

XMS descarta mensajes caducados y no los entrega a aplicaciones.

### **Excepciones:**

• XMSException

*JMSMessageID - Obtener y establecer JMSMessageID*

### **Interfaz:**

```
String JMSMessageID
{
   get;
   set;
}
```
Obtener y establecer el identificador de mensaje del mensaje como un objeto de serie que encapsula el identificador de mensaje.

El identificador de mensaje se establece mediante la llamada IMessageProducer.send() cuando se envía el mensaje. Para un mensaje que se ha recibido, el método devuelve el identificador de mensaje que estableció la llamadaIMessageProducer.send() cuando se envió el mensaje, a menos que la aplicación receptora cambie el identificador de mensaje estableciendo JMSMessageID.

Si el mensaje no tiene ningún identificador de mensaje, el método devuelve un valor nulo.

### **Excepciones:**

• XMSException

*JMSPriority - Obtener y establecer JMSPriority*

#### **Interfaz:**

```
Int32 JMSPriority
{
   get;
   set;
}
```
Obtener y establecer la prioridad del mensaje.

La prioridad se establece mediante la llamada IMessageProducer.send() cuando se envía el mensaje. El valor es un entero dentro del rango de 0, la prioridad inferior, a 9, la prioridad superior.

<span id="page-127-0"></span>Para un mensaje recién creado que no se ha enviado, la prioridad es 4, a menos que la aplicación emisora establezca una prioridad diferente estableciendo JMSPriority. Para un mensaje que se ha recibido, el método devuelve la prioridad que estableció la llamada IMessageProducer.send() cuando se envió el mensaje, a menos que la aplicación receptora cambie la prioridad estableciendo JMSPriority.

#### **Excepciones:**

• XMSException

*JMSRedelivered - Obtener y establecer JMSRedelivered*

### **Interfaz:**

```
Boolean JMSRedelivered
{
   get;
   set;
}
```
Obtener una indicación de si el mensaje se está volviendo a entregar e indicar si el mensaje se está volviendo a entregar. La indicación se establece mediante la llamada IMessageConsumer.receive() cuando se recibe el mensaje.

Esta propiedad tiene los valores siguientes:

- True, si el mensaje se está volviendo a entregar.
- False, si el mensaje no se está volviendo a entregar.

Para una conexión en tiempo real a un intermediario, el valor siempre es False.

Una indicación de reentrega establecida por JMSRedelivered antes de que se envíe el mensaje es ignorada por la llamada IMessageProducer.send() cuando se envía el mensaje, y la llamada IMessageConsumer.receive() la ignora y la sustituye cuando se recibe el mensaje. Sin embargo, puede utilizar JMSRedelivered para cambiar la indicación para un mensaje que se ha recibido.

#### **Excepciones:**

• XMSException

*JMSReplyTo - Obtener y establecer JMSReplyTo*

### **Interfaz:**

```
IDestination JMSReplyTo
{
   get;
   set;
}
```
Obtener y establecer el destino adonde se va a enviar una respuesta al mensaje.

El valor de esta propiedad es un objeto Destination para el destino adonde se va a enviar una respuesta al mensaje. Un objeto Destination nulo significa que no se espera ninguna respuesta.

#### **Excepciones:**

#### <span id="page-128-0"></span>*JMSTimestamp - Obtener y establecer JMSTimestamp*

#### **Interfaz:**

```
Int64 JMSTimestamp
{
   get;
   set;
}
```
Obtener y establecer la hora cuando se envió el mensaje.

La indicación de fecha y hora se establece mediante la llamadaIMessageProducer.send() cuando se envía el mensaje y se expresa en milisegundos desde las 00:00:00 GMT del 1 de enero de 1970.

Para un mensaje recién creado que no se ha enviado, la indicación de fecha y hora es 0, a menos que la aplicación emisora establezca una indicación de fecha y hora diferente estableciendo JMSTimestamp. Para un mensaje que se ha recibido, el método devuelve la indicación de fecha y hora que estableció la llamada IMessageProducer.send() cuando se envió el mensaje, a menos que la aplicación receptora cambie la indicación de fecha y hora estableciendo JMSTimestamp.

#### **Excepciones:**

• XMSException

#### **Notas:**

1. Si la indicación de fecha y hora no está definida, el método devuelve 0 pero no lanza ninguna excepción.

#### *JMSType - Obtener y establecer JMSType*

### **Interfaz:**

```
String JMSType
{
   get;
   set;
}
```
Obtener y establecer el tipo de mensaje.

El valor de JMSType es una serie que encapsula el tipo del mensaje. Si es necesaria una conversión de datos, este valor es el tipo después de la conversión.

#### **Excepciones:**

• XMSException

#### *PropertyNames - Obtener propiedades*

### **Interfaz:**

```
System.Collections.IEnumerator PropertyNames
{
   get;
}
```
Obtener una enumeración de las propiedades de nombres del mensaje.

### **Excepciones:**

# <span id="page-129-0"></span>*Métodos*

#### *Acknowledge - Acusar recibo*

#### **Interfaz:**

void Acknowledge();

Acusar recibo de este mensaje y todos los mensajes recibidos previamente con acuse de recibo recibidos por la sesión.

Una aplicación puede llamar a este método si la modalidad de acuse de recibo de la sesión es AcknowledgeMode.ClientAcknowledge. Se ignoran las llamadas al método si la sesión tiene cualquier otra modalidad de acuse de recibo o es una sesión con transacción.

Los mensajes que se han recibido pero que no tienen acuse de recibo se podrían volver a entregar.

Si desea más información sobre cómo acusar recibo de mensajes, consulte ["Acuse de recibo de mensaje"](#page-25-0) [en la página 26](#page-25-0).

#### **Parámetros:**

Ninguna

**Devuelve:**

Void

#### **Excepciones:**

- XMSException
- IllegalStateException

#### *ClearBody - Borrar cuerpo*

#### **Interfaz:**

void ClearBody();

Borrar el cuerpo del mensaje. Los campos de cabecera y las propiedades de mensaje no se borran.

Si una aplicación borra un cuerpo del mensaje, el cuerpo permanece en el mismo estado que un cuerpo vacío en un mensaje recién creado. El estado de un cuerpo vacío en un mensaje recién creado depende del tipo de cuerpo del mensaje. Si desea más información, consulte ["El cuerpo de un mensaje XMS" en la](#page-75-0) [página 76](#page-75-0).

Una aplicación puede borrar un cuerpo del mensaje en cualquier momento, independientemente del estado en el que se encuentra el cuerpo. Si un cuerpo del mensaje es de solo lectura, la única forma en la que una aplicación puede escribir en el cuerpo es que la aplicación borre primero el cuerpo.

#### **Parámetros:**

Ninguna

**Devuelve:**

Void

### **Excepciones:**

<span id="page-130-0"></span>*ClearProperties - Borrar propiedades*

### **Interfaz:**

void ClearProperties();

Borrar las propiedades del mensaje. Los campos de cabecera y el cuerpo del mensaje no se borran.

Si una aplicación borra las propiedades de un mensaje, las propiedades pasan a poderse leer y escribir.

Una aplicación puede borrar las propiedades de un mensaje en cualquier momento, independientemente del estado en que están las propiedades. Si las propiedades de un mensaje son de solo lectura, la única forma en la que las propiedades se pueden grabar es que la aplicación borre primero las propiedades.

#### **Parámetros:**

Ninguna

### **Devuelve:**

Void

### **Excepciones:**

• XMSException

*PropertyExists - Comprobar si existe la propiedad*

#### **Interfaz:**

Boolean PropertyExists(String propertyName);

Comprobar si el mensaje tiene una prioridad con el nombre especificado.

#### **Parámetros:**

#### **propertyName (entrada)**

Un objeto String que encapsula el nombre de la propiedad.

#### **Devuelve:**

- True, si el mensaje tiene una propiedad con el nombre especificado.
- False, si el mensaje no tiene una propiedad con el nombre especificado.

#### **Excepciones:**

• XMSException

# *Propiedades y métodos heredados*

Los métodos siguientes se heredan de la interfaz [IPropertyContext](#page-141-0):

[GetBooleanProperty,](#page-142-0) [GetByteProperty, GetBytesProperty](#page-142-0), [GetCharProperty,](#page-143-0) [GetDoubleProperty](#page-143-0), [GetFloatProperty,](#page-143-0) [GetIntProperty](#page-144-0), [GetLongProperty,](#page-144-0) [GetObjectProperty,](#page-144-0) [GetShortProperty,](#page-145-0) [GetStringProperty](#page-145-0), [SetBooleanProperty,](#page-146-0) [SetByteProperty,](#page-146-0) [SetBytesProperty,](#page-147-0) [SetCharProperty](#page-147-0), [SetDoubleProperty,](#page-148-0) [SetFloatProperty, SetIntProperty,](#page-148-0) [SetLongProperty,](#page-149-0) [SetObjectProperty,](#page-149-0) [SetShortProperty, SetStringProperty](#page-150-0)

# **IMessageConsumer**

Una aplicación utiliza un consumidor de mensaje para recibir mensajes enviados a un destino.

#### **Jerarquía de herencia:**

IBM.XMS[.IPropertyContext](#page-141-0) || || +----IBM.XMS.IMessageConsumer

Para obtener una lista de las propiedades definidas de XMS de un objeto MessageConsumer, consulte ["Propiedades de MessageConsumer" en la página 198](#page-197-0).

# *Propiedades de .NET*

*MessageListener - Obtener y establecer escucha de mensajes*

### **Interfaz:**

```
MessageListener MessageListener
{
   get;
   set;
}
```
Obtener el escucha de mensajes que está registrado con el consumidor de mensajes y registrar un escucha de mensajes con el consumidor de mensajes.

Si no hay ningún escucha de mensajes registrado con el consumidor de mensajes, MessageListener es nulo. Si un escucha de mensajes ya está registrado con el consumidor de mensajes, puede cancelar el registro especificando en su lugar un valor nulo.

Si desea más información sobre cómo utilizar escuchas de mensajes, consulte ["Escuchas de mensajes y](#page-48-0) [excepción en .NET" en la página 49](#page-48-0).

#### **Excepciones:**

• XMSException

*MessageSelector - Obtener selector de mensajes*

### **Interfaz:**

```
String MessageSelector
{
   get;
}
```
Obtener el selector de mensajes para el consumidor de mensajes. el valor de retorno es un objeto String que encapsula la expresión de selector de mensajes. Si es necesaria la conversión de datos, este valor es la expresión de selector de mensajes después de la conversión. Si el consumidor de mensajes no tiene un selector de mensajes, el valor de MessageSelector es un objeto String nulo.

#### **Excepciones:**

• XMSException

### *Métodos*

*Close - Cerrar consumidor de mensajes*

#### **Interfaz:**

void Close();

Cerrar el consumidor de mensajes.

Si una aplicación intenta cerrar un consumidor de mensajes que ya está cerrado, la llamada se ignora.

#### **Parámetros:**

Ninguna

# **Devuelve:**

Void

### **Excepciones:**

• XMSException

*Recibir - Recibir*

#### **Interfaz:**

IMessage Receive();

Reciba el siguiente mensaje para el consumidor de mensajes. La llamada espera un mensaje de forma indefinida, o hasta que se cierra el consumidor de mensajes.

#### **Parámetros:**

Ninguna

#### **Devuelve:**

Un puntero del objeto Message. Si el consumidor de mensajes se cierra cuando la llamada está esperando un mensaje, el método devuelve un puntero de un objeto Message nulo.

#### **Excepciones:**

• XMSException

*Recibir - Recibir (con un intervalo de espera)*

#### **Interfaz:**

IMessage Receive(Int64 delay);

Reciba el siguiente mensaje para el consumidor de mensajes. La llamada solo espera un mensaje durante un periodo de tiempo especificado, o hasta que se cierra el consumidor de mensajes.

#### **Parámetros:**

#### **delay (entrada)**

El tiempo, en milisegundos, que espera un mensaje la llamada. Si especifica un intervalo de espera de 0, la llamada espera un mensaje de forma indefinida.

#### **Devuelve:**

Un puntero del objeto Message. Si no llega ningún mensaje durante el intervalo de espera, o si el consumidor de mensajes se cierra mientras la llamada está esperando un mensaje, el método devuelve un puntero de un objeto Message nulo, pero no lanza ninguna excepción.

#### **Excepciones:**

*ReceiveNoWait - Recibir sin espera*

### **Interfaz:**

```
IMessage ReceiveNoWait();
```
Recibir el siguiente mensaje para el consumidor de mensajes si uno está disponible de forma inmediata.

**Parámetros:**

Ninguna

### **Devuelve:**

Un puntero de un objeto Message. Si no hay ningún mensaje disponible de forma inmediata, el método devuelve un puntero de un objeto Message nulo.

#### **Excepciones:**

• XMSException

### *Propiedades y métodos heredados*

Los métodos siguientes se heredan de la interfaz [IPropertyContext](#page-141-0):

[GetBooleanProperty,](#page-142-0) [GetByteProperty, GetBytesProperty](#page-142-0), [GetCharProperty,](#page-143-0) [GetDoubleProperty](#page-143-0), [GetFloatProperty,](#page-143-0) [GetIntProperty](#page-144-0), [GetLongProperty,](#page-144-0) [GetObjectProperty,](#page-144-0) [GetShortProperty,](#page-145-0) [GetStringProperty](#page-145-0), [SetBooleanProperty,](#page-146-0) [SetByteProperty,](#page-146-0) [SetBytesProperty,](#page-147-0) [SetCharProperty](#page-147-0), [SetDoubleProperty,](#page-148-0) [SetFloatProperty, SetIntProperty,](#page-148-0) [SetLongProperty,](#page-149-0) [SetObjectProperty,](#page-149-0) [SetShortProperty, SetStringProperty](#page-150-0)

# **MessageEOFException**

### **Jerarquía de herencia:**

IBM.XMS.XMSException || || +----IBM.XMS.[XMSException](#page-177-0) | +----IBM.XMS.MessageEOFException

XMS emite esta excepción si XMS encuentra el final de una corriente de mensajes de bytes cuando una aplicación está leyendo el cuerpo de un mensaje de bytes.

### *Propiedades y métodos heredados*

Los métodos siguientes se heredan de la interfaz [XMSException:](#page-177-0)

[GetErrorCode,](#page-177-0) [GetLinkedException](#page-177-0)

### **MessageFormatException**

#### **Jerarquía de herencia:**

IBM.XMS.XMSException || || +----IBM.XMS.[XMSException](#page-177-0) | +----IBM.XMS.MessageFormatException

XMS emite esta excepción si XMS encuentra un mensaje con un formato que no es válido.

# *Propiedades y métodos heredados*

Los métodos siguientes se heredan de la interfaz [XMSException:](#page-177-0)

[GetErrorCode,](#page-177-0) [GetLinkedException](#page-177-0)

# **IMessageListener (delegado)**

**Jerarquía de herencia:**

Ninguna

Una aplicación utiliza un escucha de mensajes para recibir mensajes de forma asíncrona.

### *Delegado*

*MessageListener - Escucha de mensajes*

#### **Interfaz:**

public delegate void MessageListener(IMessage msg);

Entregue un mensaje de forma asíncrona al consumidor de mensajes.

Los métodos que implementan este delegado se pueden registrar con la conexión.

Si desea más información sobre cómo utilizar escuchas de mensajes, consulte ["Escuchas de mensajes y](#page-48-0) [excepción en .NET" en la página 49](#page-48-0).

#### **Parámetros:**

**mesg (entrada)** El objeto Message.

**Devuelve:** Void

# **MessageNotReadableException**

**Jerarquía de herencia:**

```
IBM.XMS.XMSException
|| ||
 +----IBM.XMS.XMSException
 |
           +----IBM.XMS.MessageNotReadableException
```
XMS emite esta excepción si una aplicación intenta leer el cuerpo de un mensaje que es sólo de escritura.

### *Propiedades y métodos heredados*

Los métodos siguientes se heredan de la interfaz [XMSException:](#page-177-0)

[GetErrorCode,](#page-177-0) [GetLinkedException](#page-177-0)

# **MessageNotWritableException**

#### **Jerarquía de herencia:**

```
IBM.XMS.XMSException
|| ||
   +----IBM.XMS.XMSException
 |
           +----IBM.XMS.MessageNotWritableException
```
XMS emite esta excepción si una aplicación intenta grabar en el cuerpo de un mensaje que es de sólo lectura.

### *Propiedades y métodos heredados*

Los métodos siguientes se heredan de la interfaz [XMSException:](#page-177-0)

[GetErrorCode,](#page-177-0) [GetLinkedException](#page-177-0)

# **IMessageProducer**

Una aplicación utiliza un productor de mensajes para enviar mensajes a un destino.

#### **Jerarquía de herencia:**

```
IBM.XMS.IPropertyContext
|| ||
    +----IBM.XMS.IMessageProducer
```
Si desea una lista de las propiedades definidas de XMS de un objeto MessageProducer, consulte ["Propiedades de MessageProducer" en la página 198](#page-197-0).

### *Propiedades de .NET*

*DeliveryMode - Obtener y establecer modalidad de entrega predeterminada*

### **Interfaz:**

```
DeliveryMode DeliveryMode
{
   get;
   set;
}
```
Obtener y establecer la modalidad de entrega predeterminada para mensajes enviados por el productor de mensajes.

La modalidad de entrega predeterminada tiene uno de los valores siguientes:

```
DeliveryMode.Persistent
DeliveryMode.NonPersistent
```
Para una conexión en tiempo real con un intermediario, el valor debe ser DeliveryMode.NonPersistent.

El valor predeterminado es DeliveryMode.Persistent, excepto para una conexión en tiempo real con un intermediario para el cual el valor predeterminado es DeliveryMode.NonPersistent.

#### **Excepciones:**

• XMSException

```
Destination - Obtener destino
```
#### **Interfaz:**

```
IDestination Destination
{
   get;
}
```
Obtener el destino para el productor de mensajes.

Ninguna

#### **Devuelve:**

El objeto Destination. Si el productor de mensajes no tiene un destino, el método devuelve un objeto Destination nulo.

### **Excepciones:**

• XMSException

*DisableMsgID - Obtener y establecer Inhabilitar distintivo de ID de mensaje*

### **Interfaz:**

```
Boolean DisableMessageID
{
   get;
   set;
}
```
Obtener una indicación sobre si una aplicación receptora requiere que se incluyan identificadores de mensaje en los mensajes enviados por el productor de mensajes, e indicar si una aplicación receptora requiere que se incluyan identificadores de mensaje en los mensajes enviados por el productor de mensajes.

En una conexión con un gestor de colas, o en una conexión en tiempo real con un intermediario, este distintivo se ignora. En una conexión con un bus de integración de servicios, se respeta el distintivo.

DisabledMsgID tiene los valores siguientes:

- True, si una aplicación receptora no requiere que se incluyan identificadores de mensaje en los mensajes enviados por el productor de mensajes.
- False, si una aplicación requiere que se incluyan identificadores de mensajes en los mensajes enviados por el productor de mensajes.

#### **Excepciones:**

• XMSException

*DisableMsgTS - Obtener y establecer Inhabilitar distintivo de indicación de fecha y hora*

#### **Interfaz:**

```
Boolean DisableMessageTimestamp
{
   get;
   set;
}
```
Obtener una indicación sobre si una aplicación receptora requiere que se incluyan indicaciones de fecha y hora en los mensajes enviados por el productor de mensajes, e indicar si una aplicación receptora requiere que se incluyan indicaciones de fecha y hora en los mensajes enviados por el productor de mensajes.

En una conexión de tiempo real con un intermediario, se ignora este distintivo. En una conexión con un gestor de colas, o en una conexión con un bus de integración de servicios, se respeta el distintivo.

DisableMsgTS tiene los valores siguientes:

• True, si una aplicación receptora no requiere que se incluyan indicaciones de fecha y hora en los mensajes enviados por el productor de mensajes.

• False, si una aplicación receptora requiere que se incluyan indicaciones de fecha y hora en los mensajes enviados por el productor de mensajes.

### **Devuelve:**

### **Excepciones:**

• XMSException

*Priority - Obtener y establecer prioridad predeterminada*

### **Interfaz:**

```
Int32 Priority
\frac{1}{2} get;
    set;
}
```
Obtener y establecer la prioridad predeterminada para los mensajes enviados por el productor de mensajes.

El valor de la prioridad de mensaje predeterminada es un entero dentro del rango de 0, la prioridad más baja, a 9, la prioridad más alta.

En una conexión en tiempo real con un intermediario, se ignora la prioridad de un mensaje.

### **Excepciones:**

• XMSException

*TimeToLive - Obtener y establecer tiempo de vida*

### **Interfaz:**

```
Int64 TimeToLive
{
   get;
   set;
}
```
Obtener y establecer el periodo de tiempo predeterminado que existe un mensaje antes de caducar.

El tiempo se mide a partir del momento cuando el productor de mensajes envía el mensaje y el tiempo de vida predeterminado en milisegundos. Un valor de 0 indica que un mensaje no caduca nunca.

Para una conexión en tiempo real con un intermediario, este valor siempre es 0.

### **Excepciones:**

• XMSException

# *Métodos*

*Close - Cerrar productor de mensajes*

### **Interfaz:**

void Close();

Cerrar el productor de mensajes.

Si una aplicación intenta cerrar un productor de mensajes que ya está cerrado, se ignora la llamada.

### **Parámetros:**

Ninguna

### **Devuelve:**

Void

### **Excepciones:**

• XMSException

*Send - Enviar*

### **Interfaz:**

void Send(IMessage msg) ;

Enviar un mensaje al destino que se ha especificado al crear el productor de mensajes. Envíe el mensaje utilizando la modalidad de entrega, la prioridad y el tiempo de vida predeterminados del productor de mensajes.

#### **Parámetros:**

**msg (entrada)** El objeto Message.

**Devuelve:**

Void

#### **Excepciones:**

- XMSException
- MessageFormatException
- InvalidDestinationException

*Send - Enviar (especificando una modalidad de entrega, prioridad y tiempo de vida)*

### **Interfaz:**

```
void Send(IMessage msg, 
 DeliveryMode deliveryMode, 
 Int32 priority, 
 Int64 timeToLive);
```
Enviar un mensaje al destino que se ha especificado al crear el productor de mensajes. Envíe el mensaje utilizando la modalidad de entrega, prioridad y tiempo de vida especificados.

#### **Parámetros:**

**msg (entrada)**

El objeto Message.

#### **deliveryMode (entrada)**

La modalidad de entrega para el mensaje, que debe adoptar uno de los valores siguientes:

DeliveryMode.Persistent DeliveryMode.NonPersistent

Para una conexión en tiempo real con un intermediario, el valor debe ser DeliveryMode.NonPersistent.

### **priority (entrada)**

La prioridad del mensaje. El valor puede ser un entero dentro del rango de 0, para la prioridad más baja, a 9, para la prioridad más alta. En una conexión en tiempo real con un intermediario, se ignora el valor.

### **timeToLive (entrada)**

El tiempo de vida para el mensaje en milisegundos. Un valor de 0 significa que el mensaje no caduca nunca. Para una conexión en tiempo real con un intermediario, el valor debe ser 0.

### **Devuelve:**

Void

### **Excepciones:**

- XMSException
- MessageFormatException
- InvalidDestinationException
- IllegalStateException

### *Send - Enviar (a un destino especificado)*

#### **Interfaz:**

void Send(IDestination dest, IMessage msg) ;

Enviar un mensaje a un destino especificado si está utilizando un productor de mensajes para el que no se ha especificado ningún destino al crear el productor de mensajes. Envíe el mensaje utilizando la modalidad de entrega, la prioridad y el tiempo de vida predeterminados del productor de mensajes.

Normalmente, puede especificar un destino cuando crea un productor de mensajes, pero si no lo hace, debe especificar un destino cada vez que envíe un mensaje.

#### **Parámetros:**

### **dest (entrada)**

El objeto Destination.

### **msg (entrada)**

El objeto Message.

**Devuelve:**

Void

#### **Excepciones:**

- XMSException
- MessageFormatException
- InvalidDestinationException

*Send - Enviar (a un destino especificado, especificando una modalidad de entrega, prioridad y tiempo de vida)*

### **Interfaz:**

```
void Send(IDestination dest, 
 IMessage msg, 
 DeliveryMode deliveryMode, 
 Int32 priority, 
 Int64 timeToLive) ;
```
Enviar un mensaje a un destino especificado si está utilizando un productor de mensajes para el que no se ha especificado ningún destino al crear el productor de mensajes. Envíe el mensaje utilizando la modalidad de entrega, prioridad y tiempo de vida especificados.

Normalmente, puede especificar un destino cuando crea un productor de mensajes, pero si no lo hace, debe especificar un destino cada vez que envíe un mensaje.

#### **Parámetros:**

### **dest (entrada)**

El objeto Destination.

### **msg (entrada)**

El objeto Message.

### **deliveryMode (entrada)**

La modalidad de entrega para el mensaje, que debe adoptar uno de los valores siguientes:

```
DeliveryMode.Persistent
DeliveryMode.NonPersistent
```
Para una conexión en tiempo real con un intermediario, el valor debe ser DeliveryMode.NonPersistent.

### **priority (entrada)**

La prioridad del mensaje. El valor puede ser un entero dentro del rango de 0, para la prioridad más baja, a 9, para la prioridad más alta. En una conexión en tiempo real con un intermediario, se ignora el valor.

### **timeToLive (entrada)**

El tiempo de vida para el mensaje en milisegundos. Un valor de 0 significa que el mensaje no caduca nunca. Para una conexión en tiempo real con un intermediario, el valor debe ser 0.

### **Devuelve:**

Void

#### **Excepciones:**

- XMSException
- MessageFormatException
- InvalidDestinationException
- IllegalStateException

### *Propiedades y métodos heredados*

Los métodos siguientes se heredan de la interfaz [IPropertyContext](#page-141-0):

```
GetBooleanProperty, GetByteProperty, GetBytesProperty, GetCharProperty, GetDoubleProperty,
GetFloatProperty, GetIntProperty, GetLongProperty, GetObjectProperty, GetShortProperty,
GetStringProperty, SetBooleanProperty, SetByteProperty, SetBytesProperty, SetCharProperty,
SetDoubleProperty, SetFloatProperty, SetIntProperty, SetLongProperty, SetObjectProperty,
SetShortProperty, SetStringProperty
```
# **IObjectMessage**

Un mensaje de objeto es un mensaje cuyo cuerpo consta de un objeto Java o .NET serializado.

#### **Jerarquía de herencia:**

```
IBM.XMS.IPropertyContext
|| ||
 +----IBM.XMS.IMessage
 |
           +----IBM.XMS.IObjectMessage
```
### <span id="page-141-0"></span>**Referencia relacionada**

```
Mensajes de objeto
El cuerpo de un mensaje de objeto contiene un objeto Java serializado o un objeto .NET.
```
# *Propiedades de .NET*

*Object - Obtener y establecer objeto como bytes*

### **Interfaz:**

```
System.Object Object
     \mathbf{f} get;
        set;
      }
      Byte[] GetObject();
```
Obtener y establecer el objeto que forma el cuerpo del mensaje de objeto.

### **Excepciones:**

- XMSException
- MessageNotReadableException
- MessageEOFException
- MessageNotWritableException

# *Propiedades y métodos heredados*

Las propiedades siguientes se heredan de la interfaz [IMessage](#page-124-0):

[JMSCorrelationID,](#page-124-0) [JMSDeliveryMode](#page-125-0), [JMSDestination,](#page-125-0) [JMSExpiration](#page-125-0), [JMSMessageID,](#page-126-0) [JMSPriority](#page-126-0), [JMSRedelivered,](#page-127-0) [JMSReplyTo](#page-127-0), [JMSTimestamp,](#page-128-0) [JMSType](#page-128-0), [Properties](#page-128-0)

Los métodos siguientes se heredan de la interfaz [IMessage:](#page-124-0)

[clearBody](#page-129-0), [clearProperties](#page-130-0), [PropertyExists](#page-130-0)

Los métodos siguientes se heredan de la interfaz IPropertyContext:

[GetBooleanProperty,](#page-142-0) [GetByteProperty, GetBytesProperty](#page-142-0), [GetCharProperty,](#page-143-0) [GetDoubleProperty](#page-143-0), [GetFloatProperty,](#page-143-0) [GetIntProperty](#page-144-0), [GetLongProperty,](#page-144-0) [GetObjectProperty,](#page-144-0) [GetShortProperty,](#page-145-0) [GetStringProperty](#page-145-0), [SetBooleanProperty,](#page-146-0) [SetByteProperty,](#page-146-0) [SetBytesProperty,](#page-147-0) [SetCharProperty](#page-147-0), [SetDoubleProperty,](#page-148-0) [SetFloatProperty, SetIntProperty,](#page-148-0) [SetLongProperty,](#page-149-0) [SetObjectProperty,](#page-149-0) [SetShortProperty, SetStringProperty](#page-150-0)

# **IPropertyContext**

IPropertyContext es una superclase abstracta que contiene métodos que obtienen y establecen propiedades. Estos métodos son heredados por otras clases.

### **Jerarquía de herencia:**

Ninguna

# *Métodos*

<span id="page-142-0"></span>*GetBooleanProperty - Obtener propiedad booleana*

### **Interfaz:**

Boolean GetBooleanProperty(String property\_name);

Obtener el valor de la propiedad booleana con el nombre especificado.

#### **Parámetros:**

#### **property\_name (entrada)**

Un objeto String que encapsula el nombre de la propiedad.

#### **Devuelve:**

El valor de la propiedad.

#### **Contexto de hebras**

Se determina mediante la subclase.

#### **Excepciones:**

• XMSException

*GetByteProperty - Obtener propiedad de byte*

#### **Interfaz:**

```
Byte GetByteProperty(String property_name) ;
Int16 GetSignedByteProperty(String property_name) ;
```
Obtener el valor de la propiedad de byte identificada por el nombre.

#### **Parámetros:**

#### **property\_name (entrada)** Un objeto String que encapsula el nombre de la propiedad.

### **Devuelve:**

El valor de la propiedad.

#### **Contexto de hebras**

Se determina mediante la subclase.

#### **Excepciones:**

• XMSException

*GetBytesProperty - Obtener propiedad de matriz de bytes*

### **Interfaz:**

Byte[] GetBytesProperty(String property\_name) ;

Obtener el valor de la propiedad de matriz de bytes identificada por el nombre.

#### **Parámetros:**

#### **property\_name (entrada)**

Un objeto String que encapsula el nombre de la propiedad.

#### **Devuelve:**

El número de bytes de la matriz.

#### **Contexto de hebras**

Se determina mediante la subclase.

#### <span id="page-143-0"></span>**Excepciones:**

• XMSException

### *GetCharProperty - Obtener propiedad de carácter*

#### **Interfaz:**

Char GetCharProperty(String property\_name) ;

Obtener el valor de la propiedad de carácter de 2-bytes identificada por el nombre.

#### **Parámetros:**

### **property\_name (entrada)**

Un objeto String que encapsula el nombre de la propiedad.

#### **Devuelve:**

El valor de la propiedad.

### **Contexto de hebras**

Se determina mediante la subclase.

### **Excepciones:**

• XMSException

*GetDoubleProperty - Obtener propiedad de coma flotante de precisión doble*

#### **Interfaz:**

Double GetDoubleProperty(String property\_name) ;

Obtener el valor de la propiedad de coma flotante de precisión doble identificada por el nombre.

#### **Parámetros:**

### **property\_name (entrada)**

Un objeto String que encapsula el nombre de la propiedad.

#### **Devuelve:**

El valor de la propiedad.

# **Contexto de hebras**

Se determina mediante la subclase.

#### **Excepciones:**

• XMSException

*GetFloatProperty - Obtener propiedad de coma flotante*

#### **Interfaz:**

Single GetFloatProperty(String property\_name) ;

Obtener el valor de la propiedad de coma flotante identificada por el nombre.

#### **Parámetros:**

### **property\_name (entrada)**

Un objeto String que encapsula el nombre de la propiedad.
### <span id="page-144-0"></span>**Devuelve:**

El valor de la propiedad.

### **Contexto de hebras**

Se determina mediante la subclase.

## **Excepciones:**

• XMSException

### *GetIntProperty - GetIntProperty*

### **Interfaz:**

Int32 GetIntProperty(String property\_name) ;

Obtener el valor de la propiedad de entero identificada por el nombre.

### **Parámetros:**

## **property\_name (entrada)** Un objeto String que encapsula el nombre de la propiedad.

### **Devuelve:**

El valor de la propiedad.

#### **Contexto de hebras** Se determina mediante la subclase.

### **Excepciones:**

• XMSException

### *GetLongProperty - Obtener propiedad de entero largo*

### **Interfaz:**

Int64 GetLongProperty(String property\_name) ;

Obtener el valor de la propiedad de entero largo identificada por el nombre.

### **Parámetros:**

### **property\_name (entrada)**

Un objeto String que encapsula el nombre de la propiedad.

## **Devuelve:**

El valor de la propiedad.

### **Contexto de hebras**

Se determina mediante la subclase.

### **Excepciones:**

• XMSException

*GetObjectProperty - Obtener propiedad de objeto*

### **Interfaz:**

Object GetObjectProperty( String property\_name) ;

<span id="page-145-0"></span>Obtener el valor y el tipo de datos de la propiedad identificada por el nombre.

## **Parámetros:**

### **property\_name (entrada)**

Un objeto String que encapsula el nombre de la propiedad.

## **Devuelve:**

El valor de la propiedad, que adopta uno de los tipos de objeto siguientes:

Boolean Byte Byte[] Char Double Single Int32 Int64 Int16 String

### **Contexto de hebras**

Se determina mediante la subclase.

### **Excepciones:**

• XMSException

*GetShortProperty - Obtener propiedad de entero corto*

## **Interfaz:**

Int16 GetShortProperty(String property\_name) ;

Obtener el valor de la propiedad de entero corto identificada por el nombre.

### **Parámetros:**

### **property\_name (entrada)**

Un objeto String que encapsula el nombre de la propiedad.

### **Devuelve:**

El valor de la propiedad.

### **Contexto de hebras**

Se determina mediante la subclase.

#### **Excepciones:**

• XMSException

### *GetStringProperty - GetStringProperty*

### **Interfaz:**

String GetStringProperty(String property\_name) ;

Obtener el valor de la propiedad de serie identificada por el nombre.

### <span id="page-146-0"></span>**Parámetros:**

### **property\_name (entrada)**

Un objeto String que encapsula el nombre de la propiedad.

### **Devuelve:**

Un objeto String que encapsula la serie que es el valor de la propiedad. Si es necesaria una conversión de datos, este valor es la serie después de la conversión.

## **Contexto de hebras**

Se determina mediante la subclase.

## **Excepciones:**

• XMSException

*SetBooleanProperty - Establecer propiedad booleana*

### **Interfaz:**

void SetBooleanProperty( String property\_name, Boolean value) ;

Establecer el valor de la propiedad booleana identificada por el nombre.

### **Parámetros:**

**property\_name (entrada)**

Un objeto String que encapsula el nombre de la propiedad.

### **value (entrada)**

El valor de la propiedad.

## **Devuelve:**

Void

### **Contexto de hebras**

Se determina mediante la subclase.

### **Excepciones:**

- XMSException
- MessageNotWritableException

*SetByteProperty - Establecer propiedad de byte*

### **Interfaz:**

void SetByteProperty( String property\_name, Byte value) ; void SetSignedByteProperty( String property\_name, Int16 value) ;

Establecer el valor de la propiedad de byte identificada por el nombre.

### **Parámetros:**

### **property\_name (entrada)**

Un objeto String que encapsula el nombre de la propiedad.

### **value (entrada)**

El valor de la propiedad.

## **Devuelve:**

Void

### **Contexto de hebras**

Se determina mediante la subclase.

### <span id="page-147-0"></span>**Excepciones:**

- XMSException
- MessageNotWritableException

*SetBytesProperty - Establecer propiedad de matriz de bytes*

### **Interfaz:**

void SetBytesProperty( String property\_name, Byte[] value ) ;

Establecer el valor de la propiedad de matriz de bytes identificada por el nombre.

### **Parámetros:**

### **property\_name (entrada)**

Un objeto String que encapsula el nombre de la propiedad.

### **value (entrada)**

El valor de la propiedad, que es una matriz de bytes.

## **Devuelve:**

Void

## **Contexto de hebras**

Se determina mediante la subclase.

## **Excepciones:**

- XMSException
- MessageNotWritableException

### *SetCharProperty - Establecer propiedad de carácter*

### **Interfaz:**

void SetCharProperty( String property\_name, Char value) ;

Establecer el valor de la propiedad de carácter de 2-bytes identificada por el nombre.

## **Parámetros:**

### **property\_name (entrada)**

Un objeto String que encapsula el nombre de la propiedad.

### **value (entrada)**

El valor de la propiedad.

## **Devuelve:**

Void

## **Contexto de hebras**

Se determina mediante la subclase.

- XMSException
- MessageNotWritableException

<span id="page-148-0"></span>*SetDoubleProperty - Establecer propiedad de coma flotante de precisión doble*

## **Interfaz:**

void SetDoubleProperty( String property\_name, Double value) ;

Establecer el valor de la propiedad de coma flotante de precisión doble identificada por el nombre.

### **Parámetros:**

### **property\_name (entrada)**

Un objeto String que encapsula el nombre de la propiedad.

### **value (entrada)**

El valor de la propiedad.

### **Devuelve:**

Void

## **Contexto de hebras**

Se determina mediante la subclase.

## **Excepciones:**

- XMSException
- MessageNotWritableException

### *SetFloatProperty - Establecer propiedad de coma flotante*

### **Interfaz:**

void SetFloatProperty( String property\_name, Single value) ;

Establecer el valor de la propiedad de coma flotante identificada por el nombre.

### **Parámetros:**

### **property\_name (entrada)**

Un objeto String que encapsula el nombre de la propiedad.

#### **value (entrada)**

El valor de la propiedad.

### **Devuelve:**

Void

### **Contexto de hebras**

Se determina mediante la subclase.

### **Excepciones:**

- XMSException
- MessageNotWritableException

### *SetIntProperty - Establecer propiedad de entero*

### **Interfaz:**

void SetIntProperty( String property\_name, Int32 value) ;

Establecer el valor de la propiedad de entero identificada por el nombre.

### <span id="page-149-0"></span>**Parámetros:**

### **property\_name (entrada)**

Un objeto String que encapsula el nombre de la propiedad.

### **value (entrada)**

El valor de la propiedad.

### **Devuelve:**

Void

## **Contexto de hebras**

Se determina mediante la subclase.

## **Excepciones:**

- XMSException
- MessageNotWritableException

### *SetLongProperty - Establecer propiedad de entero largo*

### **Interfaz:**

void SetLongProperty( String property\_name, Int64 value) ;

Establecer el valor de la propiedad de entero largo identificada por el nombre.

### **Parámetros:**

### **property\_name (entrada)**

Un objeto String que encapsula el nombre de la propiedad.

## **value (entrada)**

El valor de la propiedad.

## **Devuelve:**

Void

### **Contexto de hebras**

Se determina mediante la subclase.

### **Excepciones:**

- XMSException
- MessageNotWritableException

### *SetObjectProperty - Establecer propiedad de objeto*

### **Interfaz:**

void SetObjectProperty( String property\_name, Object value) ;

Establecer el valor y el tipo de datos de una propiedad identificada por el nombre.

### **Parámetros:**

### **property\_name (entrada)**

Un objeto String que encapsula el nombre de la propiedad.

### **objectType (entrada)**

El valor de la propiedad, que debe adoptar uno de los tipos de objeto siguientes:

Boolean Byte

<span id="page-150-0"></span>Byte[] Char Double Single Int32 Int64 Int16 String

### **value (entrada)**

El valor de la propiedad como una matriz de bytes.

### **length (entrada)**

El número de bytes de la matriz.

### **Devuelve:**

Void

#### **Contexto de hebras**

Se determina mediante la subclase.

### **Excepciones:**

- XMSException
- MessageNotWritableException

### *SetShortProperty - Establecer propiedad de entero corto*

#### **Interfaz:**

void SetShortProperty( String property\_name, Int16 value) ;

Establecer el valor de la propiedad de entero corto identificada por el nombre.

### **Parámetros:**

#### **property\_name (entrada)**

Un objeto String que encapsula el nombre de la propiedad.

### **value (entrada)**

El valor de la propiedad.

### **Devuelve:**

Void

## **Contexto de hebras**

Se determina mediante la subclase.

## **Excepciones:**

- XMSException
- MessageNotWritableException

### *SetStringProperty - Establecer propiedad de serie*

## **Interfaz:**

void SetStringProperty( String property\_name, String value);

Establecer el valor de la propiedad de serie identificada por el nombre.

### **Parámetros:**

### **property\_name (entrada)**

Un objeto String que encapsula el nombre de la propiedad.

### **value (entrada)**

Un objeto String que encapsula la serie que es el valor de la propiedad.

### **Devuelve:**

Void

### **Contexto de hebras**

Se determina mediante la subclase.

## **Excepciones:**

- XMSException
- MessageNotWritableException

## **IQueueBrowser**

Una aplicación utiliza un examinador de colas para examinar mensajes en una cola sin eliminarlas.

### **Jerarquía de herencia:**

```
IBM.XMS.IPropertyContext
System.Collections.IEnumerable
|| ||
    +----IBM.XMS.IQueueBrowser
```
## *Propiedades de .NET*

*MessageSelector - Obtener selector de mensajes*

## **Interfaz:**

```
String MessageSelector
\{ get;
}
```
Obtener el selector de mensajes para el examinador de colas.

El selector de mensajes es un objeto String que encapsula la expresión de selector de mensajes. Si es necesaria la conversión de datos, este valor es la expresión de selector de mensajes después de la conversión. Si el examinador de colas no tiene un selector de mensajes, el método devuelve un objeto String nulo.

### **Excepciones:**

• XMSException

*Queue - Obtener cola*

### **Interfaz:**

```
IDestination Queue
{
   get;
}
```
Obtener la cola asociada al examinador de colas como un objeto de destino que representa la cola.

### **Excepciones:**

• XMSException

## *Métodos*

*Close - Cerrar examinador de colas*

### **Interfaz:**

void Close();

Cerrar el examinador de colas.

Si una aplicación intenta cerrar un examinador de colas que está cerrado, la llamada se ignora.

## **Parámetros:**

Ninguna

**Devuelve:**

Void

### **Excepciones:**

• XMSException

### *GetEnumerator - Obtener mensajes*

### **Interfaz:**

IEnumerator GetEnumerator();

Obtener una lista de los mensajes de la cola.

El método devuelve un enumerador que encapsula una lista de objetos Message. El orden de los objetos Message es el mismo que el orden en el cual se recuperarán los mensajes de la cola. La aplicación puede utilizar el enumerador para examinar cada mensaje a su vez.

El enumerador se actualiza de forma dinámica a medida que los mensajes se colocan en la cola y se eliminan de la cola. Cada vez que la aplicación llama a IEnumerator.MoveNext() para examinar el siguiente mensaje en la cola, el mensaje refleja el contenido actual de la cola.

Si una aplicación llama a este método más de una vez para un examinador de colas, cada llamada devuelve un nuevo enumerador. Por lo tanto, la aplicación puede utilizar más de un enumerador para examinar los mensajes de una cola y mantener varias posiciones dentro de la cola.

### **Parámetros:**

Ninguna

### **Devuelve:**

El objeto Iterator.

### **Excepciones:**

• XMSException

## *Propiedades y métodos heredados*

Los métodos siguientes se heredan de la interfaz [IPropertyContext](#page-141-0):

[GetBooleanProperty,](#page-142-0) [GetByteProperty, GetBytesProperty](#page-142-0), [GetCharProperty,](#page-143-0) [GetDoubleProperty](#page-143-0), [GetFloatProperty,](#page-143-0) [GetIntProperty](#page-144-0), [GetLongProperty,](#page-144-0) [GetObjectProperty,](#page-144-0) [GetShortProperty,](#page-145-0) [GetStringProperty](#page-145-0), [SetBooleanProperty,](#page-146-0) [SetByteProperty,](#page-146-0) [SetBytesProperty,](#page-147-0) [SetCharProperty](#page-147-0), [SetDoubleProperty,](#page-148-0) [SetFloatProperty, SetIntProperty,](#page-148-0) [SetLongProperty,](#page-149-0) [SetObjectProperty,](#page-149-0) [SetShortProperty, SetStringProperty](#page-150-0)

## **Solicitante**

Una aplicación utiliza un solicitante para enviar un mensaje de solicitud y, después, esperar una respuesta y recibirla.

**Jerarquía de herencia:**

Ninguna

## *Constructores*

*Requestor - Crear solicitante*

## **Interfaz:**

Requestor(ISession sess, IDestination dest);

Crear un solicitante.

### **Parámetros:**

### **sess (entrada)**

Un objeto Session. La sesión no debe ser una sesión con transacción y debe tener una de las modalidades de acuse de recibo siguientes:

AcknowledgeMode.AutoAcknowledge AcknowledgeMode.DupsOkAcknowledge

### **dest (entrada)**

Un objeto Destination que representa el destino adonde la aplicación puede enviar mensajes de solicitud.

## **Contexto de hebras**

La sesión asociada al solicitante

### **Excepciones:**

• XMSException

## *Métodos*

*Close - Cerrar solicitante*

### **Interfaz:**

void Close();

Cerrar el solicitante.

Si una aplicación intenta cerrar un solicitante que ya está cerrado, se ignora la llamada.

**Nota:** Cuando una aplicación cierra un solicitante, la sesión asociada no se cierra. En este sentido, XMS se comporta de forma diferente en comparación con JMS.

## **Parámetros:** Ninguna **Devuelve:** Void

## **Contexto de hebras**

Cualquiera

### **Excepciones:**

• XMSException

*Solicitar - Solicitar respuesta*

## **Interfaz:**

IMessage Request(IMessage requestMessage);

Enviar un mensaje de solicitud y, después, esperar una respuesta y recibirla de la aplicación que recibe el mensaje de solicitud.

Se bloquea una llamada a este método hasta que se recibe una respuesta o hasta que finaliza la sesión, lo que se produzca antes.

### **Parámetros:**

## **requestMessage (entrada)**

El objeto Message que encapsula el mensaje de solicitud.

### **Devuelve:**

Un puntero del objeto Message que encapsula el mensaje de respuesta.

### **Contexto de hebras**

La sesión asociada al solicitante

## **Excepciones:**

• XMSException

## **ResourceAllocationException**

## **Jerarquía de herencia:**

```
IBM.XMS.XMSException
|| ||
    +----IBM.XMS.XMSException
 |
           +----IBM.XMS.ResourceAllocationException
```
XMS emite esta excepción si XMS no puede asignar los recursos necesarios para un método.

## *Propiedades y métodos heredados*

Los métodos siguientes se heredan de la interfaz [XMSException:](#page-177-0)

[GetErrorCode,](#page-177-0) [GetLinkedException](#page-177-0)

## **SecurityException**

### **Jerarquía de herencia:**

```
IBM.XMS.XMSException
|| ||
   +----IBM.XMS.XMSException
 |
           +----IBM.XMS.SecurityException
```
XMS emite esta excepción si se rechazan el identificador de usuario y la contraseña proporcionados para autenticar una aplicación. XMS también lanza esta excepción si una comprobación de autoridad falla e impide que se complete un método.

## *Propiedades y métodos heredados*

Los métodos siguientes se heredan de la interfaz [XMSException:](#page-177-0)

[GetErrorCode,](#page-177-0) [GetLinkedException](#page-177-0)

## **ISession**

Una sesión es un contexto de hebra única para enviar y recibir mensajes.

### **Jerarquía de herencia:**

IBM.XMS[.IPropertyContext](#page-141-0) || || +----IBM.XMS.ISession

Si desea una lista de propiedades definidas de XMS de un objeto Session, consulte ["Propiedades de](#page-197-0) [sesión" en la página 198](#page-197-0).

## *Propiedades .NET*

*AcknowledgeMode - Obtener modalidad de acuse de recibo*

## **Interfaz:**

```
AcknowledgeMode AcknowledgeMode
     {
       get;
     }
```
Obtener la modalidad de acuse de recibo para la sesión.

La modalidad de acuse de recibo se especifica cuando se crea la sesión.

Si la sesión no es una sesión con transacción, la modalidad de acuse de recibo es uno de los valores siguientes:

AcknowledgeMode.AutoAcknowledge AcknowledgeMode.ClientAcknowledge AcknowledgeMode.DupsOkAcknowledge

Si desea más información sobre las modalidades de acuse de recibo, consulte ["Acuse de recibo de](#page-25-0) [mensaje" en la página 26](#page-25-0).

Una sesión que es una sesión con transacción no tiene ninguna modalidad de acuse de recibo. Si la sesión es una sesión con transacción, en su lugar el método devuelve AcknowledgeMode.SessionTransacted.

### **Excepciones:**

• XMSException

*Transacted - Determinar si es transaccional*

### **Interfaz:**

```
Boolean Transacted
   \{x\}
```
 get; }

Determinar si la sesión es una sesión con transacción.

El estado con transacción es:

- True, si la sesión es una sesión con transacción.
- False, si la sesión no es una sesión con transacción.

Para una conexión en tiempo real con un intermediario, el método siempre devuelve False.

## **Excepciones:**

• XMSException

## *Métodos*

*Close - Cerrar sesión*

### **Interfaz:**

void Close();

Cerrar la sesión. Si la sesión es una sesión con transacción, se retrotrae cualquier transacción en curso.

Si una aplicación intenta cerrar una sesión que ya está cerrada, la llamada se ignora.

**Parámetros:** Ninguna **Devuelve:**

Void

**Contexto de hebras** Cualquiera

### **Excepciones:**

• XMSException

### *Commit - Confirmar*

### **Interfaz:**

void Commit();

Confirmar todos los mensajes procesados en la transacción actual.

La sesión debe ser una sesión con transacción.

**Parámetros:**

Ninguna

**Devuelve:**

Void

- XMSException
- IllegalStateException
- TransactionRolledBackException

*CreateBrowser - Crear examinador de colas*

## **Interfaz:**

IQueueBrowser CreateBrowser(IDestination queue) ;

Crear un examinador de colas para la cola especificada.

#### **Parámetros:**

### **queue (entrada)**

Un objeto Destination que representa la cola.

## **Devuelve:**

El objeto QueueBrowser.

### **Excepciones:**

- XMSException
- InvalidDestinationException

*CreateBrowser - Crear examinador de colas (con selector de mensajes)*

### **Interfaz:**

IQueueBrowser CreateBrowser(IDestination queue, String selector) ;

Crear un examinador de colas para la cola especificada utilizando un selector de mensajes.

### **Parámetros:**

### **queue (entrada)**

Un objeto Destination que representa la cola.

### **selector (entrada)**

Un objeto String que encapsula una expresión de selector de mensajes. Solo se entregan al examinador de colas los mensajes con propiedades que coinciden con la expresión de selector de mensajes.

Un objeto String nulo significa que no hay ningún selector de mensajes para el examinador de colas.

## **Devuelve:**

El objeto QueueBrowser.

## **Excepciones:**

- XMSException
- InvalidDestinationException
- InvalidSelectorException

### *CreateBytesMessage - Crear mensaje de bytes*

### **Interfaz:**

```
IBytesMessage CreateBytesMessage();
```
Crear un mensaje de bytes.

### **Parámetros:**

Ninguna

## **Devuelve:**

El objeto BytesMessage.

### **Excepciones:**

- XMSException
- IllegalStateException (La sesión está cerrada)

### *CreateConsumer - Crear consumidor*

## **Interfaz:**

IMessageConsumer CreateConsumer(IDestination dest) ;

Crear un consumidor de mensajes para el destino especificado.

### **Parámetros:**

## **dest (entrada)**

El objeto Destination.

## **Devuelve:**

El objeto MessageConsumer.

## **Excepciones:**

- XMSException
- InvalidDestinationException

### *CreateConsumer - Crear consumidor (con selector de mensajes)*

### **Interfaz:**

```
IMessageConsumer CreateConsumer(IDestination dest, 
                                  String selector) ;
```
Crear un consumidor de mensajes para el destino especificado utilizando un selector de mensajes.

### **Parámetros:**

### **dest (entrada)**

El objeto Destination.

### **selector (entrada)**

Un objeto String que encapsula una expresión de selector de mensajes. Solo se entregan al consumidor de mensajes los mensajes con propiedades que coinciden con la expresión de selector de mensajes.

Un objeto String nulo significa que no hay ningún selector de mensajes para el consumidor de mensajes.

### **Devuelve:**

El objeto MessageConsumer.

- XMSException
- InvalidDestinationException
- InvalidSelectorException

*CreateConsumer - Crear consumidor (con el selector de mensajes y el distintivo de mensaje local)*

**Interfaz:**

```
IMessageConsumer CreateConsumer(IDestination dest, 
  String selector, 
 \blacksquare ; \blacksquare : \blacksquare : \blacksquare
```
Crear un consumidor de mensajes para el destino especificado utilizando un selector de mensajes y, si el destino es un tema, especificando si el consumidor de mensajes recibe los mensajes publicados por su propia conexión.

### **Parámetros:**

### **dest (entrada)**

El objeto Destination.

### **selector (entrada)**

Un objeto String que encapsula una expresión de selector de mensajes. Solo se entregan al consumidor de mensajes los mensajes con propiedades que coinciden con la expresión de selector de mensajes.

Un objeto String nulo significa que no hay ningún selector de mensajes para el consumidor de mensajes.

### **noLocal (entrada)**

El valor True significa que el consumidor de mensajes no recibe los mensajes publicados por su propia conexión. El valor False significa que el consumidor de mensajes no recibe los mensajes publicados por su propia conexión. El valor predeterminado es False.

### **Devuelve:**

El objeto MessageConsumer.

### **Excepciones:**

- XMSException
- InvalidDestinationException
- InvalidSelectorException

### *CreateDurableSubscriber - Crear suscriptor duradero*

### **Interfaz:**

IMessageConsumer CreateDurableSubscriber(IDestination dest, String subscription) ;

Crear un suscriptor duradero para el tema especificado.

Este método no es válido para una conexión en tiempo real con un intermediario.

Si desea más información sobre suscriptores duraderos, consulte ["Suscriptores duraderos" en la página](#page-33-0) [34.](#page-33-0)

### **Parámetros:**

### **dest (entrada)**

Un objeto Destination que representa el tema. El tema no debe ser un tema temporal.

### **subscription (entrada)**

Un objeto String encapsula un nombre que identifica la suscripción duradera. El nombre debe ser exclusivo dentro del identificador de cliente para la conexión.

### **Devuelve:**

El objeto MessageConsumer que representa el suscriptor duradero.

### **Excepciones:**

- XMSException
- InvalidDestinationException

*CreateDurableSubscriber - Crear suscriptores duraderos (con selector de mensajes y distintivo de mensaje local)*

## **Interfaz:**

```
IMessageConsumer CreateDurableSubscriber(IDestination dest, 
                                             String subscription, 
                                             String selector, 
                                             Boolean noLocal) ;
```
Crear un suscriptor duradero para el tema especificado utilizando un selector de mensajes y especificando si el suscriptor duradero recibe los mensajes publicados por su propia conexión.

Este método no es válido para una conexión en tiempo real con un intermediario.

Si desea más información sobre suscriptores duraderos, consulte ["Suscriptores duraderos" en la página](#page-33-0) [34.](#page-33-0)

### **Parámetros:**

### **dest (entrada)**

Un objeto Destination que representa el tema. El tema no debe ser un tema temporal.

### **subscription (entrada)**

Un objeto String encapsula un nombre que identifica la suscripción duradera. El nombre debe ser exclusivo dentro del identificador de cliente para la conexión.

### **selector (entrada)**

Un objeto String que encapsula una expresión de selector de mensajes. Solo se devuelven al suscriptor duradero los mensajes con propiedades que coinciden con la expresión de selector de mensajes.

Un objeto String nulo significa que no hay ningún selector de mensajes para el suscriptor duradero.

### **noLocal (entrada)**

El valor True significa que el suscriptor duradero no recibe los mensajes publicados por su propia conexión. El valor False significa que el suscriptor duradero no recibe los mensajes publicados por su propia conexión. El valor predeterminado es False.

### **Devuelve:**

El objeto MessageConsumer que representa el suscriptor duradero.

## **Excepciones:**

- XMSException
- InvalidDestinationException
- InvalidSelectorException

### *CreateMapMessage - Crear mensaje de correlación*

### **Interfaz:**

IMapMessage CreateMapMessage();

Crear un mensaje de correlación.

## **Parámetros:**

Ninguna

## **Devuelve:**

El objeto MapMessage.

## **Excepciones:**

- XMSException
- IllegalStateException (La sesión está cerrada)

## *CreateMessage - Crear mensaje*

## **Interfaz:**

IMessage CreateMessage();

Crear un mensaje que no tiene un cuerpo.

## **Parámetros:**

Ninguna

## **Devuelve:**

El objeto Message.

## **Excepciones:**

- XMSException
- IllegalStateException (La sesión está cerrada)

## *CreateObjectMessage - Crear mensaje de objeto*

### **Interfaz:**

IObjectMessage CreateObjectMessage();

Crear un mensaje de objeto.

## **Parámetros:**

Ninguna

**Devuelve:**

El objeto ObjectMessage.

## **Excepciones:**

- XMSException
- IllegalStateException (La sesión está cerrada)

## *CreateProducer - Crear productor*

## **Interfaz:**

IMessageProducer CreateProducer(IDestination dest) ;

Crear un productor de mensajes para enviar mensajes al destino especificado.

### **Parámetros:**

### **dest (entrada)**

El objeto Destination.

Si especifica un objeto Destination nulo, el productor de mensajes se crea sin un destino. En este caso, la aplicación debe especificar un destino cada vez que utiliza el productor de mensajes envía un mensaje.

## **Devuelve:**

El objeto MessageProducer.

## **Excepciones:**

- XMSException
- InvalidDestinationException

### *CreateQueue - Crear cola*

## **Interfaz:**

IDestination CreateQueue(String queue) ;

Crear un objeto Destination para representar una cola en el servidor de mensajería.

Este método no crea la cola en el servidor de mensajería. Debe crear la cola antes de que una aplicación pueda llamar a este método.

### **Parámetros:**

### **queue (entrada)**

Un objeto String que encapsula el nombre de la cola, o encapsula un identificador uniforme de recursos (URI) que identifica la cola.

### **Devuelve:**

El objeto Destination que representa la cola.

## **Excepciones:**

• XMSException

*CreateStreamMessage - Crear mensaje de corriente de datos*

### **Interfaz:**

IStreamMessage CreateStreamMessage();

Crear un mensaje de corriente de datos.

### **Parámetros:**

Ninguna

## **Devuelve:**

El objeto StreamMessage.

- XMSException
- XMS\_ILLEGAL\_STATE\_EXCEPTION

### *CreateTemporaryQueue - Crear cola temporal*

## **Interfaz:**

```
IDestination CreateTemporaryQueue() ;
```
Crear una cola temporal.

El ámbito de la cola temporal es la conexión. Solo las sesiones creadas por la conexión pueden utilizar la cola temporal.

La cola temporal permanece hasta que se suprime de forma explícita, o finaliza la conexión, lo que suceda antes.

Si desea más información sobre colas temporales, consulte ["Destinos temporales" en la página 32.](#page-31-0)

### **Parámetros:**

Ninguna

### **Devuelve:**

El objeto Destination que representa la cola temporal.

## **Excepciones:**

• XMSException

### *CreateTemporaryTopic - Crear tema temporal*

### **Interfaz:**

IDestination CreateTemporaryTopic() ;

Crear un tema temporal.

El ámbito del tema temporal es la conexión. Solo las sesiones creadas por la conexión pueden utilizar el tema temporal.

El tema temporal permanece hasta que se suprime de forma explícita, o finaliza la conexión, lo que suceda antes.

Si desea más información sobre los temas temporales, consulte ["Destinos temporales" en la página 32](#page-31-0).

### **Parámetros:**

Ninguna

## **Devuelve:**

El objeto Destination que representa el tema temporal.

## **Excepciones:**

• XMSException

*CreateTextMessage - Crear mensaje de texto*

## **Interfaz:**

ITextMessage CreateTextMessage();

Crear un mensaje de texto con un cuerpo vacío.

**Parámetros:** Ninguna

### **Devuelve:**

El objeto TextMessage.

### **Excepciones:**

• XMSException

*CreateTextMessage - Crear mensaje de texto (inicializado)*

## **Interfaz:**

ITextMessage CreateTextMessage(String initialValue);

Crear un mensaje de texto cuyo cuerpo se ha inicializado con el texto especificado.

### **Parámetros:**

### **initialValue (entrada)**

Un objeto String que encapsula el texto para inicializar el cuerpo del mensaje de texto.

Ninguna

## **Devuelve:**

El objeto TextMessage.

## **Excepciones:**

• XMSException

### *CreateTopic - Crear tema*

## **Interfaz:**

IDestination CreateTopic(String topic) ;

Crear un objeto Destination para representar un tema.

### **Parámetros:**

### **topic (entrada)**

Un objeto String que encapsula el nombre del tema, o encapsula un identificador uniforme de recursos (URI) que identifica el tema.

### **Devuelve:**

El objeto Destination que representa el tema.

## **Excepciones:**

• XMSException

### *Recover - Recuperar*

### **Interfaz:**

void Recover();

Recuperar la sesión. Se detiene la entrega de mensaje y, después, se reinicia con el mensaje sin acuse de recibo más antiguo.

La sesión no debe ser una sesión con transacción.

Si desea más información sobre cómo recuperar una sesión, consulte ["Acuse de recibo de mensaje" en la](#page-25-0) [página 26](#page-25-0).

### **Parámetros:**

Ninguna

**Devuelve:**

Void

## **Excepciones:**

- XMSException
- IllegalStateException

## *Rollback - Retrotraer*

## **Interfaz:**

void Rollback();

Retrotraer todos los mensajes procesados en la transacción actual.

La sesión debe ser una sesión con transacción.

# **Parámetros:**

Ninguna

#### **Devuelve:** Void

## **Excepciones:**

- XMSException
- IllegalStateException

## *Unsubscribe - Anular suscripción*

### **Interfaz:**

```
void Unsubscribe(String subscription);
```
Suprimir una suscripción duradera. El servidor de mensajería suprime el registro de la suscripción duradera que está manteniendo y no envía ningún mensaje más al suscriptor duradero.

Una aplicación no puede suprimir una suscripción duradera bajo ninguna de las circunstancias siguientes:

- Mientras haya un consumidor de mensajes activo para la suscripción duradera
- Mientras un mensaje consumido forme parte de una transacción pendiente
- Mientras un mensaje consumido no tenga acuse de recibo

Este método no es válido para una conexión en tiempo real con un intermediario.

## **Parámetros:**

### **subscription (entrada)**

Un objeto String que encapsula el nombre que identifica la suscripción duradera.

## **Devuelve:**

Void

### **Excepciones:**

• XMSException

- InvalidDestinationException
- IllegalStateException

## *Propiedades y métodos heredados*

Los métodos siguientes se heredan de la interfaz [IPropertyContext](#page-141-0):

[GetBooleanProperty,](#page-142-0) [GetByteProperty, GetBytesProperty](#page-142-0), [GetCharProperty,](#page-143-0) [GetDoubleProperty](#page-143-0), [GetFloatProperty,](#page-143-0) [GetIntProperty](#page-144-0), [GetLongProperty,](#page-144-0) [GetObjectProperty,](#page-144-0) [GetShortProperty,](#page-145-0) [GetStringProperty](#page-145-0), [SetBooleanProperty,](#page-146-0) [SetByteProperty,](#page-146-0) [SetBytesProperty,](#page-147-0) [SetCharProperty](#page-147-0), [SetDoubleProperty,](#page-148-0) [SetFloatProperty, SetIntProperty,](#page-148-0) [SetLongProperty,](#page-149-0) [SetObjectProperty,](#page-149-0) [SetShortProperty, SetStringProperty](#page-150-0)

# **IStreamMessage**

Un mensaje de corriente de datos es un mensaje cuyo cuerpo está formado por una corriente de valores, donde cada valor tiene un tipo de datos asociado. El contenido del cuerpo se escribe y se lee de forma secuencial.

## **Jerarquía de herencia:**

IBM.XMS[.IPropertyContext](#page-141-0) || || +----IBM.XMS.[IMessage](#page-124-0) | +----IBM.XMS.IStreamMessage

Cuando una aplicación lee un valor de la corriente de datos de mensaje, el valor se puede convertir mediante XMS a otro tipo de datos. Si desea más información sobre esta forma de conversión implícita, consulte ["Mensajes de corriente de datos" en la página 80.](#page-79-0)

## **Referencia relacionada**

### [Mensajes de corriente de datos](#page-79-0)

El cuerpo de un mensaje de corriente de datos contiene una secuencia de valores, donde cada valor tiene un tipo de datos asociado.

## *Métodos*

*ReadBoolean - Leer valor booleano*

### **Interfaz:**

```
Boolean ReadBoolean();
```
Leer un valor booleano en la corriente de datos de mensaje.

### **Parámetros:**

Ninguna

### **Devuelve:**

El valor booleano que se ha leído.

- XMSException
- MessageNotReadableException
- MessageEOFException

*ReadByte - Leer byte*

## **Interfaz:**

```
Int16 ReadSignedByte();
    Byte ReadByte();
```
Leer un entero de 8-bits firmado en la corriente de datos de mensaje.

## **Parámetros:**

Ninguna

## **Devuelve:**

El byte que se ha leído.

## **Excepciones:**

- XMSException
- MessageNotReadableException
- MessageEOFException

## *ReadBytes - Leer bytes*

## **Interfaz:**

Int32 ReadBytes(Byte[] array);

Leer una matriz de bytes en la corriente de datos de mensaje.

### **Parámetros:**

## **array (entrada)**

El almacenamiento intermedio que contiene la matriz de bytes que se ha leído y la longitud del almacenamiento intermedio en bytes.

Si el número de bytes de la matriz es menor o igual que la longitud del almacenamiento intermedio, se lee toda la matriz en el almacenamiento intermedio. Si el número de bytes de la matriz es mayor que la longitud del almacenamiento intermedio, el almacenamiento intermedio se rellena con parte de la matriz, y un cursor interno marca la posición del siguiente byte que se va a leer. Una llamada posterior a readBytes() lee bytes de la matriz empezando por la posición actual del cursor.

Si especifica un puntero nulo en la entrada, la llamada se salta la matriz de bytes sin leerla.

## **Devuelve:**

El número de bytes que se van a leer en el almacenamiento intermedio. Si el almacenamiento intermedio se rellena parcialmente, el valor es menor que la longitud del almacenamiento intermedio, lo que indica que no quedan más bytes en la matriz para leer. Si no queda ningún byte para leer en la matriz antes de la llamada, el valor es XMSC\_END\_OF\_BYTEARRAY.

Si especifica un puntero nulo en la entrada, el método no devuelve ningún valor.

- XMSException
- MessageNotReadableException
- MessageEOFException

### *ReadChar - Leer carácter*

## **Interfaz:**

Char ReadChar();

Leer un carácter de 2-bytes en la corriente de datos de mensaje.

### **Parámetros:**

Ninguna

### **Devuelve:**

El carácter que se ha leído.

### **Excepciones:**

- XMSException
- MessageNotReadableException
- MessageEOFException

### *ReadDouble - Leer número de coma flotante de precisión doble*

### **Interfaz:**

Double ReadDouble();

Leer un número de coma flotante de precisión doble de 8-bytes en la corriente de datos de mensaje.

### **Parámetros:**

Ninguna

## **Devuelve:**

El número de coma flotante de precisión doble que se ha leído.

### **Excepciones:**

- XMSException
- MessageNotReadableException
- MessageEOFException

*ReadFloat - Leer número de coma flotante*

## **Interfaz:**

Single ReadFloat();

Leer un número de coma flotante de 4-bytes en la corriente de datos de mensaje.

### **Parámetros:**

Ninguna

## **Devuelve:**

El número de coma flotante que se ha leído.

- XMSException
- MessageNotReadableException
- MessageEOFException

### *ReadInt - Leer entero*

## **Interfaz:**

Int32 ReadInt();

Leer un entero de 32-bits firmado en la corriente de datos de mensaje.

### **Parámetros:**

Ninguna

### **Devuelve:**

El entero que se ha leído.

## **Excepciones:**

- XMSException
- MessageNotReadableException
- MessageEOFException

### *ReadLong - Leer entero largo*

### **Interfaz:**

Int64 ReadLong();

Leer un entero de 64-bits firmado en la corriente de datos de mensaje.

### **Parámetros:**

Ninguna

### **Devuelve:**

El entero largo que se ha leído.

## **Excepciones:**

- XMSException
- MessageNotReadableException
- MessageEOFException

### *ReadObject - Leer objeto*

### **Interfaz:**

Object ReadObject();

Leer un valor en la corriente de datos de mensaje y devolver su tipo de datos.

## **Parámetros:**

Ninguna

### **Devuelve:**

El valor, que es uno de los tipos de objeto siguientes:

```
Boolean
Byte
Byte[]
Char
```
Double Single Int32 Int64 Int16 String

## **Excepciones:**

XMSException

*ReadShort - Leer entero corto*

### **Interfaz:**

Int16 ReadShort();

Leer un entero de 16-bits firmado en la corriente de datos de mensaje.

### **Parámetros:**

Ninguna

**Devuelve:**

El entero corto que se ha leído.

## **Excepciones:**

- XMSException
- MessageNotReadableException
- MessageEOFException

## *ReadString - Leer serie*

### **Interfaz:**

String ReadString();

Leer una serie en la corriente de datos de mensaje. Si es necesario, XMS convierte los caracteres de la serie en la página de códigos local.

### **Parámetros:**

Ninguna

### **Devuelve:**

Un objeto String que encapsula la serie que se ha leído. Si es necesaria la conversión de datos, esta es la serie después de la conversión.

- XMSException
- MessageNotReadableException
- MessageEOFException

### *Reset - Restablecer*

## **Interfaz:**

void Reset();

Colocar el cuerpo del mensaje en la modalidad de solo lectura y volver a colocar el cursor al principio de la corriente de datos de mensaje.

### **Parámetros:**

Ninguna

## **Devuelve:**

Void

## **Excepciones:**

- XMSException
- MessageNotReadableException
- MessageEOFException

### *WriteBoolean - Escribir valor booleano*

### **Interfaz:**

void WriteBoolean(Boolean value);

Escribir un valor booleano en la corriente de datos de mensaje.

### **Parámetros:**

### **value (entrada)**

El valor booleano que se va a escribir.

### **Devuelve:**

Void

### **Excepciones:**

- XMSException
- MessageNotWritableException

### *WriteByte - Escribir byte*

### **Interfaz:**

void WriteByte(Byte value); void WriteSignedByte(Int16 value);

Escribir un byte en la corriente de datos de mensaje.

## **Parámetros:**

### **value (entrada)**

El byte que se va a escribir.

### **Devuelve:**

Void

### **Excepciones:**

• XMSException

• MessageNotWritableException

### *WriteBytes - Escribir bytes*

### **Interfaz:**

void WriteBytes(Byte[] value);

Escribir una matriz de bytes en la corriente de datos de mensaje.

### **Parámetros:**

### **value (entrada)**

La matriz de bytes que se va a escribir.

# **length (entrada)**

El número de bytes de la matriz.

## **Devuelve:**

Void

### **Excepciones:**

- XMSException
- MessageNotWritableException

### *WriteChar - Escribir carácter*

## **Interfaz:**

void WriteChar(Char value);

Escribir un carácter en la corriente de datos de mensaje como 2 bytes, primero el byte de orden superior.

### **Parámetros:**

### **value (entrada)**

El carácter que se va a escribir.

**Devuelve:**

Void

### **Excepciones:**

- XMSException
- MessageNotWritableException

*WriteDouble - Escribir número de coma flotante de precisión doble*

## **Interfaz:**

void WriteDouble(Double value);

Convertir un número de coma flotante de precisión doble a un entero largo y escribir el entero largo en la corriente de datos de mensaje como 8 bytes, primero el byte de orden superior.

## **Parámetros:**

## **value (entrada)**

El número de coma flotante de precisión doble que se va a escribir.

## **Devuelve:**

Void

### **Excepciones:**

- XMSException
- MessageNotWritableException

## *WriteFloat - Escribir número de coma flotante*

## **Interfaz:**

void WriteFloat(Single value);

Convertir una número de coma flotante a un entero y escribir el entero en la corriente de datos de mensaje como 4 bytes, primero el byte de orden superior.

### **Parámetros:**

**value (entrada)**

El número de coma flotante que se va a escribir.

**Devuelve:**

Void

## **Excepciones:**

- XMSException
- MessageNotWritableException

*WriteInt - Escribir entero*

### **Interfaz:**

void WriteInt(Int32 value);

Escribir un entero en la corriente de datos de mensaje como 4 bytes, primero el byte de orden superior.

### **Parámetros:**

**value (entrada)**

El entero que se va a escribir.

### **Devuelve:**

Void

## **Excepciones:**

- XMSException
- MessageNotWritableException

## *WriteLong - Escribir entero largo*

## **Interfaz:**

void WriteLong(Int64 value);

Escribir un entero largo en la corriente de datos de mensaje como 8 bytes, primero el byte de orden superior.

### **Parámetros:**

### **value (entrada)**

El entero largo que se va a escribir.

**Devuelve:**

Void

## **Excepciones:**

- XMSException
- MessageNotWritableException

## *WriteObject - Escribir objeto*

## **Interfaz:**

void WriteObject(Object value);

Escribir un valor, con un tipo de datos especificado, en la corriente de datos de mensaje.

## **Parámetros:**

## **objectType (entrada)**

El valor, que debe adoptar uno de los tipos de objeto siguientes:

Boolean Byte Byte[] Char Double Single Int32 Int64 Int16 String

### **value (entrada)**

Una matriz de bytes que contiene el valor que se va a escribir.

## **length (entrada)**

El número de bytes de la matriz.

## **Devuelve:**

Void

### **Excepciones:**

• XMSException

## *WriteShort - Escribir entero corto*

## **Interfaz:**

void WriteShort(Int16 value);

Escribir un entero corto en la corriente de datos de mensaje como 2 bytes, primero el byte de orden superior.

### **Parámetros:**

### **value (entrada)**

El entero corto que se va a escribir.

**Devuelve:**

Void

## **Excepciones:**

- XMSException
- MessageNotWritableException

## *WriteString - Escribir serie*

### **Interfaz:**

void WriteString(String value);

Escribir serie en la corriente de datos de mensaje.

### **Parámetros:**

### **value (entrada)**

Un objeto String que encapsula la serie que se va a escribir.

### **Devuelve:**

Void

### **Excepciones:**

- XMSException
- MessageNotWritableException

## *Propiedades y métodos heredados*

Las propiedades siguientes se heredan de la interfaz [IMessage](#page-124-0):

[JMSCorrelationID,](#page-124-0) [JMSDeliveryMode](#page-125-0), [JMSDestination,](#page-125-0) [JMSExpiration](#page-125-0), [JMSMessageID,](#page-126-0) [JMSPriority](#page-126-0), [JMSRedelivered,](#page-127-0) [JMSReplyTo](#page-127-0), [JMSTimestamp,](#page-128-0) [JMSType](#page-128-0), [Properties](#page-128-0)

Los métodos siguientes se heredan de la interfaz [IMessage:](#page-124-0)

[clearBody](#page-129-0), [clearProperties](#page-130-0), [PropertyExists](#page-130-0)

Los métodos siguientes se heredan de la interfaz [IPropertyContext](#page-141-0):

[GetBooleanProperty,](#page-142-0) [GetByteProperty, GetBytesProperty](#page-142-0), [GetCharProperty,](#page-143-0) [GetDoubleProperty](#page-143-0), [GetFloatProperty,](#page-143-0) [GetIntProperty](#page-144-0), [GetLongProperty,](#page-144-0) [GetObjectProperty,](#page-144-0) [GetShortProperty,](#page-145-0) [GetStringProperty](#page-145-0), [SetBooleanProperty,](#page-146-0) [SetByteProperty,](#page-146-0) [SetBytesProperty,](#page-147-0) [SetCharProperty](#page-147-0), [SetDoubleProperty,](#page-148-0) [SetFloatProperty, SetIntProperty,](#page-148-0) [SetLongProperty,](#page-149-0) [SetObjectProperty,](#page-149-0) [SetShortProperty, SetStringProperty](#page-150-0)

# **ITextMessage**

Un mensaje de texto es un mensaje cuyo cuerpo está formado por una serie.

### **Jerarquía de herencia:**

```
IBM.XMS.IPropertyContext
|| ||
    +----IBM.XMS.IMessage
 |
           +----IBM.XMS.ITextMessage
```
### **Referencia relacionada**

[Mensajes de texto](#page-80-0) El cuerpo de un mensaje de texto contiene una serie.

## *Propiedades de .NET*

*Text - Obtener y establecer texto*

## **Interfaz:**

```
String Text
{
   get;
   set;
}
```
Obtener y establecer la serie que forma el cuerpo del mensaje de texto.

Si es necesario, XMS convierte los caracteres de la serie en la página de códigos local.

## **Excepciones:**

- XMSException
- MessageNotReadableException
- MessageNotWritableException
- MessageEOFException

## *Propiedades y métodos heredados*

Las propiedades siguientes se heredan de la interfaz [IMessage](#page-124-0):

[JMSCorrelationID,](#page-124-0) [JMSDeliveryMode](#page-125-0), [JMSDestination,](#page-125-0) [JMSExpiration](#page-125-0), [JMSMessageID,](#page-126-0) [JMSPriority](#page-126-0), [JMSRedelivered,](#page-127-0) [JMSReplyTo](#page-127-0), [JMSTimestamp,](#page-128-0) [JMSType](#page-128-0), [Properties](#page-128-0)

Los métodos siguientes se heredan de la interfaz [IMessage:](#page-124-0)

[clearBody](#page-129-0), [clearProperties](#page-130-0), [PropertyExists](#page-130-0)

Los métodos siguientes se heredan de la interfaz [IPropertyContext](#page-141-0):

[GetBooleanProperty,](#page-142-0) [GetByteProperty, GetBytesProperty](#page-142-0), [GetCharProperty,](#page-143-0) [GetDoubleProperty](#page-143-0), [GetFloatProperty,](#page-143-0) [GetIntProperty](#page-144-0), [GetLongProperty,](#page-144-0) [GetObjectProperty,](#page-144-0) [GetShortProperty,](#page-145-0) [GetStringProperty](#page-145-0), [SetBooleanProperty,](#page-146-0) [SetByteProperty,](#page-146-0) [SetBytesProperty,](#page-147-0) [SetCharProperty](#page-147-0), [SetDoubleProperty,](#page-148-0) [SetFloatProperty, SetIntProperty,](#page-148-0) [SetLongProperty,](#page-149-0) [SetObjectProperty,](#page-149-0) [SetShortProperty, SetStringProperty](#page-150-0)

# **TransactionInProgressException**

## **Jerarquía de herencia:**

IBM.XMS.XMSException || || +----IBM.XMS.[XMSException](#page-177-0) | +----IBM.XMS.TransactionInProgressException

XMS emite esta excepción si una aplicación solicita una operación que no es válida porque hay una transacción en curso.

## *Propiedades y métodos heredados*

Los métodos siguientes se heredan de la interfaz [XMSException:](#page-177-0)

<span id="page-177-0"></span>GetErrorCode, GetLinkedException

# **TransactionRolledBackException**

**Jerarquía de herencia:**

IBM.XMS.XMSException || || +----IBM.XMS.XMSException | +----IBM.XMS.TransactionRolledBackException

XMS emite esta excepción si una aplicación llama a Session.commit() para confirmar la transacción actual, pero la transacción se retrotrae.

## *Propiedades y métodos heredados*

Los métodos siguientes se heredan de la interfaz XMSException:

GetErrorCode, GetLinkedException

# **XMSException**

Si XMS detecta un error al procesar una llamada a un método .NET , XMS emite una excepción. Una excepción es un objeto que encapsula información sobre el error.

## **Jerarquía de herencia:**

```
System.Exception
|| ||
    +----IBM.XMS.XMSException
```
Hay distintos tipos de excepción XMS y un objeto XMSException es sólo un tipo de excepción. Sin embargo, la clase XMSException es una superclase de las otras clases de excepción XMS. XMS lanza un objeto XMSException en situaciones donde ninguno de los otros tipos de excepción es apropiado.

## *Propiedades de .NET*

*ErrorCode - Obtener código de error*

## **Interfaz:**

```
public String ErrorCode 
{
   get {return errorCode_;}
}
```
Obtener el código de error.

## **Excepciones:**

• XMSException

*LinkedException - Obtener excepción enlazada*

## **Interfaz:**

```
public Exception LinkedException 
{
  get { return linkedException_;}
```
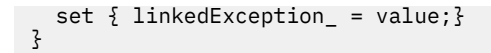

Obtener la siguiente excepción de la cadena de excepciones.

El método devuelve un nulo, si no hay más excepciones en la cadena.

### **Excepciones:**

• XMSException

## **XMSFactoryFactory**

Si una aplicación no está utilizando objetos administrados, utilice esta clase para crear fábricas de conexiones, colas y temas.

**Jerarquía de herencia:**

Ninguna

*Propiedades de .NET*

*Metadata - Recuperar metadatos*

## **Interfaz:**

IConnectionMetaData MetaData

Obtener los metadatos que son apropiados para el tipo de conexión del objeto XMSFactoryFactory.

# **Excepciones:**

Ninguna

## *Métodos*

*CreateConnectionFactory - Crear fábrica de conexiones*

## **Interfaz:**

IConnectionFactory CreateConnectionFactory();

Crear un objeto ConnectionFactory del tipo declarado.

## **Parámetros:**

Ninguna

## **Devuelve:**

El objeto ConnectionFactory.

### **Excepciones:**

• XMSException

*CreateQueue - Crear cola*

### **Interfaz:**

IDestination CreateQueue(String name);

Crear un objeto Destination para representar una cola en el servidor de mensajería.

Este método no crea la cola en el servidor de mensajería. Debe crear la cola antes de que una aplicación pueda llamar a este método.

### **Parámetros:**

### **name (entrada)**

Un objeto String que encapsula el nombre de la cola, o encapsula un identificador uniforme de recursos (URI) que identifica la cola.

## **Devuelve:**

El objeto Destination que representa la cola.

## **Excepciones:**

• XMSException

### *CreateTopic - Crear tema*

## **Interfaz:**

IDestination CreateTopic(String name);

Crear un objeto Destination para representar un tema.

### **Parámetros:**

### **name (entrada)**

Un objeto String que encapsula el nombre del tema, o encapsula un identificador uniforme de recursos (URI) que identifica el tema.

### **Devuelve:**

El objeto Destination que representa el tema.

### **Excepciones:**

• XMSException

### *GetInstance - Obtener una instancia de XMSFactoryFactory*

### **Interfaz:**

static XMSFactoryFactory GetInstance(int connectionType);

Cree una instancia de XMSFactoryFactory. Una aplicación XMS utiliza un objeto XMSFactoryFactory para obtener una referencia a un objeto ConnectionFactory que es apropiado para el tipo de protocolo necesario. Este objeto ConnectionFactory puede generar conexiones solo para ese tipo de protocolo.

## **Parámetros:**

## **connectionType (entrada)**

El tipo de conexión para el cual el objeto ConnectionFactory genera conexiones.

- XMSC.CT\_WPM
- XMSC.CT\_RTT
- XMSC.CT\_WMQ

### **Devuelve:**

El objeto XMSFactoryFactory dedicado al tipo de conexión declarado.

### **Excepciones:**

• NotSupportedException
# **Propiedades de objetos XMS**

Este capítulo documenta las propiedades de objeto definidas por XMS.

El capítulo contiene los secciones siguientes:

- "Propiedades de conexión" en la página 181
- • ["Propiedades de ConnectionFactory" en la página 182](#page-181-0)
- • ["Propiedades de ConnectionMetaData" en la página 189](#page-188-0)
- • ["Propiedades de Destination" en la página 189](#page-188-0)
- • ["Propiedades de InitialContext" en la página 192](#page-191-0)
- • ["Propiedades de Message" en la página 192](#page-191-0)
- • ["Propiedades de MessageConsumer" en la página 198](#page-197-0)
- • ["Propiedades de MessageProducer" en la página 198](#page-197-0)
- • ["Propiedades de sesión" en la página 198](#page-197-0)

Cada sección lista las propiedades de un objeto del tipo especificado y proporciona una breve descripción de cada propiedad.

Este capítulo también contiene el ["Definiciones de propiedad" en la página 198](#page-197-0) sección, que proporciona una definición de cada propiedad.

Si una aplicación define sus propias propiedades de los objetos descritos en este capítulo, no provoca un error, pero podría generar resultados imprevisibles.

**Nota:** Los nombres y valores de propiedad de esta sección se muestran en el formato XMSC.*NAME*, que es el formato utilizado para C y C++. Sin embargo, en .NET, el formato del nombre de propiedad puede ser XMSC.*NAME* o XMSC\_*NAME*, en función de cómo lo esté utilizando:

• Si está especificando una propiedad, el nombre de propiedad debe tener el formato XMSC.*NAME* tal como se muestra en el ejemplo siguiente:

cf.SetStringProperty(XMSC.WMQ\_CHANNEL, "DOTNET.SVRCONN");

• Si está especificando una serie, el nombre de propiedad debe tener el formato XMSC\_*NAME* tal como se muestra en el ejemplo siguiente:

cf.SetStringProperty("XMSC\_WMQ\_CHANNEL", "DOTNET.SVRCONN");

En .NET, los nombres y valores de propiedad se proporcionan como constantes en la clase XMSC. Estas constantes identifican series y las utilizaría cualquier aplicación de XMS .NET . Si está utilizando estas constantes predefinidas. los nombres y valores de propiedad tienen el formato XMSC.*NAME*, de modo que, por ejemplo, utilizaría XMSC.USERID, en lugar de XMSC\_USERID.

Los tipos de datos también están en el formato utilizado para C/C++. Puede encontrar los valores correspondientes para .NET e[n"Tipos de datos para .NET" en la página 45.](#page-44-0)

#### **Conceptos relacionados**

[Creación de sus propias aplicaciones](#page-43-0) Cree sus propias aplicaciones como crea las aplicaciones de ejemplo.

#### **Referencia relacionada**

[.NET interfaces](#page-90-0) En este sección se documentan las interfaces de clase .NET y sus propiedades y métodos.

# **Propiedades de conexión**

Una descripción general de las propiedades del objeto Connection, con enlaces a información de referencia más detallada.

<span id="page-181-0"></span>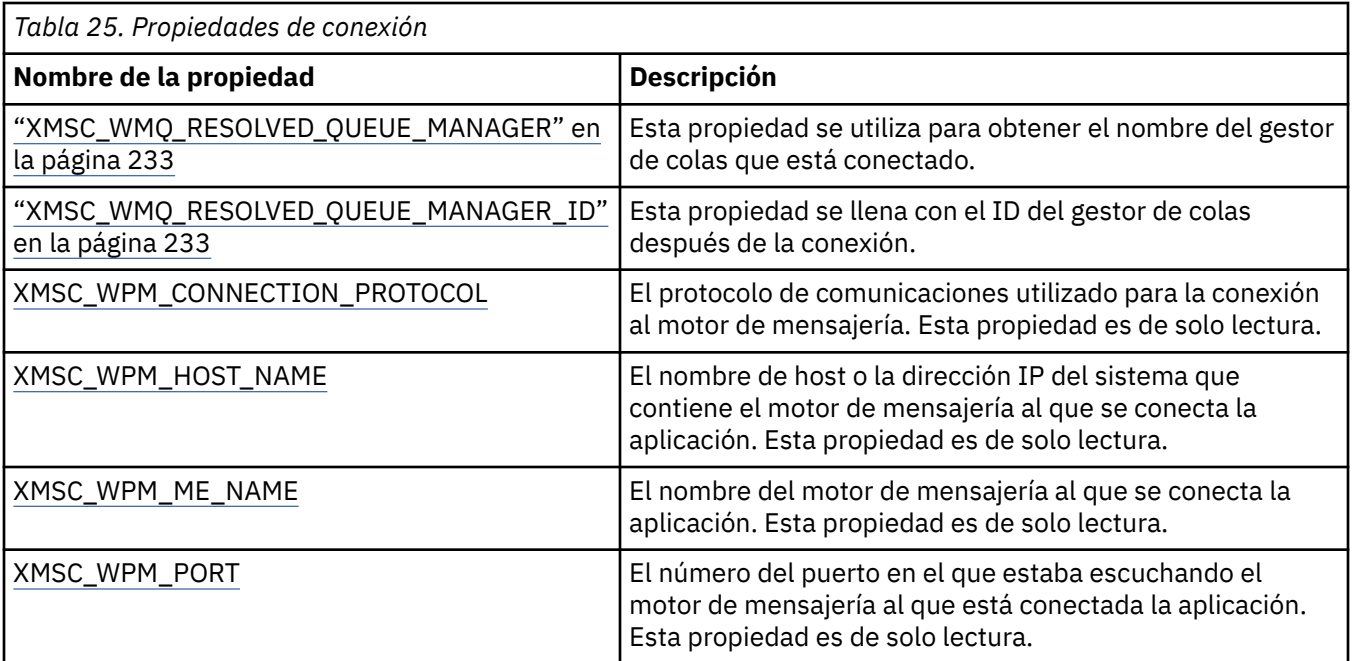

Un objeto Connection también tiene prioridad de solo lectura que se han derivado de las propiedades de la fábrica de conexiones que se utilizó para crear la conexión. Estas propiedades no solo se han derivado de las propiedades de fábrica de conexiones que se establecieron en el momento cuando se creó la conexión, sino que también de los valores predeterminados de las propiedades que no se establecieron. Las propiedades solo incluyen las que son relevantes para el tipo de servidor de mensajería al que está conectada la aplicación. Los nombres de las propiedades son las mismos que los nombres de las propiedades de fábrica de conexiones.

# **Propiedades de ConnectionFactory**

Una descripción general de las propiedades del objeto ConnectionFactory, con enlaces a información de referencia más detallada.

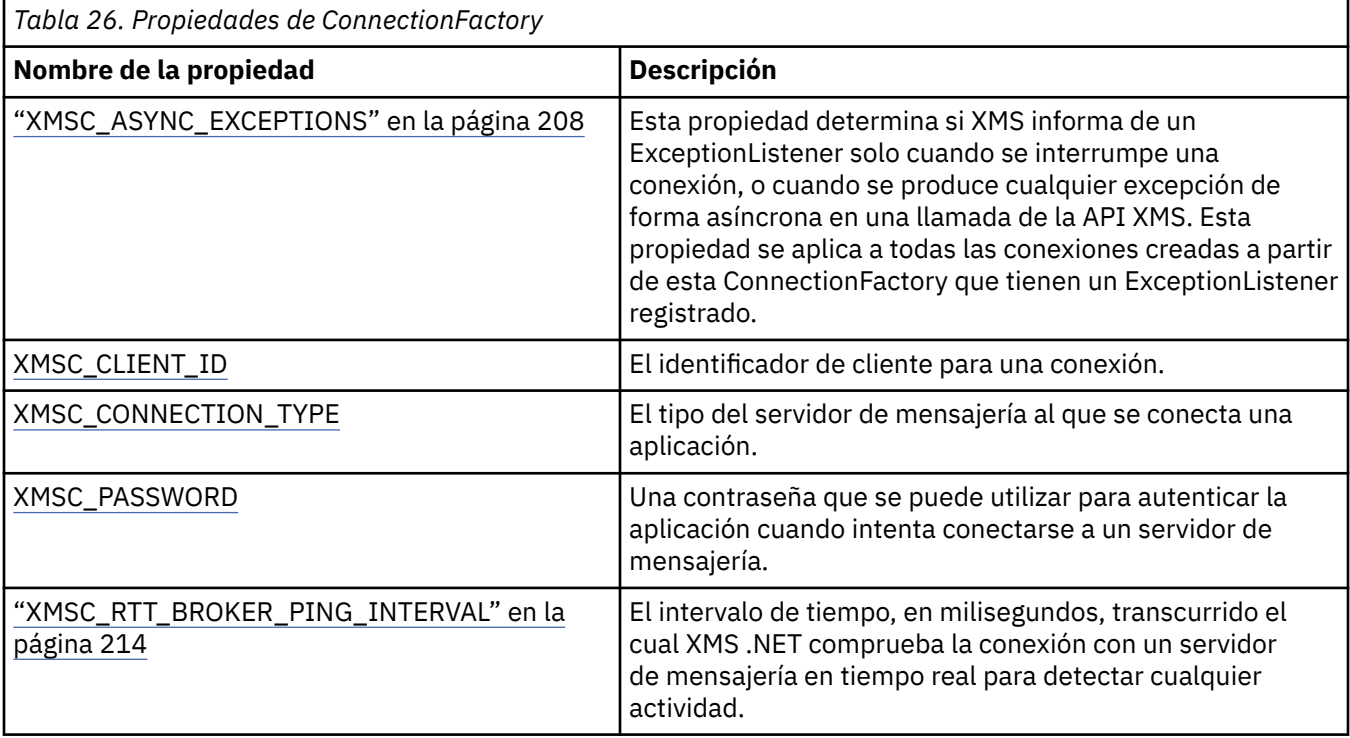

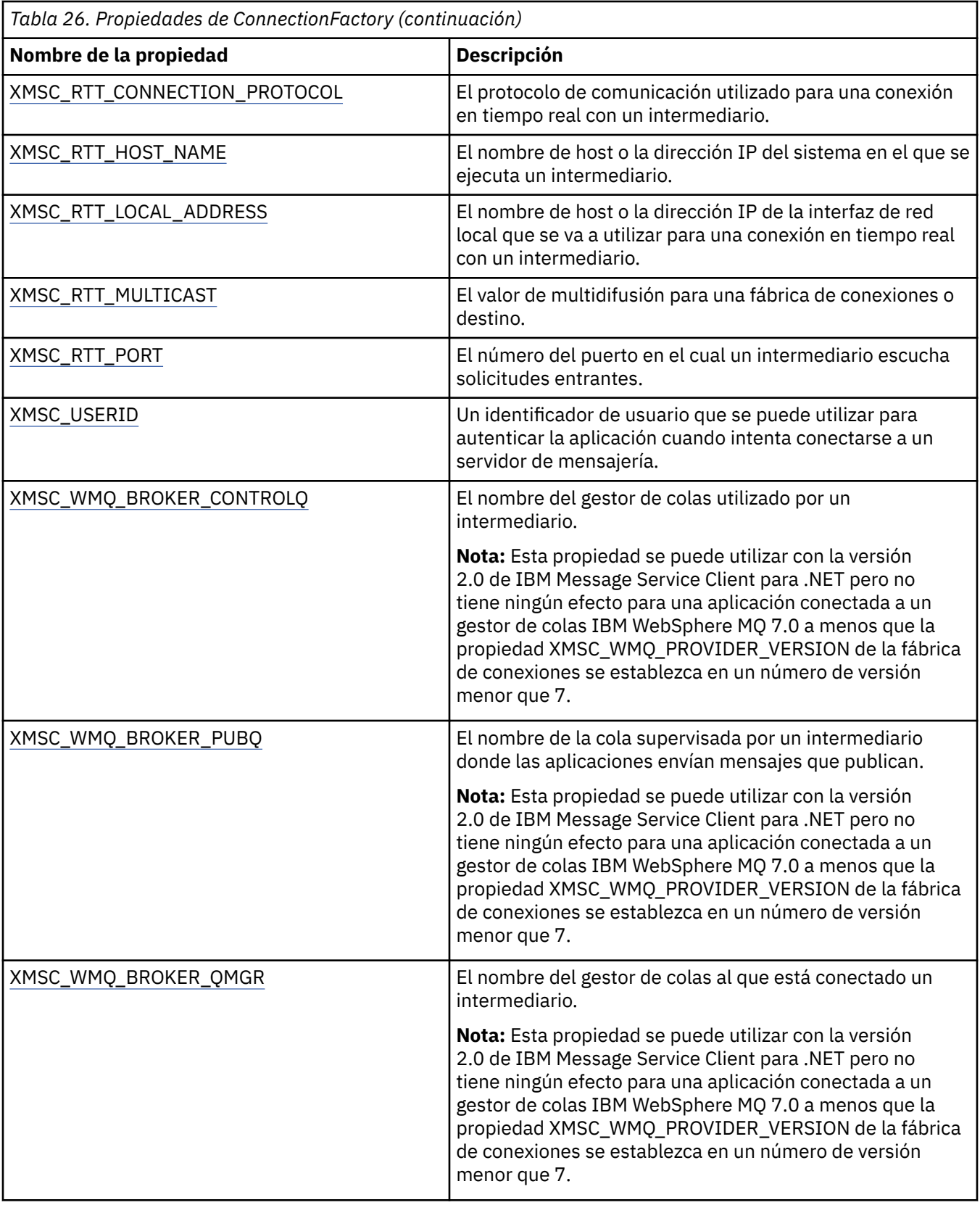

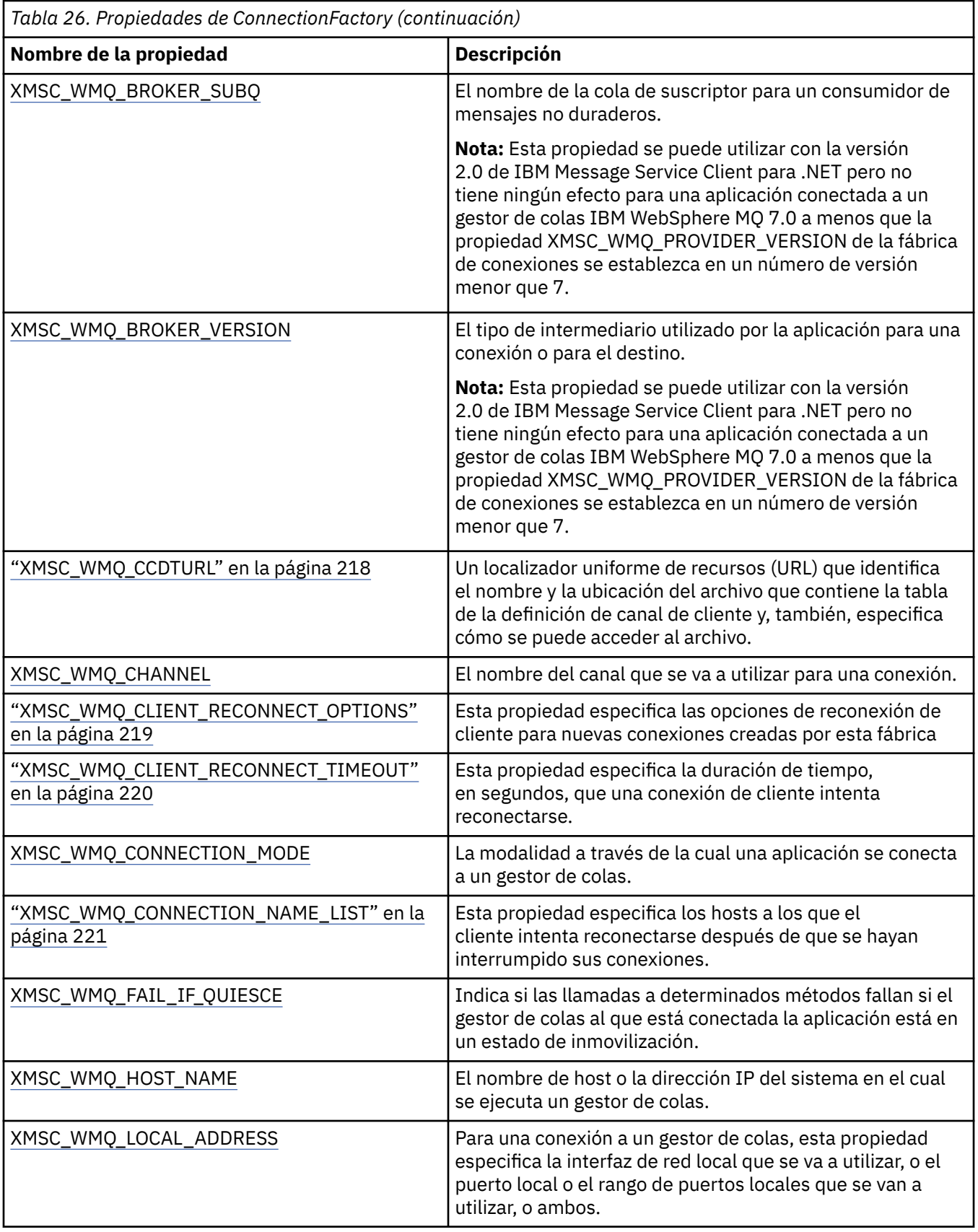

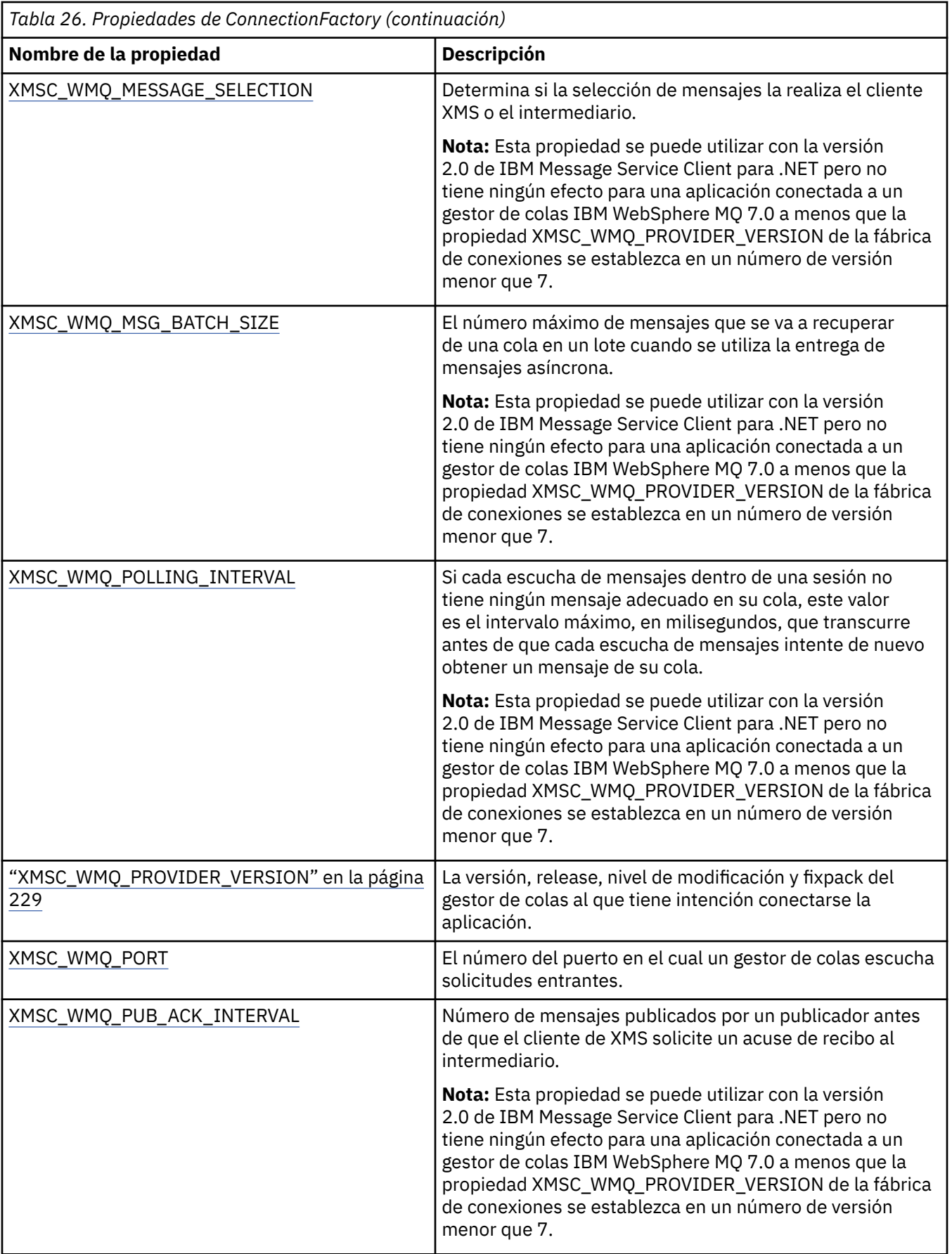

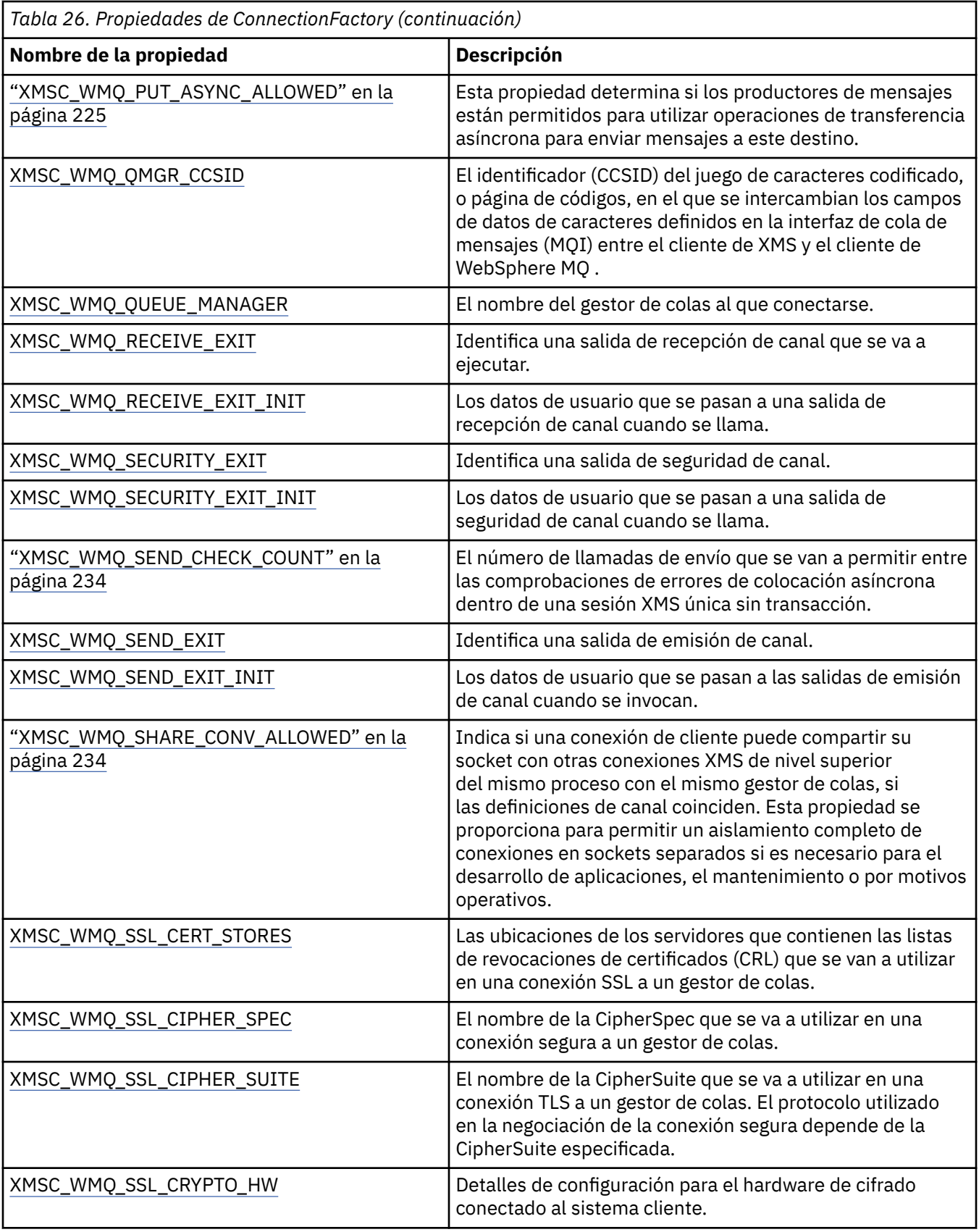

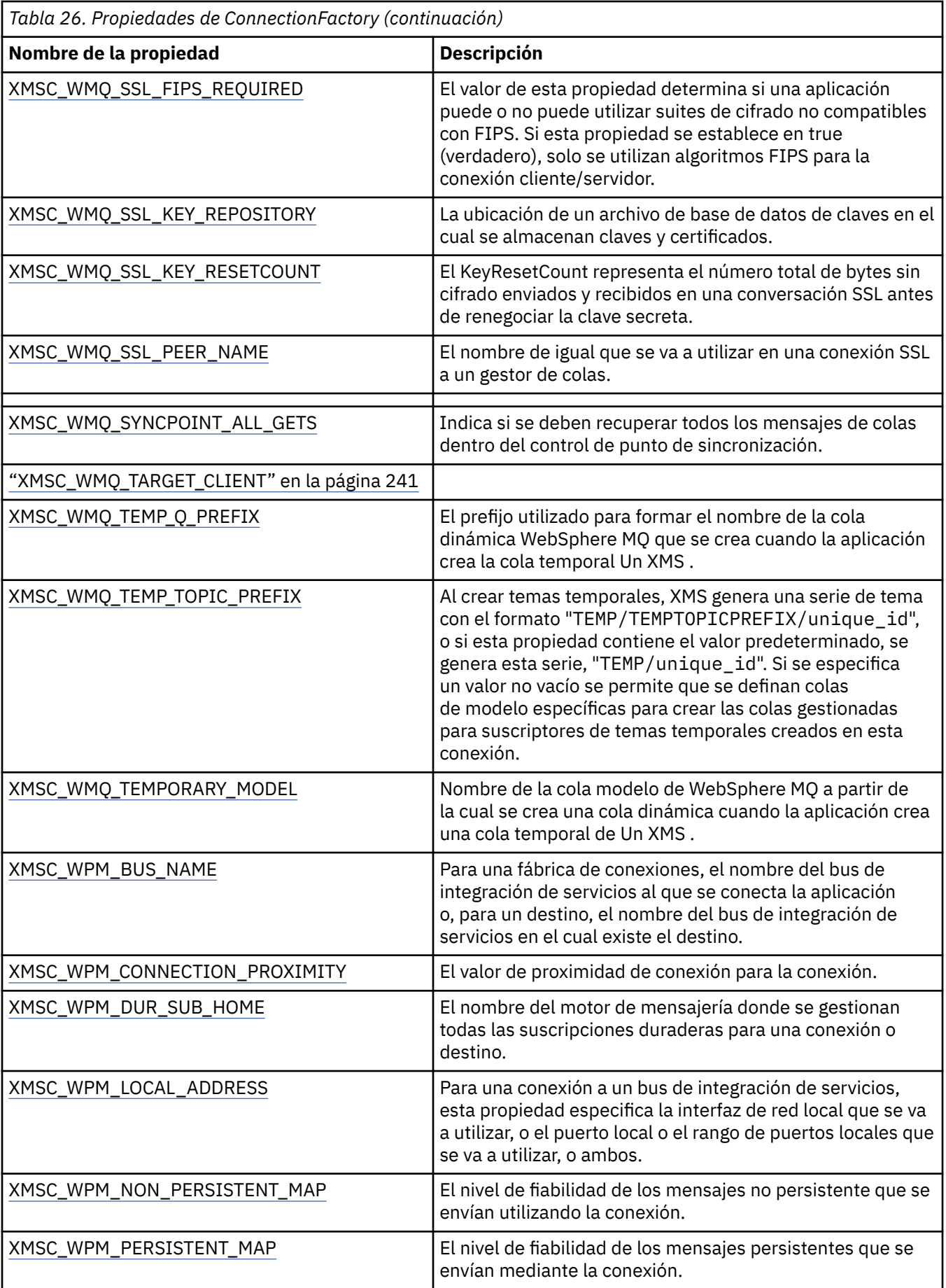

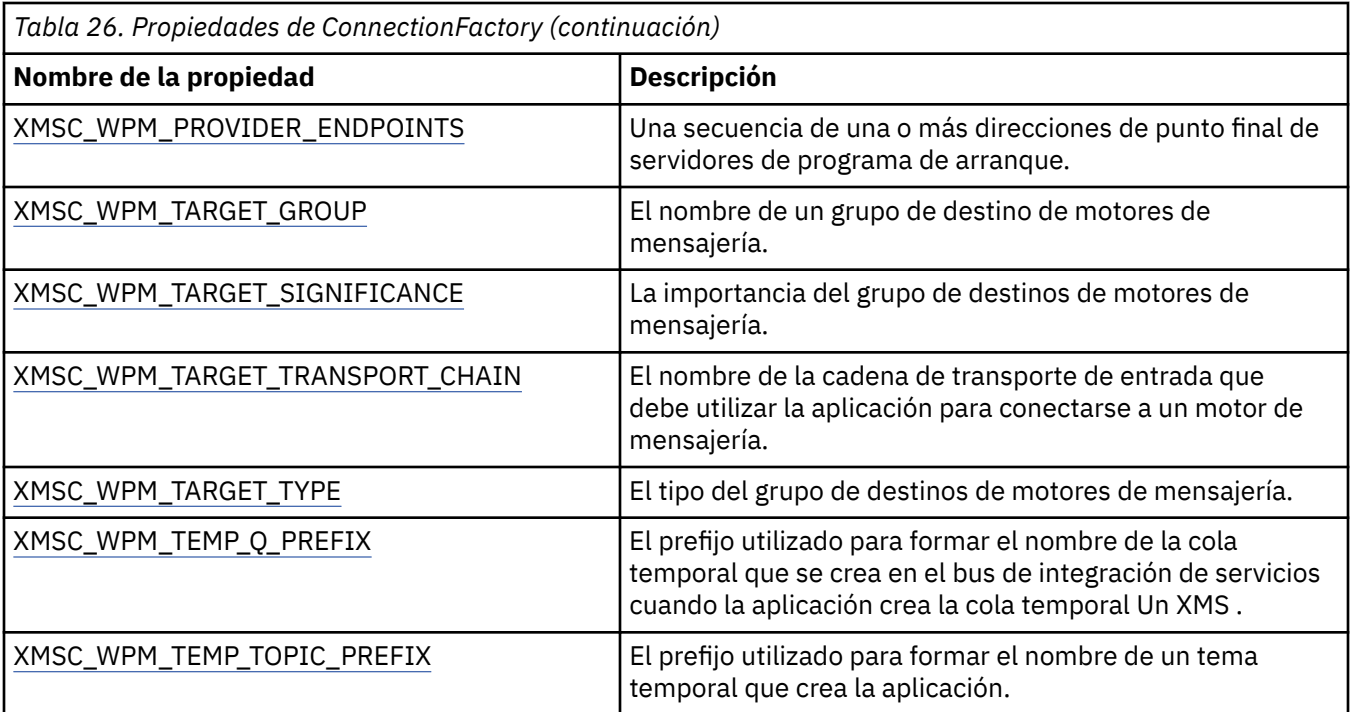

#### **Conceptos relacionados**

#### [Objetos ConnectionFactories y Connection](#page-20-0)

Un objeto ConnectionFactory proporciona una plantilla que utiliza una aplicación para crear un objeto Connection. La aplicación utiliza el objeto Connection para crear un objeto Session.

#### [Conexión a un bus de integración de servicios](#page-22-0)

Una aplicación XMS puede conectarse a un bus de integración de servicios WebSphere Application Server utilizando una conexión TCP/IP directa o utilizando HTTP sobre TCP/IP.

#### [Conexiones seguras a un gestor de colas IBM MQ](#page-66-0)

Para permitir que una aplicación XMS .NET realice conexiones seguras a un gestor de colas IBM MQ, las propiedades relevantes deben estar definidas en el objeto ConnectionFactory.

[Conexiones seguras a un motor de mensajería WebSphere Application Server service integration bus](#page-68-0) Para permitir que una aplicación XMS .NET realice conexiones seguras a un motor de mensajería WebSphere Application Server service integration bus, en el objeto ConnectionFactory deben estar definidas las propiedades relevantes.

#### [Correlación de propiedades para objetos administrados](#page-51-0)

Para permitir a las aplicaciones utilizar IBM MQ JMS y las definiciones de objeto de destino y fábrica de conexiones de WebSphere Application Server, las propiedades recuperadas de estas definiciones se deben correlacionar en las propiedades XMS correspondientes que se pueden establecer en fábricas de conexiones y destinos XMS.

#### **Tareas relacionadas**

#### [Creación de objetos administrados](#page-57-0)

Las definiciones de los objetos ConnectionFactory y Destination que necesitan las aplicaciones XMS para establecer una conexión a un servidor de mensajería se deben crear utilizando las herramientas administrativas apropiadas.

#### **Referencia relacionada**

[Propiedades necesarias para objetos ConnectionFactory administrados](#page-54-0)

Cuando una aplicación crea una fábrica de conexiones, se debe definir un número de propiedades para crear una conexión a un servidor de mensajería.

# <span id="page-188-0"></span>**Propiedades de ConnectionMetaData**

Una descripción general de las propiedades del objeto ConnectionMetaData, con enlaces a información de referencia más detallada.

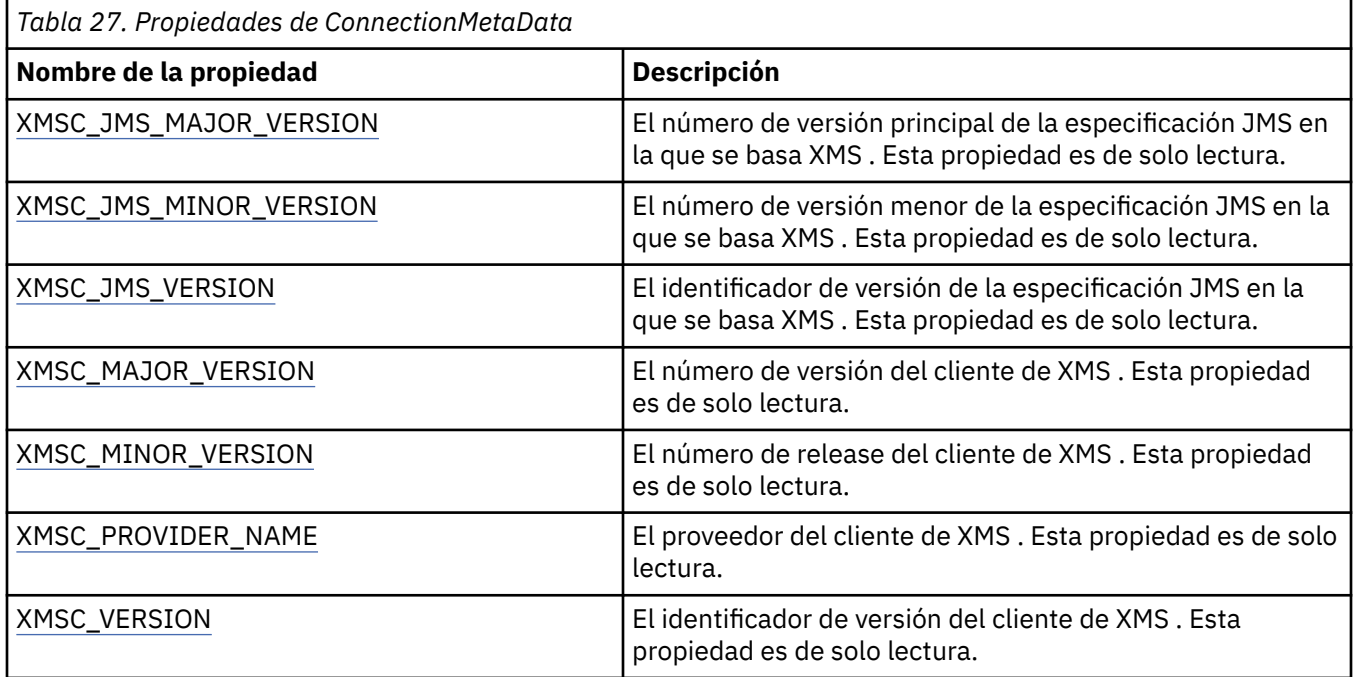

# **Propiedades de Destination**

Una descripción general de las propiedades del objeto Destination, con enlaces a información de referencia a más detallada.

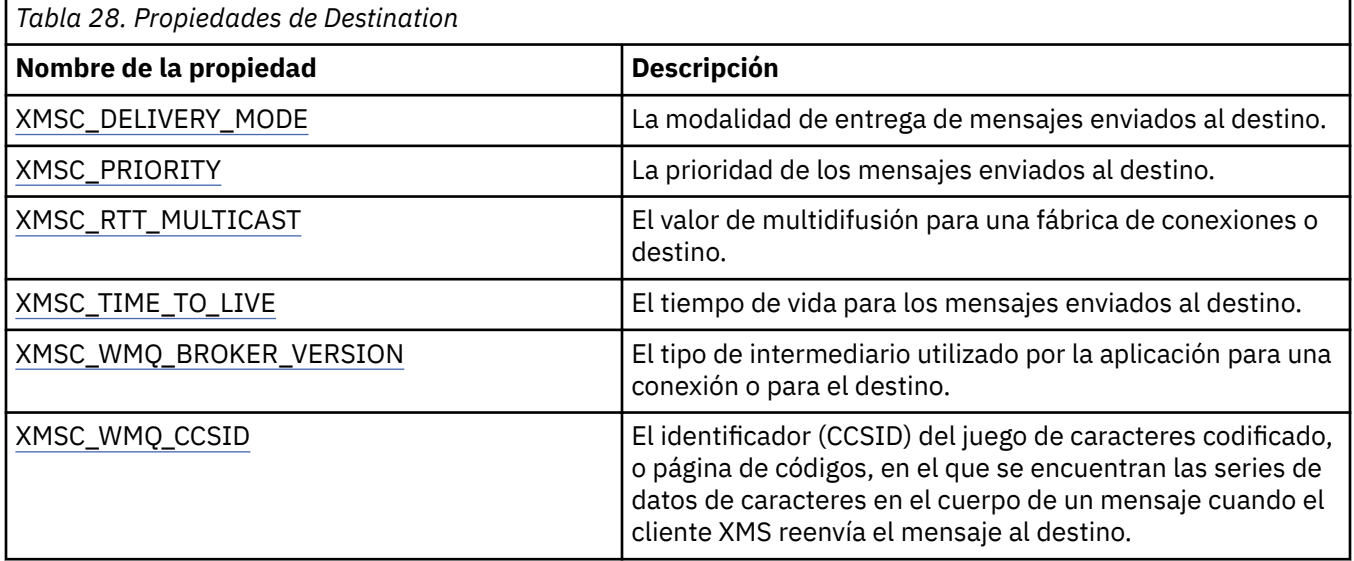

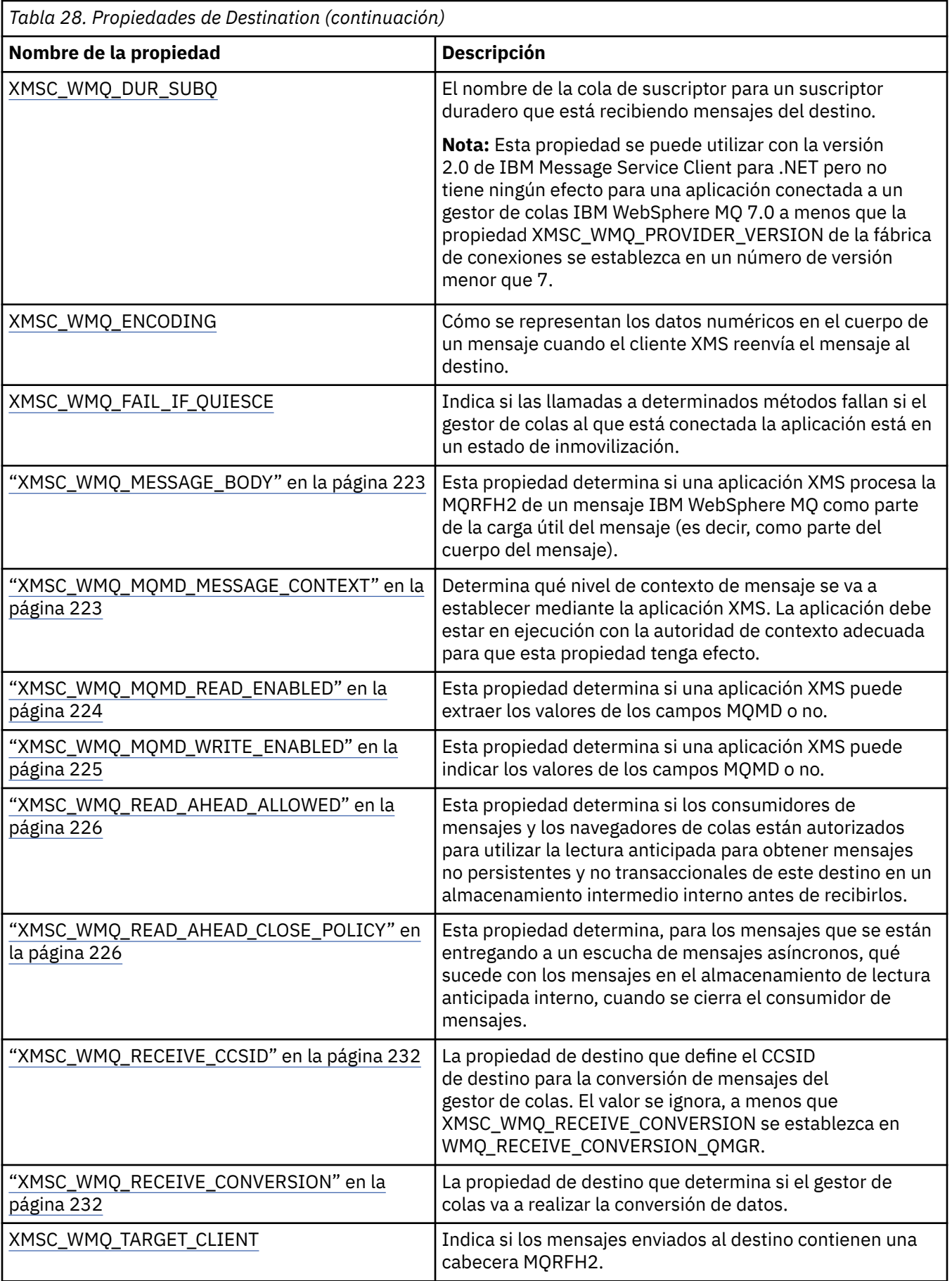

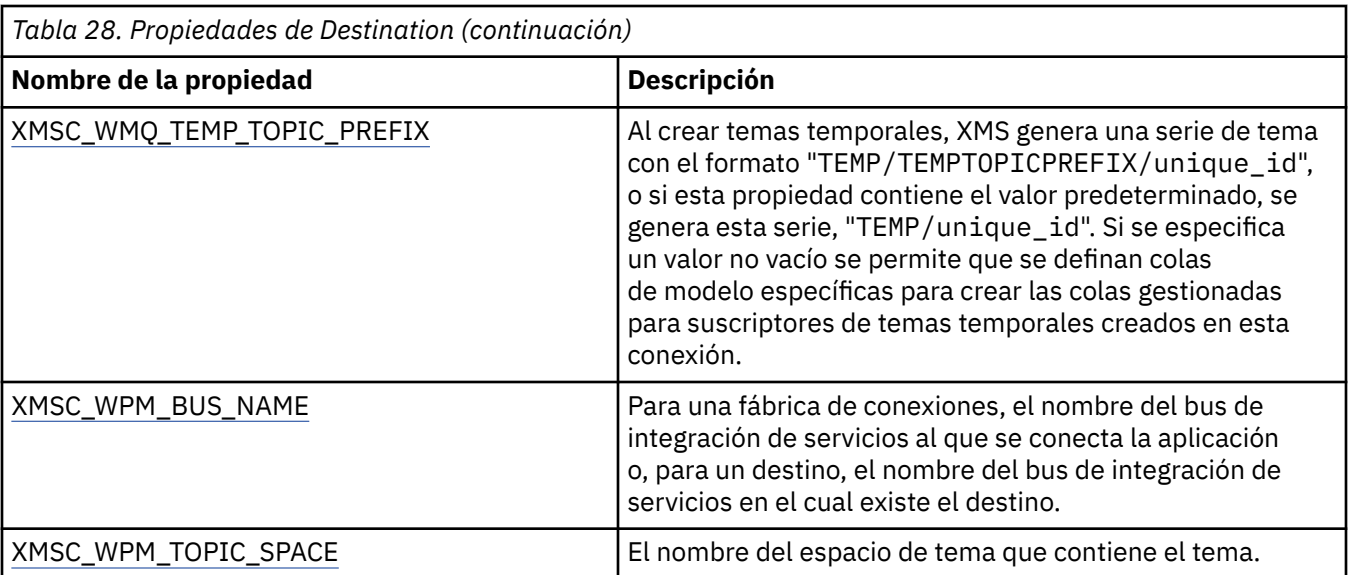

#### **Conceptos relacionados**

#### [Objetos ConnectionFactories y Connection](#page-20-0)

Un objeto ConnectionFactory proporciona una plantilla que utiliza una aplicación para crear un objeto Connection. La aplicación utiliza el objeto Connection para crear un objeto Session.

#### [Conexión a un bus de integración de servicios](#page-22-0)

Una aplicación XMS puede conectarse a un bus de integración de servicios WebSphere Application Server utilizando una conexión TCP/IP directa o utilizando HTTP sobre TCP/IP.

#### [Destinos](#page-28-0)

Una aplicación XMS utiliza un objeto Destination para especificar el destino de mensajes que se están enviando y el origen de mensajes que se están recibiendo.

#### [Comodines de destino](#page-32-0)

XMS proporciona soporte para comodines de destino, garantizando que los comodines se pueden pasar hasta el lugar donde son necesarios para la coincidencia. Hay un esquema de comodín diferente para cada tipo de servidor con el que puede trabajar XMS.

#### [Identificadores uniformes de recursos de tema](#page-28-0)

El identificador uniforme de recursos (URI) de tema especifica el nombre del tema; también puede especificar una o más propiedades para el mismo.

#### [Identificadores uniformes de recursos de cola](#page-30-0)

El URI de una cola especifica el nombre de la cola; también puede especificar una o más propiedades de la cola.

#### [Destinos temporales](#page-31-0)

Las aplicaciones XMS pueden crear y utilizar destinos temporales.

#### [Correlación de propiedades para objetos administrados](#page-51-0)

Para permitir a las aplicaciones utilizar IBM MQ JMS y las definiciones de objeto de destino y fábrica de conexiones de WebSphere Application Server, las propiedades recuperadas de estas definiciones se deben correlacionar en las propiedades XMS correspondientes que se pueden establecer en fábricas de conexiones y destinos XMS.

#### **Tareas relacionadas**

#### [Creación de objetos administrados](#page-57-0)

Las definiciones de los objetos ConnectionFactory y Destination que necesitan las aplicaciones XMS para establecer una conexión a un servidor de mensajería se deben crear utilizando las herramientas administrativas apropiadas.

#### **Referencia relacionada**

[Propiedades necesarias para objetos Destination administrados](#page-56-0)

<span id="page-191-0"></span>Una aplicación que está creando un destino debe establecer varias propiedades para la aplicación en un objeto Destination administrado.

# **Propiedades de InitialContext**

Una descripción general de las propiedades del objeto InitialContext, con enlaces a información de referencia más detallada.

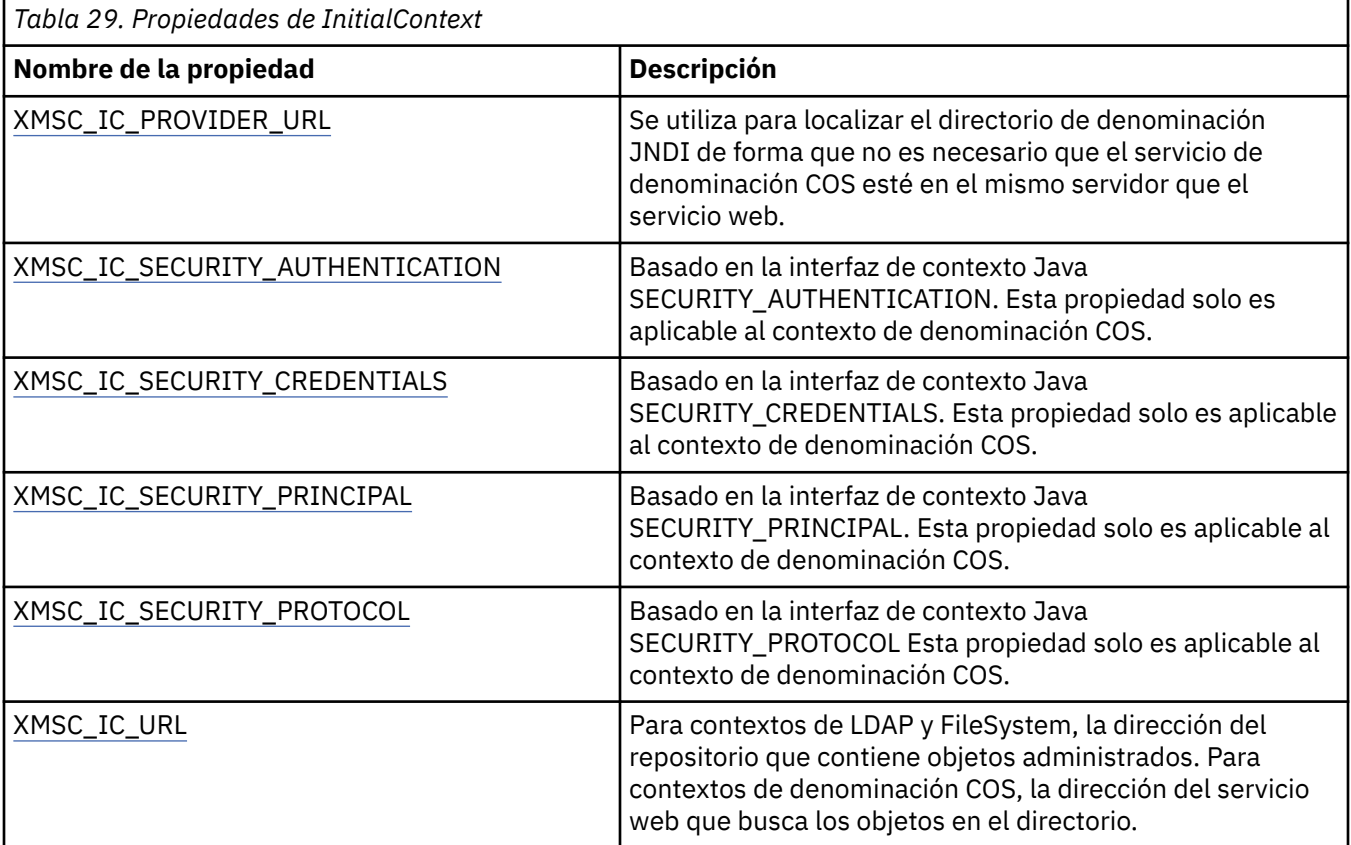

#### **Conceptos relacionados**

#### [Propiedades InitialContext](#page-60-0)

Los parámetros del constructor InitialContext incluyen la ubicación del repositorio de objetos administrados, dada como un identificador uniforme de recursos (URI). Para que una aplicación pueda establecer una conexión con el repositorio, puede ser necesario proporcionar más información que la información incluida en el URI.

#### [Formato URI para contextos iniciales de XMS](#page-61-0)

La ubicación del repositorio de objetos administrados se proporciona como un identificador uniforme de recursos (URI). El formato del URI depende del tipo de contexto.

#### [Recuperación de objetos administrados](#page-65-0)

XMS recupera un objeto administrado del repositorio utilizando la dirección proporcionada cuando se crea el objeto InitialContext, o en las propiedades InitialContext.

#### **Tareas relacionadas**

#### [Objetos InitialContext](#page-59-0)

Una aplicación debe crear un contexto inicial que se va a utilizar para realizar una conexión con el repositorio de objetos administrados para recuperar los objetos administrados necesarios.

# **Propiedades de Message**

Una descripción general de las propiedades del objeto Message, con enlaces a información de referencia más detallada.

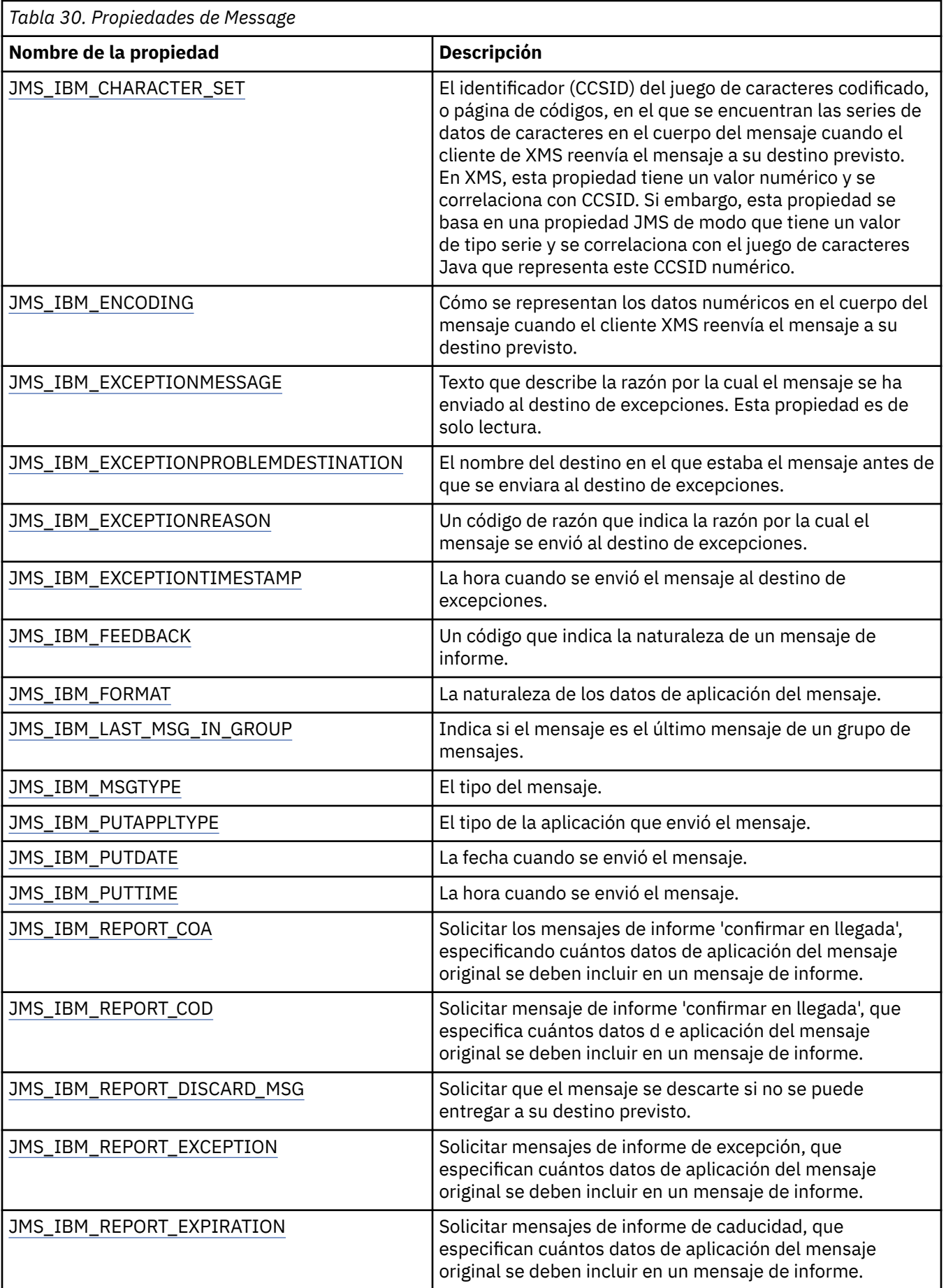

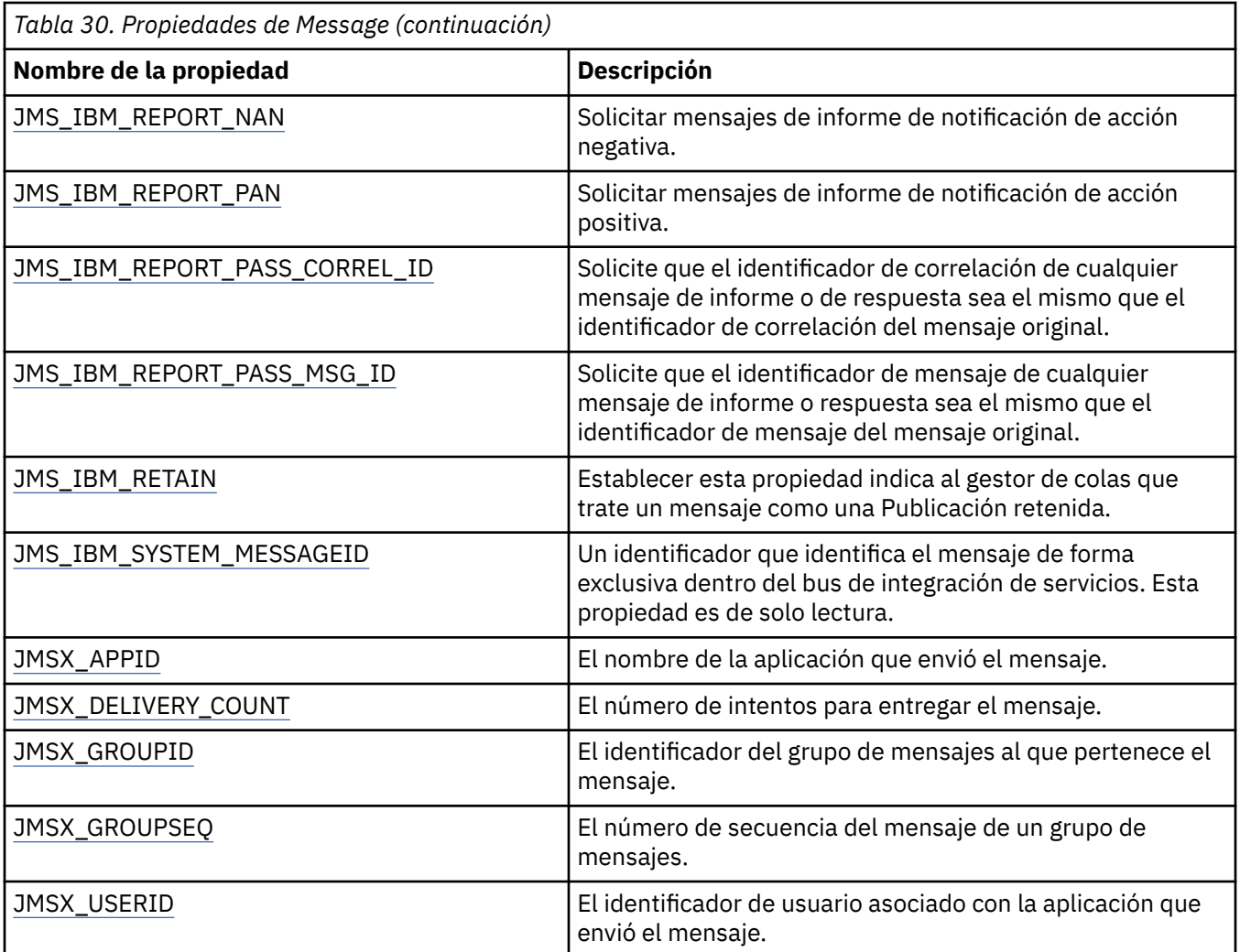

# **Propiedades JMS\_IBM\_MQMD\***

IBM Message Service Client for .NET permite a las aplicaciones cliente leer/escribir campos MQMD utilizando distintas API. También permite el acceso a datos de mensaje MQ. De forma predeterminada, el acceso a MQMD está inhabilitado y la aplicación la debe habilitar de forma explícita utilizando las propiedades Destination XMSC\_WMQ\_MQMD\_WRITE\_ENABLED y XMSC\_WMQ\_MQMD\_READ\_ENABLED. Estas dos propiedades son independientes entre sí.

Todos los campos MQMD excepto StrucId y Version se exponen como propiedades de objeto Message adicionales y se añaden como prefijo a JMS\_IBM\_MQMD.

Las propiedades JMS\_IBM\_MOMD\* tienen una mayor prioridad sobre otras propiedades como JMS\_IBM\* descritas en la tabla anterior.

### **Envío de mensajes**

Están representados todos los campos MQMD excepto StrucId y Version. Estas propiedades solo hacen referencia a los campos MQMD; donde una propiedad se produce tanto en MQMD como en la cabeceraMQRFH2, la versión en MQRFH2 no se establece ni se extrae. Se puede establecer cualquiera de estas propiedades, excepto JMS\_IBM\_MQMD\_BackoutCount. Se ignora cualquier valor establecido para JMS\_IBM\_MOMD\_BackoutCount.

Si una propiedad tiene una longitud máxima y proporciona un valor que es demasiado largo, el valor se trunca.

Para determinadas propiedades, también debe establecer la propiedad XMSC\_WMQ\_MQMD\_MESSAGE\_CONTEXT en el objeto Destination. La aplicación debe estar en ejecución con la autoridad de contexto adecuada para que esta propiedad tenga efecto. Si no establece XMSC\_WMQ\_MQMD\_MESSAGE\_CONTEXT en un valor apropiado, se ignora el valor de propiedad. Si establece XMSC\_WMQ\_MQMD\_MESSAGE\_CONTEXT en un valor apropiado, pero no tiene suficiente autoridad de contexto para el gestor de colas, se emite una excepción. Las propiedades que requieren valores específicos de XMSC\_WMQ\_MQMD\_MESSAGE\_CONTEXT son las siguientes.

Las propiedades siguientes requieren que XMSC\_WMQ\_MQMD\_MESSAGE\_CONTEXT esté establecido en XMSC\_WMQ\_MDCTX\_SET\_IDENTITY\_CONTEXT o XMSC\_WMQ\_MDCTX\_SET\_ALL\_CONTEXT:

- JMS\_IBM\_MQMD\_UserIdentifier
- JMS\_IBM\_MQMD\_AccountingToken
- JMS\_IBM\_MOMD\_ApplIdentityData

Las propiedades siguientes requieren que XMSC\_WMQ\_MQMD\_MESSAGE\_CONTEXT esté establecido en XMSC\_WMQ\_MDCTX\_SET\_ALL\_CONTEXT:

- JMS\_IBM\_MQMD\_PutApplType
- JMS\_IBM\_MQMD\_PutApplName
- JMS\_IBM\_MQMD\_PutDate
- JMS\_IBM\_MQMD\_PutTime
- JMS\_IBM\_MQMD\_ApplOriginData

## **Recepción de mensajes**

Todas estas propiedades están disponibles en un mensaje recibido si la propiedad XMSC\_WMQ\_MQMD\_READ\_ENABLED está establecida en true, independientemente de las propiedades reales que ha establecido la aplicación productora. Una aplicación no puede modificar las propiedades de un mensaje recibido, a menos que primero se borren todas las propiedades, de acuerdo con la especificación JMS. El mensaje recibido se puede enviar sin modificar las propiedades.

**Nota:** Si la aplicación recibe un mensaje de un destino con la propiedad XMSC\_WMQ\_MQMD\_READ\_ENABLED establecida en true, y lo envía a un destino con XMSC\_WMQ\_MQMD\_WRITE\_ENABLED establecido en true, esto genera que todos los valores de campo MQMD del mensaje recibido se copien en el mensaje enviado. Tabla de propiedades

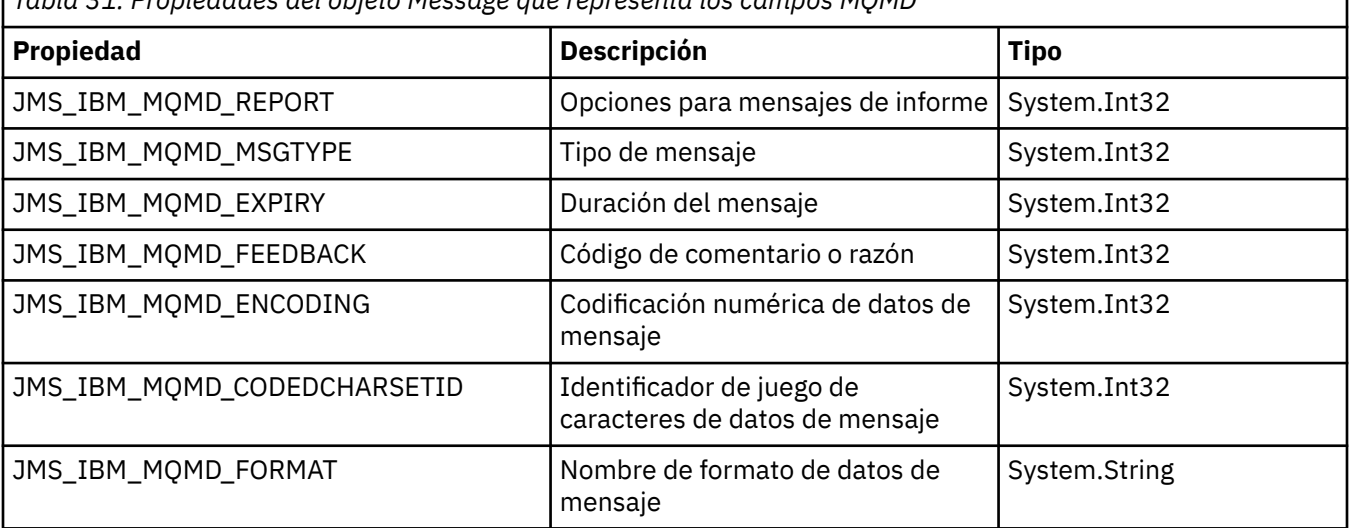

*Tabla 31. Propiedades del objeto Message que representa los campos MQMD*

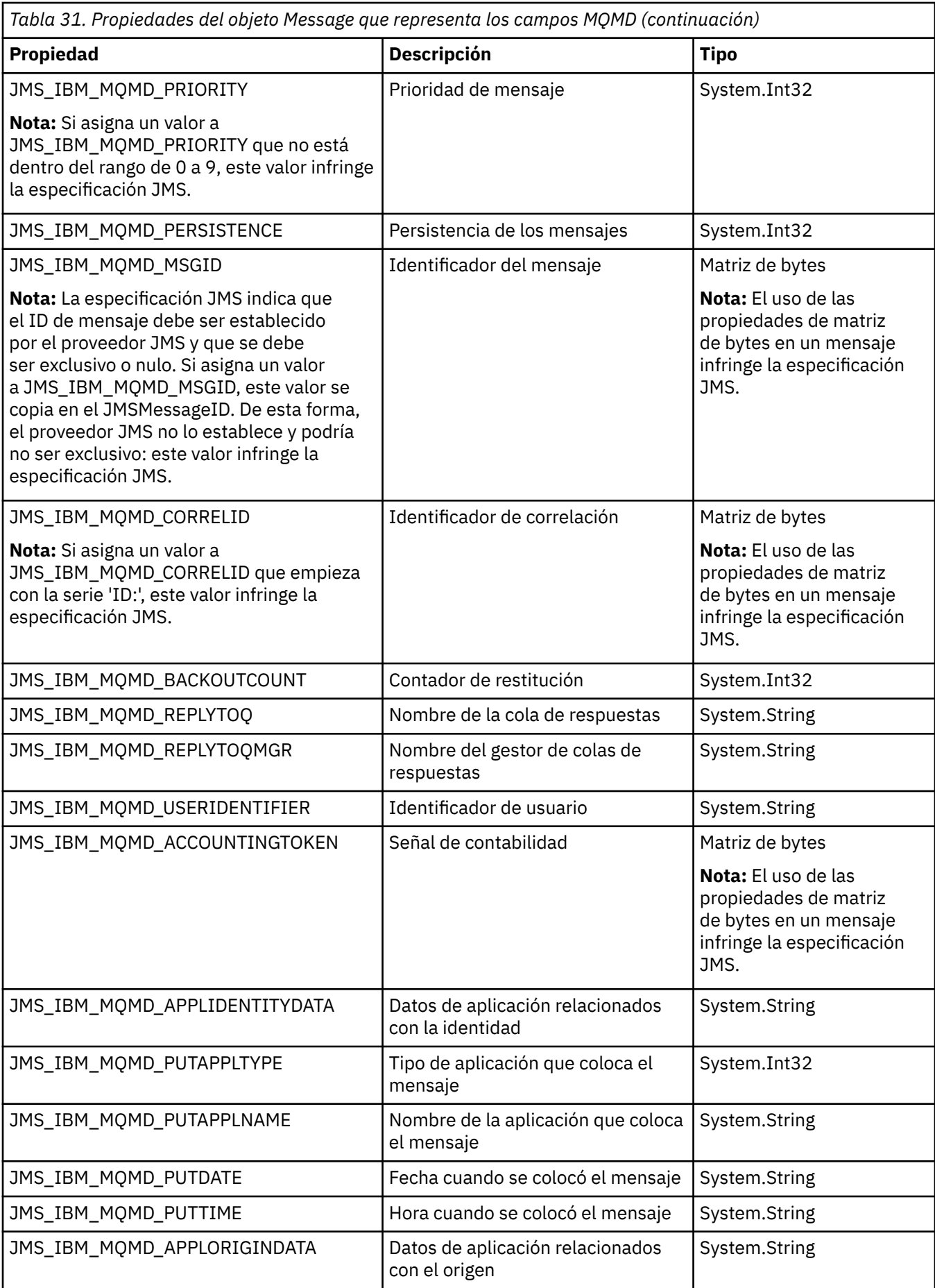

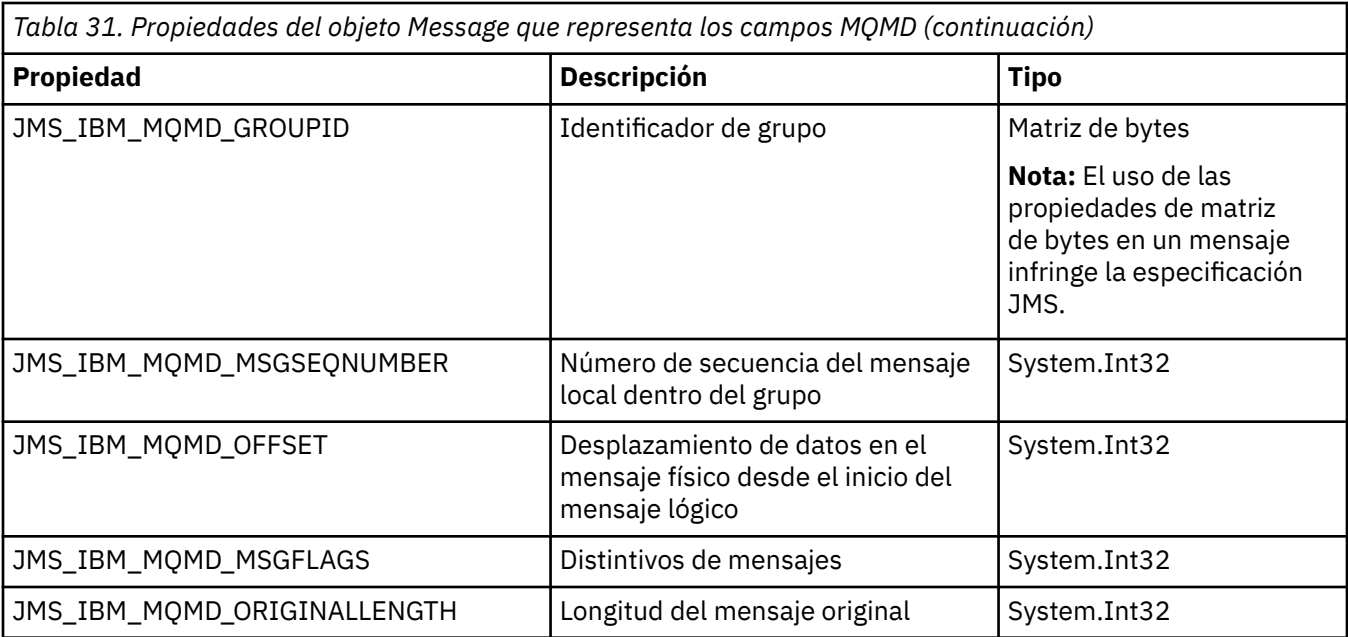

Consulte MQMD si desea más detalles.

### **Ejemplos**

Este ejemplo provoca que un mensaje se coloque en una cola o un tema con MQMD.UserIdentifier establecido en"JoeBloggs".

```
 // Create a ConnectionFactory, connection, session, producer, message
 // ...
// Create a destination
// ...
  // Enable MQMD write
 dest.setBooleanProperty(XMSC_WMQ_MQMD_WRITE_ENABLED, 
       XMSC_WMQ_MQMD_WRITE_ENABLED_YES);
// Optionally, set a message context if applicable for this MD field
dest.setIntProperty(XMSC_WMQ_MQMD_MESSAGE_CONTEXT, 
XMSC_WMQ_MDCTX_SET_IDENTITY_CONTEXT);
// On the message, set property to provide custom UserId
msg.setStringProperty(JMS_IBM_MQMD_USERIDENTIFIER, "JoeBloggs");
// Send the message
// ...
```
Es necesario establecer XMSC\_WMQ\_MQMD\_MESSAGE\_CONTEXT antes de establecer JMS\_IBM\_MQMD\_USERIDENTIFIER. Si desea más información sobre el uso de XMSC\_WMQ\_MQMD\_MESSAGE\_CONTEXT, consulte las propiedades del objeto Message.

De forma similar, puede extraer el contenido de los campos MQMD estableciendo XMSC\_WMQ\_MQMD\_READ\_ENABLED en true antes de recibir un mensaje y, después, utilizar los métodos get del mensaje como, por ejemplo, getStringProperty. Las propiedades recibidas son de solo lectura.

Este ejemplo tiene como resultado que el campo de valor que contiene el valor del campo MQMD.ApplIdentityData de un mensaje se obtenga de una cola o de un tema.

```
 // Create a ConnectionFactory, connection, session, consumer
// ...
 // Create a destination
 // ...
```

```
 // Enable MQMD read
dest.setBooleanProperty(XMSC_WMQ_MQMD_READ_ENABLED, XMSC_WMQ_MQMD_READ_ENABLED_YES);
// Receive a message
// ...
// Get required MQMD field value using a property
System.String value = rcvMsg.getStringProperty(JMS_IBM_MQMD_APPLIDENTITYDATA);
```
# **Propiedades de MessageConsumer**

Una descripción general de las propiedades del objeto MessageConsumer, con enlaces a información de referencia más detallada.

*Tabla 32. Propiedades de MessageConsumer*

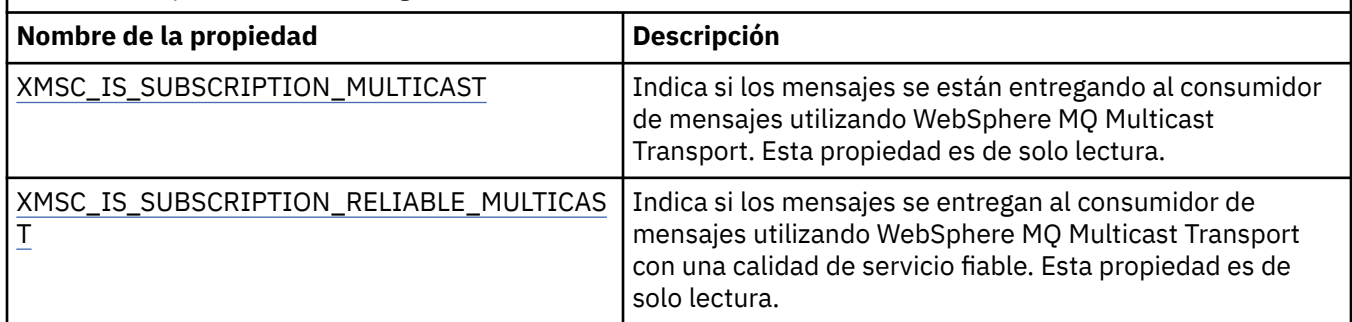

Consulte las [Propiedades .NET de IMessageConsumer](#page-131-0) si desea más detalles.

# **Propiedades de MessageProducer**

Una descripción general de las propiedades del objeto MessageProducer, con enlaces a información de referencia más detallada.

Consulte [.Propiedades NET de IMessageProducer](#page-135-0) para obtener más detalles.

# **Propiedades de sesión**

Una descripción general de las propiedades del objeto Session, con enlaces a información de referencia más detallada.

Consulte [.Propiedades NET de ISession](#page-155-0) para obtener más detalles.

# **Definiciones de propiedad**

Este sección proporciona una definición de cada propiedad de objeto.

Cada definición de propiedad incluye la información siguiente:

- El tipo de datos de la propiedad
- Los tipos de objeto que tienen la propiedad
- Para una propiedad de Destination, el nombre que se puede utilizar en un identificador uniforme de recursos (URI)
- Una descripción más detallada de la propiedad
- Los valores válidos de la propiedad
- El valor predeterminado de la propiedad

Las propiedades cuyos nombres empiezan con uno de los prefijos siguientes solo son relevantes para el tipo de conexión especificado:

#### <span id="page-198-0"></span>**XMSC\_RTT**

Las propiedades solo son relevantes para una conexión en tiempo real con un intermediario. Los nombres de las propiedades están definidos como constantes con nombre en el archivo de cabecera xmsc\_rtt.h.

#### **XMSC\_WMQ**

Las propiedades solo son relevantes cuando una aplicación se conecta a un gestor de colas WebSphere MQ. Los nombres de las propiedades están definidos como constantes con nombre en el archivo de cabecera xmsc\_wmq.h.

#### **XMSC\_WPM**

Las propiedades solo son relevantes cuando una aplicación se conecta a un bus de integración de servicios WebSphere. Los nombres de las propiedades están definidos como constantes con nombre en el archivo de cabecera xmsc\_wpm.h.

A menos que se indique lo contrario en sus definiciones, las propiedades restantes son relevantes para todos los tipos de conexión. Los nombres de las propiedades están definidos como constantes con nombre en el archivo de cabecera xmsc.h. Las propiedades cuyos nombres empiezan con el prefijo JMSX son propiedades definidas de JMS de un mensaje, y las propiedades cuyos nombres empiezan con el prefijo JMS\_IBM son las propiedades definidas de IBM de un mensaje. Si desea más información sobre las propiedades de mensajes, consulte ["Propiedades de un mensaje XMS" en la página 72.](#page-71-0)

A menos que se indique de otra forma en su definición, cada propiedad es relevante en ambos dominios, punto a punto y Publicación/Suscripción.

Una aplicación puede obtener y establecer el valor de cualquier propiedad, a menos que la propiedad se haya designado como de solo lectura.

# *JMS\_IBM\_CHARACTER\_SET*

**Tipo de datos:** System.Int32

#### **Propiedad de:**

Mensaje

El identificador (CCSID) del juego de caracteres codificado, o página de códigos, en el que se encuentran las series de datos de caracteres en el cuerpo del mensaje cuando el cliente de XMS reenvía el mensaje a su destino previsto. En XMS, esta propiedad tiene un valor numérico y se correlaciona con CCSID. Si embargo, esta propiedad se basa en una propiedad JMS de modo que tiene un valor de tipo serie y se correlaciona con el juego de caracteres Java que representa este CCSID numérico. Esta propiedad sustituye cualquier CCSID especificada para el destino mediante la propiedad [XMSC\\_WMQ\\_CCSID.](#page-218-0)

De forma predeterminada, la propiedad no está establecida.

Esta propiedad no es relevante cuando la aplicación se conecta a un bus de integración de servicios.

# *JMS\_IBM\_ENCODING*

**Tipo de datos:** System.Int32

#### **Propiedad de:**

Mensaje

Cómo se representan los datos numéricos en el cuerpo del mensaje cuando el cliente XMS reenvía el mensaje a su destino previsto. Esta propiedad sustituye cualquier codificación especificada para el destino por la propiedad [XMSC\\_WMQ\\_ENCODING.](#page-220-0) La propiedad especifica la representación de enteros binarios, enteros decimales empaquetados y números de coma flotante.

Los valores válidos de la propiedad son los mismos que los valores que se pueden especificar en el campo **Encoding** de un descriptor de mensaje.

Una aplicación puede utilizar las constantes con nombre siguientes para establecer la propiedad:

<span id="page-199-0"></span>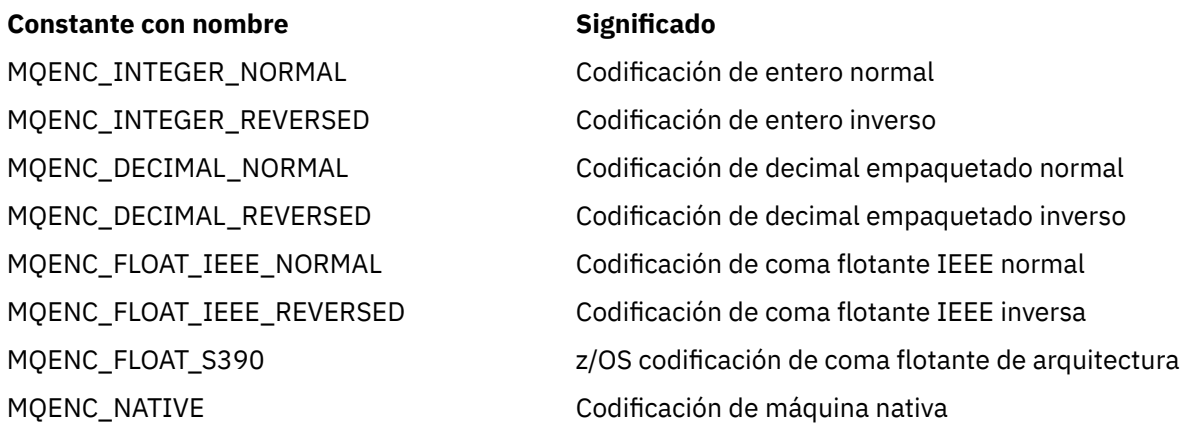

Para formar un valor para la propiedad, la aplicación puede añadir tres de estas constantes del modo siguiente:

- Una constante cuyo nombre empieza con MQENC\_INTEGER, para especificar la representación de enteros binarios
- Una constante cuyo nombre empieza con MQENC\_DECIMAL, para especificar la representación de enteros decimales empaquetados
- Una constante cuyo nombre empieza con MQENC\_FLOAT, para especificar la representación de números de coma flotante

De forma alternativa, la aplicación puede establecer la propiedad en MQENC\_NATIVE, cuyo valor depende del entorno.

De forma predeterminada, la propiedad no está establecida.

Esta propiedad no es relevante cuando la aplicación se conecta a un bus de integración de servicios.

# *JMS\_IBM\_EXCEPTIONMESSAGE*

**Tipo de datos:** Cadena

**Propiedad de:** Mensaje

Texto que describe la razón por la cual el mensaje se ha enviado al destino de excepciones. Esta propiedad es de solo lectura.

Esta propiedad solo es relevante cuando una aplicación se conecta a un bus de integración de servicios y recibe un mensaje de un destino de excepciones.

### *JMS\_IBM\_EXCEPTIONPROBLEMDESTINATION*

**Tipo de datos:** Cadena **Propiedad de:** Mensaje

El nombre del destino en el que estaba el mensaje antes de que se enviara al destino de excepciones.

Esta propiedad solo es relevante cuando una aplicación se conecta a un bus de integración de servicios y recibe un mensaje de un destino de excepciones.

# *JMS\_IBM\_EXCEPTIONREASON*

**Tipo de datos:** System.Int32

#### <span id="page-200-0"></span>**Propiedad de:**

Mensaje

Un código de razón que indica la razón por la cual el mensaje se envió al destino de excepciones.

Esta propiedad solo es relevante cuando una aplicación se conecta a un bus de integración de servicios y recibe un mensaje de un destino de excepciones.

# *JMS\_IBM\_EXCEPTIONTIMESTAMP*

**Tipo de datos:** System.Int64

**Propiedad de:** Mensaje

La hora cuando se envió el mensaje al destino de excepciones.

La hora se expresa en milisegundos desde 00:00:00 GMT del 1 de enero de 1970.

Esta propiedad solo es relevante cuando una aplicación se conecta a un bus de integración de servicios y recibe un mensaje de un destino de excepciones.

# *JMS\_IBM\_FEEDBACK*

**Tipo de datos:** System.Int32

**Propiedad de:** Mensaje

Un código que indica la naturaleza de un mensaje de informe.

Los valores válidos de la propiedad son los códigos de comentarios (feedback) y códigos de razón que se pueden especificar en el campo **Feedback** de un descriptor de mensaje.

De forma predeterminada, la propiedad no está establecida.

# *JMS\_IBM\_FORMAT*

**Tipo de datos:**

Cadena

**Propiedad de:**

Mensaje

La naturaleza de los datos de aplicación del mensaje.

Los valores válidos de la propiedad son los mismos que los valores que se pueden especificar en el campo **Format** de un descriptor de mensaje.

De forma predeterminada, la propiedad no está establecida.

Esta propiedad no es relevante cuando la aplicación se conecta a un bus de integración de servicios.

# *JMS\_IBM\_LAST\_MSG\_IN\_GROUP*

**Tipo de datos:** System.Boolean

**Propiedad de:**

Mensaje

Indica si el mensaje es el último mensaje de un grupo de mensajes.

Establezca la propiedad en true si el mensaje es el último mensaje de un grupo de mensajes. De lo contrario, establezca la propiedad en false, o no establezca la propiedad. De forma predeterminada, la propiedad no está establecida.

<span id="page-201-0"></span>El valor true corresponde al distintivo de estadoMQMF\_LAST\_MSG\_IN\_GROUP, que se puede especificar en el campo **MsgFlags** de un descriptor de mensaje.

Esta propiedad se ignora en el dominio Publicación/Suscripción y no es relevante cuando una aplicación se conecta a un bus de integración de servicios.

## *JMS\_IBM\_MSGTYPE*

**Tipo de datos:** System.Int32

#### **Propiedad de:** Mensaje

El tipo del mensaje.

Los valores válidos de la propiedad son los siguientes:

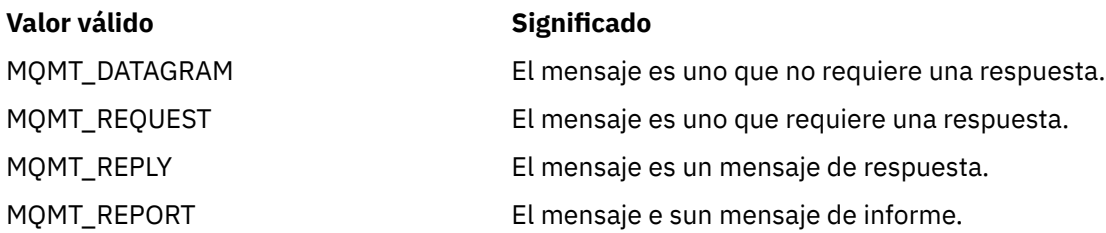

Estos valores corresponden a los tipos de mensaje que se pueden especificar en el campo de **MsgType** de un descriptor de mensaje.

De forma predeterminada, la propiedad no está establecida.

Esta propiedad no es relevante cuando la aplicación se conecta a un bus de integración de servicios.

# *JMS\_IBM\_PUTAPPLTYPE*

**Tipo de datos:** System.Int32

**Propiedad de:** Mensaje

El tipo de la aplicación que envió el mensaje.

Los valores válidos de la propiedad son los tipos de aplicación que se pueden especificar en el campo **PutApplType** de un descriptor de mensaje.

De forma predeterminada, la propiedad no está establecida.

Esta propiedad no es relevante cuando la aplicación se conecta a un bus de integración de servicios.

# *JMS\_IBM\_PUTDATE*

**Tipo de datos:** Cadena

**Propiedad de:**

Mensaje

La fecha cuando se envió el mensaje.

Los valores válidos de la propiedad son los mismos que los valores que se pueden especificar en el campo **PutDate** de un descriptor de mensaje.

De forma predeterminada, la propiedad no está establecida.

Esta propiedad no es relevante cuando la aplicación se conecta a un bus de integración de servicios.

# <span id="page-202-0"></span>*JMS\_IBM\_PUTTIME*

**Tipo de datos:** Cadena

**Propiedad de:** Mensaje

La hora cuando se envió el mensaje.

Los valores válidos de la propiedad son los mismo que los valores que se pueden especificar en el campo **PutTime** de un descriptor de mensaje.

De forma predeterminada, la propiedad no está establecida.

Esta propiedad no es relevante cuando la aplicación se conecta a un bus de integración de servicios.

# *JMS\_IBM\_REPORT\_COA*

**Tipo de datos:** System.Int32

#### **Propiedad de:**

Mensaje

Solicitar los mensajes de informe 'confirmar en llegada', especificando cuántos datos de aplicación del mensaje original se deben incluir en un mensaje de informe.

Los valores válidos de la propiedad son los siguientes:

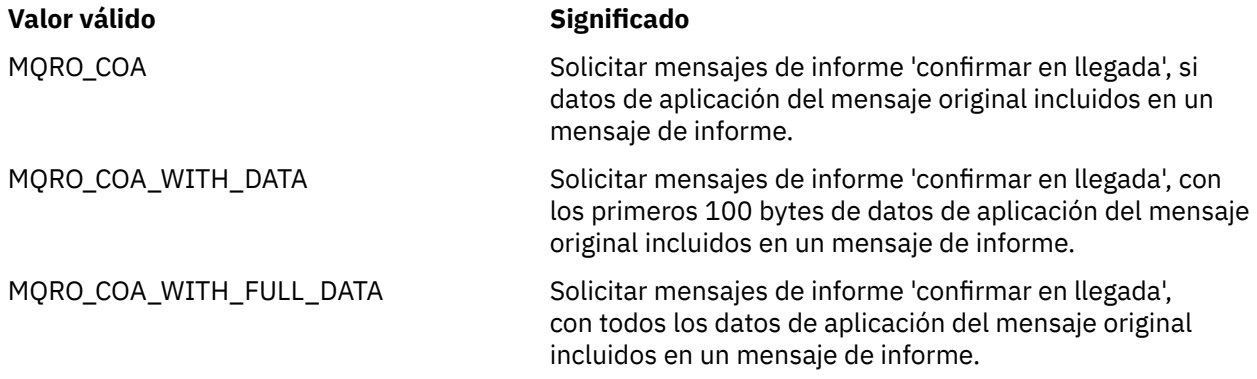

Estos valores corresponden a opciones de informe que se pueden especificar en el campo **Report** de un descriptor de mensaje. Si desea más información sobre estas opciones, consulte Informe (MQLONG).

De forma predeterminada, la propiedad no está establecida.

# *JMS\_IBM\_REPORT\_COD*

#### **Tipo de datos:** System.Int32

# **Propiedad de:**

Mensaje

Solicitar mensaje de informe 'confirmar en llegada', que especifica cuántos datos d e aplicación del mensaje original se deben incluir en un mensaje de informe.

Los valores válidos de la propiedad son los siguientes:

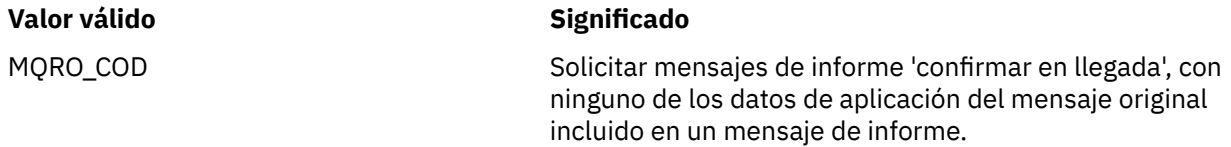

<span id="page-203-0"></span>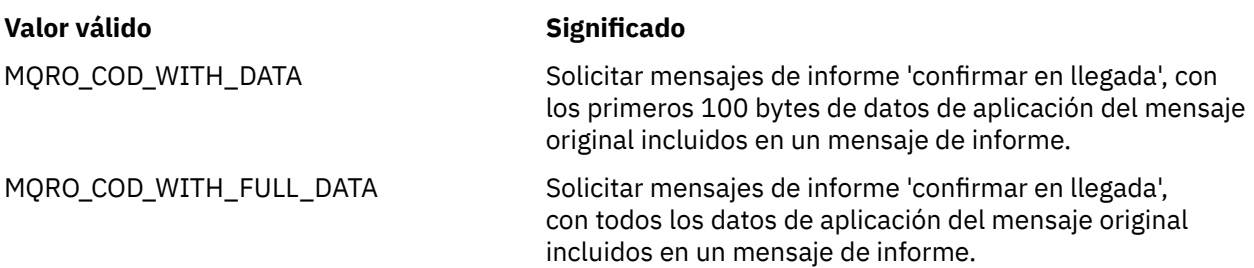

Estos valores corresponden a opciones de informe que se pueden especificar en el campo **Report** de un descriptor de mensaje.

De forma predeterminada, la propiedad no está establecida.

# *JMS\_IBM\_REPORT\_DISCARD\_MSG*

**Tipo de datos:** System.Int32

#### **Propiedad de:**

Mensaje

Solicitar que el mensaje se descarte si no se puede entregar a su destino previsto.

Establezca la propiedad en MQRO\_DISCARD\_MSG para solicitar que el mensaje se descarte si no se puede entregar a su destino previsto. Si necesita que el mensaje se coloque en una cola de mensajes no entregados en su lugar, o que se envíe a un destino de excepciones, no establezca la propiedad. De forma predeterminada, la propiedad no está establecida.

El valor MQRO\_DISCARD\_MSG corresponde a una opción de informe que se puede especificar en el campo **Report** de un descriptor de mensaje.

# *JMS\_IBM\_REPORT\_EXCEPTION*

**Tipo de datos:** System.Int32

**Propiedad de:**

Mensaje

Solicitar mensajes de informe de excepción, que especifican cuántos datos de aplicación del mensaje original se deben incluir en un mensaje de informe.

Los valores válidos de la propiedad son los siguientes:

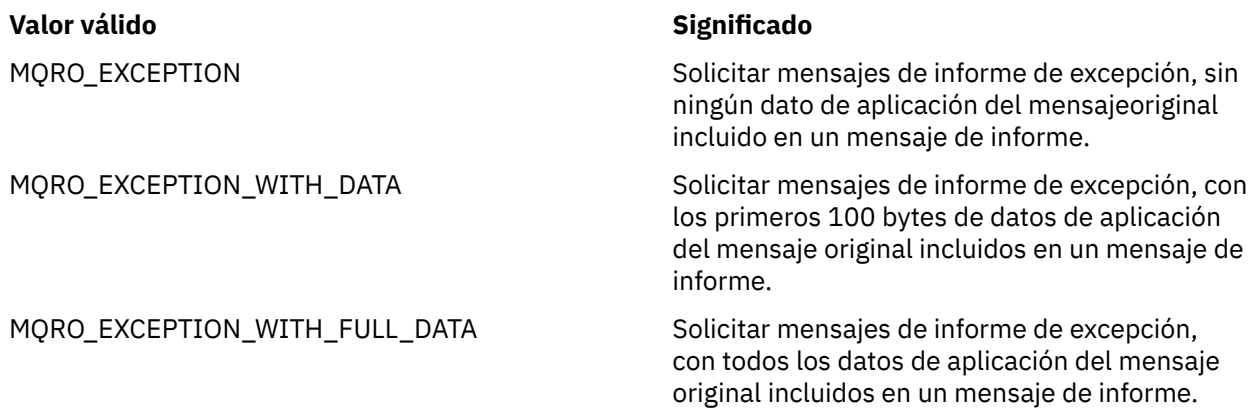

Estos valores corresponden a opciones de informe que se pueden especificar en el campo **Report** de un descriptor de mensaje.

De forma predeterminada, la propiedad no está establecida.

# <span id="page-204-0"></span>*JMS\_IBM\_REPORT\_EXPIRATION*

#### **Tipo de datos:** System.Int32

#### **Propiedad de:**

Mensaje

Solicitar mensajes de informe de caducidad, que especifican cuántos datos de aplicación del mensaje original se deben incluir en un mensaje de informe.

Los valores válidos de la propiedad son los siguientes:

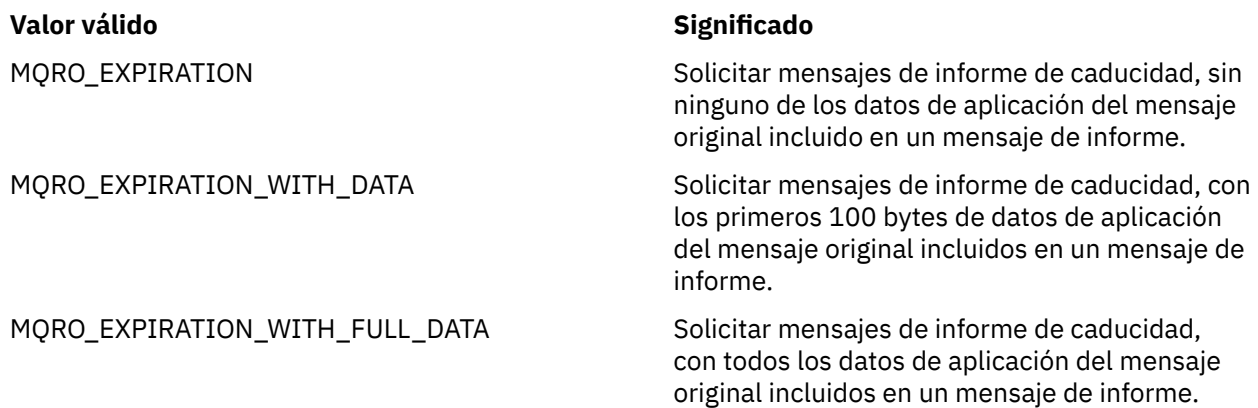

Estos valores corresponden a opciones de informe que se pueden especificar en el campo **Report** de un descriptor de mensaje.

De forma predeterminada, la propiedad no está establecida.

# *JMS\_IBM\_REPORT\_NAN*

**Tipo de datos:** System.Int32

**Propiedad de:** Mensaje

Solicitar mensajes de informe de notificación de acción negativa.

Establezca la propiedad en MQRO\_NAN para solicitar mensajes de informe de notificación de acción negativa. Si no necesita mensajes de informe de notificación de acción negativa, no establezca la propiedad. De forma predeterminada, la propiedad no está establecida.

El valor MQRO\_NAN corresponde a una opción de informe que se puede especificar en el campo **Report** de un descriptor de mensaje.

# *JMS\_IBM\_REPORT\_PAN*

**Tipo de datos:** System.Int32

**Propiedad de:**

Mensaje

Solicitar mensajes de informe de notificación de acción positiva.

Establezca la propiedad en MQRO\_PAN para solicitar mensajes de informe de notificación de acción positiva. Si no necesita mensajes de informe de notificación de acción positiva, no establezca la propiedad. De forma predeterminada, la propiedad no está establecida.

El valor MQRO\_PAN corresponde a una opción de informe que se puede especificar en el campo **Report** de un descriptor de mensaje.

# <span id="page-205-0"></span>*JMS\_IBM\_REPORT\_PASS\_CORREL\_ID*

#### **Tipo de datos:** System.Int32

#### **Propiedad de:**

Mensaje

Solicite que el identificador de correlación de cualquier mensaje de informe o de respuesta sea el mismo que el identificador de correlación del mensaje original.

Los valores válidos de la propiedad son los siguientes:

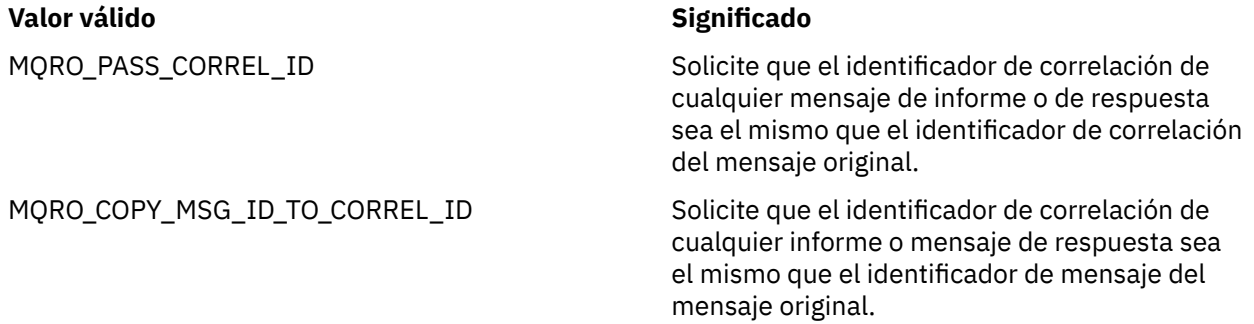

Estos valores corresponden a opciones de informe que se pueden especificar en el campo **Report** de un descriptor de mensaje.

El valor predeterminado de la propiedad es MQRO\_COPY\_MSG\_ID\_TO\_CORREL\_ID.

# *JMS\_IBM\_REPORT\_PASS\_MSG\_ID*

**Tipo de datos:** System.Int32

#### **Propiedad de:**

Mensaje

Solicite que el identificador de mensaje de cualquier mensaje de informe o respuesta sea el mismo que el identificador de mensaje del mensaje original.

Los valores válidos de la propiedad son los siguientes:

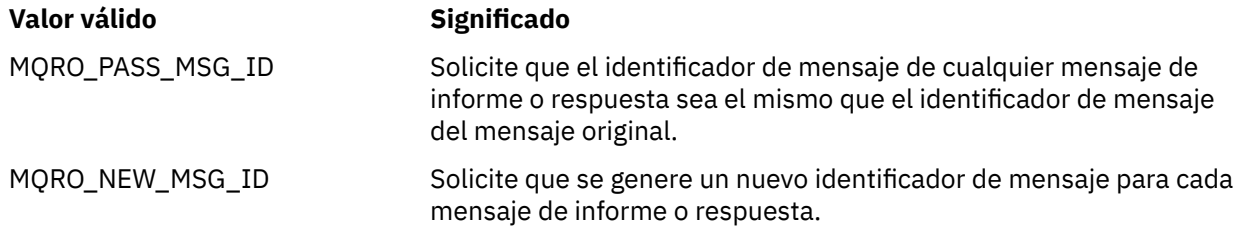

Estos valores corresponden a opciones de informe que se pueden especificar en el campo Report de un descriptor de mensaje.

El valor predeterminado de la propiedad es MQRO\_NEW\_MSG\_ID.

### *JMS\_IBM\_RETAIN*

**Tipo de datos:** System.Int32

**Propiedad de:** Mensaje

Establecer esta propiedad indica al gestor de colas que trate un mensaje como una Publicación retenida. Cuando un suscriptor recibe mensajes de temas, podría recibir mensajes adicionales inmediatamente

<span id="page-206-0"></span>después de la suscripción, más allá de los mensajes recibidos en releases anteriores. Estos mensajes son las publicaciones retenidas opcionales para los temas suscritos. Para cada tema que coincida con la suscripción, si hay una publicación retenida, la publicación pasa a estar disponible para la entrega al consumidor de mensajes de la suscripción.

RETAIN\_PUBLICATION es el único valor válido para esta propiedad. De forma predeterminada, esta propiedad no está establecida.

**Nota:** Esta propiedad solo es relevante en el dominio de publicación/suscripción únicamente.

# *JMS\_IBM\_SYSTEM\_MESSAGEID*

**Tipo de datos:** Cadena

#### **Propiedad de:**

Mensaje

Un identificador que identifica el mensaje de forma exclusiva dentro del bus de integración de servicios. Esta propiedad es de solo lectura.

Esta propiedad solo es relevante cuando una aplicación se conecta a un bus de integración de servicios.

## *JMSX\_APPID*

**Tipo de datos:** Cadena

#### **Propiedad de:**

Mensaje

El nombre de la aplicación que envió el mensaje.

Esta propiedad es la propiedad definida de JMS con el nombre JMS JMSXAppID. Para obtener más información sobre la propiedad, consulte *Java Message Service Specification, Version 1.1*.

De forma predeterminada, la propiedad no está establecida.

Esta propiedad no es válida para una conexión en tiempo con un intermediario.

# *JMSX\_DELIVERY\_COUNT*

**Tipo de datos:** System.Int32

#### **Propiedad de:**

Mensaje

El número de intentos para entregar el mensaje.

Esta propiedad es la propiedad definida de JMS con el nombre de JMS JMSXDeliveryCount. Para obtener más información sobre la propiedad, consulte *Java Message Service Specification, Version 1.1*.

De forma predeterminada, la propiedad no está establecida.

Esta propiedad no es válida para una conexión en tiempo con un intermediario.

# *JMSX\_GROUPID*

**Tipo de datos:** Cadena

**Propiedad de:** Mensaje

El identificador del grupo de mensajes al que pertenece el mensaje.

Esta propiedad es la propiedad definida de JMS con el nombre de JMS JMSXGroupID. Para obtener más información sobre la propiedad, consulte *Java Message Service Specification, Version 1.1*.

<span id="page-207-0"></span>De forma predeterminada, la propiedad no está establecida.

Esta propiedad no es válida para una conexión en tiempo con un intermediario.

### *JMSX\_GROUPSEQ*

**Tipo de datos:** System.Int32

# **Propiedad de:**

Mensaje

El número de secuencia del mensaje de un grupo de mensajes.

Esta propiedad es la propiedad definida de JMS con el nombre de JMS JMSXGroupSeq. Para obtener más información sobre la propiedad, consulte *Java Message Service Specification, Version 1.1*.

De forma predeterminada, la propiedad no está establecida.

Esta propiedad no es válida para una conexión en tiempo con un intermediario.

### *JMSX\_USERID*

**Tipo de datos:** Cadena

### **Propiedad de:**

Mensaje

El identificador de usuario asociado con la aplicación que envió el mensaje.

Esta propiedad es la propiedad definida de JMS con el nombre de JMS JMSXUserID. Para obtener más información sobre la propiedad, consulte *Java Message Service Specification, Version 1.1*.

De forma predeterminada, la propiedad no está establecida.

Esta propiedad no es válida para una conexión en tiempo con un intermediario.

# *XMSC\_ASYNC\_EXCEPTIONS*

**Tipo de datos:**

System.Int32

**Propiedad de:** ConnectionFactory

#### **Objetos aplicables:**

Nombre largo de la herramienta de administración JMS: ASYNCEXCEPTION

Nombre abreviado de la herramienta de administración JMS: AEX

Esta propiedad determina si XMS informa de un ExceptionListener solo cuando se interrumpe una conexión, o cuando se produce cualquier excepción de forma asíncrona en una llamada de la API XMS. Esta propiedad se aplica a todas las conexiones creadas a partir de esta ConnectionFactory que tienen un ExceptionListener registrado.

Los valores válidos para esta propiedad son:

#### **XMSC\_ASYNC\_EXCEPTIONS\_ALL**

Cualquier excepción detectada de forma asíncrona, fuera del ámbito de una llamada a API síncrona, y todas las excepciones de interrupción de conexión se envían al ExceptionListener.

#### **XMSC\_ASYNC\_EXCEPTIONS\_CONNECTIONBROKEN**

Solo las excepciones que indican una conexión interrumpida se envían al ExceptionListener. Cualquier otra excepción que se produce durante el proceso asíncrono no se notifica al ExceptionListener y, por lo tanto, la aplicación no está informada de estas excepciones.

De forma predeterminada, esta propiedad está establecida en XMSC\_ASYNC\_EXCEPTIONS\_ALL.

# <span id="page-208-0"></span>*XMSC\_CLIENT\_ID*

**Tipo de datos:** Cadena

**Propiedad de:** ConnectionFactory

#### **Objetos aplicables:**

Nombre largo de la herramienta de administración JMS: CLIENTID

Nombre abreviado de la herramienta de administración JMS: CID

El identificador de cliente para una conexión.

Un identificador de cliente solo se utiliza para dar soporte a suscripciones duraderas en el dominio Publicación/Suscripción y se ignora en el dominio punto a punto. Si desea más información sobre cómo establecer identificadores de cliente, consulte ["Objetos ConnectionFactories y Connection" en la página](#page-20-0) [21.](#page-20-0)

Esta propiedad no es relevante para una conexión en tiempo real con un intermediario.

## *XMSC\_CONNECTION\_TYPE*

# **Tipo de datos:**

System.Int32

#### **Propiedad de:**

**ConnectionFactory** 

El tipo del servidor de mensajería al que se conecta una aplicación.

Los valores válidos de la propiedad son los siguientes:

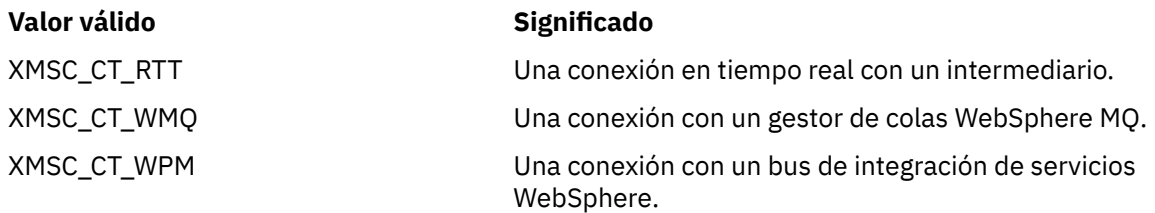

De forma predeterminada, la propiedad no está establecida.

# *XMSC\_DELIVERY\_MODE*

**Tipo de datos:** System.Int32

# **Propiedad de:**

Destino

#### **Nombre utilizado en un URI:**

persistence (para un destino WebSphere MQ) deliveryMode (para un destino de proveedor de mensajería WebSphere predeterminado)

#### **Objetos aplicables:**

Nombre largo de la herramienta de administración JMS: PERSISTENCE

Nombre abreviado de la herramienta de administración JMS: PER

La modalidad de entrega de mensajes enviados al destino.

Los valores válidos de la propiedad son los siguientes:

<span id="page-209-0"></span>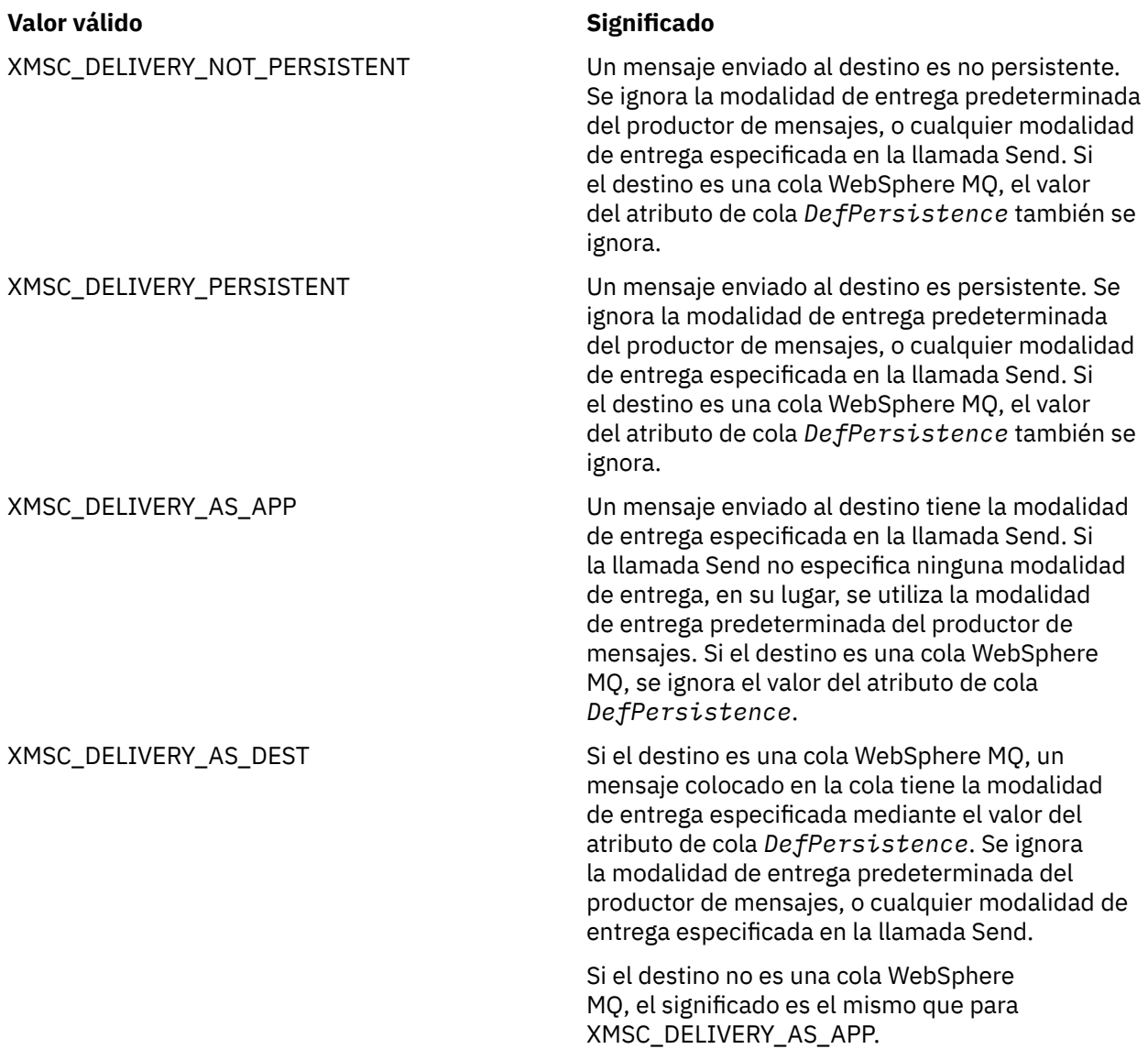

El valor predeterminado es XMSC\_DELIVERY\_AS\_APP.

# *XMSC\_IC\_PROVIDER\_URL*

**Tipo de datos:** Cadena

# **Propiedad de:**

InitialContext

Se utiliza para localizar el directorio de denominación JNDI de forma que no es necesario que el servicio de denominación COS esté en el mismo servidor que el servicio web.

# *XMSC\_IC\_SECURITY\_AUTHENTICATION*

**Tipo de datos:** Cadena

#### **Propiedad de:**

InitialContext

Basado en la interfaz de contexto Java SECURITY\_AUTHENTICATION. Esta propiedad solo es aplicable al contexto de denominación COS.

# <span id="page-210-0"></span>*XMSC\_IC\_SECURITY\_CREDENTIALS*

## **Tipo de datos:**

Cadena

#### **Propiedad de:**

**InitialContext** 

Basado en la interfaz de contexto Java SECURITY\_CREDENTIALS. Esta propiedad solo es aplicable al contexto de denominación COS.

# *XMSC\_IC\_SECURITY\_PRINCIPAL*

# **Tipo de datos:**

Cadena

#### **Propiedad de:**

**InitialContext** 

Basado en la interfaz de contexto Java SECURITY\_PRINCIPAL. Esta propiedad solo es aplicable al contexto de denominación COS.

# *XMSC\_IC\_SECURITY\_PROTOCOL*

**Tipo de datos:** Cadena

**Propiedad de:** InitialContext

Basado en la interfaz de contexto Java SECURITY\_PROTOCOL Esta propiedad sólo es aplicable al contexto de denominación COS.

# *XMSC\_IC\_URL*

**Tipo de datos:** Cadena

**Propiedad de:** InitialContext

Para contextos de LDAP y FileSystem, la dirección del repositorio que contiene objetos administrados.

Para contextos de denominación COS, la dirección del servicio web que busca los objetos en el directorio.

# *XMSC\_IS\_SUBSCRIPTION\_MULTICAST*

#### **Tipo de datos:**

System.Boolean

## **Propiedad de:**

MessageConsumer

Indica si los mensajes se están entregando al consumidor de mensajes utilizando WebSphere MQ Multicast Transport. Esta propiedad es de solo lectura.

El valor de la propiedad es true si los mensajes se van a entregar al consumidor de mensajes mediante WebSphere MQ Multicast Transport. De lo contrario, el valor es false.

Esta propiedad solo es relevante para una conexión en tiempo real con un intermediario.

# *XMSC\_IS\_SUBSCRIPTION\_RELIABLE\_MULTICAST*

**Tipo de datos:** System.Boolean

**Propiedad de:** MessageConsumer <span id="page-211-0"></span>Indica si los mensajes se entregan al consumidor de mensajes utilizando WebSphere MQ Multicast Transport con una calidad de servicio fiable. Esta propiedad es de solo lectura.

El valor de la propiedad es true si los mensajes se van a entregar al consumidor de mensajes mediante WebSphere MQ Multicast Transport con una calidad de servicio fiable. De lo contrario, el valor es false.

Esta propiedad solo es relevante para una conexión en tiempo real con un intermediario.

# *XMSC\_JMS\_MAJOR\_VERSION*

**Tipo de datos:** System.Int32

#### **Propiedad de:**

ConnectionMetaData

El número de versión principal de la especificación JMS en la que se basa XMS . Esta propiedad es de solo lectura.

### *XMSC\_JMS\_MINOR\_VERSION*

**Tipo de datos:**

System.Int32

#### **Propiedad de:**

ConnectionMetaData

El número de versión menor de la especificación JMS en la que se basa XMS . Esta propiedad es de solo lectura.

## *XMSC\_JMS\_VERSION*

**Tipo de datos:**

Cadena

**Propiedad de:** ConnectionMetaData

El identificador de versión de la especificación JMS en la que se basa XMS . Esta propiedad es de solo lectura.

### *XMSC\_MAJOR\_VERSION*

**Tipo de datos:** System.Int32

**Propiedad de:** ConnectionMetaData

El número de versión del cliente de XMS . Esta propiedad es de solo lectura.

### *XMSC\_MINOR\_VERSION*

**Tipo de datos:** System.Int32

**Propiedad de:** ConnectionMetaData

El número de release del cliente de XMS . Esta propiedad es de solo lectura.

### *XMSC\_PASSWORD*

**Tipo de datos:** Matriz de bytes

**Propiedad de:** ConnectionFactory <span id="page-212-0"></span>Una contraseña que se puede utilizar para autenticar la aplicación cuando intenta conectarse a un servidor de mensajería. La contraseña se utiliza con la propiedad [XMSC\\_USERID](#page-215-0).

De forma predeterminada, la propiedad no está establecida.

 $\blacktriangleright$  Multi $\blacktriangleright$ si se está conectando a WebSphere MQ en <u>Multiplatforms</u>, y establece la propiedad XMSC\_USERID de la fábrica de conexiones, debe coincidir con el **userid** del usuario conectado. Si no establece estas propiedades, el gestor de colas utiliza el **userid** del usuario conectado de forma predeterminada. Si necesita una autenticación de nivel de conexión adicional de usuarios individuales, puede escribir una salida de autenticación de cliente, que se configura en WebSphere MQ. Puede obtener más información sobre cómo crear una salida de autenticación de cliente en el tema Autenticación del manual de Clientes de WebSphere MQ.

Para autenticar el usuario al conectarse a WebSphere MQ en z/OS debe utilizar una salida de seguridad.

# *XMSC\_PRIORITY*

**Tipo de datos:** System.Int32

**Propiedad de:** Destino

# **Nombre utilizado en un URI:**

priority

La prioridad de los mensajes enviados al destino.

Los valores válidos de la propiedad son los siguientes:

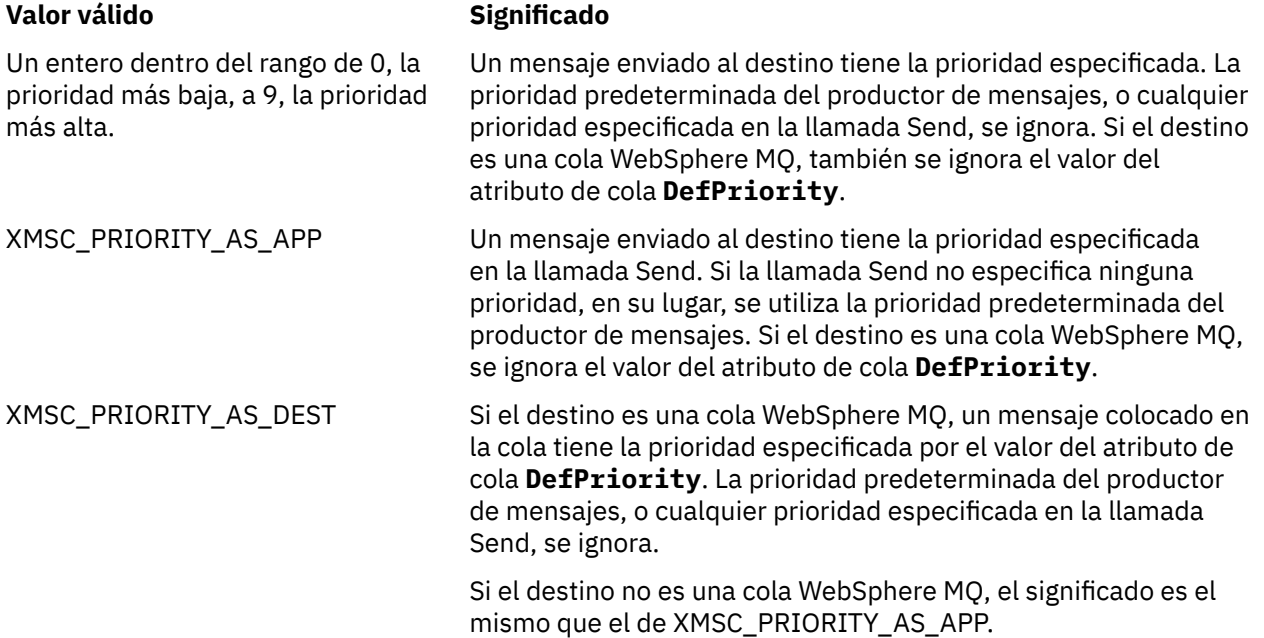

El valor predeterminado es XMSC\_PRIORITY\_AS\_APP.

WebSphere MQ Real-Time Transport y WebSphere MQ Multicast Transport no realizan ninguna acción basándose en la prioridad de un mensaje.

# *XMSC\_PROVIDER\_NAME*

**Tipo de datos:** Cadena

**Propiedad de:** ConnectionMetaData <span id="page-213-0"></span>El proveedor del cliente de XMS . Esta propiedad es de solo lectura.

## *XMSC\_RTT\_BROKER\_PING\_INTERVAL*

**Tipo de datos:** System.Int32

#### **Propiedad de:**

**ConnectionFactory** 

El intervalo de tiempo, en milisegundos, transcurrido el cual XMS .NET comprueba la conexión con un servidor de mensajería en tiempo real para detectar cualquier actividad. Si no se detecta ninguna actividad, el cliente inicia una conexión ping; la conexión se cierra si no se detecta ninguna respuesta de ping.

El valor predeterminado de la propiedad es 30000.

# *XMSC\_RTT\_CONNECTION\_PROTOCOL*

**Tipo de datos:** System.Int32

**Propiedad de:**

ConnectionFactory

El protocolo de comunicación utilizado para una conexión en tiempo real con un intermediario.

El valor de la propiedad debe ser XMSC\_RTT\_CP\_TCP, lo que significa un conexión en tiempo real con un intermediario sobre TCP/IP. El valor predeterminado es XMSC\_RTT\_CP\_TCP.

# *XMSC\_RTT\_HOST\_NAME*

**Tipo de datos:**

Cadena **Propiedad de:**

ConnectionFactory

El nombre de host o la dirección IP del sistema en el que se ejecuta un intermediario.

Esta propiedad se utiliza con la propiedad [XMSC\\_RTT\\_PORT](#page-214-0) para identificar el intermediario.

De forma predeterminada, la propiedad no está establecida.

# *XMSC\_RTT\_LOCAL\_ADDRESS*

**Tipo de datos:** Cadena

#### **Propiedad de:**

ConnectionFactory

El nombre de host o la dirección IP de la interfaz de red local que se va a utilizar para una conexión en tiempo real con un intermediario.

Esta propiedad solo es útil si el sistema en el cual se está ejecutando la aplicación tiene dos o más interfaces de red y necesita poder especificar qué interfaz se debe utilizar para una conexión en tiempo real. Si el sistema tiene solo una interfaz de red, solo se puede utilizar dicha interfaz. Si el sistema tiene dos o más interfaces de red y la propiedad no está establecida, la interfaz se selecciona de forma aleatoria.

De forma predeterminada, la propiedad no está establecida.

# *XMSC\_RTT\_MULTICAST*

**Tipo de datos:** System.Int32

#### <span id="page-214-0"></span>**Propiedad de:**

ConnectionFactory y Destination

# **Nombre utilizado en un URI:**

mulicast

El valor de multidifusión para una fábrica de conexiones o destino. Solo un destino que es un tema puede tener esta propiedad.

Una aplicación utiliza esta propiedad para habilitar la multidifusión con una conexión en tiempo real con un intermediario y, si la multidifusión está habilitada, para especificar la forma precisa en la cual se utiliza la multidifusión para entregar mensajes del intermediario a un consumidor de mensajes. La propiedad no tiene ningún efecto sobre cómo un productor de mensajes envía mensajes al intermediario.

Los valores válidos de la propiedad son los siguientes:

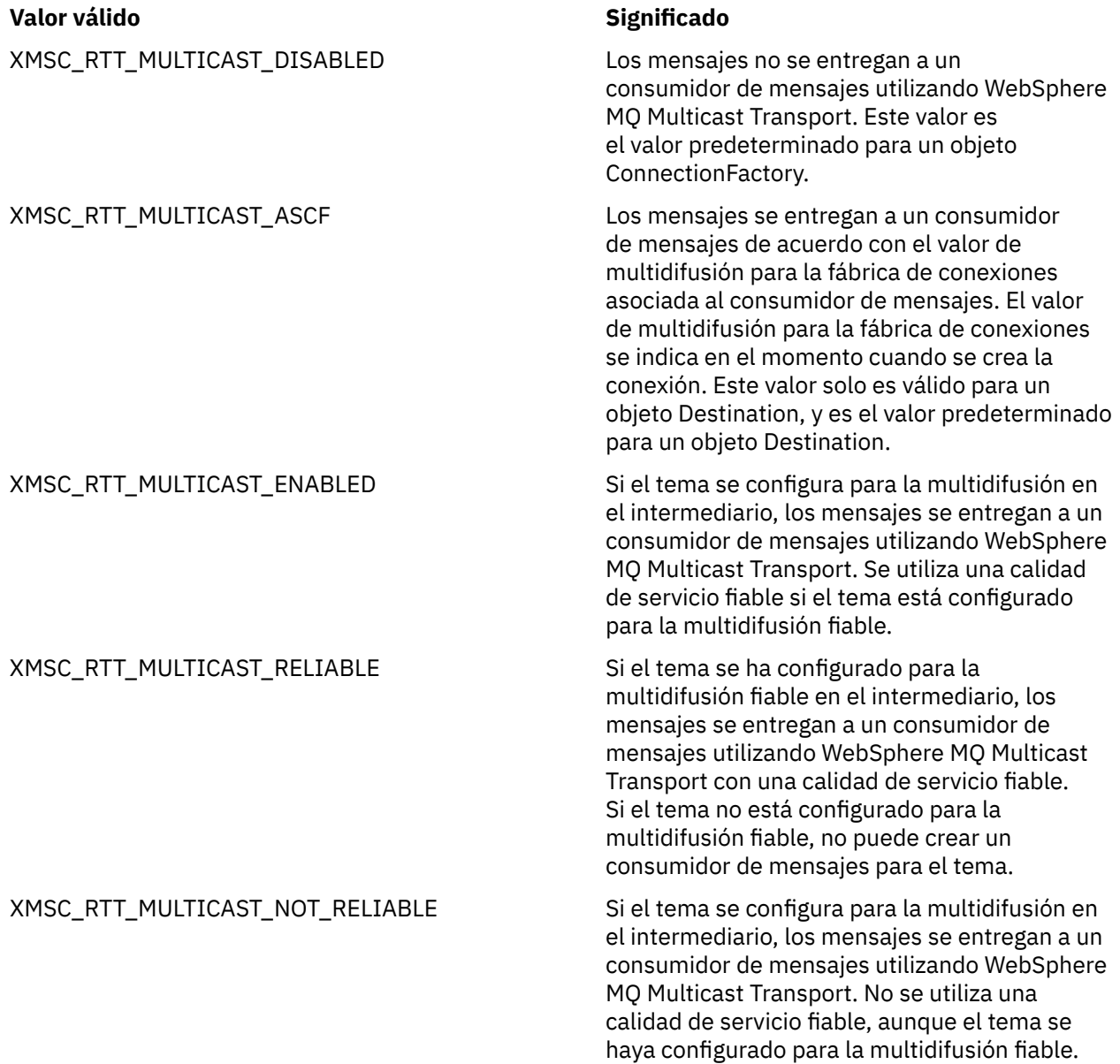

*XMSC\_RTT\_PORT*

**Tipo de datos:** System.Int32

#### <span id="page-215-0"></span>**Propiedad de:**

ConnectionFactory

El número del puerto en el cual un intermediario escucha solicitudes entrantes. En el intermediario, debe configurar el nodo de proceso de mensajes Real-timeInput o Real-timeOptimizedFlow para escuchar en este puerto.

Esta propiedad se utiliza con la propiedad [XMSC\\_RTT\\_HOST\\_NAME](#page-213-0) para identificar el intermediario.

El valor predeterminado de la propiedad es XMSC\_RTT\_DEFAULT\_PORT, o 1506.

# *XMSC\_TIME\_TO\_LIVE*

# **Tipo de datos:**

System.Int32

# **Propiedad de:**

Destino

#### **Nombre utilizado en un URI:**

expiry (para un destino WebSphere MQ) timeToLive (para un destino de proveedor de mensajería predeterminado de WebSphere)

El tiempo de vida para los mensajes enviados al destino.

Los valores válidos de la propiedad son los siguientes:

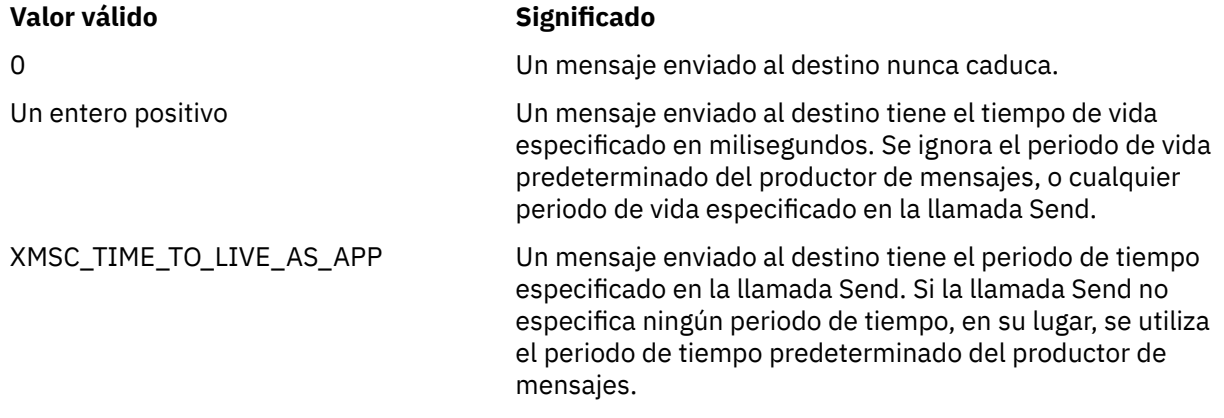

El valor predeterminado es XMSC\_TIME\_TO\_LIVE\_AS\_APP.

# *XMSC\_USERID*

#### **Tipo de datos:** Cadena

#### **Propiedad de:**

ConnectionFactory

Un identificador de usuario que se puede utilizar para autenticar la aplicación cuando intenta conectarse a un servidor de mensajería. El identificador de usuario se utiliza con la propiedad [XMSC\\_PASSWORD](#page-211-0).

De forma predeterminada, la propiedad no está establecida.

 $\blacktriangleright$  Multi $\blacktriangleright$ Si está conectándose a IBM MQ for Multiplatforms, y establece la propiedadXMSC\_USERID de la fábrica de conexiones, debe coincidir con el **userid** del usuario conectado. Si no establece estas propiedades, el gestor de colas utiliza el **userid** del usuario conectado de forma predeterminada. Si necesita más autenticación a nivel de conexión de usuarios individuales, puede escribir una salida de autenticación de cliente que esté configurada en IBM MQ.

 $z/0S$ Para autenticar el usuario cuando se conecta a IBM MQ for z/OS tendrá que utilizar una salida de seguridad.
# *XMSC\_VERSION*

**Tipo de datos:** Cadena

**Propiedad de:** ConnectionMetaData

El identificador de versión del cliente de XMS . Esta propiedad es de solo lectura.

# *XMSC\_WMQ\_BROKER\_CONTROLQ*

**Tipo de datos:** Cadena

**Propiedad de: ConnectionFactory** 

El nombre del gestor de colas utilizado por un intermediario.

El valor predeterminado de la propiedad es SYSTEM.BROKER.CONTROL.QUEUE.

Esta propiedad solo es relevante en el dominio de Publicación/Suscripción.

# *XMSC\_WMQ\_BROKER\_PUBQ*

**Tipo de datos:** Cadena

**Propiedad de:**

ConnectionFactory

El nombre de la cola supervisada por un intermediario donde las aplicaciones envían mensajes que publican.

El valor predeterminado de la propiedad es SYSTEM.BROKER.DEFAULT.STREAM.

Esta propiedad solo es relevante en el dominio de Publicación/Suscripción.

# *XMSC\_WMQ\_BROKER\_QMGR*

**Tipo de datos:** Cadena

**Propiedad de:** ConnectionFactory

El nombre del gestor de colas al que está conectado un intermediario.

De forma predeterminada, la propiedad no está establecida.

Esta propiedad solo es relevante en el dominio de Publicación/Suscripción.

# *XMSC\_WMQ\_BROKER\_SUBQ*

**Tipo de datos:**

Cadena

**Propiedad de:**

ConnectionFactory

El nombre de la cola de suscriptor para un consumidor de mensajes no duraderos.

El nombre de la cola de suscriptor debe empezar con los caracteres siguientes:

SYSTEM.JMS.ND.

Si desea que todos los consumidores de mensajes no duraderos compartan una cola de suscriptor, especifique el nombre completo de la cola compartida. Debe existir una cola con el nombre especificado antes de que una aplicación pueda crear un consumidor de mensajes no duraderos.

<span id="page-217-0"></span>Si desea que cada consumidor de mensajes no duraderos recupere mensajes de su propia cola de suscriptores exclusiva, especifique un nombre de cola que termine con un asterisco (\*). A continuación, cuando una aplicación crea un consumidor de mensajes no duradero, el cliente de XMS crea una cola dinámica para uso exclusivo del consumidor de mensajes. El cliente de XMS utiliza el valor de la propiedad para establecer el contenido del campo **DynamicQName** en el descriptor de objetos que se utiliza para crear la cola dinámica.

El valor predeterminado de la propiedad es SYSTEM.JMS.ND.SUBSCRIBER.QUEUE, que significa que XMS utiliza el enfoque de cola compartida de forma predeterminada.

Esta propiedad solo es relevante en el dominio de Publicación/Suscripción.

# *XMSC\_WMQ\_BROKER\_VERSION*

**Tipo de datos:** System.Int32

**Propiedad de:** ConnectionFactory y Destination

**Nombre utilizado en un URI:**

brokerVersion

El tipo de intermediario utilizado por la aplicación para una conexión o para el destino. Solo un destino que es un tema puede tener esta propiedad.

Los valores válidos de la propiedad son los siguientes:

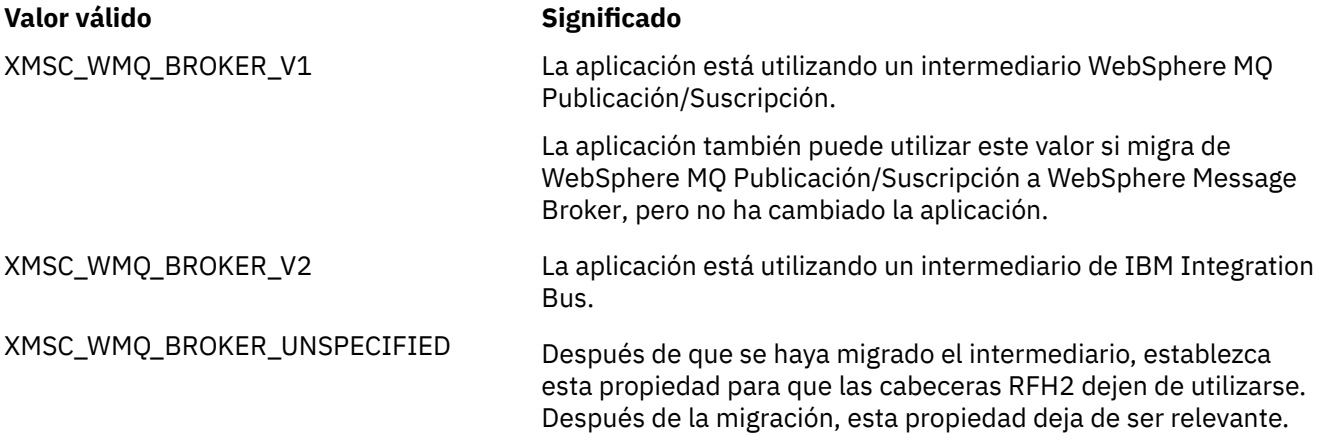

El valor predeterminado para una fábrica de conexiones es XMSC\_WMQ\_BROKER\_UNSPECIFIED pero, de forma predeterminada, la propiedad no está establecida para un destino. Establecer la propiedad para un destino sustituirá cualquier valor especificado por la propiedad de la fábrica de conexiones.

# *XMSC\_WMQ\_CCDTURL*

# **Tipo de datos:**

System.String

**Propiedad de:**

ConnectionFactory

### **Objetos aplicables:**

Nombre largo de la herramienta de administración JMS: CCDTURL

Nombre abreviado de la herramienta de administración JMS: CCDT

Un localizador uniforme de recursos (URL) que identifica el nombre y la ubicación del archivo que contiene la tabla de la definición de canal de cliente y, también, especifica cómo se puede acceder al archivo.

De forma predeterminada, esta propiedad no está establecida.

# *XMSC\_WMQ\_CCSID*

**Tipo de datos:** System.Int32

**Propiedad de:** Destino

# **Nombre utilizado en un URI:**

CCSID

El identificador (CCSID) del juego de caracteres codificado, o página de códigos, en el que se encuentran las series de datos de caracteres en el cuerpo de un mensaje cuando el cliente XMS reenvía el mensaje al destino. Si se establece para un mensaje individual, la propiedad [JMS\\_IBM\\_CHARACTER\\_SET](#page-198-0) altera temporalmente el CCSID especificado para el destino con esta propiedad.

El valor predeterminado de la propiedad es 1208.

Esta propiedad es relevante solo para los mensajes enviados al destino, no para los mensajes recibidos del destino.

# *XMSC\_WMQ\_CHANNEL*

**Tipo de datos:** Cadena

**Propiedad de:** ConnectionFactory

### **Objetos aplicables:**

Nombre largo de la herramienta de administración JMS: CHANNEL

Nombre abreviado de la herramienta de administración JMS: CHAN

El nombre del canal que se va a utilizar para una conexión.

De forma predeterminada, la propiedad no está establecida.

Esta propiedad solo es relevante cuando una aplicación se conecta a un gestor de colas en modalidad de cliente.

# *XMSC\_WMQ\_CLIENT\_RECONNECT\_OPTIONS*

**Tipo de datos:**

Cadena

**Propiedad de:**

ConnectionFactory

### **Objetos aplicables:**

Nombre largo de la herramienta de administración JMS: CLIENTRECONNECTOPTIONS

Nombre abreviado de la herramienta de administración JMS: CROPT

Esta propiedad especifica las opciones de reconexión de cliente para nuevas conexiones creadas por esta fábrica. Se encuentra en XMSC, y es una de:

- WMQ\_CLIENT\_RECONNECT\_AS\_DEF (default). Utilice el valor especificado en el archivo mqclient.ini. Establezca el valor utilizando la propiedad **DefRecon** dentro de la stanza Channels. Se puede establecer en uno de estos valores:
	- 1. Sí. Se comporta como la opción WMQ\_CLIENT\_RECONNECT
	- 2. NO. Valor por omisión. No especifica ninguna opción de reconexión.
	- 3. QMGR. Se comporta como la opción WMQ\_CLIENT\_RECONNECT\_Q\_MGR
	- 4. DISABLED. Se comporta como la opción WMQ\_CLIENT\_RECONNECT\_DISABLED
- WMQ\_CLIENT\_RECONNECT. Reconectarse a cualquiera de los gestores de colas especificados en la lista de nombres de conexión.
- WMQ\_CLIENT\_RECONNECT\_Q\_MGR. Se reconecta al mismo gestor de colas al que estaba conectado originalmente. Devuelve MQRC\_RECONNECT\_QMID\_MISMATCH si el gestor de colas al que intenta conectarse (especificado en la lista de nombres de conexión) tiene un QMID diferente al del gestor de colas al que estaba conectado originalmente.
- WMO CLIENT RECONNECT DISABLED. La reconexón está inhabilitada.

# *XMSC\_WMQ\_CLIENT\_RECONNECT\_TIMEOUT*

# **Tipo de datos:**

Cadena

### **Propiedad de:**

ConnectionFactory

### **Objetos aplicables:**

Nombre largo de la herramienta de administración JMS: CLIENTRECONNECTTIMEOUT

Nombre abreviado de la herramienta de administración JMS: CRT

La propiedad XMSC\_WMQ\_CLIENT\_RECONNECT\_TIMEOUT sólo es válida para el cliente XMS .NET gestionado.

Esta propiedad especifica la duración de tiempo, en segundos, que una conexión de cliente intenta reconectarse.

Después de intentar reconectarse para esta duración de tiempo, el cliente fallará con MQRC\_RECONNECT\_FAILED. El valor predeterminado para esta propiedad es XMSC.WMQ\_CLIENT\_RECONNECT\_TIMEOUT\_DEFAULT.

El valor predeterminado de esta propiedad es 1800.

# *XMSC\_WMQ\_CONNECTION\_MODE*

# **Tipo de datos:**

System.Int32

#### **Propiedad de:**

ConnectionFactory

La modalidad a través de la cual una aplicación se conecta a un gestor de colas.

Los valores válidos de la propiedad son los siguientes:

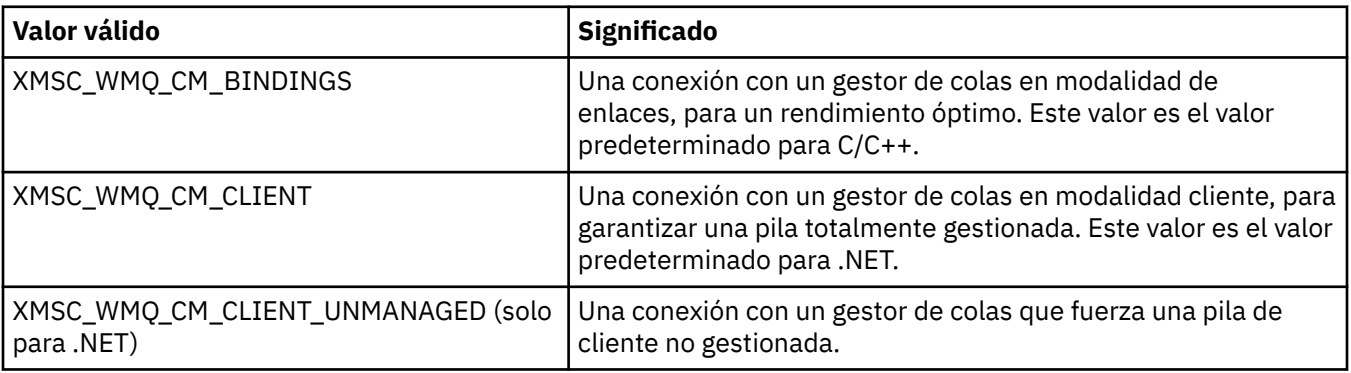

### **Conceptos relacionados**

[Operaciones gestionadas o no gestionadas en .NET](#page-45-0)

El código gestionado se ejecuta de forma exclusiva dentro del entorno de tiempo de ejecución de lenguaje común de .NET y depende por completo de los servicios proporcionados por ese tiempo de ejecución. Una aplicación se clasifica como no gestionada si alguna parte de la aplicación se ejecuta o llama a servicios fuera del entorno de tiempo de ejecución de lenguaje común de .NET.

# *XMSC\_WMQ\_CONNECTION\_NAME\_LIST*

**Tipo de datos:** Cadena

**Propiedad de:** ConnectionFactory

### **Objetos aplicables:**

Nombre largo de la herramienta de administración JMS: CONNECTIONNAMELIST

Nombre abreviado de la herramienta de administración JMS: CNLIST

Esta propiedad especifica los hosts a los que el cliente intenta reconectarse después de que se hayan interrumpido sus conexiones.

La lista de nombres de conexión es una lista separada por comas de pares de host/puerto ip. El valor predeterminado para esta propiedad es WMQ\_CONNECTION\_NAME\_LIST\_DEFAULT.

Por ejemplo, 127.0.0.1(1414),host2.example.com(1400)

El valor predeterminado de esta propiedad es localhost(1414).

# *XMSC\_WMQ\_DUR\_SUBQ*

**Tipo de datos:** Cadena

**Propiedad de:**

Destino

El nombre de la cola de suscriptor para un suscriptor duradero que está recibiendo mensajes del destino. Solo un destino que es un tema puede tener esta propiedad.

El nombre de la cola de suscriptor debe empezar con los caracteres siguientes:

SYSTEM.JMS.D.

Si desea que todos los suscriptores duraderos compartan una cola de suscriptor, especifique el nombre completo de la cola compartida. Una cola con el nombre especificado debe existir antes de que una aplicación pueda crear un suscriptor duradero.

Si desea que cada suscriptor duradero recupere mensajes de su propia cola de suscriptor exclusiva, especifique un nombre de cola que termine con un asterisco (\*). A continuación, cuando una aplicación crea un suscriptor duradero, el cliente XMS crea una cola dinámica para uso exclusivo del suscriptor duradero. El cliente de XMS utiliza el valor de la propiedad para establecer el contenido del campo **DynamicQName** en el descriptor de objetos que se utiliza para crear la cola dinámica.

El valor predeterminado de la propiedad es SYSTEM.JMS.D.SUBSCRIBER.QUEUE, que significa que XMS utiliza el enfoque de cola compartida de forma predeterminada.

Esta propiedad solo es relevante en el dominio de Publicación/Suscripción.

# *XMSC\_WMQ\_ENCODING*

**Tipo de datos:** System.Int32

#### **Propiedad de:**

Destino

Cómo se representan los datos numéricos en el cuerpo de un mensaje cuando el cliente XMS reenvía el mensaje al destino. Si se establece para un mensaje individual, la propiedad [JMS\\_IBM\\_ENCODING](#page-198-0) sustituye la codificación especificada para el destino a través de esta propiedad. La propiedad especifica la representación de enteros binarios, enteros decimales empaquetados y números de coma flotante.

Los valores válidos de la propiedad son los mismos que los valores que se pueden especificar en el campo **Encoding** de un descriptor de mensaje.

Una aplicación puede utilizar las constantes con nombre siguientes para establecer la propiedad:

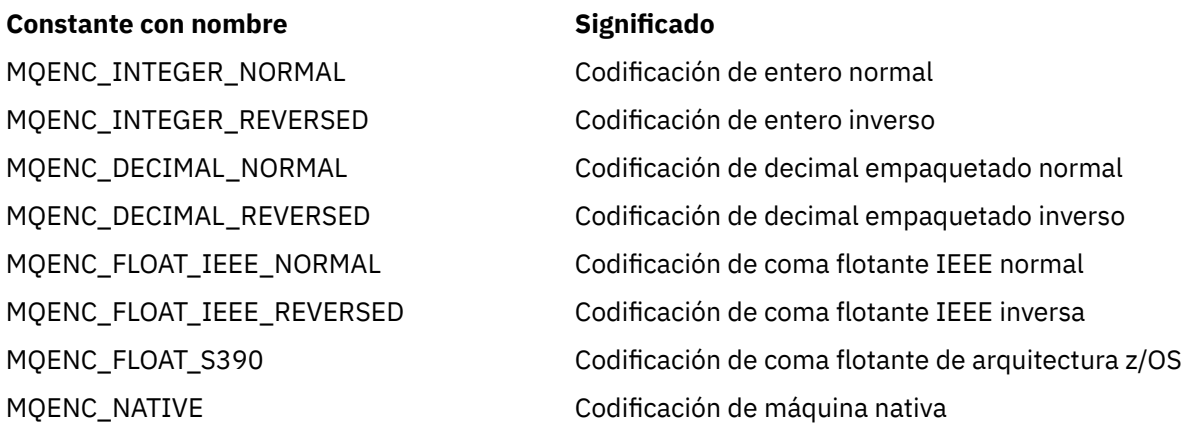

Para formar un valor para la propiedad, la aplicación puede añadir tres de estas constantes del modo siguiente:

- Una constante cuyo nombre empieza con MQENC\_INTEGER, para especificar la representación de enteros binarios
- Una constante cuyo nombre empieza con MQENC\_DECIMAL, para especificar la representación de enteros decimales empaquetados
- Una constante cuyo nombre empieza con MQENC\_FLOAT, para especificar la representación de números de coma flotante

De forma alternativa, la aplicación puede establecer la propiedad en MQENC\_NATIVE, cuyo valor depende del entorno.

El valor predeterminado de la propiedad es MQENC\_NATIVE.

Esta propiedad es relevante solo para los mensajes enviados al destino, no para los mensajes recibidos del destino.

# *XMSC\_WMQ\_FAIL\_IF\_QUIESCE*

**Tipo de datos:**

System.Int32

**Propiedad de:** ConnectionFactory y Destination

### **Nombre utilizado en un URI:**

**Valor válido Significado**

failIfQuiesce

### **Objetos aplicables:**

Nombre largo de la herramienta de administración JMS: FAILIFQUIESCE

Nombre abreviado de la herramienta de administración JMS: FIQ

Indica si las llamadas a determinados métodos fallan si el gestor de colas al que está conectada la aplicación está en un estado de inmovilización.

Los valores válidos de la propiedad son los siguientes:

XMSC\_WMQ\_FIQ\_YES Las llamadas a determinados métodos fallan si el gestor de colas está en un estado de inmovilización. Cuando la aplicación detecta que el gestor de colas está en fase de inmovilización, la aplicación puede completar su tarea inmediata y cerrar la conexión, lo que permite que se detenga el gestor de colas.

XMSC\_WMQ\_FIQ\_NO No falla ninguna llamada de método porque el gestor está en un estado de inmovilización. Si especifica esta valor, la aplicación no puede detectar que el gestor de colas está en fase de inmovilización. La aplicación podría seguir realizando operaciones en el gestor de colas y, por lo tanto, impedir que se detenga el gestor de colas.

El valor predeterminado para una fábrica de conexiones es XMSC\_WMQ\_FIQ\_YES pero, de forma predeterminada, la propiedad no está establecida para un destino. Establecer la propiedad para un destino sustituirá cualquier valor especificado por la propiedad de la fábrica de conexiones.

### *XMSC\_WMQ\_MESSAGE\_BODY*

#### **Tipo de datos:**

System.Int32

#### **Propiedad de:**

Destino

Esta propiedad determina si una aplicación XMS procesa la MQRFH2 de un mensaje IBM WebSphere MQ como parte de la carga útil del mensaje (es decir, como parte del cuerpo del mensaje).

**Nota:** Al enviar mensajes a un destino, la propiedad XMSC\_WMQ\_MESSAGE\_BODY sustituye la propiedad de destino XMS existente XMSC\_WMQ\_TARGET\_CLIENT.

Los valores válidos para esta propiedad son:

#### **XMSC\_WMQ\_MESSAGE\_BODY\_JMS**

**Recibir:** El tipo de mensaje XMS de entrada y el cuerpo se determinan a través del contenido de la MQRFH2 (si está presente) o MQMD (si no hay ninguna MQRFH2) en el mensaje IBM WebSphere MQ recibido.

**Enviar:** El cuerpo del mensaje XMS de salida contiene una cabecera MQRFH2 generada automáticamente y añadida como prefijo basándose en las propiedades de mensaje XMS y los campos de cabecera.

#### **XMSC\_WMQ\_MESSAGE\_BODY\_MQ**

**Recibir:** El tipo de mensaje XMS de entrada siempre es ByteMessage, independientemente de los contenidos del mensaje IBM WebSphere MQ recibido o el campo de formato del MQMD recibido. El cuerpo del mensaje XMS está formado por los datos de mensaje sin modificar devueltos por la llamada de la API del proveedor de mensajería subyacente. El juego de caracteres y la codificación de los datos en el cuerpo del mensaje se determina mediante los campos CodedCharSetId y Encoding del MQMD. El formato de los datos del cuerpo del mensaje se determina mediante el campo Format del MQMD.

**Enviar:** El cuerpo del mensaje XMS de salida contiene la carga útil de la aplicación tal cual; y no se añade ninguna cabecera IBM WebSphere MQ generada automáticamente al cuerpo.

#### **XMSC\_WMQ\_MESSAGE\_BODY\_UNSPECIFIED**

**Recibir:** El cliente XMS determina un valor adecuado para esta propiedad. En la vía de acceso de recepción, este valor es el valor de propiedad WMQ\_MESSAGE\_BODY\_JMS.

**Enviar:** El cliente XMS determina un valor adecuado para esta propiedad. En la vía de acceso de envío, este valor es el valor de propiedad XMSC\_WMQ\_TARGET\_CLIENT.

De forma predeterminada, esta propiedad está establecida en XMSC\_WMQ\_MESSAGE\_BODY\_UNSPECIFIED.

# *XMSC\_WMQ\_MQMD\_MESSAGE\_CONTEXT*

**Tipo de datos:** System.Int32

#### **Propiedad de:**

Destino

Determina qué nivel de contexto de mensaje se va a establecer mediante la aplicación XMS. La aplicación debe estar en ejecución con la autoridad de contexto adecuada para que esta propiedad tenga efecto.

Los valores válidos para esta propiedad son:

#### **XMSC\_WMQ\_MDCTX\_DEFAULT**

Para mensajes de salida, la llamada de la API MQOPEN y la estructura MQPMO no especifican ninguna opción de contexto de mensaje explícita.

### **XMSC\_WMQ\_MDCTX\_SET\_IDENTITY\_CONTEXT**

La llamada de la API MQOPEN especifica la opción de contexto de mensaje MQOO\_SET\_IDENTITY\_CONTEXT y la estructura MQPMO especificaMQPMO\_SET\_IDENTITY\_CONTEXT.

#### **XMSC\_WMQ\_MDCTX\_SET\_ALL\_CONTEXT**

La llamada de la API MQOPEN especifica la opción de contexto de mensaje MQOO\_SET\_ALL\_CONTEXT y la estructura MQPMO especifica MQPMO\_SET\_ALL\_CONTEXT.

De forma predeterminada, esta propiedad está establecida enXMSC\_WMQ\_MDCTX\_DEFAULT.

**Nota:** Esta propiedad no es relevante cuando una aplicación se conecta al bus de integración del sistema.

Las propiedades siguientes requieren que la propiedad XMSC\_WMQ\_MQMD\_MESSAGE\_CONTEXT esté establecida en el valor de propiedad XMSC\_WMQ\_MDCTX\_SET\_IDENTITY\_CONTEXT o el valor de propiedad XMSC\_WMQ\_MDCTX\_SET\_ALL\_CONTEXT al enviar un mensaje para poder tener el efecto deseado:

- JMS\_IBM\_MQMD\_USERIDENTIFIER
- JMS\_IBM\_MQMD\_ACCOUNTINGTOKEN
- JMS\_IBM\_MQMD\_APPLIDENTITYDATA

Las propiedades siguientes requieren que la propiedad XMSC\_WMQ\_MQMD\_MESSAGE\_CONTEXT esté establecida en el valor de propiedad XMSC\_WMQ\_MDCTX\_SET\_ALL\_CONTEXT al enviar un mensaje para poder tener el efecto deseado.

- JMS\_IBM\_MQMD\_PUTAPPLTYPE
- JMS\_IBM\_MQMD\_PUTAPPLNAME
- JMS\_IBM\_MQMD\_PUTDATE
- JMS\_IBM\_MQMD\_PUTTIME
- JMS\_IBM\_MQMD\_APPLORIGINDATA

### *XMSC\_WMQ\_MQMD\_READ\_ENABLED*

#### **Tipo de datos:** System.Int32

#### **Propiedad de:**

Destino

Esta propiedad determina si una aplicación XMS puede extraer los valores de los campos MQMD o no.

Los valores válidos para esta propiedad son:

#### **XMSC\_WMQ\_READ\_ENABLED\_NO**

Al enviar mensajes, las propiedades JMS\_IBM\_MQMD\* en un mensaje enviado no se actualizan para reflejar los valores de campo actualizados en el MQMD.

Al recibir mensajes, ninguna de las propiedades JMS\_IBM\_MQMD\* está disponible en un mensaje recibido, aunque el emisor haya establecido algunas o todas las propiedades.

### **XMSC\_WMQ\_READ\_ENABLED\_YES**

Al enviar mensajes, todas las propiedades JMS\_IBM\_MQMD\* en un mensaje enviado se actualizan para reflejar los valores de campo actualizados en el MQMD, incluyendo aquellas propiedades que el emisor no ha establecido de forma explícita.

Al recibir mensajes, todas las propiedades JMS\_IBM\_MQMD\* están disponibles en un mensaje recibido, incluyendo aquellas propiedades que el emisor no ha establecido explícitamente.

De forma predeterminada, esta propiedad está establecida en XMSC\_WMQ\_READ\_ENABLED\_NO.

### *XMSC\_WMQ\_MQMD\_WRITE\_ENABLED*

#### **Tipo de datos:**

System.Int32

#### **Propiedad de:**

Destino

Esta propiedad determina si una aplicación XMS puede indicar los valores de los campos MQMD o no.

Los valores válidos para esta propiedad son:

#### **XMSC\_WMQ\_WRITE\_ENABLED\_NO**

Todas las propiedades JMS\_IBM\_MQMD\* se ignoran y sus valores no se copian en la estructura MQMD subyacente.

#### **XMSC\_WMQ\_WRITE\_ENABLED\_YES**

Se procesan las propiedades JMS\_IBM\_MQMD\*. Sus valores se copian en la estructura MQMD subyacente.

De forma predeterminada, esta propiedad está establecida en XMSC\_WMQ\_WRITE\_ENABLED\_NO.

### *XMSC\_WMQ\_PUT\_ASYNC\_ALLOWED*

**Tipo de datos:** System.Int32

#### **Propiedad de:**

Destino

Esta propiedad determina si los productores de mensajes están permitidos para utilizar operaciones de transferencia asíncrona para enviar mensajes a este destino.

Los valores válidos para esta propiedad son:

#### **XMSC\_WMQ \_PUT\_ASYNC\_ALLOWED\_AS\_DEST**

Determine si las operaciones de transferencia asíncrona están permitidas consultando la definición de cola o tema.

#### **XMSC\_WMQ \_PUT\_ASYNC\_ALLOWED\_AS\_Q\_DEF**

Determine si las operaciones de transferencia asíncrona están permitidas consultando la definición de cola.

#### **XMSC\_WMQ \_PUT\_ASYNC\_ALLOWED\_AS\_TOPIC\_DEF**

Determine si las operaciones de transferencia asíncrona están permitidas consultando la definición de tema.

#### **XMSC\_WMQ \_PUT\_ASYNC\_ALLOWED\_DISABLED**

Las operaciones de transferencia asíncrona no están permitidas.

#### **XMSC\_WMQ \_PUT\_ASYNC\_ALLOWED\_ENABLED**

Las operaciones de transferencia asíncrona están permitidas.

De forma predeterminada, esta propiedad está establecida en XMSC\_WMQ \_PUT\_ASYNC\_ALLOWED\_AS\_DEST.

**Nota:** Esta propiedad no es relevante cuando una aplicación se está conectando al bus de integración del sistema.

# *XMSC\_WMQ\_READ\_AHEAD\_ALLOWED*

**Tipo de datos:** System.Int32

# **Propiedad de:**

Destino

Esta propiedad determina si los consumidores de mensajes y los navegadores de colas están autorizados para utilizar la lectura anticipada para obtener mensajes no persistentes y no transaccionales de este destino en un almacenamiento intermedio interno antes de recibirlos.

Los valores válidos para esta propiedad son:

### **XMSC\_WMQ\_READ\_AHEAD\_ALLOWED\_AS\_Q\_DEF**

Determine si se permite la lectura anticipada consultando la definición de cola.

### **XMSC\_WMQ\_READ\_AHEAD\_ALLOWED\_AS\_ TOPIC \_DEF**

Determine si se permite la lectura anticipada consultando la definición de tema.

#### **XMSC\_WMQ\_READ\_AHEAD\_ALLOWED\_AS\_DEST**

Determine si se permite la lectura anticipada consultando la definición de cola o tema.

#### **XMSC\_WMQ\_READ\_AHEAD\_ALLOWED\_DISABLED**

La lectura anticipada no está permitida mientras se consumen o navegan mensajes.

### **XMSC\_WMQ\_READ\_AHEAD\_ALLOWED\_ENABLED**

La lectura anticipada está permitida.

De forma predeterminada, esta propiedad está establecida en XMSC\_WMQ \_READ\_AHEAD\_ALLOWED\_AS\_DEST.

### *XMSC\_WMQ\_READ\_AHEAD\_CLOSE\_POLICY*

### **Tipo de datos:**

System.Int32

### **Propiedad de:**

Destino

Esta propiedad determina, para los mensajes que se están entregando a un escucha de mensajes asíncronos, qué sucede con los mensajes en el almacenamiento de lectura anticipada interno, cuando se cierra el consumidor de mensajes.

Esta propiedad es aplicable en la especificación de opciones de cierre de cola al consumir mensajes de un destino y no es aplicable al enviar mensajes a un destino.

Esta propiedad se ignora para los Examinadores de colas porque, durante la exploración, los mensajes siguen estando disponibles en las colas.

Los valores válidos para esta propiedad son:

### **XMSC\_WMQ\_READ\_AHEAD\_CLOSE\_POLICY\_DELIVER\_CURRENT**

Solo se completa la invocación del escucha de mensajes actual antes de la devolución, posiblemente dejando mensajes en el almacenamiento intermedio de lectura anticipada interno que, después, se descartan.

### <span id="page-226-0"></span>**XMSC\_WMQ\_READ\_AHEAD\_CLOSE\_POLICY\_DELIVER\_ALL**

Todos los mensajes del almacenamiento intermedio de lectura anticipada interno se entregan al escucha de mensajes de aplicación antes de la devolución.

De forma predeterminada, esta propiedad está establecida en XMSC\_WMQ \_READ\_AHEAD\_CLOSE\_POLICY\_DELIVER\_CURRENT.

#### **Nota:**

#### • **Terminación anómala de aplicación**

Todos los mensajes del almacenamiento intermedio de lectura anticipada se pierden cuando una aplicación XMS termina de forma abrupta.

#### • **Implicaciones en transacciones**

La lectura anticipada está inhabilitada cuando las aplicaciones utilizan transacciones. De esta forma, la aplicación no está viendo ninguna diferencia en el comportamiento cuando utilizando sesiones con transacción.

#### • **Implicaciones de modalidades de acuse de recibo de sesión**

La lectura anticipada está habilitada en una sesión sin transacción cuando las modalidades de acuse de recibo es XMSC\_AUTO\_ACKNOWLEDGE o bien XMSC\_DUPS\_OK\_ACKNOWLEDGE. La lectura anticipada está inhabilitada si la modalidad de acuse de recibo de sesión es XMSC\_CLIENT\_ACKNOWLEDGE independientemente de sesiones con transacción o sesiones sin transacción.

#### • **Implicaciones en los Examinadores de colas y Selectores de examinadores de colas**

Los Examinadores de colas y los Selectores de examinadores de colas, utilizados en aplicaciones XMS, obtienen la ventaja de rendimiento de la lectura anticipada. El cierre del Examinador de colas no degrada el rendimiento, porque el mensaje sigue estando disponible en la cola para cualquier operación adicional. No existe ninguna otra implicación en los examinadores de colas y los selectores de examinadores de colas aparte de las ventajas de rendimiento de la lectura anticipada.

### *XMSC\_WMQ\_HOST\_NAME*

#### **Tipo de datos:**

Cadena

#### **Propiedad de:**

ConnectionFactory

#### **Objetos aplicables:**

Nombre largo de la herramienta de administración JMS: HOSTNAME

Nombre abreviado de la herramienta de administración JMS: HOST

El nombre de host o la dirección IP del sistema en el cual se ejecuta un gestor de colas.

Esta propiedad solo se utiliza cuando una aplicación se conecta a un gestor de colas en modalidad cliente. La propiedad se utiliza con la propiedad [XMSC\\_WMQ\\_PORT](#page-228-0) para identificar el gestor de colas.

El valor predeterminado de la propiedad es localhost.

# *XMSC\_WMQ\_LOCAL\_ADDRESS*

#### **Tipo de datos:** Cadena

**Propiedad de:** ConnectionFactory

#### **Objetos aplicables:**

Nombre largo de la herramienta de administración JMS: LOCALADDRESS

Nombre abreviado de la herramienta de administración JMS: LA

Para una conexión a un gestor de colas, esta propiedad especifica la interfaz de red local que se va a utilizar, o el puerto local o el rango de puertos locales que se van a utilizar, o ambos.

El valor de la propiedad es una serie con el formato siguiente:

[*nombre\_host*][(*puerto\_bajo*)[,*puerto\_alto*])]

Los significados de las variables son los siguientes:

### *nombre\_host*

El nombre de host o la dirección IP de la interfaz de red local que se va a utilizar para la conexión.

Proporcionar esta información solo es necesario si el sistema en el cual se está ejecutando la aplicación tiene dos o más interfaces de red y tendrá que poder especificar qué interfaz se debe utilizar para la conexión. Si el sistema tiene solo una interfaz de red, solo se puede utilizar dicha interfaz. Si el sistema tiene dos o más interfaces de red y no especifica qué interfaz se debe utilizar, la interfaz se selecciona de forma aleatoria.

### *puerto\_bajo*

El número del puerto local que se va a utilizar para la conexión.

Si *puerto\_alto* también se especifica, *puerto\_bajo* se interpreta como el número de puerto inferior en un rango de números de puerto.

### *puerto\_alto*

El número de puerto superior en un rango de números de puerto. Se debe utilizar uno de los puertos del rango especificado para la conexión.

La longitud máxima de la serie es 48 caracteres.

Aquí aparecen algunos ejemplos de valores válidos de la propiedad:

```
JUPITER
9.20.4.98
JUPITER(1000)
9.20.4.98(1000,2000)
(1000)
(1000,2000)
```
De forma predeterminada, la propiedad no está establecida.

Esta propiedad solo es relevante cuando una aplicación se conecta a un gestor de colas en modalidad de cliente.

# *XMSC\_WMQ\_MESSAGE\_SELECTION*

```
Tipo de datos:
   System.Int32
```
**Propiedad de:**

ConnectionFactory

Determina si la selección de mensajes la realiza el cliente XMS o el intermediario.

Los valores válidos de la propiedad son los siguientes:

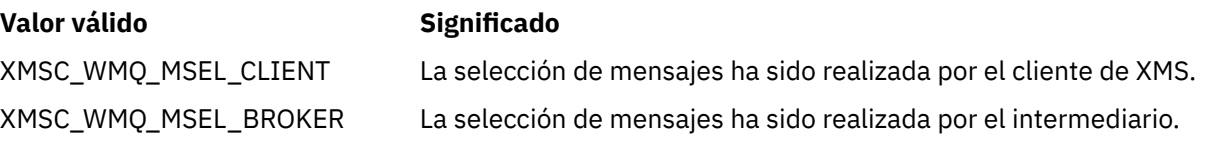

El valor predeterminado es XMSC\_WMQ\_MSEL\_CLIENT.

Esta propiedad solo es relevante en el dominio de Publicación/Suscripción. La selección de mensajes del intermediario no está soportada si la propiedad [XMSC\\_WMQ\\_BROKER\\_VERSION](#page-217-0) está establecida en XMSC\_WMQ\_BROKER\_V1.

# <span id="page-228-0"></span>*XMSC\_WMQ\_MSG\_BATCH\_SIZE*

# **Tipo de datos:**

System.Int32

### **Propiedad de:**

ConnectionFactory

El número máximo de mensajes que se va a recuperar de una cola en un lote cuando se utiliza la entrega de mensajes asíncrona.

Cuando una aplicación está utilizando la entrega de mensajes asíncrona, bajo determinadas condiciones, el cliente XMS recupera un lote de mensajes de una cola antes de enviar cada mensaje individualmente a la aplicación. Esta propiedad especifica el número máximo de mensajes que puede haber en un lote.

El valor de la propiedad es un entero positivo y el valor predeterminado es 10. Considere definir la propiedad en un valor diferente solo si tiene un problema de rendimiento específico que debe abordar.

Si una aplicación está conectada a un gestor de colas sobre una red, aumentar el valor de esta propiedad puede reducir las sobrecargas de la red y los tiempos de respuesta, pero puede aumentar la cantidad de memoria necesaria para almacenar mensajes en el sistema cliente. En cambio, si se reduce el valor de esta propiedad se podría aumentar las sobrecargas de la red y los tiempos de respuesta, pero se podría reducir la cantidad de memoria necesaria para almacenar los mensajes.

# *XMSC\_WMQ\_POLLING\_INTERVAL*

### **Tipo de datos:**

System.Int32

#### **Propiedad de:**

ConnectionFactory

Si cada escucha de mensajes dentro de una sesión no tiene ningún mensaje adecuado en su cola, este valor es el intervalo máximo, en milisegundos, que transcurre antes de que cada escucha de mensajes intente de nuevo obtener un mensaje de su cola.

Si con frecuencia sucede esto de que no haya disponible ningún mensaje adecuado para ninguno de los escuchas de mensajes de una sesión, considere aumentar el valor de esta propiedad.

El valor de la propiedad es un entero positivo. El valor predeterminado es 5000.

# *XMSC\_WMQ\_PORT*

# **Tipo de datos:**

System.Int32

**Propiedad de:**

ConnectionFactory

#### **Objetos aplicables:**

Nombre largo de la herramienta de administración JMS: PORT

Nombre abreviado de la herramienta de administración JMS: PORT

El número del puerto en el cual un gestor de colas escucha solicitudes entrantes.

Esta propiedad solo se utiliza cuando una aplicación se conecta a un gestor de colas en modalidad cliente. La propiedad se utiliza con la propiedad [XMSC\\_WMQ\\_HOST\\_NAME](#page-226-0) para identificar el gestor de colas.

El valor predeterminado de la propiedad es XMSC\_WMQ\_DEFAULT\_CLIENT\_PORT, o 1414.

# *XMSC\_WMQ\_PROVIDER\_VERSION*

**Tipo de datos:** Cadena

### **Propiedad de:**

ConnectionFactory

La versión, release, nivel de modificación y fixpack del gestor de colas al que tiene intención conectarse la aplicación. Los valores válidos para esta propiedad son:

• No especificado

O una serie en uno de los formatos siguientes

- V.R.M.F
- V.R.M
- V.R
- V

donde V, R, M y F son valores enteros mayores que o igual a cero.

Un valor de 7 o superior indica que esta versión está pensada como IBM WebSphere MQ 7.0 ConnectionFactory para conexiones con un gestor de colas de IBM WebSphere MQ 7.0 . Un valor anterior a 7 (por ejemplo "6.0.2.0"), indica que está pensado para ser utilizado con gestores de colas anteriores a la versión 7.0. El valor predeterminado, sin especificar, permite conexiones a cualquier nivel de gestor de colas, determinando las propiedades aplicables y las funciones disponibles basándose en las prestaciones del gestor de colas.

De forma predeterminada, esta propiedad está establecida en "sin especificar".

### **Nota:**

- No se produce ninguna compartición de socket si XMSC\_WMQ\_PROVIDER\_VERSION se establece en 6. 2.
- La conexión falla si XMSC\_WMQ\_PROVIDER\_VERSION está establecida en 7 y en el servidor SHARECNV para el canal está establecida en 0.
- Las características específicas de IBM WebSphere MQ 7.0 están inhabilitadas si XMSC\_WMO\_PROVIDER\_VERSION está establecida en UNSPECIFIED y SHARECNV en 0.

La versión del cliente IBM WebSphere MQ también desempeña un papel principal con respecto a si una aplicación cliente XMS puede utilizar características específicas de IBM WebSphere MQ 7.0. La tabla siguiente describe el comportamiento.

**Nota:** Una propiedad de sistema XMSC\_WMQ\_OVERRIDEPROVIDERVERSION sustituye la propiedad XMSC\_WMQ\_PROVIDER\_VERSION. Esta propiedad se puede utilizar si no puede cambiar el valor de la fábrica de conexiones.

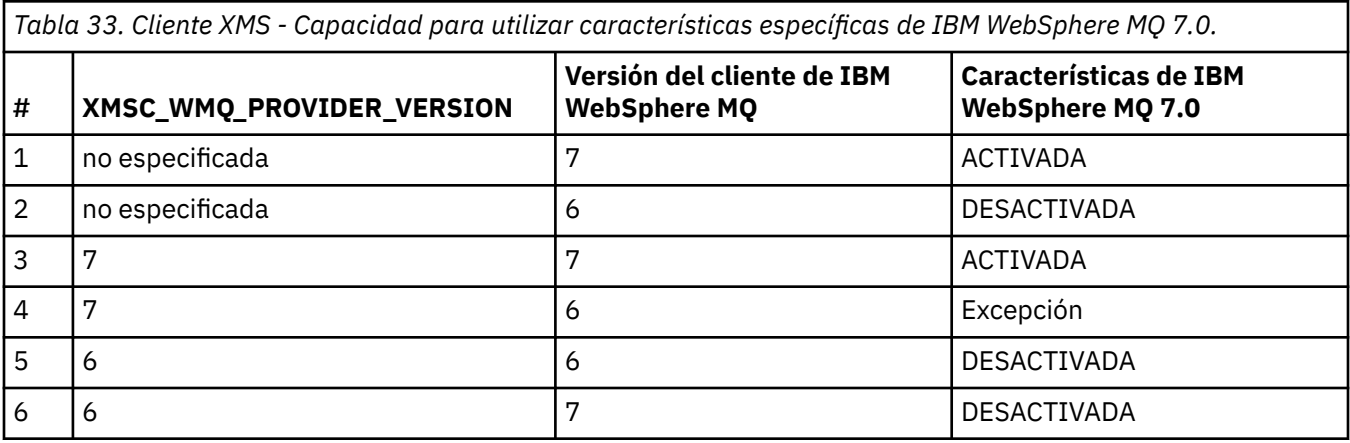

# *XMSC\_WMQ\_PUB\_ACK\_INTERVAL*

**Tipo de datos:** System.Int32

### **Propiedad de:**

ConnectionFactory

Número de mensajes publicados por un publicador antes de que el cliente de XMS solicite un acuse de recibo al intermediario.

Si reduce el valor de esta propiedad, el cliente solicita acuses de recibo con más frecuencia y, por lo tanto, el rendimiento del publicador disminuye. Si se aumenta el valor, el cliente tarda más tiempo en emitir una excepción si el intermediario no se ejecuta correctamente.

El valor de la propiedad es un entero positivo. El valor predeterminado es 25.

# *XMSC\_WMQ\_QMGR\_CCSID*

**Tipo de datos:**

System.Int32

### **Propiedad de:**

ConnectionFactory

El identificador (CCSID) del juego de caracteres codificado, o página de códigos, en el que se intercambian los campos de datos de caracteres definidos en la interfaz de cola de mensajes (MQI) entre el cliente de XMS y el cliente de WebSphere MQ . Esta propiedad no se aplica a las series de datos de caracteres en los cuerpos de mensajes.

Cuando la aplicación Un XMS se conecta a un gestor de colas en la modalidad de cliente, el cliente de XMS se enlaza al cliente de WebSphere MQ. La información intercambiada entre los dos clientes contiene campos de datos de caracteres que están definidos en la MQI. Bajo circunstancias normales, el cliente de WebSphere MQ da por supuesto que estos campos están en la página de códigos del sistema en el cual se están ejecutando los clientes. Si el cliente de XMS proporciona y espera recibir estos campos en una página de códigos distinta, debe establecer esta propiedad para informar de ello al cliente de WebSphere MQ.

Cuando el cliente de WebSphere MQ envía estos campos de datos de caracteres al gestor de colas, los datos incluidos se deben convertir, si es necesario, a la página de códigos utilizada por el gestor de colas. De forma similar, cuando el cliente de WebSphere MQ recibe estos campos del gestor de colas, los datos aquí incluidos se deben convertir, si es necesario, a la página de códigos en la cual el cliente de XMS espera recibir los datos. El cliente de WebSphere MQ utiliza esta propiedad para realizar estas conversiones de datos.

De forma predeterminada, la propiedad no está establecida.

Establecer esta propiedad es equivalente a establecer la variable de entorno MQCCSID para un cliente de WebSphere MQ que da soporte a aplicaciones cliente de WebSphere MQ nativas. Si desea más información sobre esta variable de entorno, consulte *WebSphere MQ Clientes*.

# *XMSC\_WMQ\_QUEUE\_MANAGER*

**Tipo de datos:** Cadena **Propiedad de:** ConnectionFactory

#### **Objetos aplicables:**

Nombre largo de la herramienta de administración JMS: QMANAGER Nombre abreviado de la herramienta de administración JMS: QMGR

El nombre del gestor de colas al que conectarse.

De forma predeterminada, la propiedad no está establecida.

# <span id="page-231-0"></span>*XMSC\_WMQ\_RECEIVE\_CCSID*

La propiedad de destino que define el CCSID de destino para la conversión de mensajes del gestor de colas. El valor se ignora, a menos que XMSC\_WMQ\_RECEIVE\_CONVERSION se establezca en WMQ\_RECEIVE\_CONVERSION\_QMGR.

### **Tipo de datos:**

Entero

### **Valor:**

Cualquier entero positivo.

El valor predeterminado es 1208.

La especificación de un valor GMO\_CONVERT en un mensaje es opcional. Si se especifica un valor GMO\_CONVERT, la conversión se realiza de acuerdo con el valor especificado.

# *XMSC\_WMQ\_RECEIVE\_CONVERSION*

La propiedad de destino que determina si el gestor de colas va a realizar la conversión de datos.

**Tipo de datos:**

Entero

### **Valores:**

XMSC\_WMQ\_RECEIVE\_CONVERSION\_CLIENT\_MSG (VALOR PREDETERMINADO): Realizar la conversión de datos solo en el cliente XMS. La conversión siempre se realiza utilizando la página de códigos 1208.

XMSC\_WMQ\_RECEIVE\_CONVERSION\_QMGR: Realizar conversión de datos en el gestor de colas antes de enviar un mensaje al cliente XMS.

# *XMSC\_WMQ\_RECEIVE\_EXIT*

**Tipo de datos:** Cadena

### **Propiedad de:**

ConnectionFactory

Identifica una salida de recepción de canal que se va a ejecutar.

El valor de la propiedad es una serie que identifica una salida de recepción de canal y tiene el formato siguiente:

### **libraryName**(nombrepuntoentrada)

Donde:

• **libraryName** es la vía de acceso completa del archivo .dll de salida gestionada

• nombrepuntoentrada es el nombre de clase calificado por el espacio de nombres

Por ejemplo, C:\MyReceiveExit.dll(MyReceiveExitNameSpace.MyReceiveExitClassName)

De forma predeterminada, la propiedad no está establecida.

Esta propiedad solo es relevante cuando una aplicación se conecta a un gestor de colas en modalidad de cliente gestionado. Asimismo, solo están soportadas las salidas gestionadas.

# *XMSC\_WMQ\_RECEIVE\_EXIT\_INIT*

**Tipo de datos:** Cadena

**Propiedad de:** ConnectionFactory

Los datos de usuario que se pasan a una salida de recepción de canal cuando se llama.

<span id="page-232-0"></span>El valor de la propiedad es una serie. De forma predeterminada, la propiedad no está establecida.

Esta propiedad solo es relevante cuando una aplicación se conecta a un gestor de colas en modalidad de cliente gestionado y la propiedad ["XMSC\\_WMQ\\_RECEIVE\\_EXIT" en la página 232](#page-231-0) está establecida.

# *XMSC\_WMQ\_RESOLVED\_QUEUE\_MANAGER*

### **Tipo de datos:**

Cadena

### **Propiedad de:**

ConnectionFactory

Esta propiedad se utiliza para obtener el nombre del gestor de colas que está conectado.

Cuando se utiliza con una CCDT (tabla de definición de canal de cliente), este nombre podría ser diferente del nombre del gestor de colas especificado en la fábrica de conexiones.

# *XMSC\_WMQ\_RESOLVED\_QUEUE\_MANAGER\_ID*

### **Tipo de datos:**

Cadena

### **Propiedad de:**

**ConnectionFactory** 

Esta propiedad se llena con el ID del gestor de colas después de la conexión.

# *XMSC\_WMQ\_SECURITY\_EXIT*

**Tipo de datos:** Cadena

# **Propiedad de:**

**ConnectionFactory** 

Identifica una salida de seguridad de canal.

El valor de la propiedad es una serie que identifica una salida de seguridad de canal y tiene el formato siguiente:

### **libraryName**(nombrepuntoentrada)

Donde:

- **libraryName** es la vía de acceso completa del archivo .dll de salida gestionada.
- nombrepuntoentrada es el nombre de clase calificado por el espacio de nombres

Por ejemplo, C:\MySecurityExit.dll(MySecurityExitNameSpace.MySecurityExitClassName)

La longitud máxima de la serie es 128 caracteres.

De forma predeterminada, la propiedad no está establecida.

Esta propiedad solo es relevante cuando una aplicación se conecta a un gestor de colas en modalidad de cliente gestionado. Asimismo, solo están soportadas las salidas gestionadas.

# *XMSC\_WMQ\_SECURITY\_EXIT\_INIT*

**Tipo de datos:**

Cadena

#### **Propiedad de:**

ConnectionFactory

Los datos de usuario que se pasan a una salida de seguridad de canal cuando se llama.

La longitud máxima de la serie de datos de usuario es 32 caracteres.

De forma predeterminada, la propiedad no está establecida.

Esta propiedad solo es relevante cuando una aplicación se conecta a un gestor de colas en modalidad de cliente gestionado y la propiedad ["XMSC\\_WMQ\\_SECURITY\\_EXIT" en la página 233](#page-232-0) está establecida.

# *XMSC\_WMQ\_SEND\_EXIT*

**Tipo de datos:** Cadena

### **Propiedad de:**

**ConnectionFactory** 

Identifica una salida de emisión de canal.

El valor de la propiedad es una serie. Una salida de emisión de canal tiene el formato siguiente:

### **libraryName**(nombrepuntoentrada)

Donde:

- **libraryName** es la vía de acceso completa del archivo .dll de salida gestionada.
- nombrepuntoentrada es el nombre de clase calificado por el espacio de nombres

Por ejemplo, C:\MySendExit.dll(MySendExitNameSpace.MySendExitClassName)

De forma predeterminada, la propiedad no está establecida.

Esta propiedad solo es relevante cuando una aplicación se conecta a un gestor de colas en modalidad de cliente gestionado. Asimismo, solo están soportadas las salidas gestionadas.

# *XMSC\_WMQ\_SEND\_EXIT\_INIT*

**Tipo de datos:**

Cadena

### **Propiedad de:**

ConnectionFactory

Los datos de usuario que se pasan a las salidas de emisión de canal cuando se invocan.

El valor de la propiedad es una serie de uno o más elementos de datos de usuario separados por comas. De forma predeterminada, la propiedad no está establecida.

Las reglas para especificar datos de usuario que se pasan a una secuencia de salidas de emisión de canal son las mismas que las reglas para especificar datos de usuario que se pasan a una secuencia de salidas de recepción de canal. Por lo tanto, para las reglas consulte ["XMSC\\_WMQ\\_RECEIVE\\_EXIT\\_INIT" en la](#page-231-0) [página 232](#page-231-0).

Esta propiedad solo es relevante cuando una aplicación se conecta a un gestor de colas en modalidad de cliente gestionado y la propiedad "XMSC\_WMQ\_SEND\_EXIT" en la página 234 está establecida.

# *XMSC\_WMQ\_SEND\_CHECK\_COUNT*

**Tipo de datos:** System.Int32

**Propiedad de:**

ConnectionFactory

El número de llamadas de envío que se van a permitir entre las comprobaciones de errores de colocación asíncrona dentro de una sesión XMS única sin transacción.

De forma predeterminada, esta propiedad está establecida en 0.

# *XMSC\_WMQ\_SHARE\_CONV\_ALLOWED*

**Tipo de datos:** System.Int32

### **Propiedad de:**

ConnectionFactory

### **Objetos aplicables:**

Nombre largo de la herramienta de administración JMS: SHARECONVALLOWED

Nombre abreviado de la herramienta de administración JMS: SCALD

Indica si una conexión de cliente puede compartir su socket con otras conexiones XMS de nivel superior del mismo proceso con el mismo gestor de colas, si las definiciones de canal coinciden. Esta propiedad se proporciona para permitir un aislamiento completo de conexiones en sockets separados si es necesario para el desarrollo de aplicaciones, el mantenimiento o por motivos operativos. Definir esta propiedad simplemente indica a XMS que se comparta el socket subyacente. No indica cuántas conexiones comparten un solo socket. El número de conexiones que comparten un socket se determina mediante el valor SHARECNV que se negocia entre el cliente de WebSphere MQ y el servidor WebSphere MQ.

Una aplicación puede establecer las constantes con nombre siguiente para establecer la propiedad:

• XMSC\_WMQ\_SHARE\_CONV\_ALLOWED\_FALSE - Las conexiones no comparten un socket.

• XMSC\_WMQ\_SHARE\_CONV\_ALLOWED\_TRUE - Las conexiones comparten un socket.

De forma predeterminada, la propiedad está establecida en XMSC\_WMQ\_SHARE\_CONV\_ALLOWED\_ENABLED.

Esta propiedad solo es relevante cuando una aplicación se conecta a un gestor de colas en modalidad de cliente.

# *XMSC\_WMQ\_SSL\_CERT\_STORES*

**Tipo de datos:**

Cadena

### **Propiedad de:**

ConnectionFactory

Las ubicaciones de los servidores que contienen las listas de revocaciones de certificados (CRL) que se van a utilizar en una conexión SSL a un gestor de colas.

El valor de la propiedad es una lista de uno o más URL separados por comas. Cada URL tiene el formato siguiente:

[user[/password]@]ldap://[serveraddress][:portnum][,...]

Este formato es compatible con, pero con ampliaciones, el formato MQJMS básico.

Es válido tener un serveraddressvacío. En este caso, XMS presupone que el valor es la serie "localhost".

Una lista de ejemplos es:

```
myuser/mypassword@ldap://server1.mycom.com:389
ldap://server1.mycom.com
ldap://
ldap://:389
```
Solo para .NET : Desde IBM MQ 8.0, las conexiones gestionadas con IBM MQ (WMQ\_CM\_CLIENT) y las conexiones no gestionadas con IBM MQ (WMQ\_CM\_CLIENT\_UNMANAGED) dan soporte a conexiones TLS/ SSL.

De forma predeterminada, la propiedad no está establecida.

### **Información relacionada**

Soporte SSL y TLS para el cliente no gestionado de .NET Soporte SSL y TLS para el cliente gestionado de .NET

# <span id="page-235-0"></span>*XMSC\_WMQ\_SSL\_CIPHER\_SPEC*

### **Tipo de datos:**

Cadena

### **Propiedad de:**

ConnectionFactory

El nombre de la CipherSpec que se va a utilizar en una conexión segura a un gestor de colas.

Las especificaciones de cifrado que puede utilizar con el soporte de IBM WebSphere MQ TLS se enumeran en la tabla siguiente. Cuando solicite un certificado personal, especifique un tamaño de clave para el par de claves pública y privada. El tamaño de clave que se utiliza durante el reconocimiento SSL es el tamaño almacenado en el certificado, a menos que esté determinado por la CipherSpec, tal como está indicado en la tabla. De forma predeterminada, esta propiedad no está establecida.

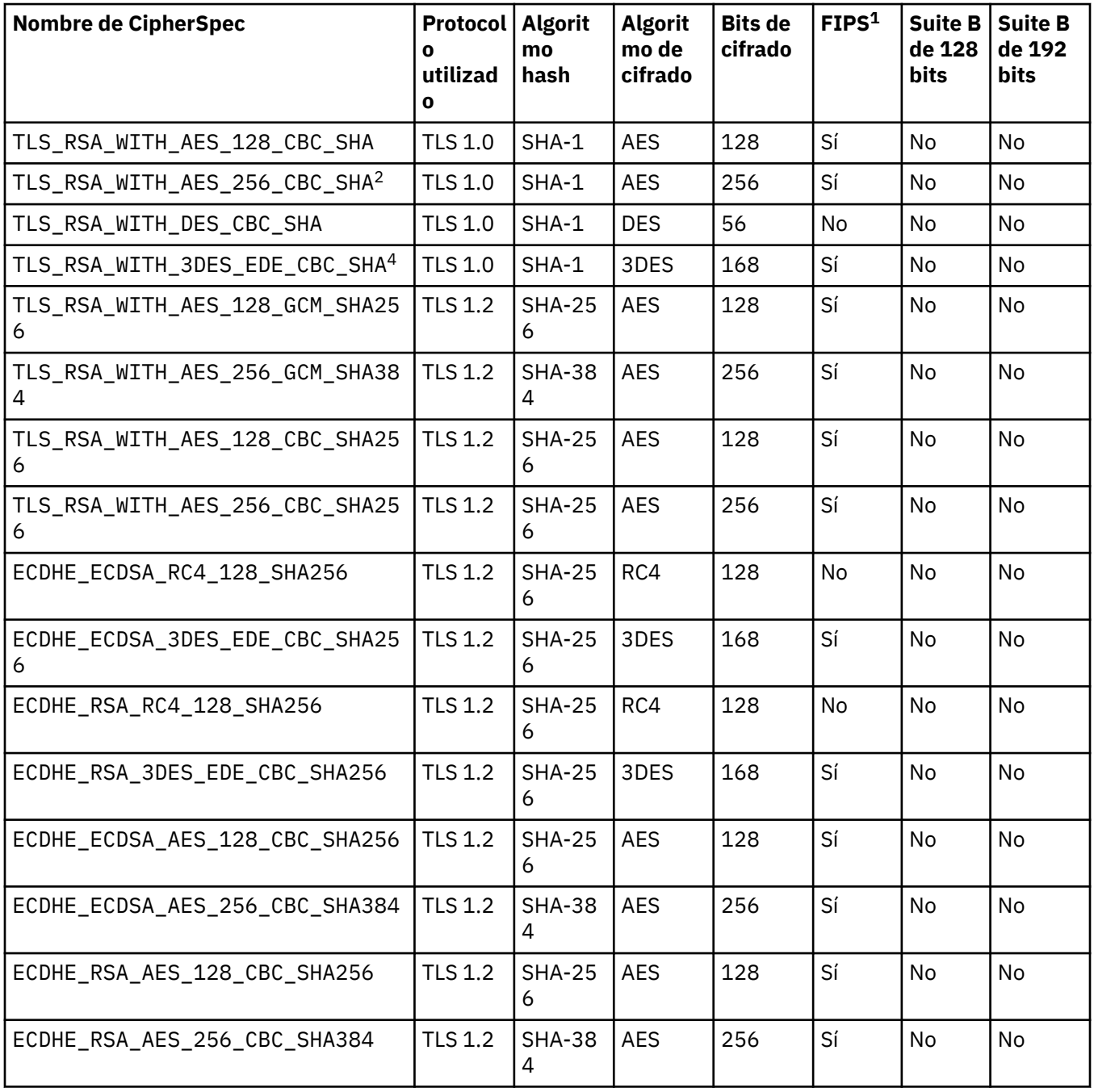

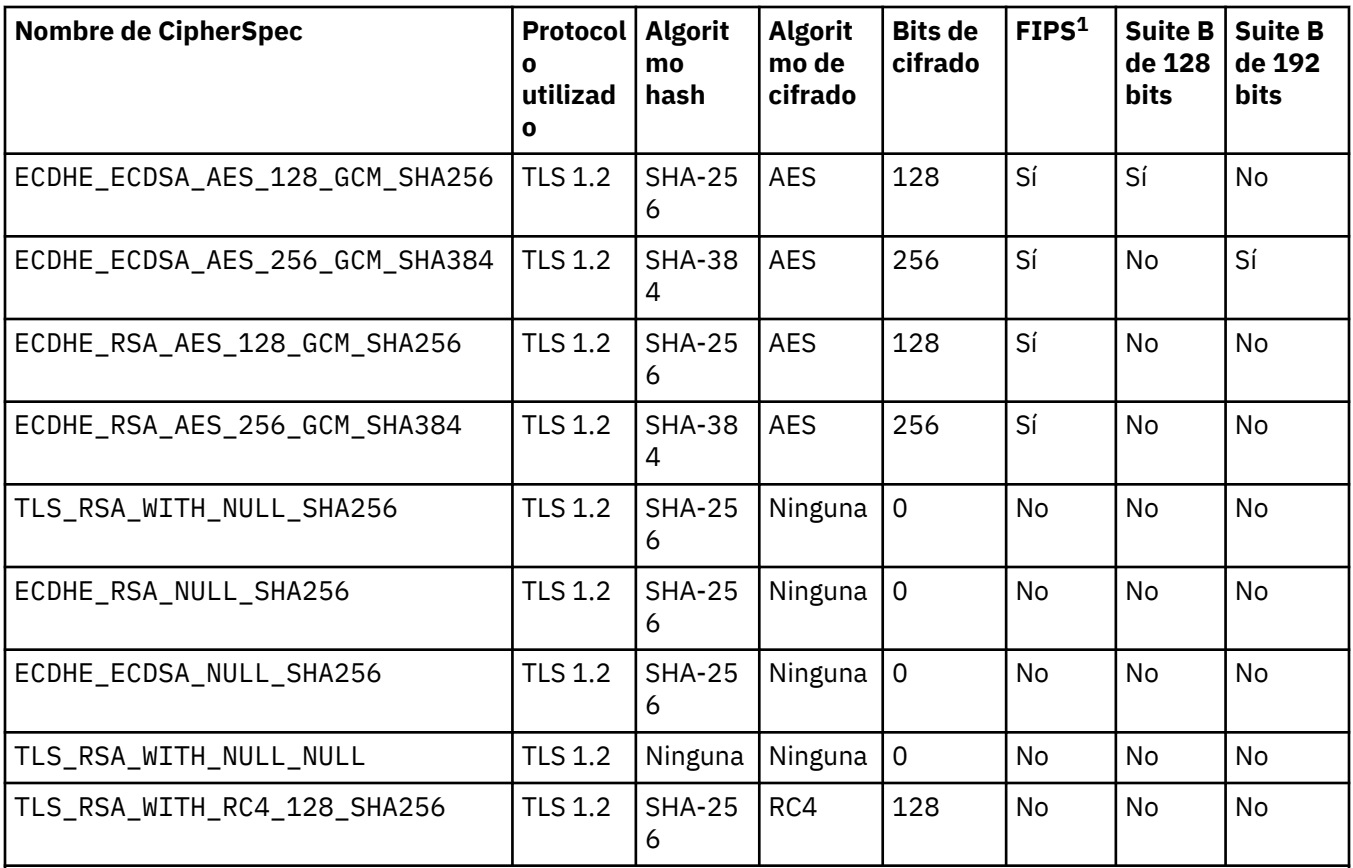

### **Notas:**

- 1. Especifica si la CipherSpec es compatible con los estándares federales de procesamiento de información (FIPS) 140-2. Para obtener una explicación del estándar FIPS e información sobre cómo configurar WebSphere MQ para un funcionamiento compatible con FIPS 140-2, consulte *Estándares federales de procesamiento de información (FIPS)* en la documentación en línea del producto IBM IBM WebSphere MQ.
- 2. La CipherSpec no se puede utilizar para proteger una conexión del WebSphere MQ Explorer a un gestor de colas, a menos que se apliquen los archivos de políticas no restringidas apropiados al JRE utilizado por el Explorer.
- 3. Esta CipherSpec obtuvo el certificado FIPS 140-2 antes del 19 mayo de 2007.
- 4. Cuando WebSphere MQ se ha configurado para un funcionamiento compatible con FIPS 140-2, esta CipherSpec se puede utilizar para transferir hasta 32 GB de datos antes de que se termine la conexión con el error AMQ9288. Para evitar este error, evite utilizar el triple DES (que está en desuso), o habilite el restablecimiento de clave secreta al utilizar esta CipherSpec en una configuración de FIPS 140-2.

### **Información relacionada**

Seguridad Integridad de datos de mensajes Especificación de CipherSpecs

# *XMSC\_WMQ\_SSL\_CIPHER\_SUITE*

#### **Tipo de datos:** Cadena

**Propiedad de:**

ConnectionFactory

El nombre de la CipherSuite que se va a utilizar en una conexión TLS a un gestor de colas. El protocolo utilizado en la negociación de la conexión segura depende de la CipherSuite especificada.

Esta propiedad tiene los valores canónicos siguientes:

- SSL\_RSA\_WITH\_DES\_CBC\_SHA
- SSL\_RSA\_EXPORT1024\_WITH\_DES\_CBC\_SHA
- SSL\_RSA\_EXPORT1024\_WITH\_RC4\_56\_SHA
- SSL\_RSA\_EXPORT\_WITH\_RC4\_40\_MD5
- SSL\_RSA\_WITH\_RC4\_128\_MD5
- SSL\_RSA\_WITH\_RC4\_128\_SHA
- SSL\_RSA\_WITH\_3DES\_EDE\_CBC\_SHA
- SSL\_RSA\_WITH\_AES\_128\_CBC\_SHA
- SSL\_RSA\_WITH\_AES\_256\_CBC\_SHA
- SSL\_RSA\_WITH\_DES\_CBC\_SHA
- SSL\_RSA\_WITH\_3DES\_EDE\_CBC\_SHA

Este valor se puede proporcionar como alternativa a [XMSC\\_WMQ\\_SSL\\_CIPHER\\_SPEC](#page-235-0).

Si se ha especificado un valor no vacío para [XMSC\\_WMQ\\_SSL\\_CIPHER\\_SPEC,](#page-235-0) este valor sustituye el valor para XMSC\_WMQ\_SSL\_CIPHER\_SUITE. Si [XMSC\\_WMQ\\_SSL\\_CIPHER\\_SPEC](#page-235-0) no tiene un valor, el valor de XMSC\_WMQ\_SSL\_CIPHER\_SUITE se utiliza como la suite de cifrado que se va a proporcionar a GSKit. En este caso, el valor se correlaciona en el valor de CipherSpec equivalente, tal como se describe en ["Correlaciones de nombres CipherSuite y CipherSpec para conexiones a un gestor de colas IBM MQ" en la](#page-67-0) [página 68](#page-67-0).

Si tanto XMSC\_WMQ\_SSL\_CIPHER\_SPEC como XMSC\_WMQ\_SSL\_CIPHER\_SUITE están vacíos, el campo pChDef->SSLCipherSpec se llena con espacios.

Solo para .NET : Desde IBM MQ 8.0, las conexiones gestionadas con IBM MQ (WMQ CM\_CLIENT) y las conexiones no gestionadas con IBM MQ (WMQ\_CM\_CLIENT\_UNMANAGED) dan soporte a conexiones TLS/ SSL.

De forma predeterminada, la propiedad no está establecida.

### **Información relacionada**

Soporte SSL y TLS para el cliente no gestionado de .NET Soporte SSL y TLS para el cliente gestionado de .NET

# *XMSC\_WMQ\_SSL\_CRYPTO\_HW*

**Tipo de datos:**

Cadena

### **Propiedad de:**

ConnectionFactory

Detalles de configuración para el hardware de cifrado conectado al sistema cliente.

Esta propiedad tiene los valores canónicos siguientes:

- GSK\_ACCELERATOR\_RAINBOW\_CS\_OFF
- GSK\_ACCELERATOR\_RAINBOW\_CS\_ON
- GSK\_ACCELERATOR\_NCIPHER\_NF\_OFF
- GSK\_ACCELERATOR\_NCIPHER\_NF\_ON

Existe un formato especial para el hardware de cifrado PKCS11 (donde DriverPath, TokenLabel y TokenPassword son series especificadas por usuario):

GSK\_PKCS11=PKCS#11 DriverPath; PKCS#11 TokenLabel;PKCS#11 TokenPassword

XMS no interpreta ni altera el contenido de la serie. Copia el valor proporcionado, hasta un límite de 256 caracteres de byte único, en el campo MQSCO.CryptoHardware.

Solo para .NET : Desde IBM MQ 8.0, las conexiones gestionadas con IBM MQ (WMQ\_CM\_CLIENT) y las conexiones no gestionadas con IBM MQ (WMQ\_CM\_CLIENT\_UNMANAGED) dan soporte a conexiones TLS/ SSL.

De forma predeterminada, la propiedad no está establecida.

#### **Información relacionada**

Soporte SSL y TLS para el cliente no gestionado de .NET Soporte SSL y TLS para el cliente gestionado de .NET

# *XMSC\_WMQ\_SSL\_FIPS\_REQUIRED*

### **Tipo de datos:**

Boolean

#### **Propiedad de:**

ConnectionFactory

El valor de esta propiedad determina si una aplicación puede o no puede utilizar suites de cifrado no compatibles con FIPS. Si esta propiedad se establece en true (verdadero), solo se utilizan algoritmos FIPS para la conexión cliente/servidor.

Esta propiedad puede tener los valores siguientes, que se convierten a los dos valores canónicos para MQSCO.FipsRequired:

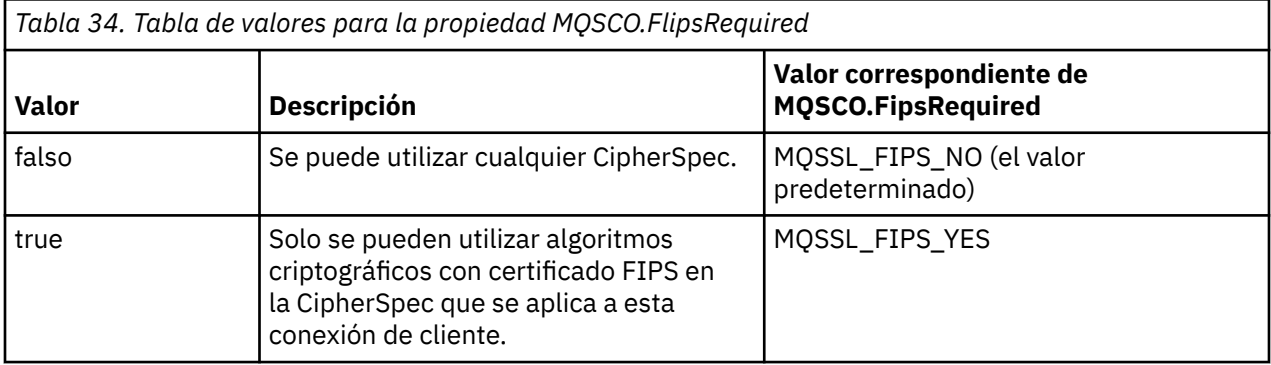

XMS copia el valor relevante en MQSCO.FipsRequired antes de llamar a MQCONNX.

El parámetro MQSCO.FipsRequired sólo está disponible desde WebSphere MQ versión 6. Si WebSphere MQ versión 5.3, si esta propiedad está establecida, XMS no intenta establecer la conexión con el gestor de colas y lanza una excepción adecuada en su lugar.

Solo para .NET : Desde IBM MQ 8.0, las conexiones gestionadas con IBM MQ (WMQ\_CM\_CLIENT) y las conexiones no gestionadas con IBM MQ (WMQ\_CM\_CLIENT\_UNMANAGED) dan soporte a conexiones TLS/ SSL.

### **Información relacionada**

Soporte SSL y TLS para el cliente no gestionado de .NET Soporte SSL y TLS para el cliente gestionado de .NET

# *XMSC\_WMQ\_SSL\_KEY\_REPOSITORY*

**Tipo de datos:** Cadena

**Propiedad de:** ConnectionFactory

La ubicación de un archivo de base de datos de claves en el cual se almacenan claves y certificados.

XMS copia la serie, hasta un límite de 256 caracteres de byte único, en el campo MQSCO.KeyRepository. WebSphere MQ interpreta esta serie como un nombre de archivo, incluida la vía de acceso completa.

Solo para .NET : Desde IBM MQ 8.0, las conexiones gestionadas con IBM MQ (WMQ\_CM\_CLIENT) y las conexiones no gestionadas con IBM MQ (WMQ\_CM\_CLIENT\_UNMANAGED) dan soporte a conexiones TLS/ SSL.

De forma predeterminada, la propiedad no está establecida.

#### **Información relacionada**

Soporte SSL y TLS para el cliente no gestionado de .NET Soporte SSL y TLS para el cliente gestionado de .NET

### *XMSC\_WMQ\_SSL\_KEY\_RESETCOUNT*

#### **Tipo de datos:**

System.Int32

#### **Propiedad de:**

ConnectionFactory

El KeyResetCount representa el número total de bytes sin cifrado enviados y recibidos en una conversación SSL antes de renegociar la clave secreta. El número de bytes incluye la información de control que envía el MCA.

XMS copia el valor que proporcione para esta propiedad en MQSCO.KeyResetCount antes de llamar a MQCONNX.

El parámetro MQSCO.KeyRestCount solo está disponible desde WebSphere MQ versión 6. Si WebSphere MQ versión 5.3, si esta propiedad está establecida, XMS no intenta establecer la conexión con el gestor de colas y lanza una excepción adecuada en su lugar.

Solo para .NET : Desde IBM MQ 8.0, las conexiones gestionadas con IBM MQ (WMQ CM\_CLIENT) y las conexiones no gestionadas con IBM MQ (WMQ\_CM\_CLIENT\_UNMANAGED) dan soporte a conexiones TLS/ SSL.

El valor predeterminado de esta propiedad es cero, lo que significa que las claves secretas nunca se renegocian.

### **Información relacionada**

Soporte SSL y TLS para el cliente no gestionado de .NET Soporte SSL y TLS para el cliente gestionado de .NET

# *XMSC\_WMQ\_SSL\_PEER\_NAME*

**Tipo de datos:** Cadena

**Propiedad de:** ConnectionFactory

El nombre de igual que se va a utilizar en una conexión SSL a un gestor de colas.

No hay ninguna lista de valores canónicos para esta propiedad. En su lugar, debe crear esta serie de acuerdo con las reglas para SSLPEER.

Un ejemplo de un nombre de igual es:

"CN=John Smith, O=IBM ,OU=Test , C=GB"

XMS copia la serie en la página de códigos de byte único y coloca los valores correctos en MQCD.SSLPeerNamePtr y MQCD.SSLPeerNameLength antes de llamar a MQCONNX.

Esta propiedad solo es relevante si la aplicación se conecta a un gestor de colas en modalidad de cliente.

Solo para .NET : Desde IBM MQ 8.0, las conexiones gestionadas con IBM MQ (WMQ\_CM\_CLIENT) y las conexiones no gestionadas con IBM MQ (WMQ\_CM\_CLIENT\_UNMANAGED) dan soporte a conexiones TLS/ SSL.

De forma predeterminada, la propiedad no está establecida.

### **Información relacionada**

Soporte SSL y TLS para el cliente no gestionado de .NET Soporte SSL y TLS para el cliente gestionado de .NET SSLPEERNAME

# *XMSC\_WMQ\_SYNCPOINT\_ALL\_GETS*

**Tipo de datos:**

System.Boolean

### **Propiedad de:**

ConnectionFactory

Indica si se deben recuperar todos los mensajes de colas dentro del control de punto de sincronización.

Los valores válidos de la propiedad son los siguientes:

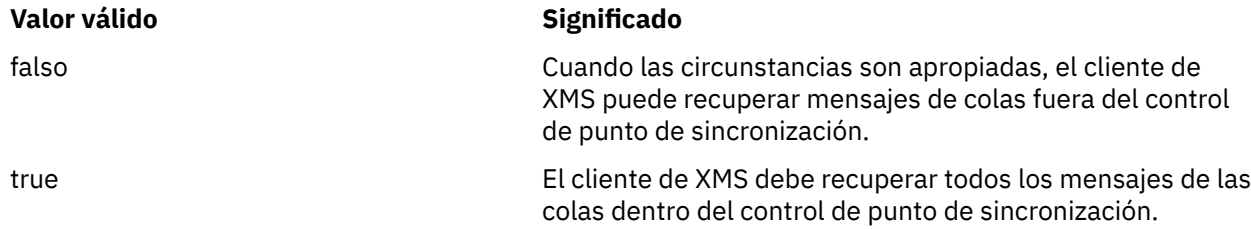

El valor predeterminado es false.

# *XMSC\_WMQ\_TARGET\_CLIENT*

**Tipo de datos:** System.Int32

**Propiedad de:** Destino

#### **Nombre utilizado en un URI:**

targetClient

Indica si los mensajes enviados al destino contienen una cabecera MQRFH2.

Si una aplicación envía un mensaje que contiene una cabecera MQRFH2, la aplicación receptora debe poder manejar la cabecera.

Los valores válidos de la propiedad son los siguientes:

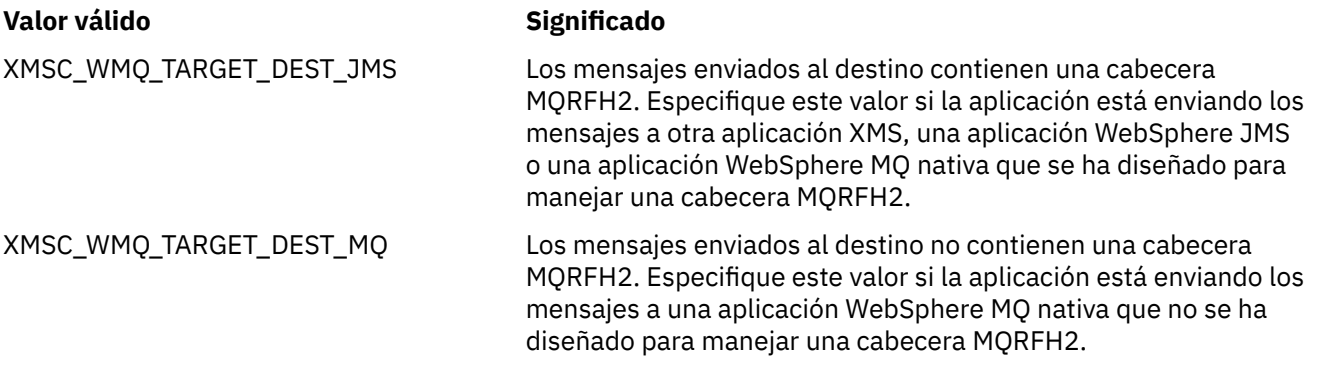

El valor predeterminado es XMSC\_WMQ\_TARGET\_DEST\_JMS.

# *XMSC\_WMQ\_TEMP\_Q\_PREFIX*

**Tipo de datos:** Cadena

### **Propiedad de:**

ConnectionFactory

El prefijo utilizado para formar el nombre de la cola dinámica WebSphere MQ que se crea cuando la aplicación crea la cola temporal Un XMS .

Las reglas para formar el prefijo son las mismas que las reglas para formar el contenido del campo **DynamicQName** en un descriptor de objeto, pero el último carácter no en blanco debe ser un asterisco (\*). Si la propiedad no está establecida, el valor utilizado es CSQ.  $\star$  en z/OS y AMQ.  $\star$  en las otras plataformas. De forma predeterminada, la propiedad no está establecida.

Esta propiedad solo es relevante en el dominio de punto a punto.

# *XMSC\_WMQ\_TEMP\_TOPIC\_PREFIX*

### **Tipo de datos:**

Cadena

### **Propiedad de:**

ConnectionFactory, Destination

Al crear temas temporales, XMS genera una serie de tema con el formato "TEMP/TEMPTOPICPREFIX/ unique\_id", o si esta propiedad contiene el valor predeterminado, se genera esta serie, "TEMP/ unique id". Si se especifica un valor no vacío se permite que se definan colas de modelo específicas para crear las colas gestionadas para suscriptores de temas temporales creados en esta conexión.

Cualquier serie no nula que solo está formada por caracteres válidos para una serie de tema de IBM WebSphere MQ es un valor válido para esta propiedad.

De forma predeterminada, esta propiedad está establecida en "" (serie vacía).

**Nota:** Esta propiedad solo es relevante en el dominio de publicación/suscripción.

# *XMSC\_WMQ\_TEMPORARY\_MODEL*

**Tipo de datos:**

Cadena

### **Propiedad de:**

ConnectionFactory

Nombre de la cola modelo de WebSphere MQ a partir de la cual se crea una cola dinámica cuando la aplicación crea una cola temporal de Un XMS .

El valor predeterminado de la propiedad es SYSTEM.DEFAULT.MODEL.QUEUE.

Esta propiedad solo es relevante en el dominio de punto a punto.

# *XMSC\_WMQ\_WILDCARD\_FORMAT*

**Tipo de datos:** System.Int32

### **Propiedad de:**

ConnectionFactory, Destination

Esta propiedad determina qué versión de sintaxis de comodín se va a utilizar.

Cuando se utiliza la publicación/suscripción con IBM WebSphere MQ '\*' y '?' se tratan como comodines. Considerando que '#' y '+' se tratan como comodines cuando se utiliza la publicación/suscripción con IBM Integration Bus. Esta propiedad sustituye la propiedad XMSC\_WMQ\_BROKER\_VERSION.

Los valores válidos para esta propiedad son:

### **XMSC\_WMQ\_WILDCARD\_TOPIC\_ONLY**

Reconoce sólo los comodines de nivel de tema, es decir, '#' y '+' se tratan como comodines. Este valor es el mismo que XMSC\_WMQ\_BROKER\_V2.

#### **XMSC\_WMQ\_WILDCARD\_CHAR\_ONLY**

Reconoce sólo los caracteres comodín, es decir, "\*" y '?' se tratan como comodines. Este valor es el mismo que XMSC\_WMQ\_BROKER\_V1.

De forma predeterminada, esta propiedad se establece en XMSC\_WMQ\_WILDCARD\_TOPIC\_ONLY.

### *XMSC\_WPM\_BUS\_NAME*

#### **Tipo de datos:**

Cadena

#### **Propiedad de:**

ConnectionFactory y Destination

#### **Nombre utilizado en un URI:**

busName

Para una fábrica de conexiones, el nombre del bus de integración de servicios al que se conecta la aplicación o, para un destino, el nombre del bus de integración de servicios en el cual existe el destino.

Para un destino que es un tema, esta propiedad es el nombre del bus de integración de servicios en el cual existe el espacio de tema asociado. Este espacio de tema se especifica mediante la propiedad [XMSC\\_WPM\\_TOPIC\\_SPACE.](#page-250-0)

Si la propiedad no está establecida para un destino, se da por supuesto que la cola o el espacio de tema asociado existe en el bus de integración de servicios al cual se conecta la aplicación.

De forma predeterminada, la propiedad no está establecida.

### *XMSC\_WPM\_CONNECTION\_PROTOCOL*

#### **Tipo de datos:** System.Int32

### **Propiedad de:**

Conexión

El protocolo de comunicaciones utilizado para la conexión al motor de mensajería. Esta propiedad es de solo lectura.

Los valores posibles de la propiedad son solo siguientes:

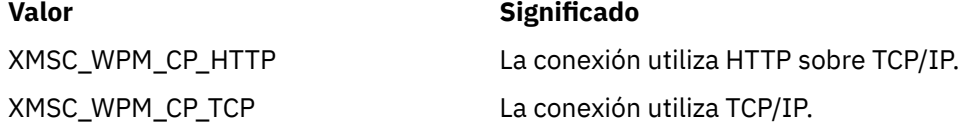

### *XMSC\_WPM\_CONNECTION\_PROXIMITY*

**Tipo de datos:** System.Int32

#### **Propiedad de:**

ConnectionFactory

El valor de proximidad de conexión para la conexión. Esta propiedad determina cómo de cerca debe estar el motor de mensajería al que se conecta la aplicación en el servidor de programa de arranque.

Los valores válidos de la propiedad son los siguientes:

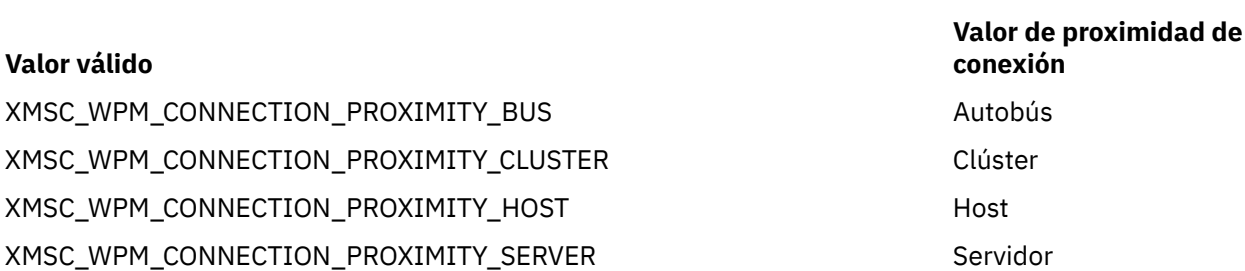

El valor predeterminado es XMSC\_WPM\_CONNECTION\_PROXIMITY\_BUS.

# *XMSC\_WPM\_DUR\_SUB\_HOME*

**Tipo de datos:** Cadena

**Propiedad de:** ConnectionFactory

**Nombre utilizado en un URI:**

durableSubscriptionHome

El nombre del motor de mensajería donde se gestionan todas las suscripciones duraderas para una conexión o destino. Los mensajes que se van a entregar a los suscriptores duraderos se almacenan en el punto de publicación del mismo motor de mensajería.

Se debe especificar un inicio de suscripción duradera para una conexión antes de que una aplicación pueda crear una suscriptor duradero que utilice la conexión. Cualquier valor especificado para un destino altera temporalmente el valor especificado para la conexión.

De forma predeterminada, la propiedad no está establecida.

Esta propiedad solo es relevante en el dominio de Publicación/Suscripción.

# *XMSC\_WPM\_HOST\_NAME*

**Tipo de datos:** Cadena

### **Propiedad de:**

Conexión

El nombre de host o la dirección IP del sistema que contiene el motor de mensajería al que se conecta la aplicación. Esta propiedad es de solo lectura.

# *XMSC\_WPM\_LOCAL\_ADDRESS*

**Tipo de datos:** Cadena

### **Propiedad de:**

ConnectionFactory

Para una conexión a un bus de integración de servicios, esta propiedad especifica la interfaz de red local que se va a utilizar, o el puerto local o el rango de puertos locales que se va a utilizar, o ambos.

El valor de la propiedad es una serie con el formato siguiente:

[*nombre\_host*][(*puerto\_bajo*)[,*puerto\_alto*])]

Los significados de las variables son los siguientes:

### *nombre\_host*

El nombre de host o la dirección IP de la interfaz de red local que se va a utilizar para la conexión.

Proporcionar esta información solo es necesario si el sistema en el cual se está ejecutando la aplicación tiene dos o más interfaces de red y tendrá que poder especificar qué interfaz se debe utilizar para la conexión. Si el sistema tiene solo una interfaz de red, solo se puede utilizar dicha interfaz. Si el sistema tiene dos o más interfaces de red y no especifica qué interfaz se debe utilizar, la interfaz se selecciona de forma aleatoria.

### *puerto\_bajo*

El número del puerto local que se va a utilizar para la conexión.

Si *puerto\_alto* también se especifica, *puerto\_bajo* se interpreta como el número de puerto inferior en un rango de números de puerto.

#### *puerto\_alto*

El número de puerto superior en un rango de números de puerto. Se debe utilizar uno de los puertos del rango especificado para la conexión.

Aquí aparecen algunos ejemplos de valores válidos de la propiedad:

```
JUPITER
9.20.4.98
JUPITER(1000)
9.20.4.98(1000,2000)
(1000)
(1000,2000)
```
De forma predeterminada, la propiedad no está establecida.

### *XMSC\_WPM\_ME\_NAME*

**Tipo de datos:** Cadena

### **Propiedad de:**

Conexión

El nombre del motor de mensajería al que se conecta la aplicación. Esta propiedad es de solo lectura.

# *XMSC\_WPM\_NON\_PERSISTENT\_MAP*

# **Tipo de datos:**

System.Int32

**Propiedad de:** ConnectionFactory

El nivel de fiabilidad de los mensajes no persistente que se envían utilizando la conexión.

Los valores válidos de la propiedad son los siguientes:

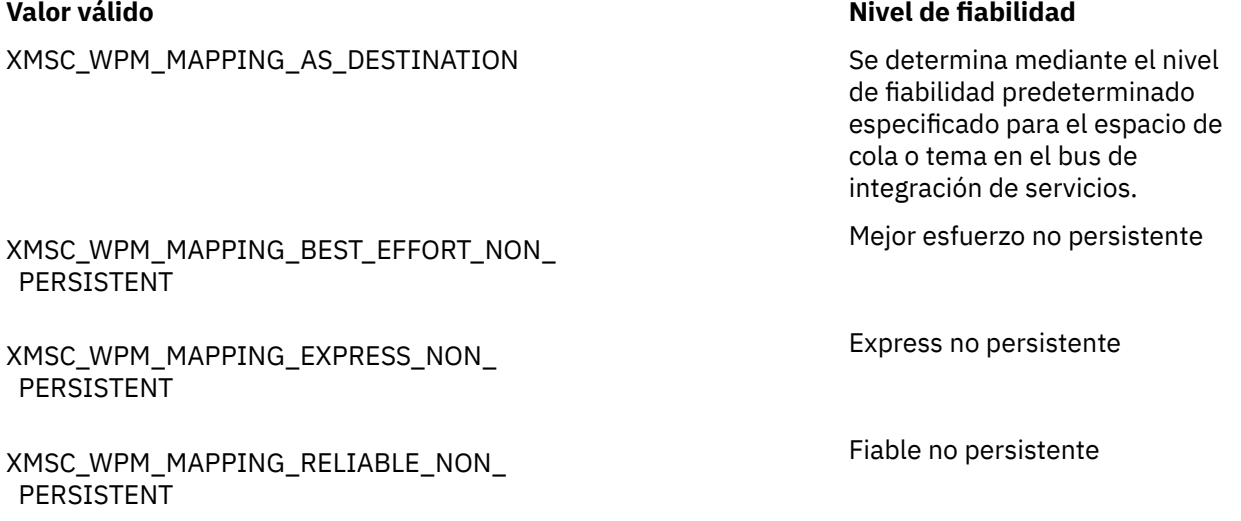

XMSC\_WPM\_MAPPING\_RELIABLE\_PERSISTENT Fiable persistente XMSC\_WPM\_MAPPING\_ASSURED\_PERSISTENT Seguro persistente

**Valor válido Nivel de fiabilidad**

El valor predeterminado es XMSC\_WPM\_MAPPING\_EXPRESS\_NON\_PERSISTENT.

# *XMSC\_WPM\_PERSISTENT\_MAP*

### **Tipo de datos:**

System.Int32

### **Propiedad de:**

ConnectionFactory

El nivel de fiabilidad de los mensajes persistentes que se envían mediante la conexión.

Los valores válidos de la propiedad son los siguientes:

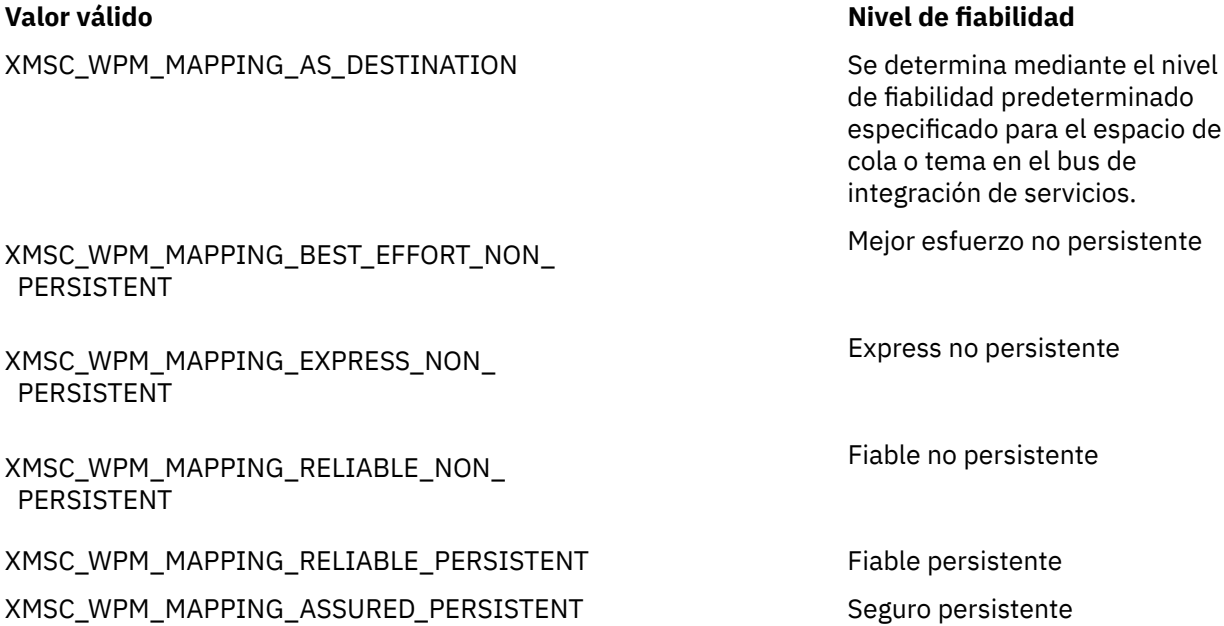

El valor predeterminado es XMSC\_WPM\_MAPPING\_RELIABLE\_PERSISTENT.

# *XMSC\_WPM\_PORT*

**Tipo de datos:** System.Int32

**Propiedad de:** Conexión

El número del puerto en el que estaba escuchando el motor de mensajería al que está conectada la aplicación. Esta propiedad es de solo lectura.

# *XMSC\_WPM\_PROVIDER\_ENDPOINTS*

**Tipo de datos:** Cadena

### **Propiedad de:**

ConnectionFactory

Una secuencia de una o más direcciones de punto final de servidores de programa de arranque. Las direcciones de punto final están separadas con comas.

Un servidor de programa de arranque es un servidor de aplicaciones que es responsable de seleccionar el motor de mensajería al que se conecta la aplicación. La dirección de punto final de un servidor de programa de arranque tiene el formato siguiente:

*nombre\_host*:*número\_puerto*:*nombre\_cadena*

Los significados de los componentes de una dirección de punto final son los siguientes:

#### *nombre\_host*

El nombre de host o la dirección IP del sistema en el que reside el servidor de programa de arranque. Si no se especifica ningún nombre de host ni ninguna dirección IP, el valor predeterminado es localhost.

#### *número\_puerto*

El número de puerto en el cual escucha el servidor de programa de arranque solicitudes entrantes. Si no se especifica ningún número de puerto, el valor predeterminado es 7276.

#### *nombre\_cadena*

El nombre de una cadena de transporte del programa de arranque utilizada por el servidor de programa de arranque. Los valores válidos son los siguientes:

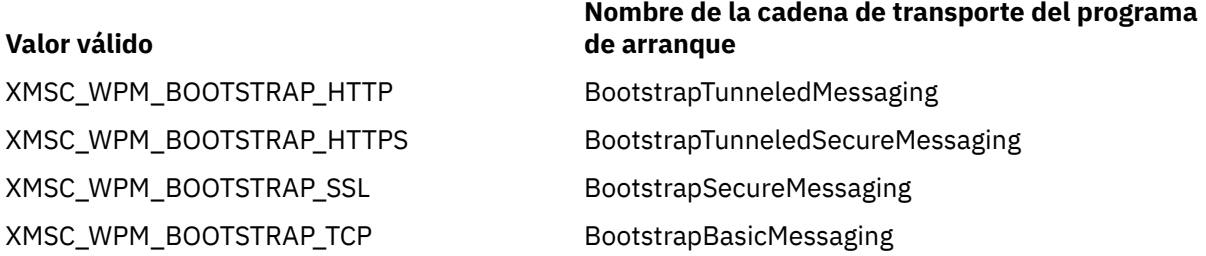

Si no se especifica ningún nombre, el valor predeterminado esXMSC\_WPM\_BOOTSTRAP\_TCP.

Si no se especifica ninguna dirección de punto final, el valor predeterminado es localhost:7276:BootstrapBasicMessaging.

# *XMSC\_WPM\_SSL\_CIPHER\_SUITE*

### **Tipo de datos:**

Cadena

### **Propiedad de:**

ConnectionFactory

El nombre de la CipherSuite que se va a utilizar en una conexión TLS a un motor de mensajería WebSphere Service Integration Bus. El protocolo utilizado en la negociación de la conexión segura depende de la CipherSuite especificada.

*Tabla 35. Opciones de CipherSuite para la conexión a un motor de mensajería de WebSphere Service Integration Bus*

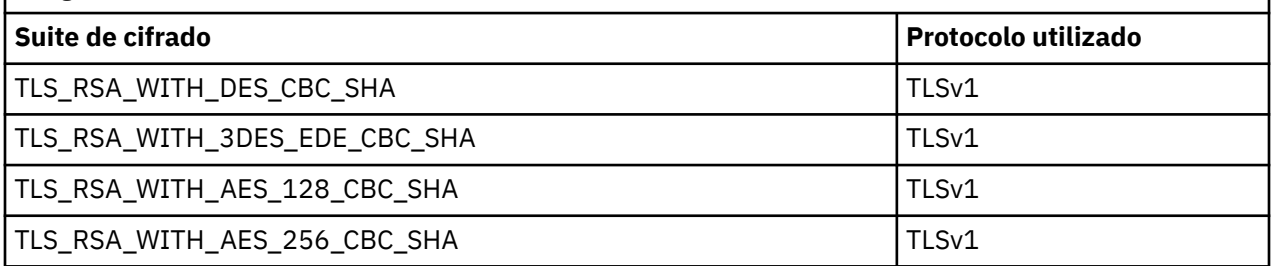

#### **Notas:**

1. Las suites de cifrado TLS\_RSA\_WITH\_AES\_128\_CBC\_SHA y TLS\_RSA\_WITH\_AES\_256\_CBC\_SHA están soportadas solo en Windows o Solaris. (Esto viene determinado por GSKit.)

<span id="page-247-0"></span>2. TLS\_RSA\_WITH\_3DES\_EDE\_CBC\_SHA está en desuso. Sin embargo, se sigue pudiendo utilizar para transferir hasta 32 GB de datos antes de que se termine la conexión con el error AMQ9288. Para evitar este error, tendrá que evitar utilizar el triple DES, o habilitar el restablecimiento de clave secreta cuando se utiliza esta CipherSpec.

No hay ningún valor predeterminado para esta propiedad. Si desea utilizar SSL o TLS, debe especificar un valor para esta propiedad, de lo contrario, la aplicación no puede conectarse correctamente al servidor.

# *XMSC\_WPM\_SSL\_FIPS\_REQUIRED*

### **Tipo de datos:**

Boolean

### **Propiedad de:**

ConnectionFactory

El valor de esta propiedad determina si una aplicación puede o no puede utilizar suites de cifrado no compatibles con FIPS. Si esta propiedad está establecida en true, solo se utilizan algoritmos FIPS para la conexión de cliente-servidor.Definir el valor de esta propiedad en TRUE impide que la aplicación utilice suites de cifrado no compatibles con FIPS.

De forma predeterminada, la propiedad está establecida en FALSE (es decir, la modalidad FIPS está desactivada).

# *XMSC\_WPM\_SSL\_KEY\_REPOSITORY*

**Tipo de datos:**

Cadena

### **Propiedad de:**

ConnectionFactory

Una vía de acceso del archivo que es el archivo de conjunto de claves que contiene las claves públicas o privadas que se van a utilizar en la conexión segura.

Establecer la propiedad del archivo de conjunto de claves en el valor especial de XMSC\_WPM\_SSL\_MS\_CERTIFICATE\_STORE especifica el uso de la base de datos de claves Microsoft Windows. El uso de la base de datos de claves Microsoft Windows, que se encuentra en **Panel de control** > **Opciones de Internet** > **Contenido** > **Certificados**, elimina la necesidad de una base de datos de archivos de claves separados. El uso de esta constante en Windows x64 y otras plataformas no está permitido.

De forma predeterminada, la propiedad no está establecida.

# *XMSC\_WPM\_SSL\_KEYRING\_LABEL*

**Tipo de datos:** Cadena

# **Propiedad de:**

**ConnectionFactory** 

El certificado que se va a utilizar al autenticarse con el servidor. Si no se especifica ningún valor, se utiliza el certificado predeterminado.

De forma predeterminada, la propiedad no está establecida.

# *XMSC\_WPM\_SSL\_KEYRING\_PW*

**Tipo de datos:** Cadena

**Propiedad de:** ConnectionFactory

La contraseña para el archivo de conjunto de claves.

<span id="page-248-0"></span>Esta propiedad se puede utilizar como alternativa al uso de XMSC\_WPM\_SSL\_KEYRING\_STASH\_FILE para configurar la contraseña del archivo de conjunto de claves.

De forma predeterminada, la propiedad no está establecida.

# *XMSC\_WPM\_SSL\_KEYRING\_STASH\_FILE*

**Tipo de datos:**

Cadena

### **Propiedad de:**

ConnectionFactory

El nombre de un archivo binario que contiene la contraseña del archivo del repositorio de claves.

Esta propiedad se puede utilizar como alternativa al uso de [XMSC\\_WPM\\_SSL\\_KEYRING\\_PW](#page-247-0) para configurar la contraseña para el archivo de conjunto de claves.

De forma predeterminada, la propiedad no está establecida.

### *XMSC\_WPM\_TARGET\_GROUP*

**Tipo de datos:**

Cadena

### **Propiedad de:**

ConnectionFactory

El nombre de un grupo de destino de motores de mensajería. La naturaleza del grupo de destino se determina mediante la propiedad [XMSC\\_WPM\\_TARGET\\_TYPE.](#page-249-0)

Establezca esta propiedad si desea restringir la búsqueda de un motor de mensajería a un subgrupo de los motores de mensajería en el bus de integración de servicios. Si desea que la aplicación pueda conectarse a cualquier motor de mensajería del bus de integración de servicios, no establezca esta propiedad.

De forma predeterminada, la propiedad no está establecida.

# *XMSC\_WPM\_TARGET\_SIGNIFICANCE*

**Tipo de datos:**

System.Int32

**Propiedad de:** ConnectionFactory

La importancia del grupo de destinos de motores de mensajería.

Los valores válidos de la propiedad son los siguientes:

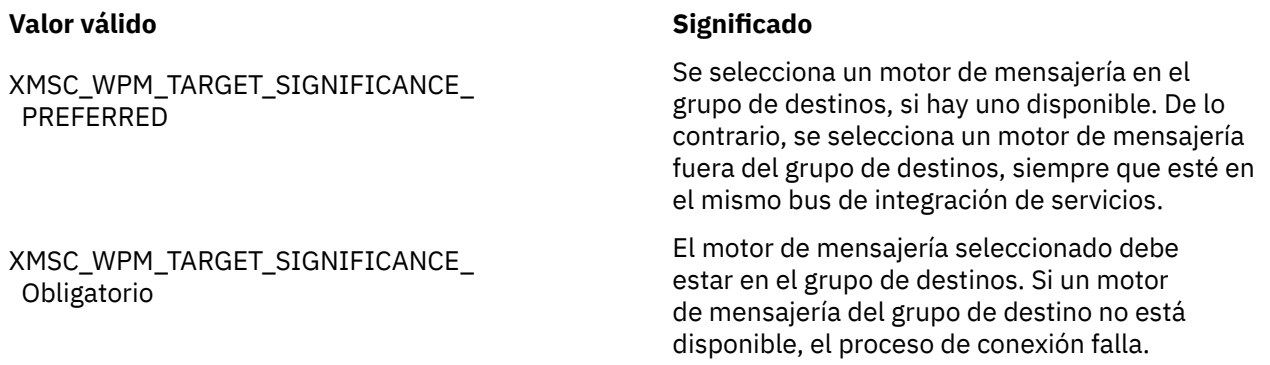

El valor predeterminado de la propiedad es XMSC\_WPM\_TARGET\_SIGNIFICANCE\_PREFERRED.

# <span id="page-249-0"></span>*XMSC\_WPM\_TARGET\_TRANSPORT\_CHAIN*

### **Tipo de datos:**

Cadena

### **Propiedad de:**

ConnectionFactory

El nombre de la cadena de transporte de entrada que debe utilizar la aplicación para conectarse a un motor de mensajería.

El valor de la propiedad puede ser el nombre de cualquier cadena de transporte de entrada que está disponible en el servidor de aplicaciones que aloja el motor de mensajería. La constante con nombre siguiente se proporciona para una de las cadenas de transporte de entrada predefinidas:

### **Constante con nombre**

### **Nombre de la cadena de transporte**

XMSC\_WPM\_TARGET\_TRANSPORT\_CHAIN\_BASIC InboundBasicMessaging

El valor predeterminado de la propiedad es XMSC\_WPM\_TARGET\_TRANSPORT\_CHAIN\_BASIC.

# *XMSC\_WPM\_TARGET\_TYPE*

**Tipo de datos:** System.Int32

### **Propiedad de:**

ConnectionFactory

El tipo del grupo de destinos de motores de mensajería. Esta propiedad determina la naturaleza del grupo de destinos identificados por la propiedad [XMSC\\_WPM\\_TARGET\\_GROUP](#page-248-0).

Los valores válidos de la propiedad son los siguientes:

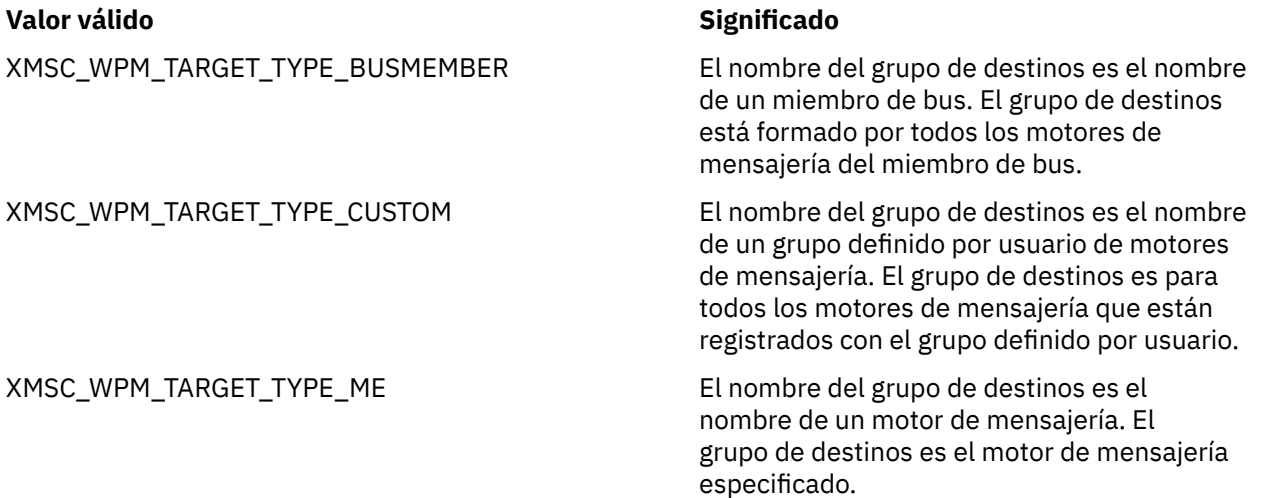

De forma predeterminada, la propiedad no está establecida.

# *XMSC\_WPM\_TEMP\_Q\_PREFIX*

### **Tipo de datos:**

Cadena

### **Propiedad de:**

ConnectionFactory

El prefijo utilizado para formar el nombre de la cola temporal que se crea en el bus de integración de servicios cuando la aplicación crea la cola temporal Un XMS . El prefijo puede contener hasta 12 caracteres.

<span id="page-250-0"></span>El nombre de una cola temporal empieza con los caracteres "\_Q" seguidos por el prefijo. El resto del nombre está formado por caracteres generados por el sistema.

De forma predeterminada, la propiedad no está establecida, lo que significa que el nombre de una cola temporal no tiene un prefijo.

Esta propiedad solo es relevante en el dominio de punto a punto.

# *XMSC\_WPM\_TEMP\_TOPIC\_PREFIX*

**Tipo de datos:** Cadena

### **Propiedad de:**

ConnectionFactory

El prefijo utilizado para formar el nombre de un tema temporal que crea la aplicación. El prefijo puede contener hasta 12 caracteres.

El nombre de un tema temporal empieza con los caracteres "\_T" seguidos por el prefijo. El resto del nombre está formado por caracteres generados por el sistema.

De forma predeterminada, la propiedad no está establecida, lo que significa que el nombre de un tema temporal no tiene prefijo.

Esta propiedad solo es relevante en el dominio de Publicación/Suscripción.

# *XMSC\_WPM\_TOPIC\_SPACE*

**Tipo de datos:** Cadena

**Propiedad de:** Destino

#### **Nombre utilizado en un URI:** topicSpace

El nombre del espacio de tema que contiene el tema. Solo un destino que es un tema puede tener esta propiedad.

De forma predeterminada, la propiedad no está establecida, lo que significa que se presupone el espacio de tema predeterminado.

Esta propiedad solo es relevante en el dominio de Publicación/Suscripción.
## **Avisos**

Esta información se ha desarrollado para productos y servicios ofrecidos en los Estados Unidos.

Es posible que IBM no ofrezca los productos, servicios o las características que se tratan en este documento en otros países. Consulte al representante local de IBM para obtener información sobre los productos y servicios disponibles actualmente en su zona. Las referencias a programas, productos o servicios de IBM no pretenden indicar ni implicar que sólo puedan utilizarse los productos, programas o servicios de IBM. En su lugar podrá utilizarse cualquier producto, programa o servicio equivalente que no infrinja ninguno de los derechos de propiedad intelectual de IBM. No obstante, es responsabilidad del usuario evaluar y verificar el funcionamiento de cualquier producto, programa o servicio no IBM.

IBM puede tener patentes o solicitudes de patentes pendientes que cubran el tema principal descrito en este documento. El suministro de este documento no le otorga ninguna licencia sobre estas patentes. Puede enviar consultas sobre licencias, por escrito, a:

IBM Director of Licensing IBM Corporation North Castle Drive Armonk, NY 10504-1785 U.S.A.

Para consultas sobre licencias relacionadas con información de doble byte (DBCS), póngase en contacto con el Departamento de propiedad intelectual de IBM de su país o envíe las consultas por escrito a:

Licencias de Propiedad Intelectual Ley de Propiedad intelectual y legal IBM Japan, Ltd. 19-21, Nihonbashi-Hakozakicho, Chuo-ku Tokio 103-8510, Japón

**El párrafo siguiente no se aplica al Reino Unido ni a ningún otro país donde estas disposiciones contradigan la legislación vigente:** INTERNATIONAL BUSINESS MACHINES CORPORATION PROPORCIONA ESTA PUBLICACIÓN "TAL CUAL" SIN NINGÚN TIPO DE GARANTÍA, YA SEA EXPLÍCITA O IMPLÍCITA, INCLUYENDO, PERO SIN LIMITARSE A, LAS GARANTÍAS IMPLÍCITAS DE NO INCUMPLIMIENTO, COMERCIABILIDAD O IDONEIDAD PARA UNA FINALIDAD DETERMINADA. Algunas legislaciones no contemplan la exclusión de garantías, ni implícitas ni explícitas, en determinadas transacciones, por lo que puede haber usuarios a los que no les afecte dicha norma.

Esta información puede contener imprecisiones técnicas o errores tipográficos. La información aquí contenida está sometida a cambios periódicos; tales cambios se irán incorporando en nuevas ediciones de la publicación. IBM puede efectuar mejoras y/o cambios en los productos y/o programas descritos en esta publicación en cualquier momento y sin previo aviso.

Cualquier referencia en esta información a sitios web que no son de IBM se realiza por razones prácticas y de ninguna manera sirve como un respaldo de dichos sitios web. Los materiales de dichos sitios web no forman parte de este producto de IBM y la utilización de los mismos será por cuenta y riesgo del usuario.

IBM puede utilizar o distribuir cualquier información que el usuario le proporcione del modo que considere apropiado sin incurrir por ello en ninguna obligación con respeto al usuario.

Los titulares de licencias de este programa que deseen información del mismo con el fin de permitir: (i) el intercambio de información entre los programas creados de forma independiente y otros programas (incluido este) y (ii) el uso mutuo de la información intercambiada, deben ponerse en contacto con:

IBM Corporation Software Interoperability Coordinator, Department 49XA 3605 Highway 52 N

Rochester, MN 55901 U.S.A.

Dicha información puede estar disponible, sujeta a los términos y condiciones apropiados, incluyendo, en algunos casos, el pago de una cantidad.

El programa bajo licencia que se describe en esta información y todo el material bajo licencia disponible para el mismo lo proporciona IBM bajo los términos del Acuerdo de cliente de IBM, el Acuerdo de licencia de programas internacional de IBM o cualquier acuerdo equivalente entre las partes.

Los datos de rendimiento incluidos en este documento se han obtenido en un entorno controlado. Por consiguiente, los resultados obtenidos en otros entornos operativos pueden variar de manera significativa. Es posible que algunas mediciones se hayan realizado en sistemas en nivel de desarrollo y no existe ninguna garantía de que estas mediciones serán las mismas en sistemas disponibles generalmente. Además, algunas mediciones pueden haberse estimado por extrapolación. Los resultados reales pueden variar. Los usuarios de este documento deben verificar los datos aplicables a su entorno específico.

La información relativa a productos que no son de IBM se obtuvo de los proveedores de esos productos, sus anuncios publicados u otras fuentes de disponibilidad pública. IBM no ha comprobado estos productos y no puede confirmar la precisión de su rendimiento, compatibilidad o alguna reclamación relacionada con productos que no sean de IBM. Las preguntas relacionadas con las posibilidades de los productos que no sean de IBM deben dirigirse a los proveedores de dichos productos.

Todas las declaraciones relacionadas con una futura intención o tendencia de IBM están sujetas a cambios o se pueden retirar sin previo aviso y sólo representan metas y objetivos.

Este documento contiene ejemplos de datos e informes que se utilizan diariamente en la actividad de la empresa. Para ilustrar los ejemplos de la forma más completa posible, éstos incluyen nombres de personas, empresas, marcas y productos. Todos estos nombres son ficticios y cualquier similitud con los nombres y direcciones utilizados por una empresa real es puramente casual.

## LICENCIA DE COPYRIGHT:

Esta información contiene programas de aplicación de ejemplo en lenguaje fuente que ilustran técnicas de programación en diversas plataformas operativas. Puede copiar, modificar y distribuir estos programas de ejemplo de cualquier forma sin pagar ninguna cuota a IBM para fines de desarrollo, uso, marketing o distribución de programas de aplicación que se ajusten a la interfaz de programación de aplicaciones para la plataforma operativa para la que se han escrito los programas de ejemplo. Los ejemplos no se han probado minuciosamente bajo todas las condiciones. IBM, por tanto, no puede garantizar la fiabilidad, servicio o funciones de estos programas.

Puede que si visualiza esta información en copia software, las fotografías e ilustraciones a color no aparezcan.

## **Información acerca de las interfaces de programación**

La información de interfaz de programación, si se proporciona, está pensada para ayudarle a crear software de aplicación para su uso con este programa.

Este manual contiene información sobre las interfaces de programación previstas que permiten al cliente escribir programas para obtener los servicios de WebSphere MQ.

Sin embargo, esta información puede contener también información de diagnóstico, modificación y ajustes. La información de diagnóstico, modificación y ajustes se proporciona para ayudarle a depurar el software de aplicación.

**Importante:** No utilice esta información de diagnóstico, modificación y ajuste como interfaz de programación porque está sujeta a cambios.

## **Marcas registradas**

IBM, el logotipo de IBM , ibm.com, son marcas registradas de IBM Corporation, registradas en muchas jurisdicciones de todo el mundo. Hay disponible una lista actual de marcas registradas de IBM en la web en "Copyright and trademark information"www.ibm.com/legal/copytrade.shtml. Otros nombres de productos y servicios pueden ser marcas registradas de IBM o de otras empresas.

Microsoft y Windows son marcas registradas de Microsoft Corporation en EE.UU. y/o en otros países.

UNIX es una marca registrada de Open Group en Estados Unidos y en otros países.

Linux® es una marca registrada de Linus Torvalds en Estados Unidos y en otros países.

Este producto incluye software desarrollado por Eclipse Project (http://www.eclipse.org/).

Java y todas las marcas registradas y logotipos son marcas registradas de Oracle o sus afiliados.

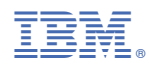

Número Pieza: